PAG. 1 DI 232 27-05-2024

# soger

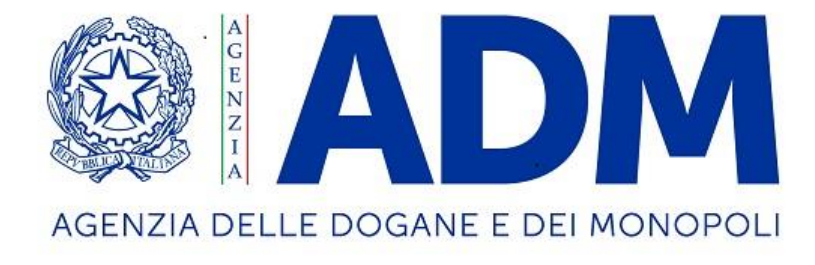

# **Protocollo**

**per le** 

**Scommesse a Quota Fissa**

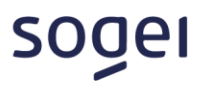

# **ELENCO REVISIONI**

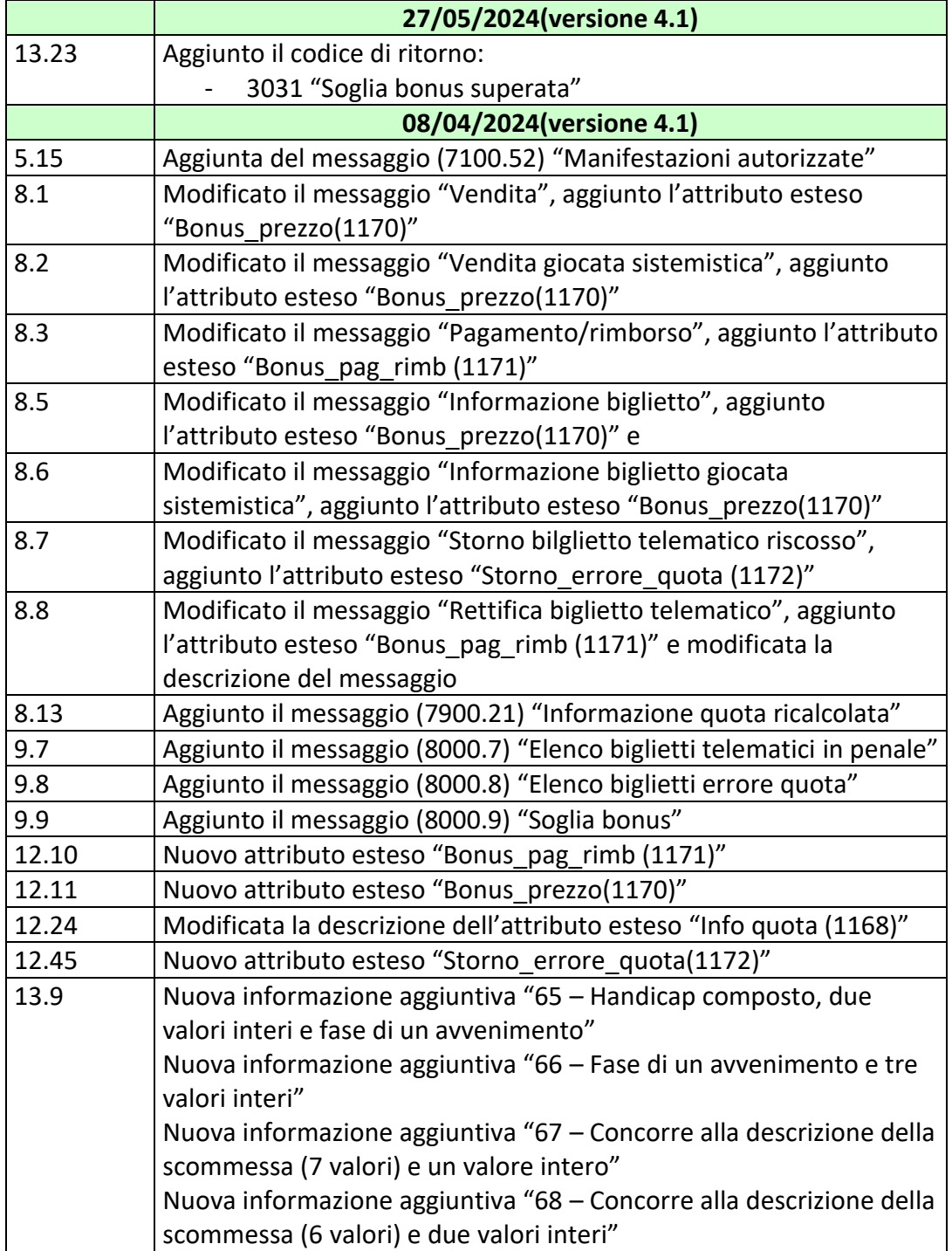

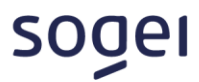

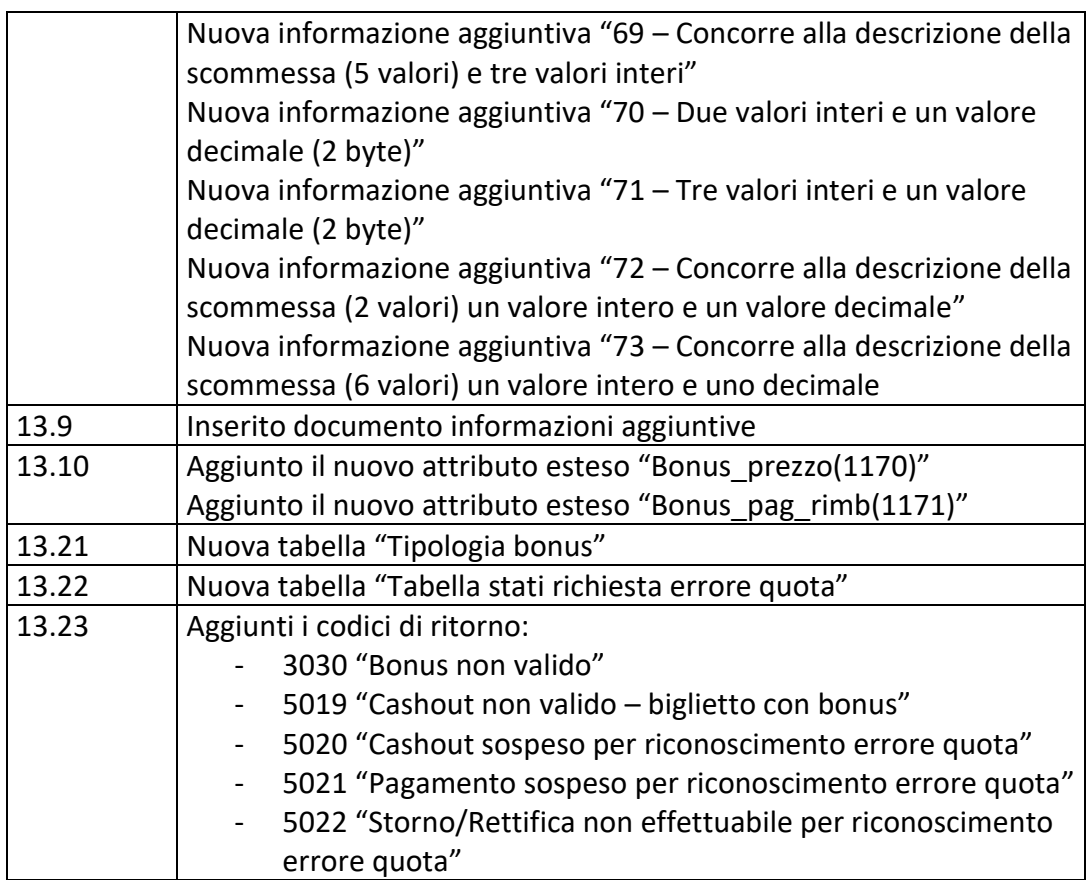

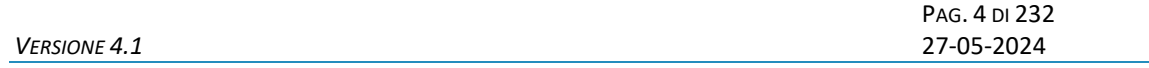

#### **INDICE**

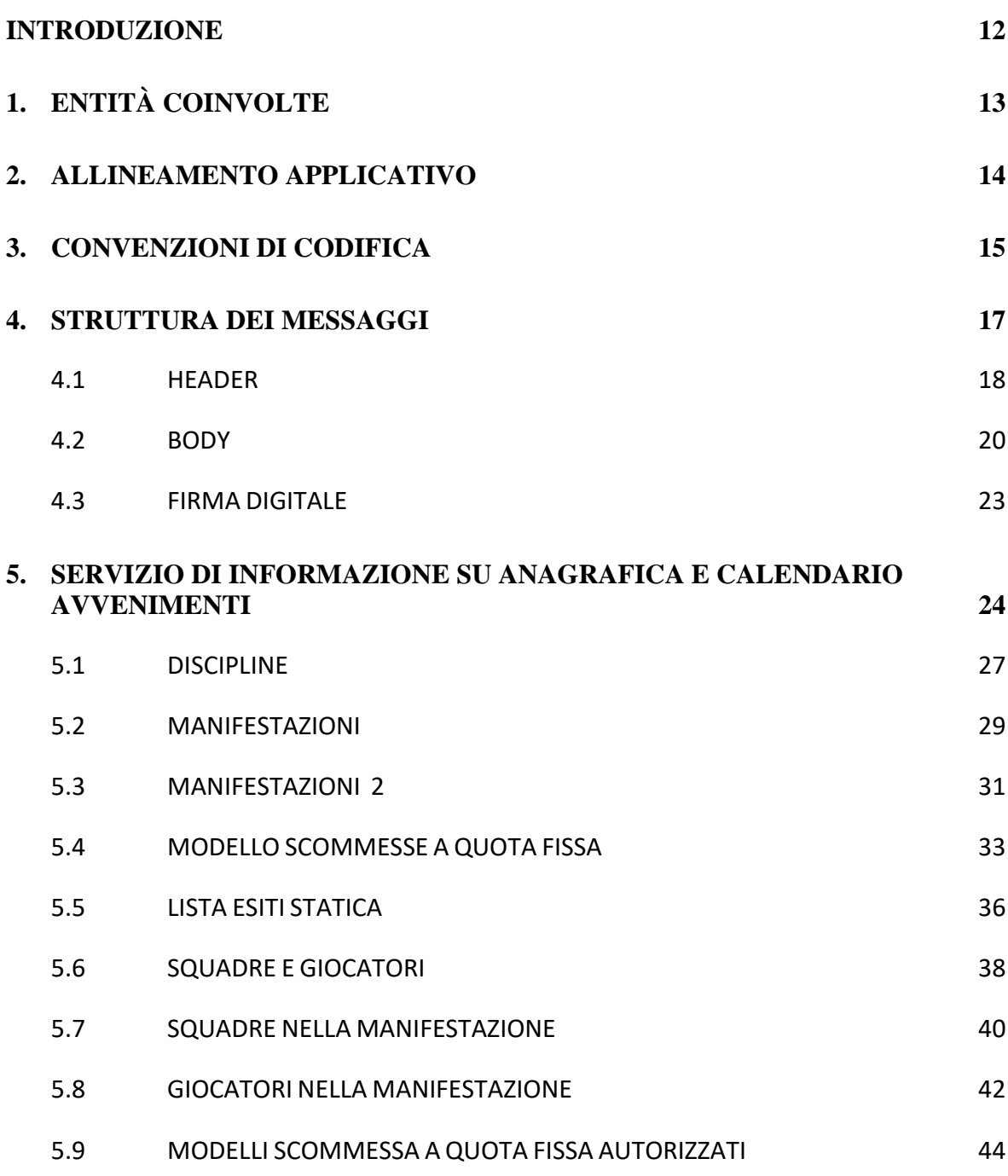

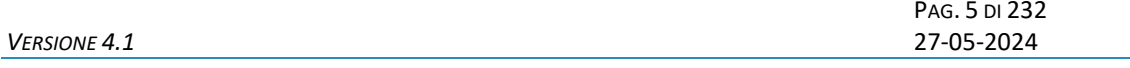

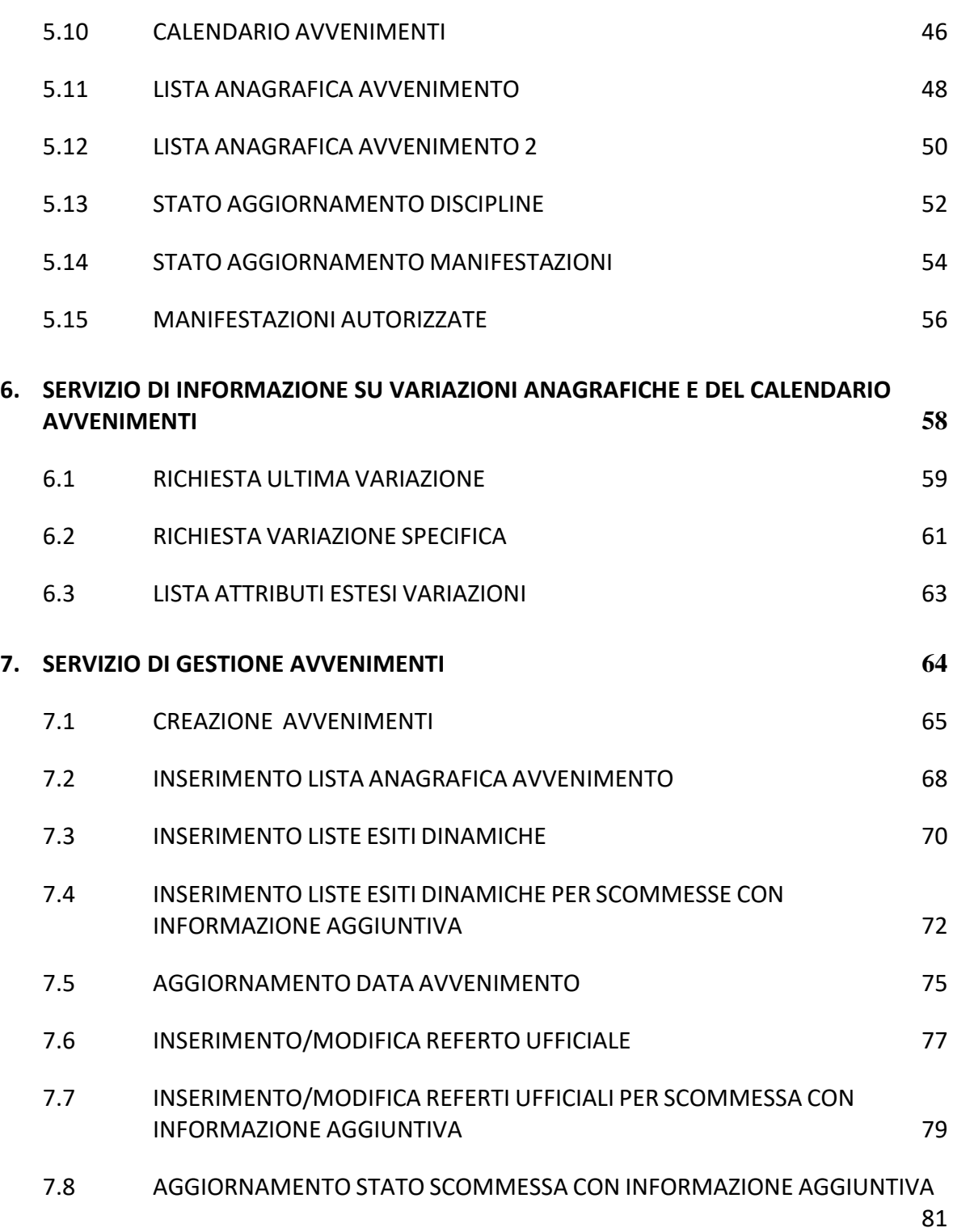

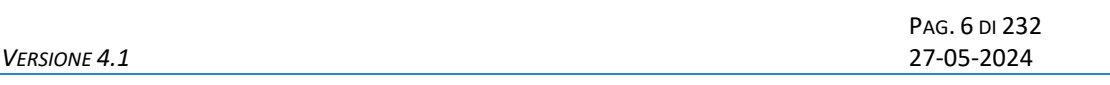

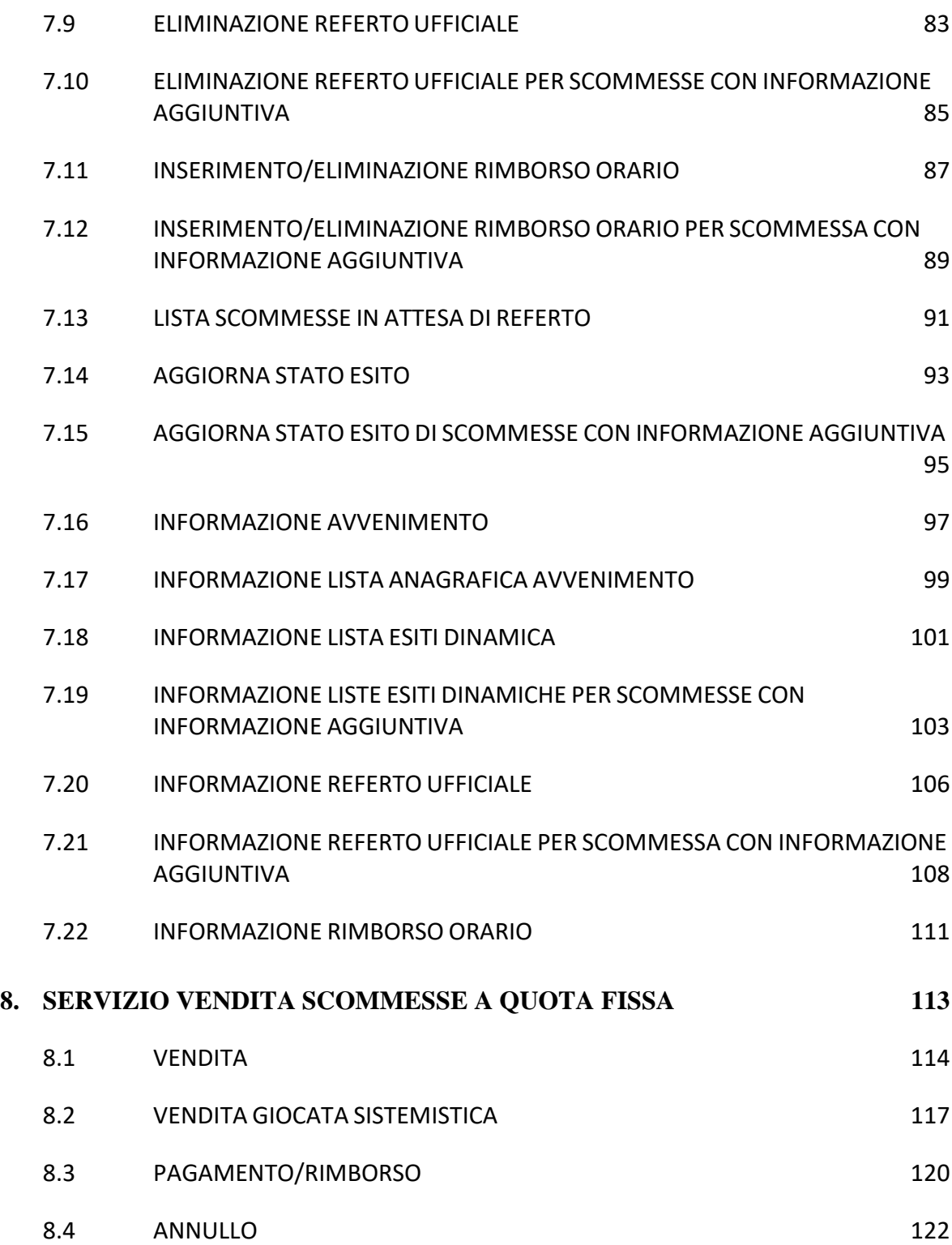

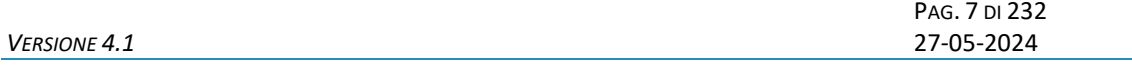

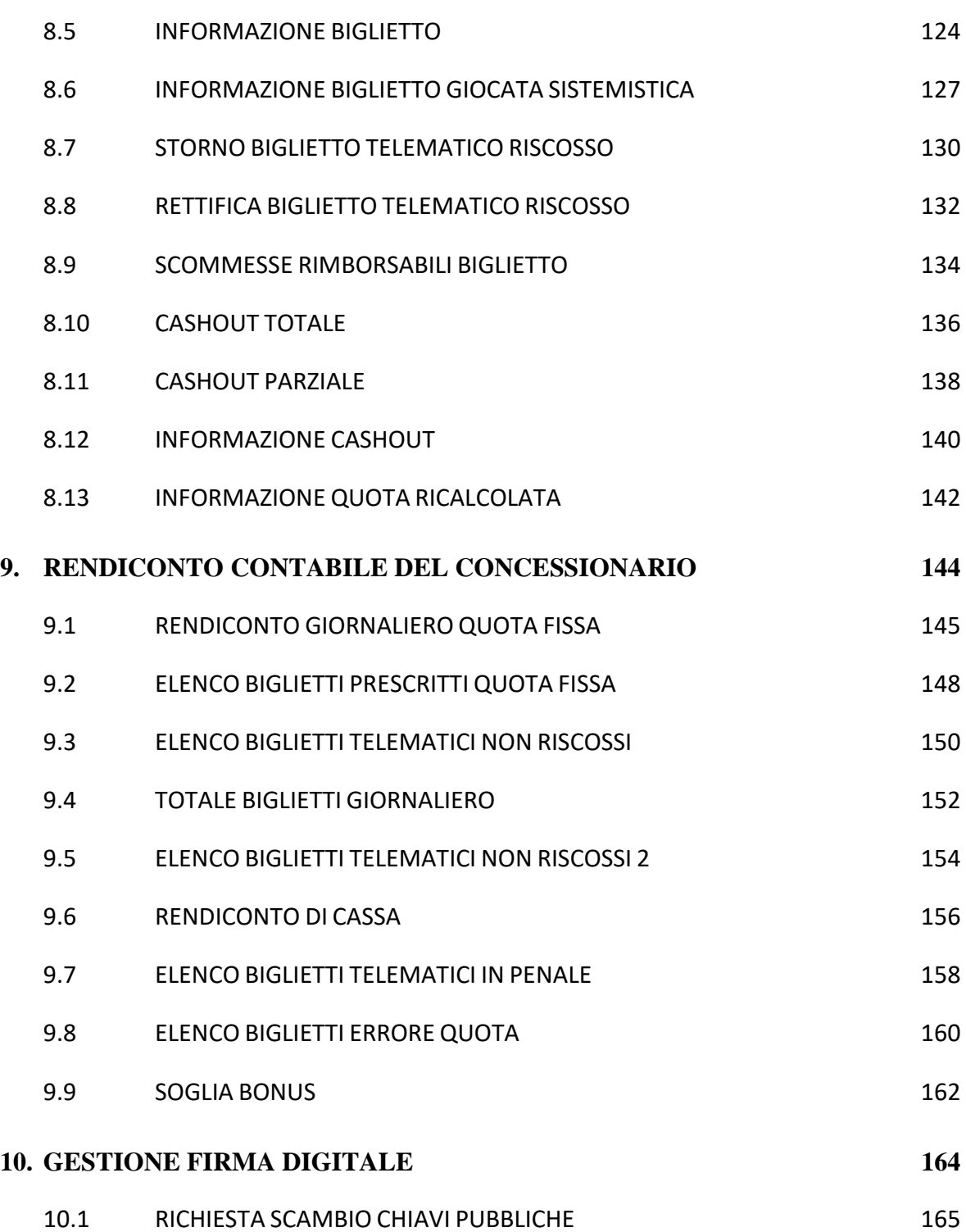

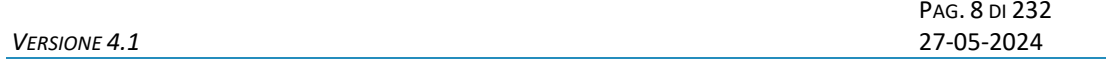

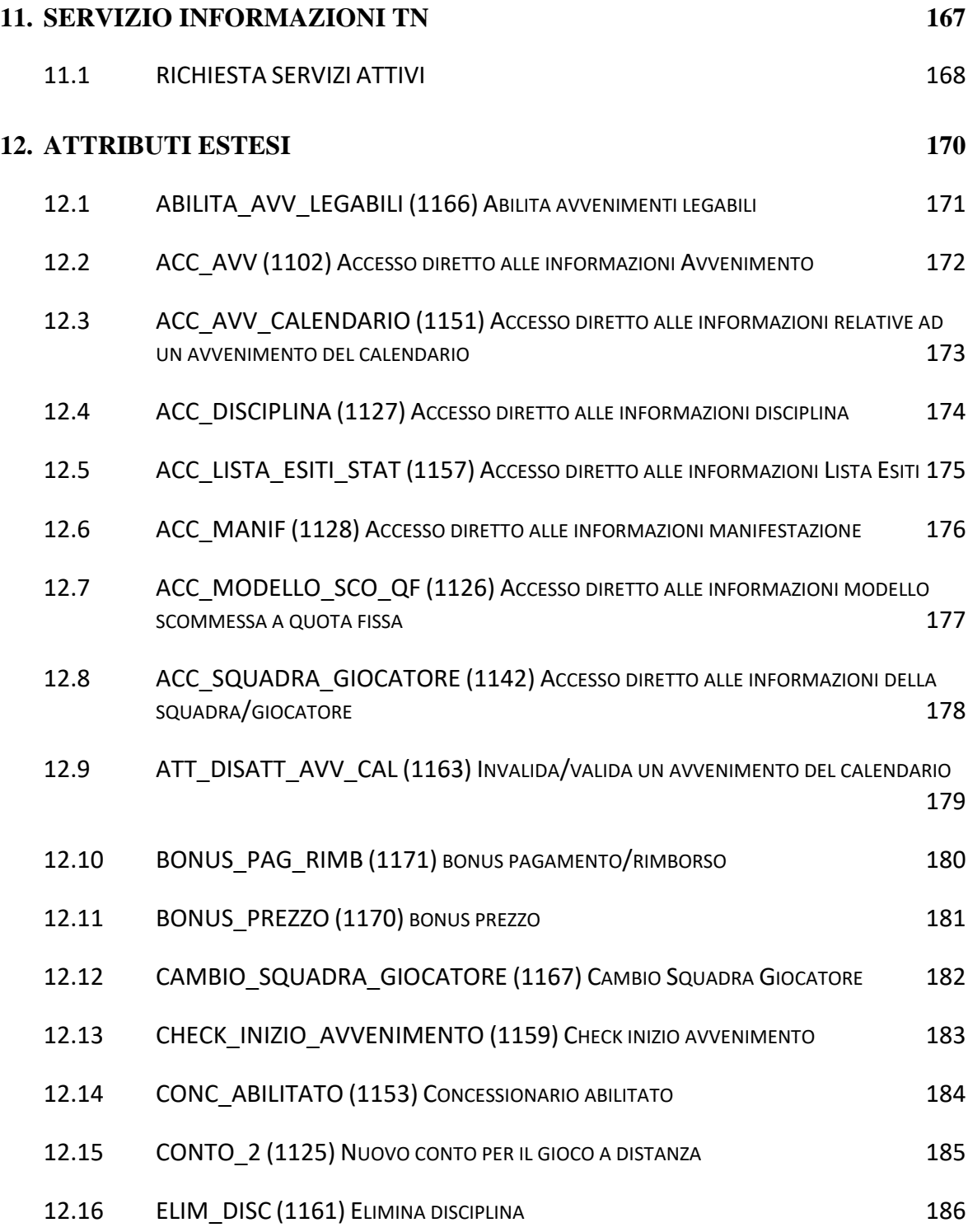

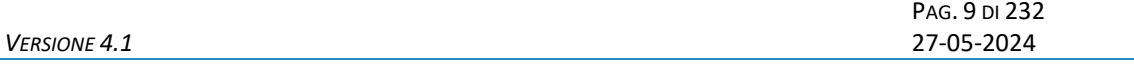

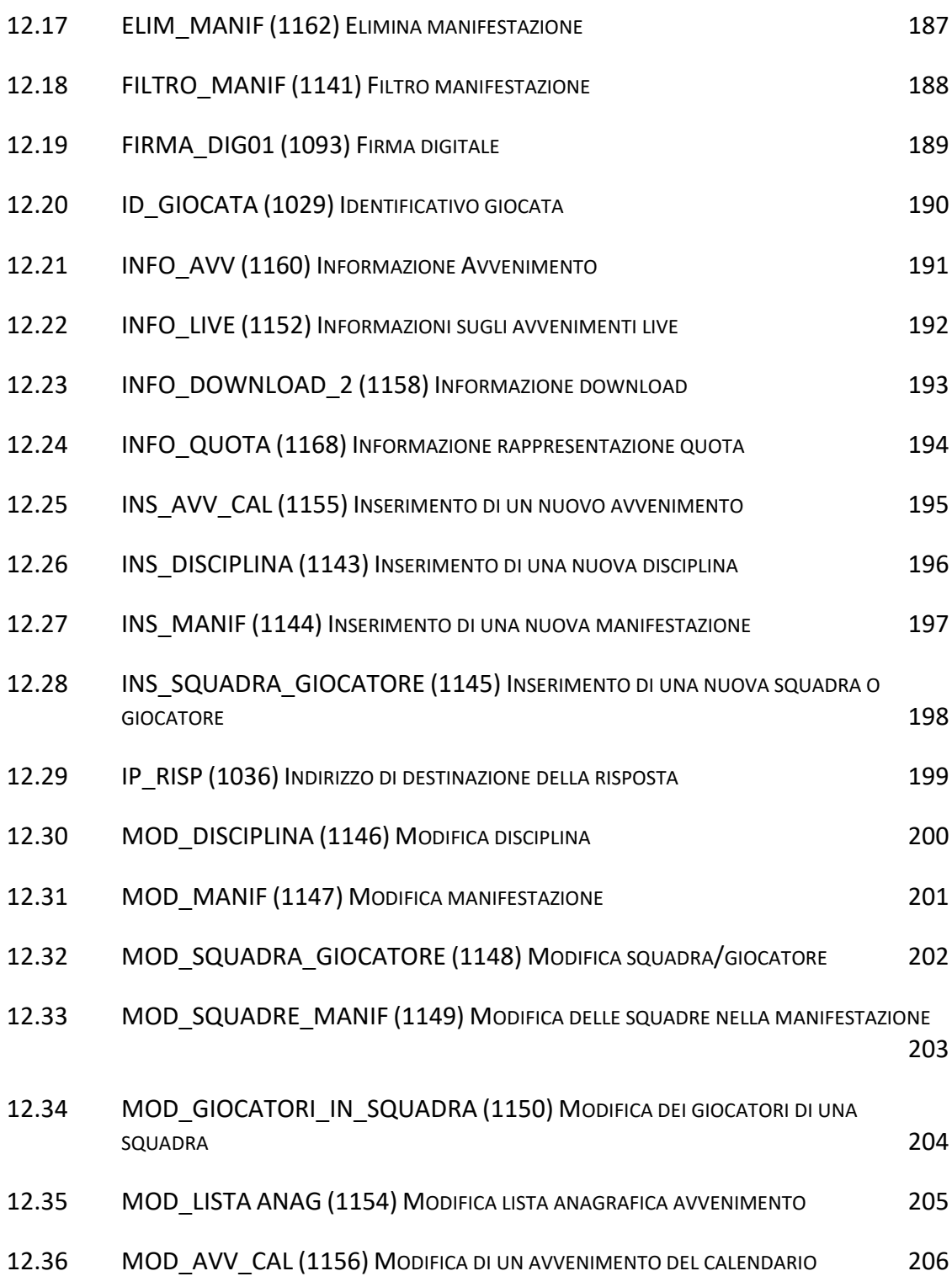

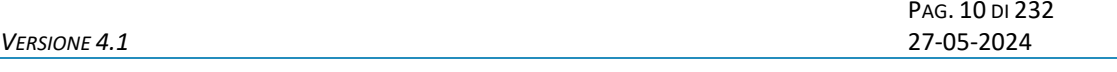

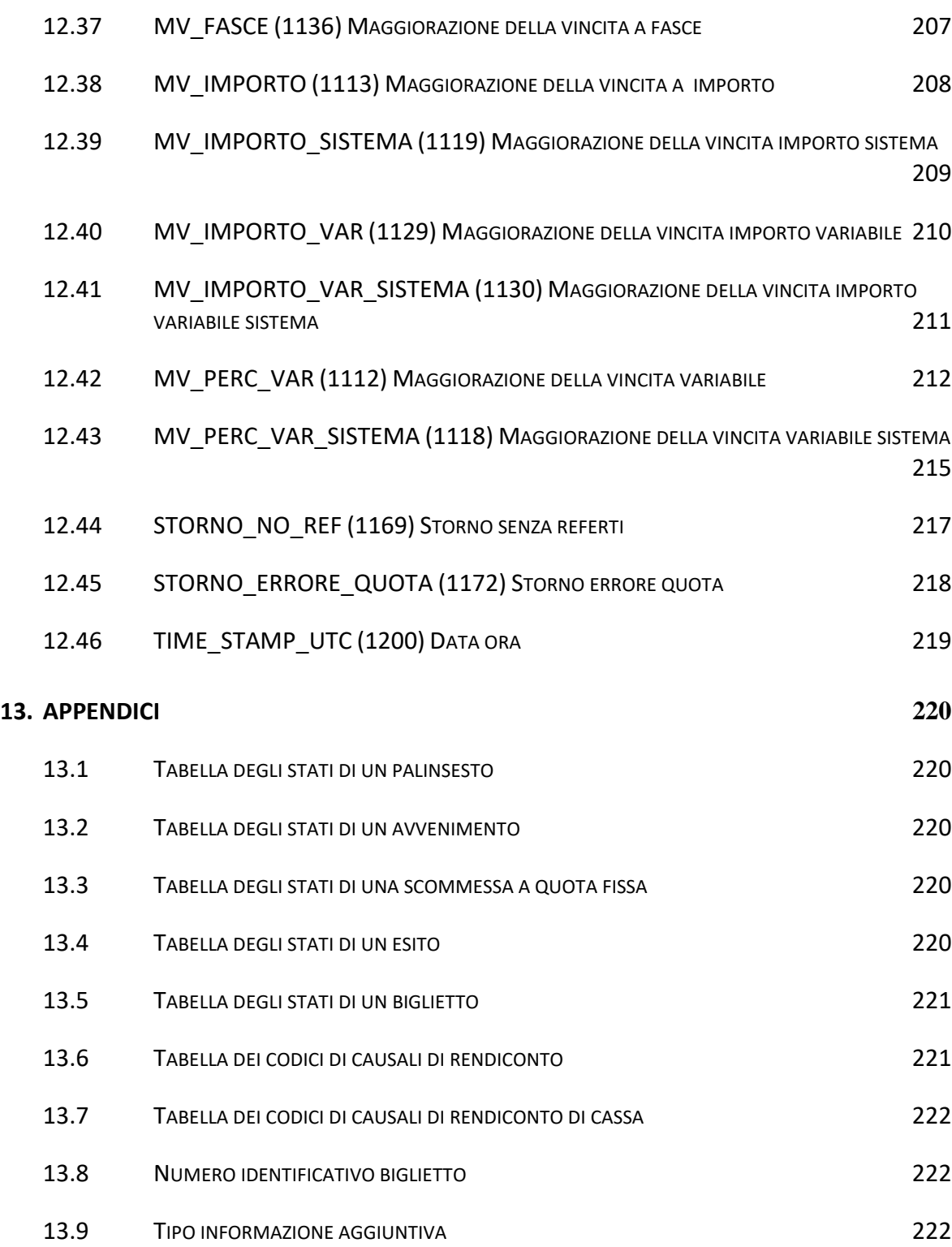

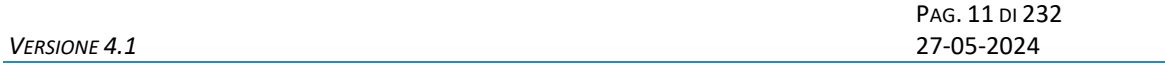

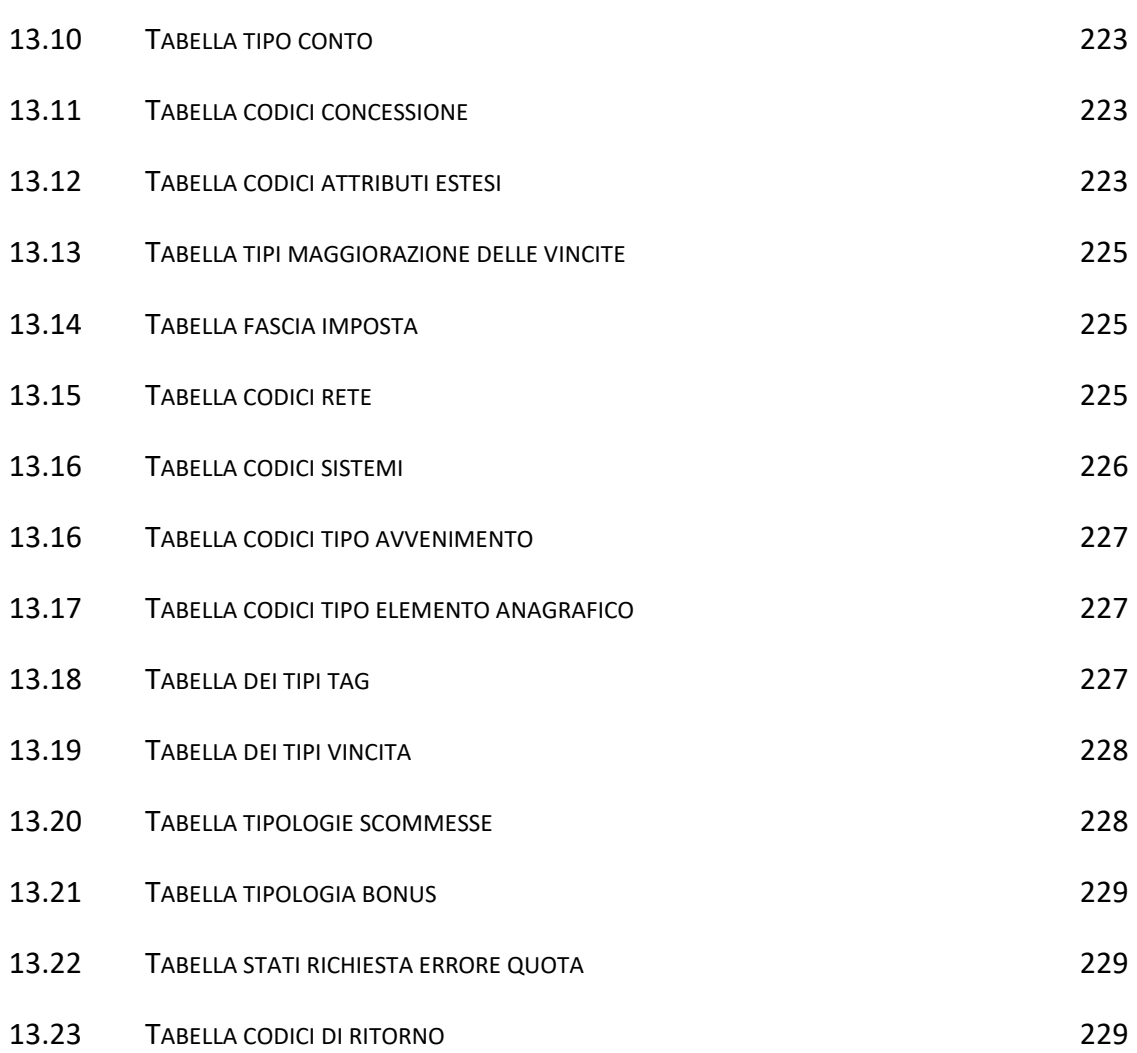

*VERSIONE 4.1* 27-05-2024

PAG. 12 DI 232<br>27-05-2024

#### <span id="page-11-0"></span>**INTRODUZIONE**

Il PSQF è un protocollo applicativo per la gestione delle Scommesse a Quota Fissa.

Le interazioni tra client e server si basano sullo scambio di due messaggi: *richiesta* e *risposta*  e per definizione, il client effettua la richiesta ed il server invia la risposta.

Il protocollo è di tipo half-duplex in quanto un client non può inviare al server un messaggio se sta ancora attendendo la risposta relativa ad una richiesta precedente.

Per consentire l'utilizzo del protocollo all'interno di una rete a più livelli in cui sono presenti nodi intermedi, che eseguono funzionalità applicative, è stato scelto di non orientare il protocollo alla connessione.

# <span id="page-12-0"></span>**1. ENTITÀ COINVOLTE**

I soggetti coinvolti nell'utilizzo del protocollo sono: l'Agenzia delle Dogane e dei Monopoli, i Fornitori del servizio di Connettività, i Concessionari e il Totalizzatore Nazionale.

Nel presente documento i nomi dei soggetti sono abbreviati secondo le seguenti sigle:

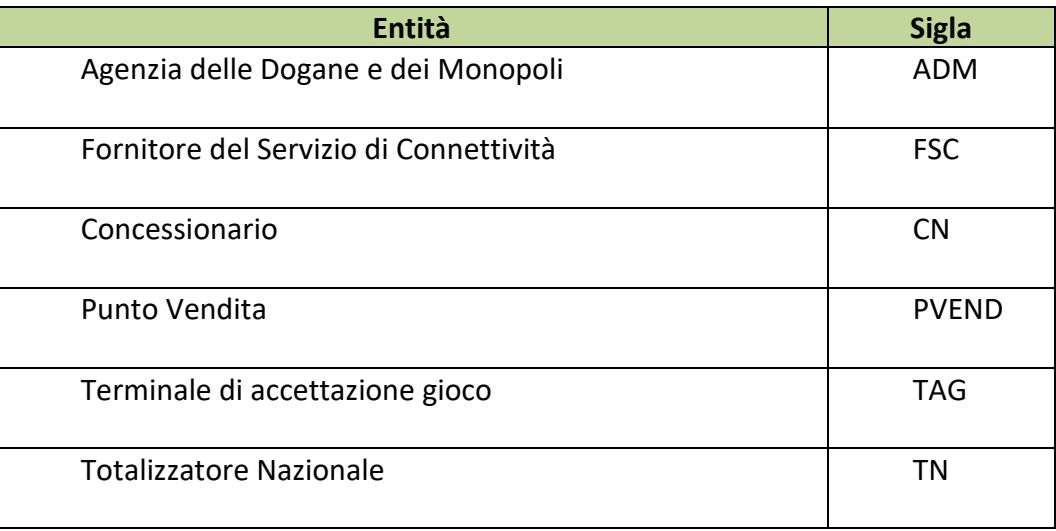

# <span id="page-13-0"></span>**2. ALLINEAMENTO APPLICATIVO**

Una transazione PSQF è intesa come una sequenza di messaggi *"richiesta + risposta"* scambiati tra un client ed un server; la sequenza è identificata univocamente tramite un apposito campo del protocollo obbligatorio in ciascun messaggio.

Il client è tenuto a valorizzare il campo identificativo della transazione nel messaggio di richiesta ed il server restituisce, nella risposta, il medesimo valore permettendo al client di associare i messaggi di risposta alla richiesta.

Il client che non dovesse ricevere la risposta attesa è autorizzato, secondo gli intervalli della tabella:

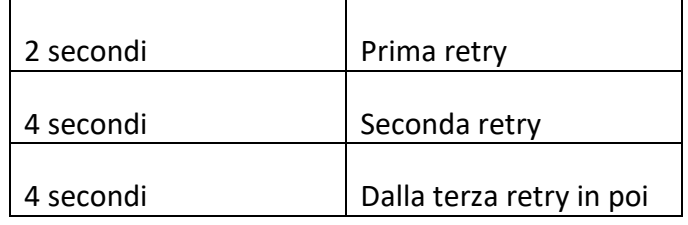

a ripetere la richiesta mantenendo inalterato il campo identificativo di transazione.

Questa regola consente di ottenere l'allineamento applicativo ovvero:

- Il client che dovesse ricevere una risposta con un identificativo di transazione diverso da quello inviato in richiesta, ha la possibilità di scartare tale risposta in attesa di quella corretta;
- Il server elabora la richiesta che ha ricevuto, invia la risposta al client e ne memorizza il contenuto. Nel caso in cui il server dovesse ricevere una richiesta, dallo stesso client contenente il medesimo identificativo di transazione, restituisce la risposta memorizzata senza elaborare nuovamente il messaggio. Il recupero del messaggio di risposta dal server è possibile esclusivamente per l'ultima transazione elaborata.

# **È obbligatorio che ciascun client generi un identificativo di transazione differente tra due transazioni consecutive.**

Il client è tenuto ad inviare la richiesta fino al ricevimento della risposta per tutti i messaggi che comportano la variazione dei dati presenti sul server.

*VERSIONE* 4.1

PAG. 15 DI 232

# <span id="page-14-0"></span>**3. CONVENZIONI DI CODIFICA**

Di seguito sono riportati e descritti i tipi di dati utilizzati nelle specifiche dei messaggi del protocollo:

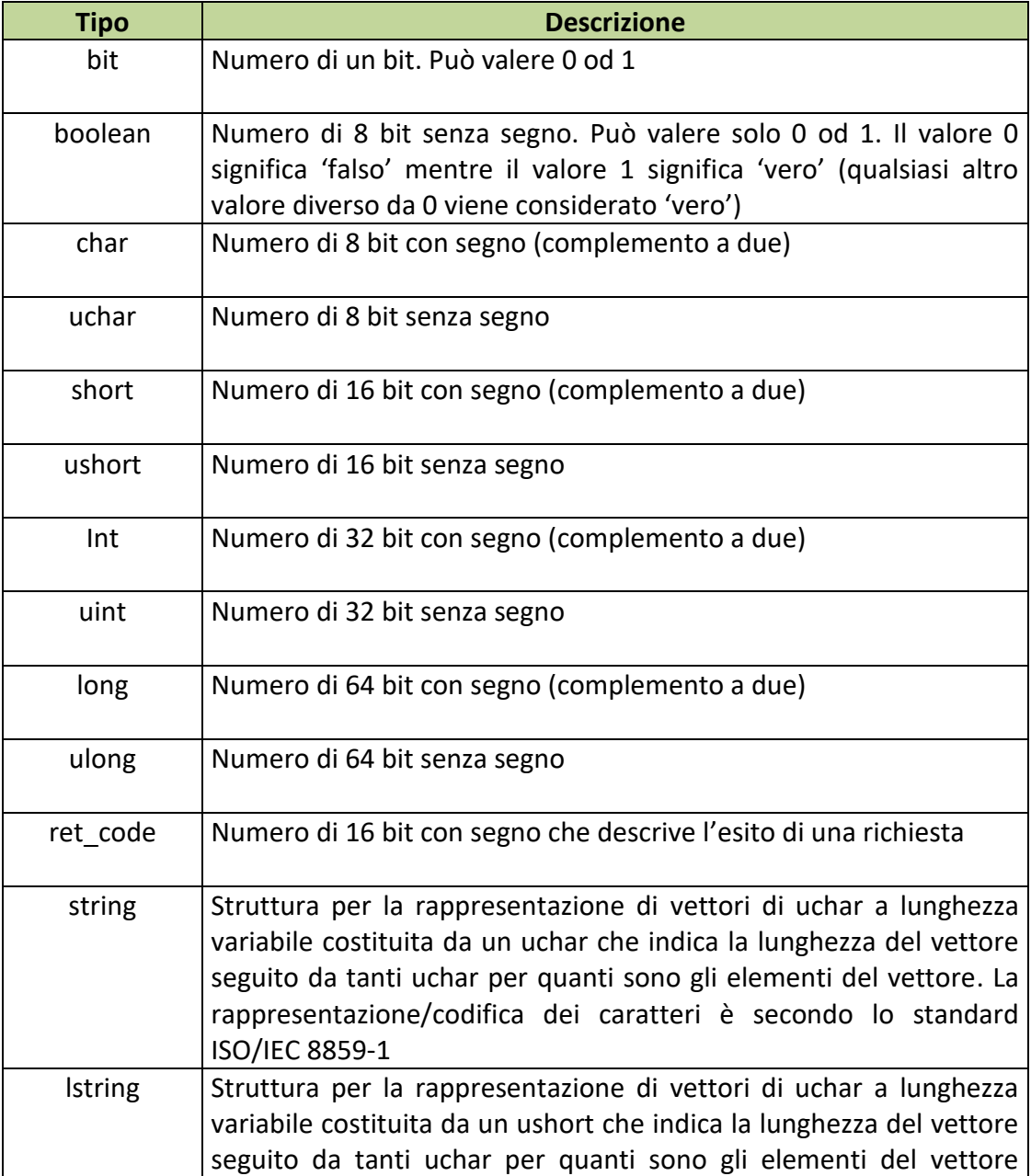

PAG. 16 DI 232<br>27-05-2024

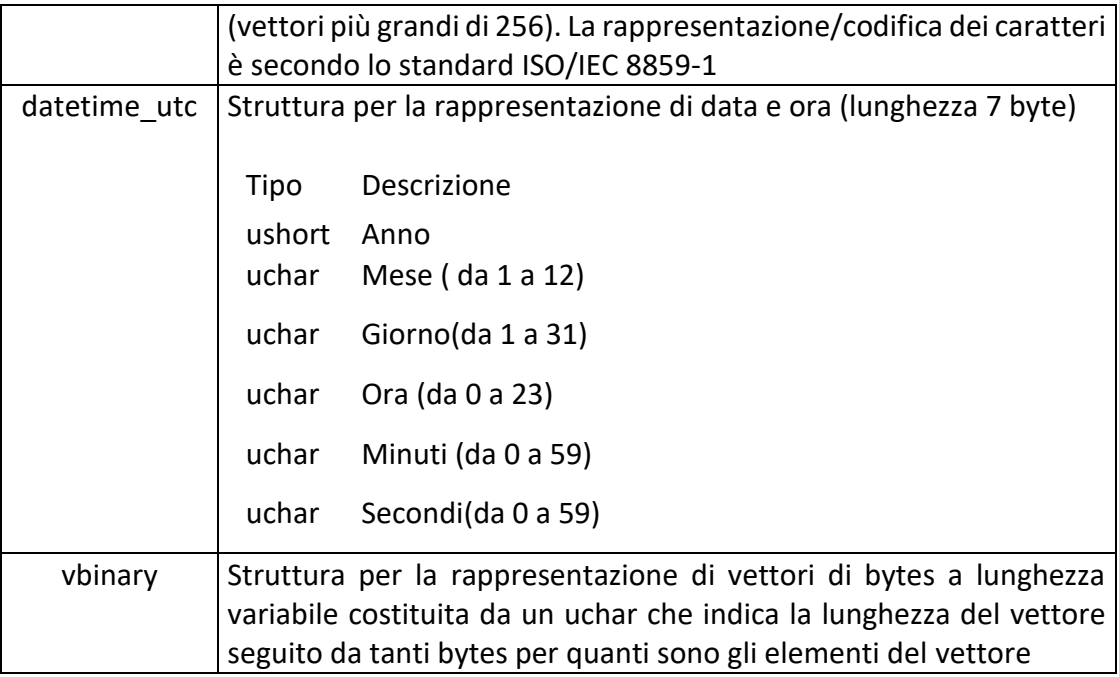

La dicitura '[n]' seguente uno dei tipi rappresentati indica che si tratta di un vettore di 'n' elementi del tipo indicato. E' possibile specificare matrici a più dimensioni indicandone per ciascuna la dimensione massima tramite l'unione di più diciture '[n]'.

Esempi:

char[16] indica un vettore di 16 caratteri con segno;

long[4] indica un vettore di 4 long;

bit[8][25] indica una matrice di 25 elementi da 8 bit ciascuno.

Nel caso di vettori di tipo bit, gli stessi sono considerati numerati da 0 alla dimensione del vettore meno 1.

Tutti i campi numerici specificati nei messaggi vanno considerati in modalità **big endian** *(Sistema di indirizzamento della memoria in cui gli elementi più lunghi di un byte, vengono memorizzati con gli 8 bit più significativi nell'indirizzo più basso).*

PAG. 17 DI 232<br>27-05-2024 *VERSIONE 4.1* 27-05-2024

#### <span id="page-16-0"></span>**4. STRUTTURA DEI MESSAGGI**

Ogni messaggio applicativo, scambiato tra un client ed un server è composto da tre elementi: l'*header*, il *body* e gli *attributi estesi*.

L'*header* ha una lunghezza fissa mentre il *body* e gli *attributi estesi* hanno una lunghezza variabile.

Il *body* e gli *attributi estesi* possono non essere presenti relativamente alle necessità applicative.

Gli *attributi estesi* seguono sempre il *body*.

Nel documento è possibile fare riferimento ai campi di un messaggio tramite la sintassi *parte.campo* dove *parte* può essere *header*, *body* od *attributi estesi* e *campo* indica il nome del campo nell'elemento indicato.

La dimensione massima che il messaggio (*header + body + attributi estesi)* può assumere è 4 Kbyte.

# <span id="page-17-0"></span>**4.1 HEADER**

L'header è una struttura comune a tutti i messaggi del protocollo ed è costituita dai seguenti campi:

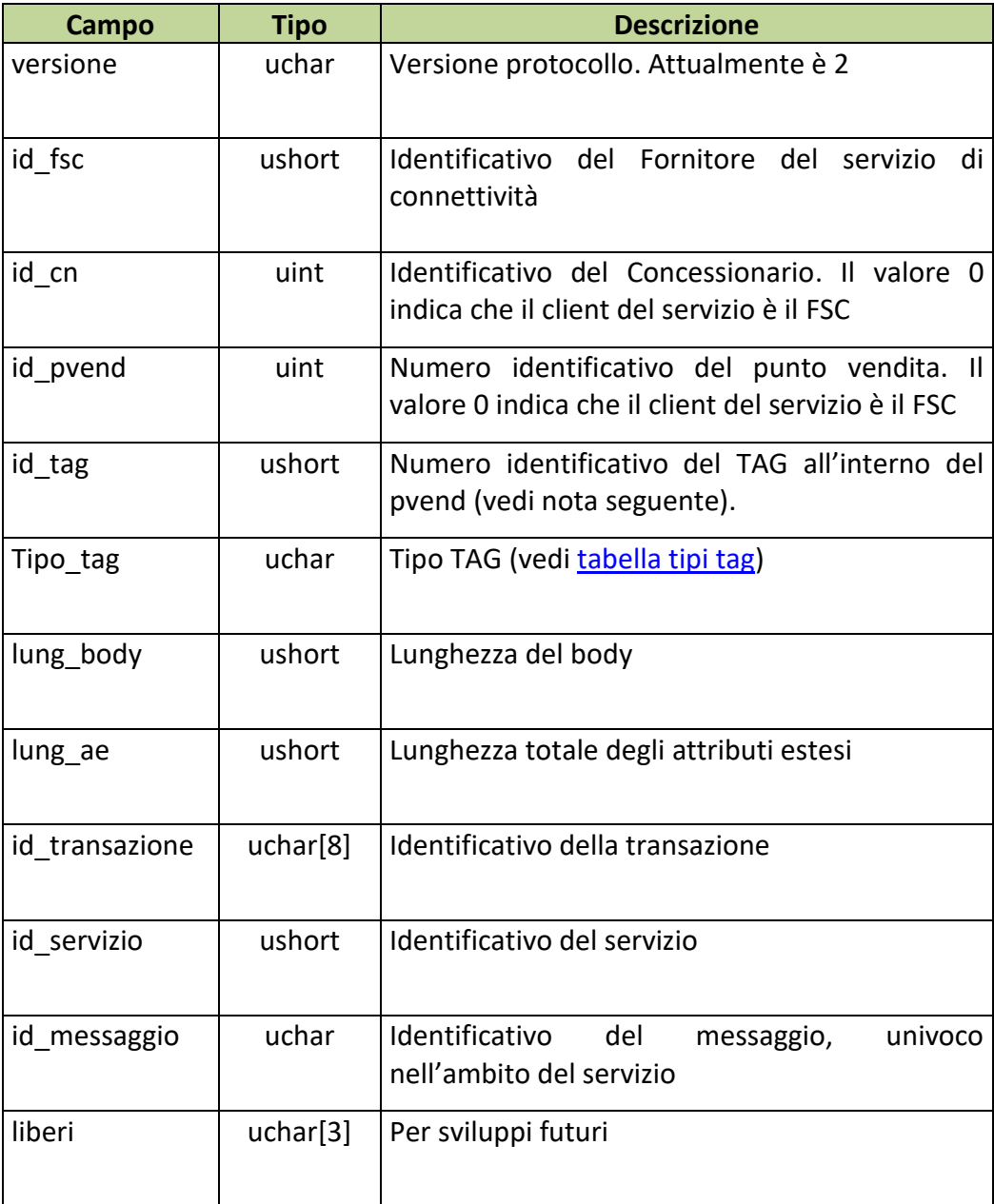

#### **NOTA:**

Il Campo TAG identifica il codice del terminale all'interno del punto vendita. Per un corretto utilizzo del campo TAG si devono distinguere i terminali fisici (TIPO\_TAG 1, 2) e virtuali (*TIPO\_TAG 3-54*). Un'ulteriore distinzione va fatta per il TIPO\_TAG 0.

*Terminali fisici (TIPO\_TAG 1, 2)*

Sono i veri e propri terminali di gioco presenti nei punti vendita dei concessionari. Ogni punto vendita può utilizzare un criterio di sua scelta per la numerazione delle apparecchiature di gioco, ma il totale deve riflettere il numero degli apparecchi effettivamente presenti. Sarebbe altresì opportuno che la convenzione usata sia costante e che un terminale specifico si identifichi sempre con lo stesso codice. Limite massimo TAG utilizzabili = 150

#### *Terminali Virtuali (TIPO\_TAG 3-54)*

Sono i terminali virtuali utilizzati nel cosiddetto "gioco a distanza". In questa tipologia di gioco il TAG non identifica un terminale fisico, ma individua un generico processo, utilizzato dal sistema client, per eseguire una transazione completa verso il Totalizzatore Nazionale. Si evince che il client dovrebbe usare un insieme di risorse o "pool" ben definito per comunicare con il totalizzatore. Il numero del TAG identifica un processo all'interno del pool utilizzato. La dimensione del pool, cioè del numero di terminali virtuali o processi utilizzati, è funzione del carico transazionale, ovvero si utilizzeranno TAG diversi se più giocatori stanno simultaneamente eseguendo transazioni. Limite massimo TAG utilizzabili = 50

#### *Client Fornitore del Servizio di Connettività (TIPO\_TAG 0)*

Sono i terminali virtuali utilizzati dall'FSC per i servizi di sua competenza: palinsesti, rendiconto contabile, firma digitale. Il sistema del Fornitore di Servizi dovrebbe utilizzare uno o due terminali al massimo per servizio. Limite massimo TAG utilizzabili = 30

#### <span id="page-19-0"></span>**4.2 BODY**

Il *body* è la struttura dati in grado di trasportare le informazioni applicative relative al messaggio.

Tabella dei servizi:

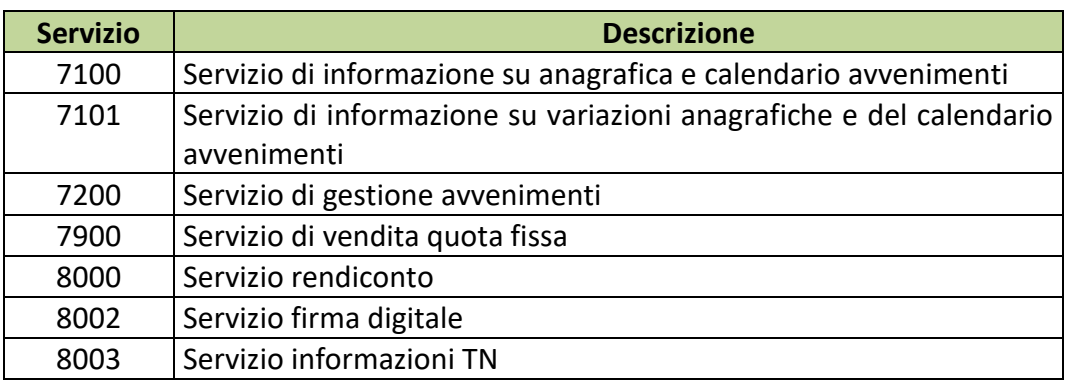

Tabella dei messaggi:

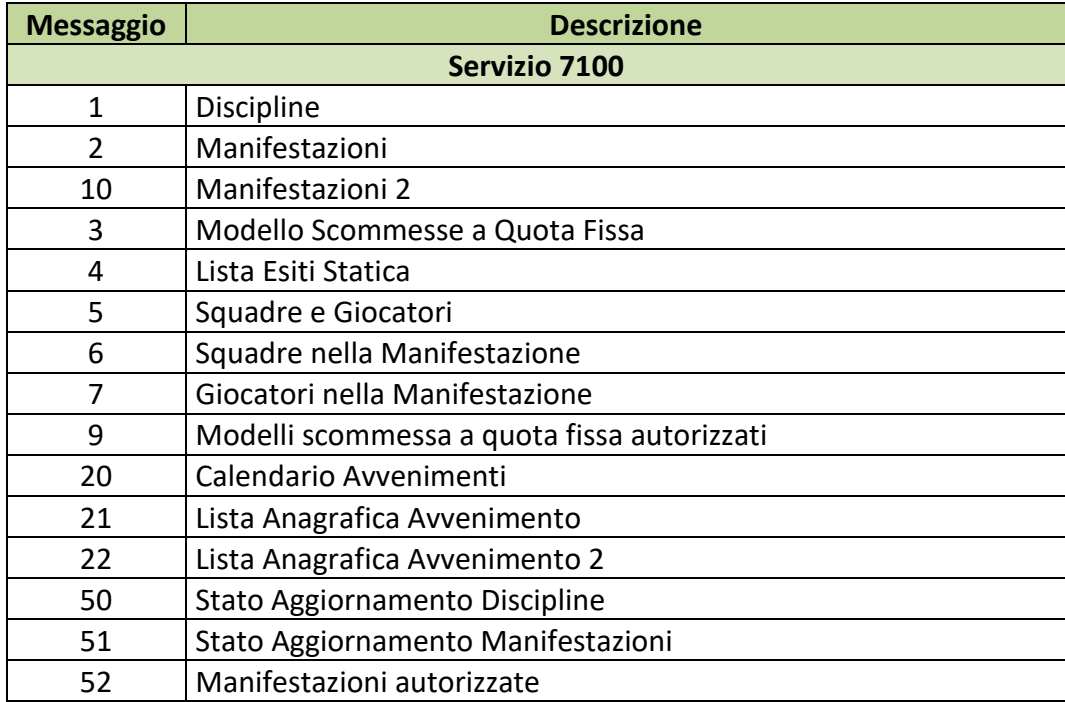

*VERSIONE* 4.1

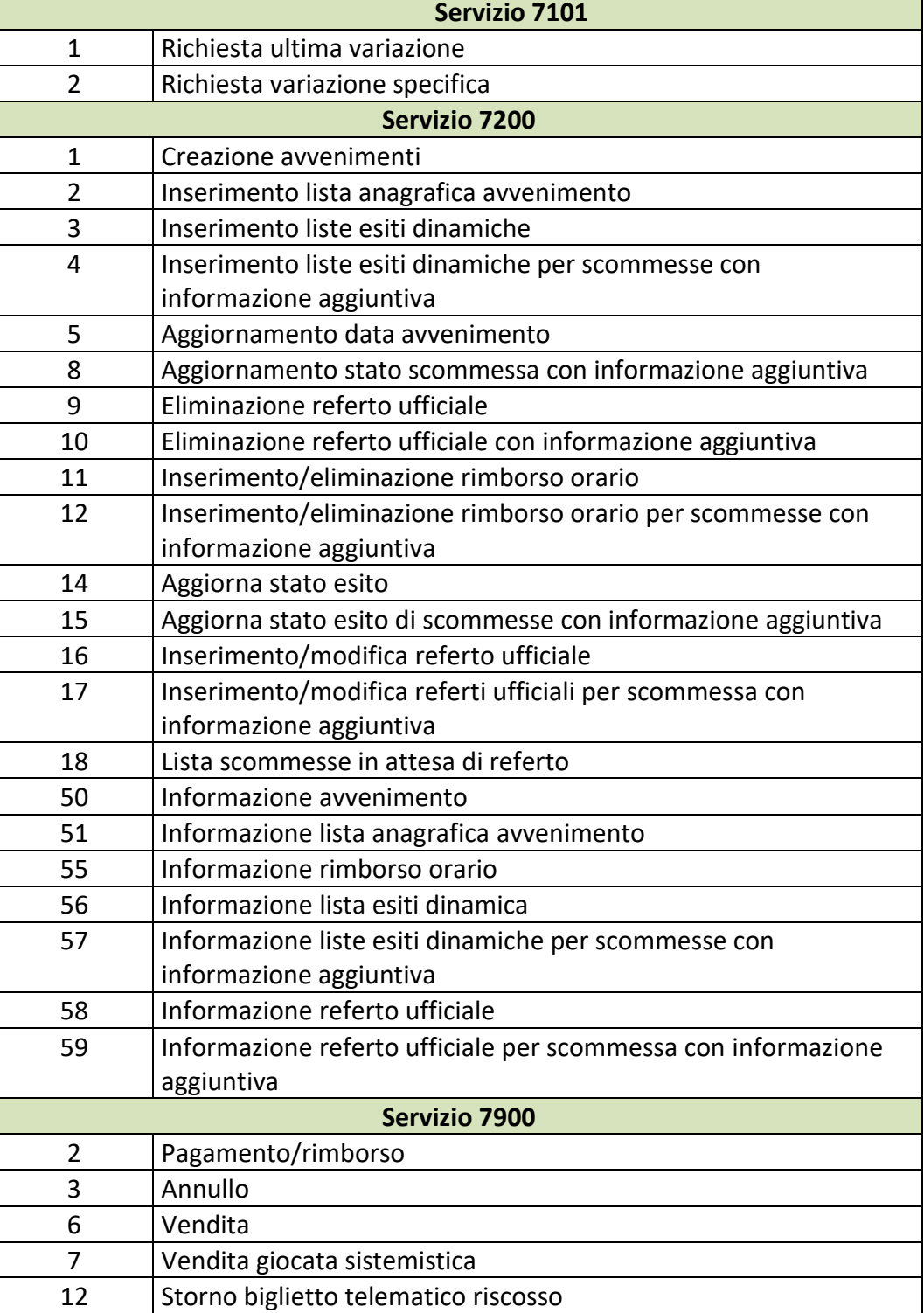

*VERSIONE* 4.1

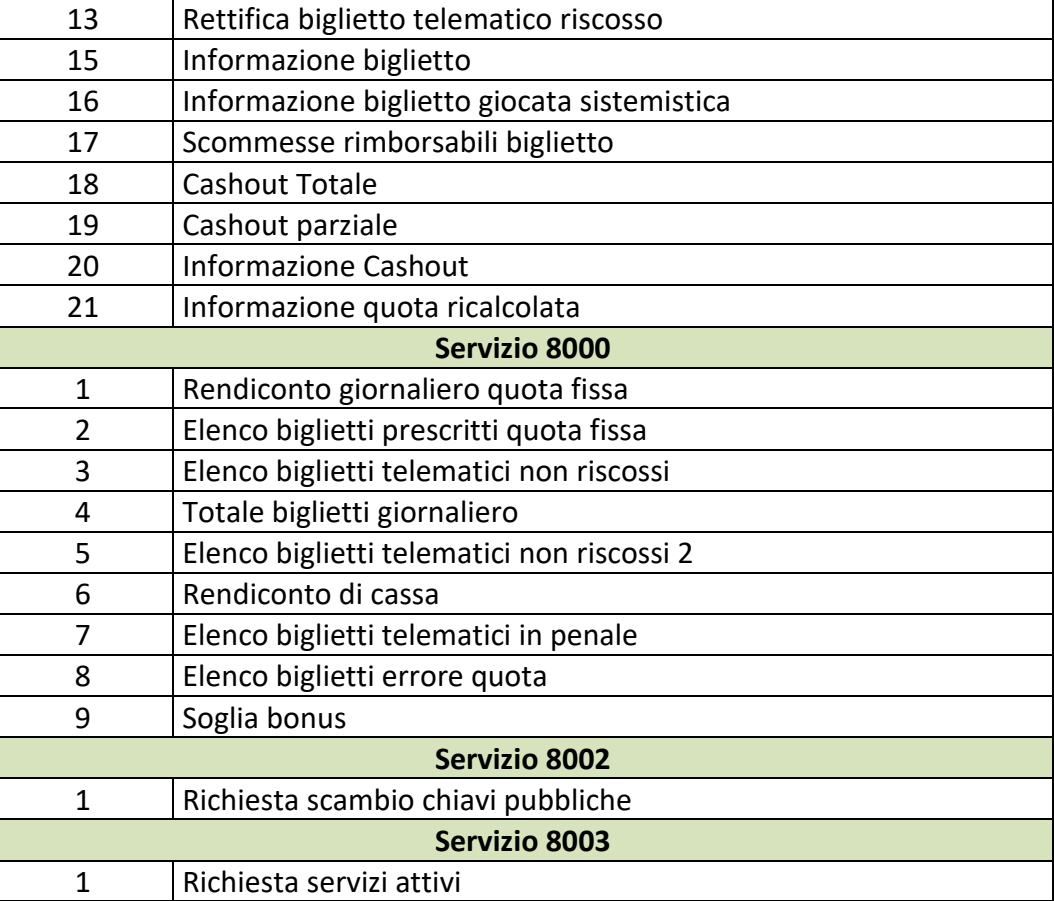

#### <span id="page-22-0"></span>**4.3 FIRMA DIGITALE**

Per verificare l'origine e l'integrità di un messaggio il PSQF, ove è necessario, prevede la gestione della firma digitale.

Modalità di firma:

- La firma deve essere applicata sull'intero messaggio (Header+Body+Ates)
- Sul messaggio viene calcolato il digest che poi viene firmato con la chiave privata
- Il digest firmato con la chiave privata viene aggiunto al messaggio originale come attributo esteso
- Gli algoritmi sono specificati nel tipo di attributo esteso

Modalità di verifica:

- Il controllo della firma deve essere fatto sull'intero messaggio (Header+Body+Ates) escluso attributo esteso della firma
- Si utilizza la chiave pubblica per decriptare il digest
- Il digest decriptato deve essere confrontato con il digest del messaggio
- Gli algoritmi sono specificati nel tipo di attributo esteso

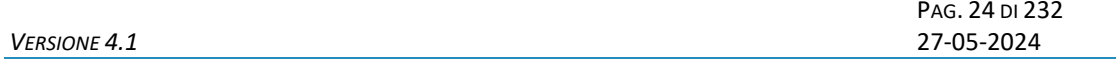

#### <span id="page-23-0"></span>**5. SERVIZIO DI INFORMAZIONE SU ANAGRAFICA E CALENDARIO AVVENIMENTI**

Questo servizio consente a un FSC di ottenere tutte le informazioni relative all'anagrafica ed agli avvenimenti messi a disposizione dall'Amministrazione per la composizione delle scommesse.

La figura seguente rappresenta la struttura dati dell'anagrafica e del calendario avvenimenti con le relazioni intercorrenti tra loro.

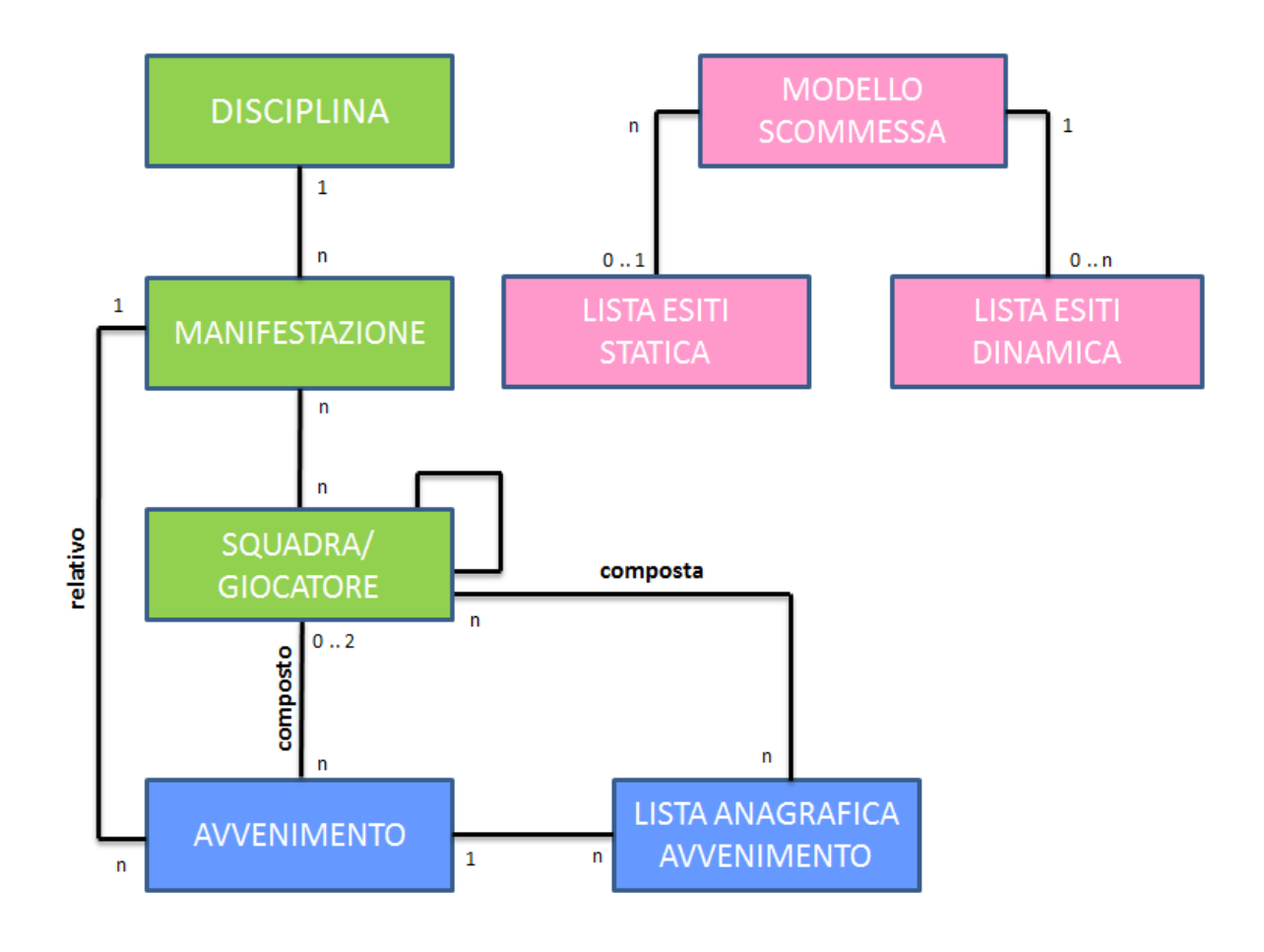

# *Anagrafica*

L'Amministrazione fornisce un'anagrafica per l'identificazione univoca di discipline, manifestazioni e squadre/giocatori al fine di comporre avvenimenti su cui effettuare gioco.

Ogni *disciplina* è identificata univocamente nel sistema con un codice univoco associato.

Ogni *manifestazione* è identificata univocamente nella disciplina a cui si riferisce.

Ogni *squadra/giocatore* è identificato univocamente nel sistema con un codice univoco associato. Per giocatore si intende la singola persona che fa parte di una squadra. Per squadra si intende ogni elemento che può concorrere alla composizione di un avvenimento. In alcune discipline il giocatore è rappresentato come una squadra, ad esempio nel Tennis il giocatore Roger Federer è una squadra.

Ogni modello scommessa è identificato in modo univoco mediante un codice. Nel modello sono definite le proprietà delle singole scommesse.

Ad ogni scommessa è associata una Lista Esiti che rappresenta l'elenco degli esiti pronosticabili. Sono previste due tipologie di liste esiti, statica e dinamica.

La Lista Esiti Statica è una lista di esiti ben definita e immutabile nel tempo. Sono liste che possono essere legate a più scommesse e sono individuabili univocamente mediante un codice che le contraddistingue.

Un esempio:

la scommessa "Risultato Finale", applicata ad una partita di calcio, ha una lista esiti statica "1, X, 2", la stessa lista può essere utilizzata per la scommessa "Risultato Finale Handicap".

La Lista Esiti Dinamica è una lista che, per definizione, è creata dinamicamente per ogni singola scommessa ed è legabile ad una sola scommessa.

Un esempio:

la scommessa "Vincente", applicata all'avvenimento vincente del campionato, ha una lista esiti dinamica "Juve, Lazio, Roma, …. ", durante lo svolgimento della scommessa lo stato di un esito può cambiare

# *Calendario avvenimenti*

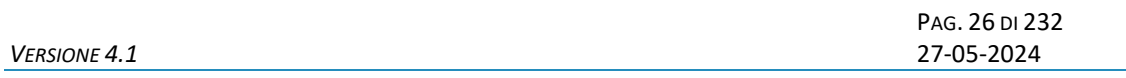

L'Amministrazione fornisce un calendario di avvenimenti, uguale per tutti i concessionari, che può essere utilizzato per la creazione dei propri avvenimenti prima di effettuare gioco.

Insieme all'avvenimento viene fornito, ove presente, un insieme di informazioni associate all'avvenimento, ovvero squadre e/o giocatori codificati in anagrafica, che possono essere utilizzate nella composizione di scommesse con informazione aggiuntiva.

Ogni concessionario ha la facoltà di creare la propria lista in aggiunta a quella fornita da ADM.

Esempio:

Avvenimento "Roma – Juventus"

L'anagrafica avvenimento contiene tutti i giocatori di entrambe le squadre.

L'Amministrazione fornisce la propria lista con codice 0 che contiene i seguenti elementi:

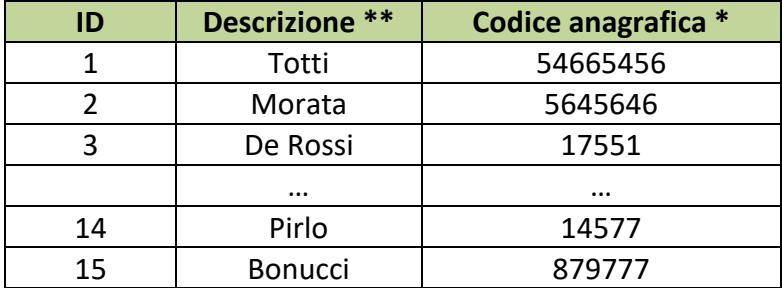

L'anagrafica avvenimento può essere utilizzata per gestire, ad esempio, la scommessa "SEGNA SI/NO" con informazione aggiuntiva a 2 valori, il primo valore è il codice della lista anagrafica (0 se si utilizza la lista anagrafica ADM), il secondo valore è l'identificativo dell'elemento della lista anagrafica che in questo caso rappresenta il giocatore su cui si vuole scommettere. (\* Il valore del codice anagrafica mostrato è solo a scopo esemplificativo e può differire dal valore reale) (\*\* La colonna "Descrizione" è a mero scopo esemplificativo).

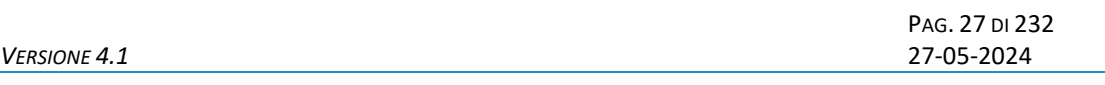

# <span id="page-26-0"></span>**5.1 DISCIPLINE**

Client abilitati: **FSC,0,0,TAG** header.id\_servizio **7100** header.id\_messaggio **1**

#### **Descrizione:**

Questo messaggio consente al FSC di ottenere l'elenco parziale o totale delle discipline sui quali si può scommettere.

Attraverso l'utilizzo dell'attributo esteso ACC\_DISCIPLINA è possibile richiedere le informazioni di una sola disciplina, in questa modalità i campi del body di richiesta non vengono presi in considerazione.

Non è consentito chiedere più di 30 discipline alla volta.

#### **Richiesta:**

body:

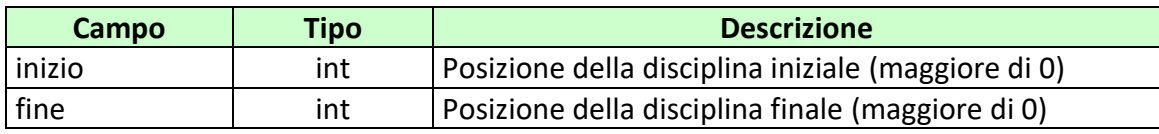

attributi estesi:

- [IP\\_RISP](#page-198-0) Obbligatorio
- [ACC\\_DISCIPLINA](#page-173-0) Facoltativo

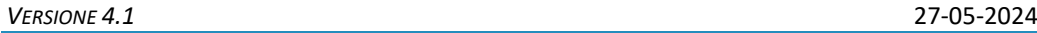

#### **Risposta:**

body:

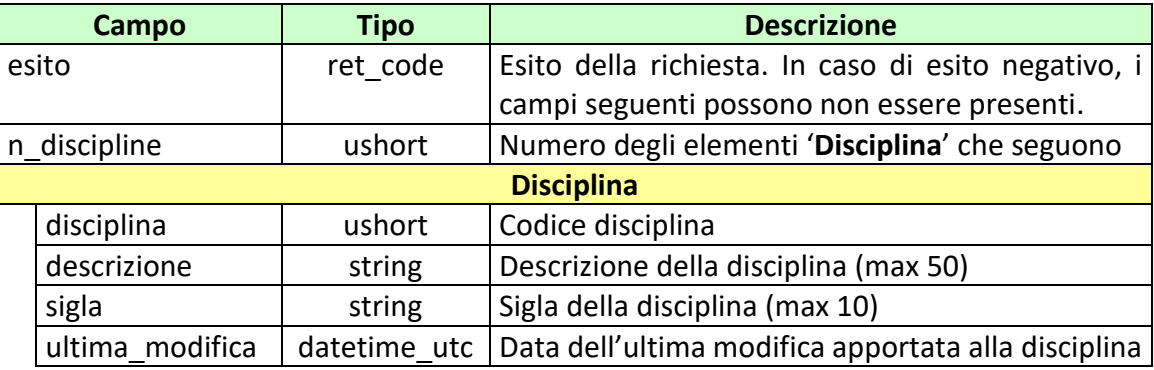

#### attributi estesi:

- TIME STAMP UTC Obbligatorio
- INFO DOWNLOAD 2 Facoltativo
- [IP\\_RISP](#page-198-0) Facoltativo

codici di ritorno:

- **1024 –** Richiesta ok seguono informazioni della richiesta
- **1518 –** Richiesta per più di 30 discipline o i parametri della richiesta non sono congruenti
- **1541 –** Body di risposta eccedente le dimensioni massime del protocollo
- **1516 –** Non ci sono discipline disponibili nell'elenco richiesto
- **2006 –** Richiesta con ACC\_DISCIPLINA di una disciplina non esistente

# <span id="page-28-0"></span>**5.2 MANIFESTAZIONI**

Client abilitati: **FSC,0,0,TAG** header.id\_servizio **7100** header.id\_messaggio **2**

#### **Descrizione:**

Questo messaggio consente al FSC di ottenere elenco delle manifestazioni relative ad una disciplina.

Attraverso l'utilizzo dell'attributo esteso ACC\_MANIF è possibile richiedere le informazioni di una sola manifestazione, in questa modalità i campi del body di richiesta non vengono presi in considerazione.

Ad ogni manifestazione è associato un campo data che rappresenta la data dell'ultima modifica effettuata sulla manifestazione e/o sugli elementi ad essa legati. Ogni modifica del legame tra la manifestazione e le squadre e/o giocatori ad essa associate comporta un aggiornamento di tale data.

Non è consentito chiedere più di 30 manifestazioni alla volta.

# **Richiesta:**

body:

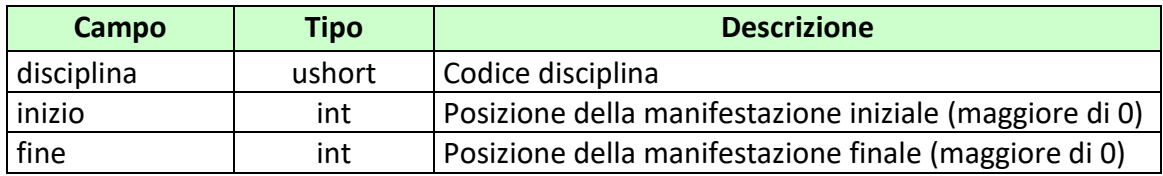

attributi estesi:

- IP RISP Obbligatorio
- ACC MANIF Facoltativo
- FILTRO MANIF Facoltativo

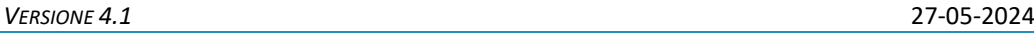

#### **Risposta:**

body:

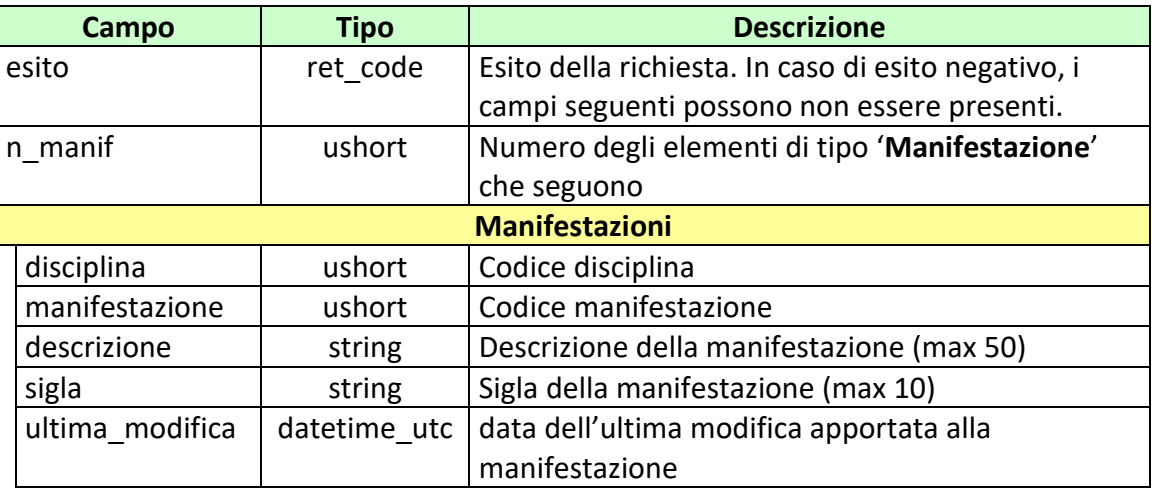

#### attributi estesi:

- TIME STAMP UTC Obbligatorio
- INFO DOWNLOAD 2 Facoltativo
- [IP\\_RISP](#page-198-0) Facoltativo

codici di ritorno:

- **1024 –** Richiesta ok seguono informazioni della richiesta
- **1518 –** Richiesta per più di 30 manifestazioni o i parametri della richiesta non sono congruenti
- **1516 –** Non ci sono manifestazioni disponibili nell'elenco richiesto
- **1541 –** Body di **r**isposta eccedente le dimensioni massime del protocollo
- **2007 –** Richiesta con ACC\_MANIF di una manifestazione non esistente

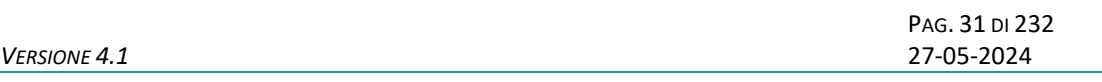

# <span id="page-30-0"></span>**5.3 MANIFESTAZIONI 2**

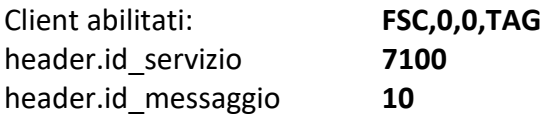

#### **Descrizione:**

Questo messaggio consente al FSC di ottenere elenco delle manifestazioni relative ad una disciplina.

Attraverso l'utilizzo dell'attributo esteso ACC\_MANIF è possibile richiedere le informazioni di una sola manifestazione, in questa modalità i campi del body di richiesta non vengono presi in considerazione.

Ad ogni manifestazione è associato un campo data che rappresenta la data dell'ultima modifica effettuata sulla manifestazione e/o sugli elementi ad essa legati. Ogni modifica del legame tra la manifestazione e le squadre e/o giocatori ad essa associate comporta un aggiornamento di tale data.

Non è consentito chiedere più di 30 manifestazioni alla volta.

#### **Richiesta:**

body:

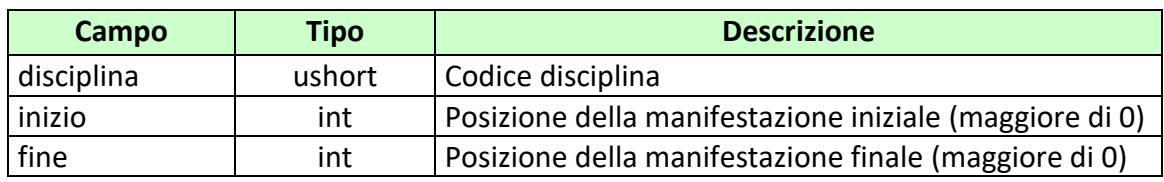

attributi estesi:

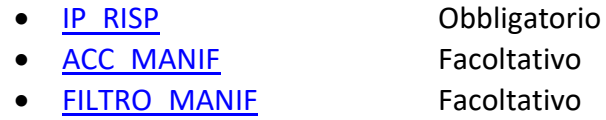

#### **Risposta:**

body:

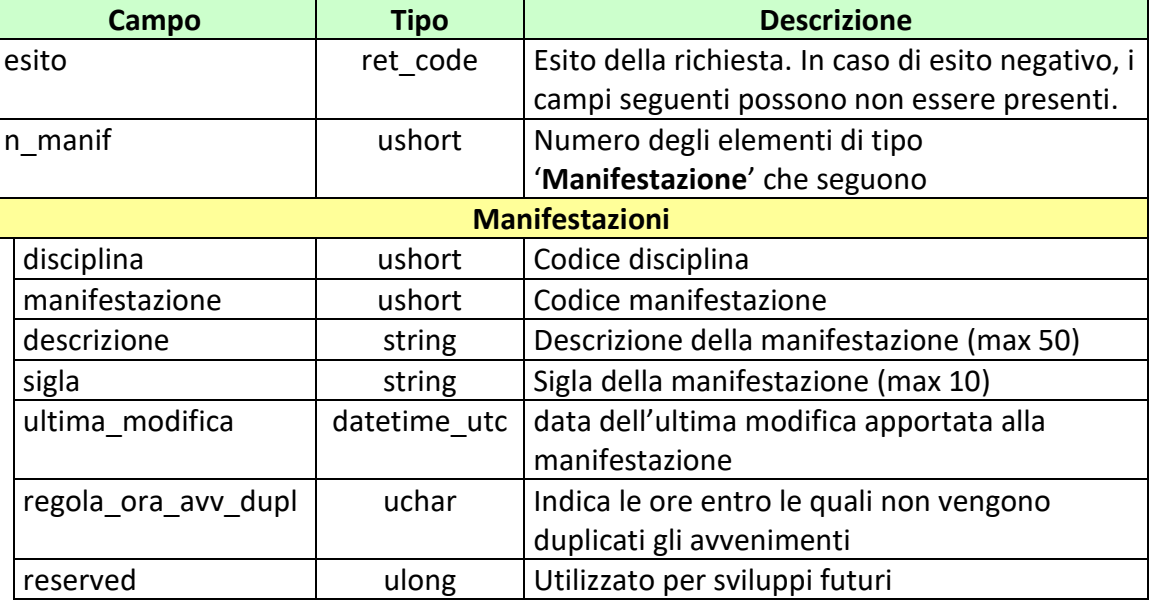

#### attributi estesi:

- TIME STAMP UTC Obbligatorio
- INFO DOWNLOAD 2 Facoltativo
- [IP\\_RISP](#page-198-0) Facoltativo

codici di ritorno:

- **1024 –** Richiesta ok seguono informazioni della richiesta
- **1518 –** Richiesta per più di 30 manifestazioni o i parametri della richiesta non sono congruenti
- **1516 –** Non ci sono manifestazioni disponibili nell'elenco richiesto
- **1541 –** Body di **r**isposta eccedente le dimensioni massime del protocollo
- **2007 –** Richiesta con ACC\_MANIF di una manifestazione non esistente

PAG. 33 DI 232<br>27-05-2024

# <span id="page-32-0"></span>**5.4 MODELLO SCOMMESSE A QUOTA FISSA**

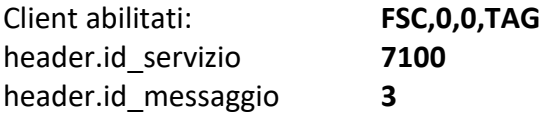

#### **Descrizione:**

Questo messaggio consente al CN di ottenere un elenco parziale o totale dei modelli scommesse a quota fissa asseverate per il concessionario.

Attraverso l'utilizzo dell'attributo esteso ACC\_MODELLO\_SCO\_QF è possibile richiedere le informazioni di un solo modello scommessa a quota fissa, in questa modalità il solo campo del body di richiesta preso in considerazione è 'concessionario'.

Non è consentito chiedere più di 30 modelli scommessa alla volta.

#### **Richiesta:**

body:

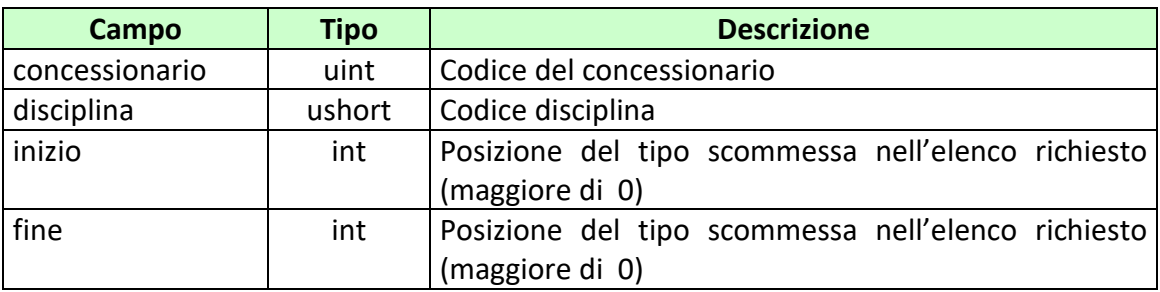

attributi estesi:

- 
- [ACC\\_MODELLO\\_SCO\\_QF](#page-176-0) Facoltativo

• IP RISP Obbligatorio

#### **Risposta:**

body:

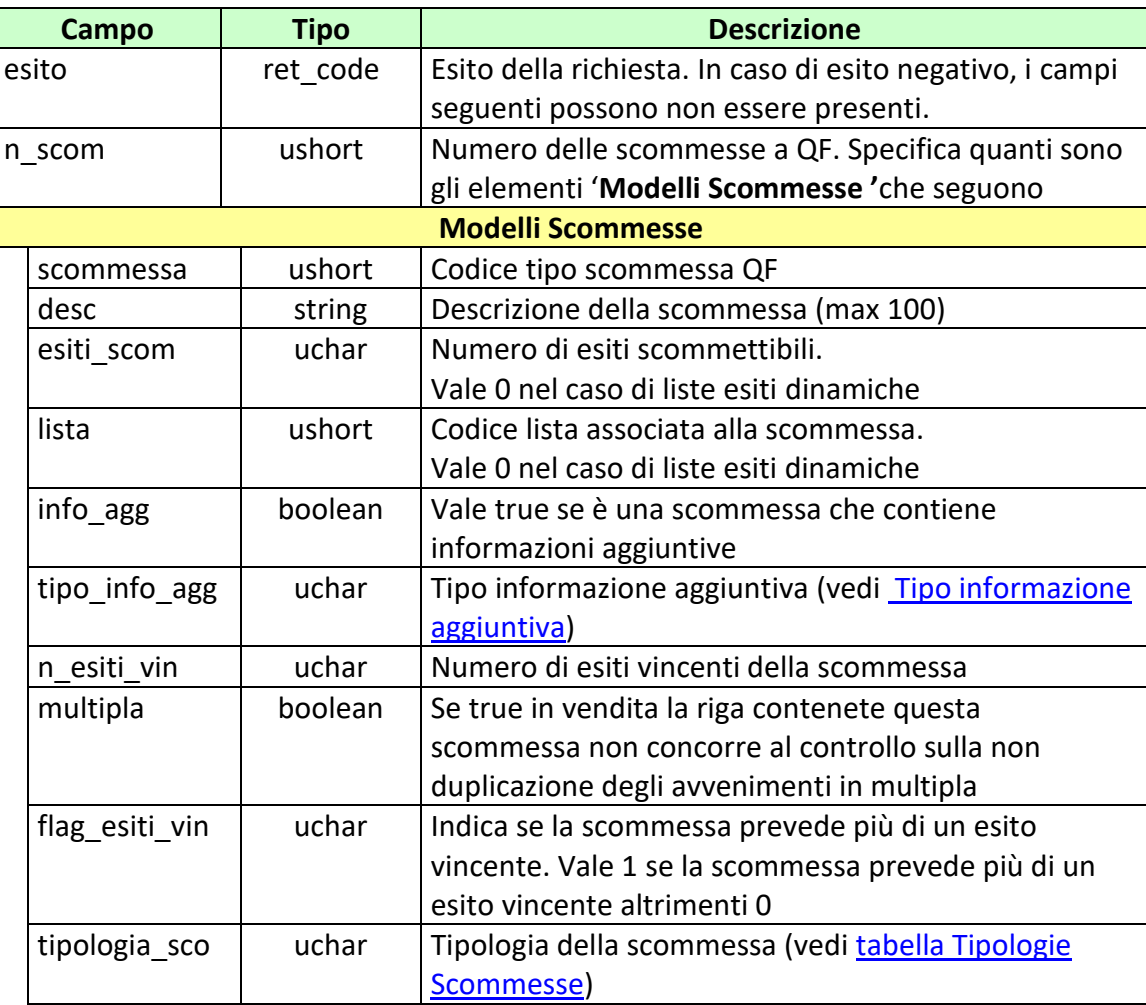

#### attributi estesi:

- TIME STAMP UTC Obbligatorio
- [INFO\\_DOWNLOAD\\_2](#page-192-0) Facoltativo
- 

• [IP\\_RISP](#page-198-0) Facoltativo

codici di ritorno:

• **1024 –** Richiesta ok seguono informazioni della richiesta

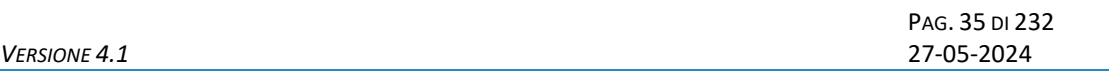

- **1518 –** Richiesta per più di 30 modelli scommessa o i parametri della richiesta non sono congruenti
- **1516 –** Non ci sono modelli scommessa disponibili nell'elenco richiesto
- **1541 –** Body di risposta eccedente le dimensioni massime del protocollo
- **2005 –** Richiesta con ACC\_MODELLO\_SCO\_QF di un modello scommessa a quota fissa non esistente
- **2006 –** Richiesta con disciplina non esistente
- **2007 –** Richiesta con manifestazione non esistente

PAG. 36 DI 232<br>27-05-2024

# <span id="page-35-0"></span>**5.5 LISTA ESITI STATICA**

Client abilitati **FSC,0,0,TAG** header.id\_servizio **7100** header.id\_messaggio **4**

#### **Descrizione:**

Questo messaggio consente al CN di ottenere le liste esiti statiche che sono legate ai modelli di scommesse asseverati dal concessionario.

Attraverso l'utilizzo dell'attributo esteso ACC\_LISTA\_ESITI\_STAT è possibile richiedere le informazioni di una sola lista esiti, in questa modalità il solo campo del body di richiesta preso in considerazione è '*concessionario*'.

Non è consentito chiedere più di 5 liste esiti alla volta.

#### **Richiesta:**

body:

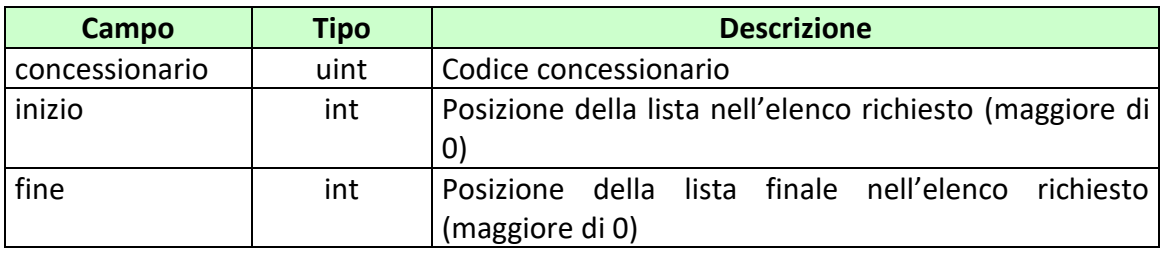

attributi estesi:

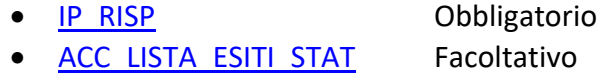
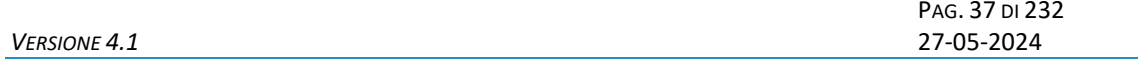

body:

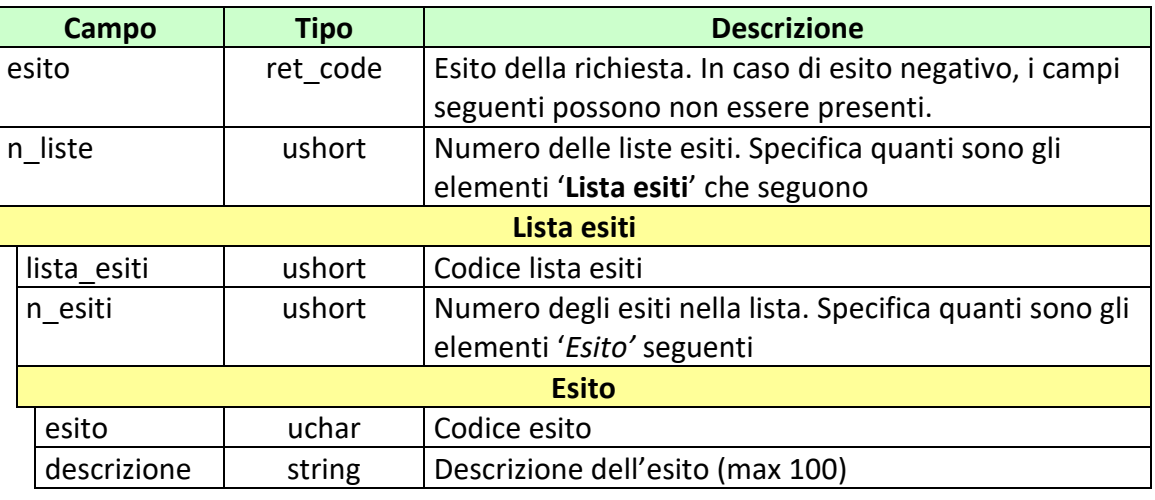

# attributi estesi:

- TIME STAMP UTC Obbligatorio
- INFO DOWNLOAD 2 Facoltativo
- [IP\\_RISP](#page-198-0) Facoltativo

- **1024 –** Richiesta ok seguono informazioni della richiesta
- **1518 –** Richiesta per più di 5 liste esiti o i parametri della richiesta non sono congruenti
- **1516 –** Non ci sono liste esiti disponibili nell'elenco richiesto
- **1541 –** Body di risposta eccedente le dimensioni massime del protocollo
- **2003 –** Richiesta con ACC\_LISTA\_ESITI di una lista non esistente

PAG. 38 DI 232<br>27-05-2024

# **5.6 SQUADRE E GIOCATORI**

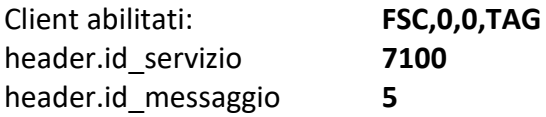

## **Descrizione:**

Questo messaggio consente ad un FSC di ottenere l'elenco delle squadre/giocatori. Il codice identificativo di ogni squadra/giocatore è univoco.

Attraverso l'utilizzo dell'attributo esteso ACC\_SQUADRA\_GIOCATORE è possibile richiedere le informazioni di una sola squadra/giocatore. In questa modalità i campi del body della richiesta non vengono presi in considerazione.

Non è consentito chiedere più di 30 squadre/giocatori alla volta.

#### **Richiesta:**

body:

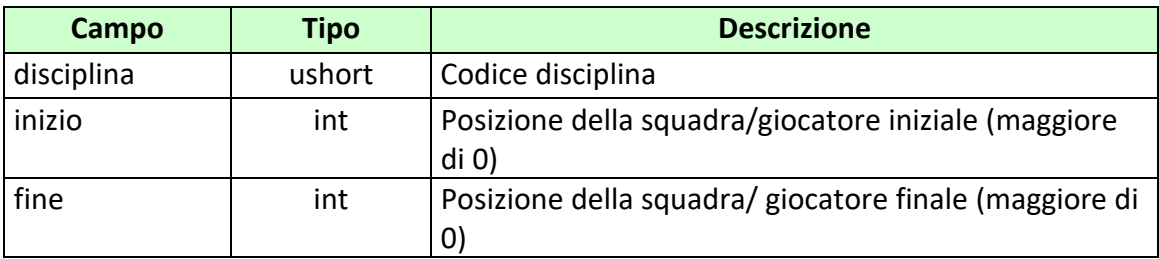

attributi estesi:

- 
- [IP\\_RISP](#page-198-0) Obbligatorio
- ACC SQUADRA GIOCATORE Facoltativo

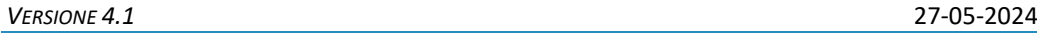

body:

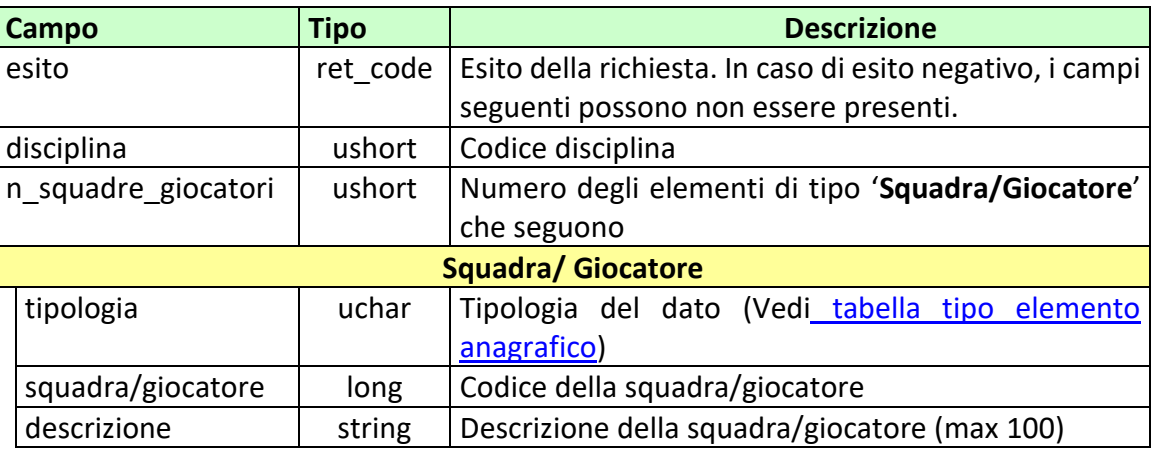

#### attributi estesi:

- TIME STAMP UTC Obbligatorio
- INFO DOWNLOAD 2 Facoltativo
- [IP\\_RISP](#page-198-0) Facoltativo

- **1024 –** Richiesta ok seguono informazioni della richiesta
- **1518 –** Richiesta per più di 30 squadre/giocatori o i parametri della richiesta non sono congruenti
- **1516 –** Non ci sono squadre/giocatori disponibili nell'elenco richiesto
- **1541 –** Body di risposta eccedente le dimensioni massime del protocollo
- **2009 –** Richiesta con ACC\_SQUADRA\_ GIOCATORE di una squadra/ giocatore non esistente

# **5.7 SQUADRE NELLA MANIFESTAZIONE**

Client abilitati: **FSC,0,0,TAG** header.id\_servizio **7100** header.id\_messaggio **6**

#### **Descrizione:**

Questo messaggio consente ad un FSC di ottenere l'elenco delle squadre relative ad una manifestazione.

Non è consentito chiedere più di 50 squadre alla volta.

## **Richiesta:**

body:

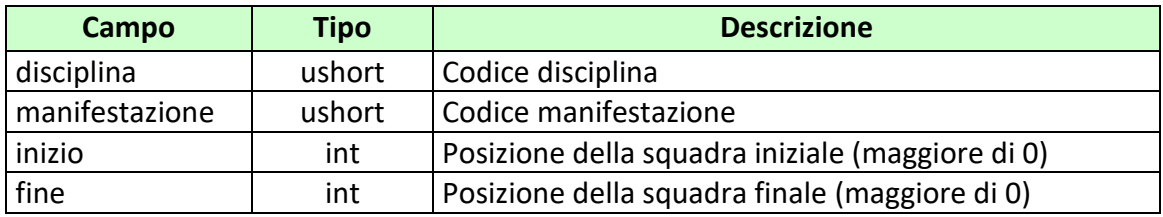

attributi estesi:

• IP RISP Obbligatorio

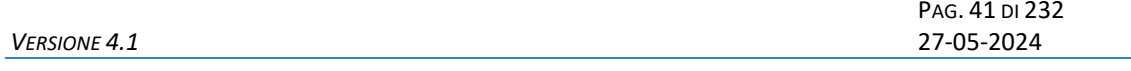

body:

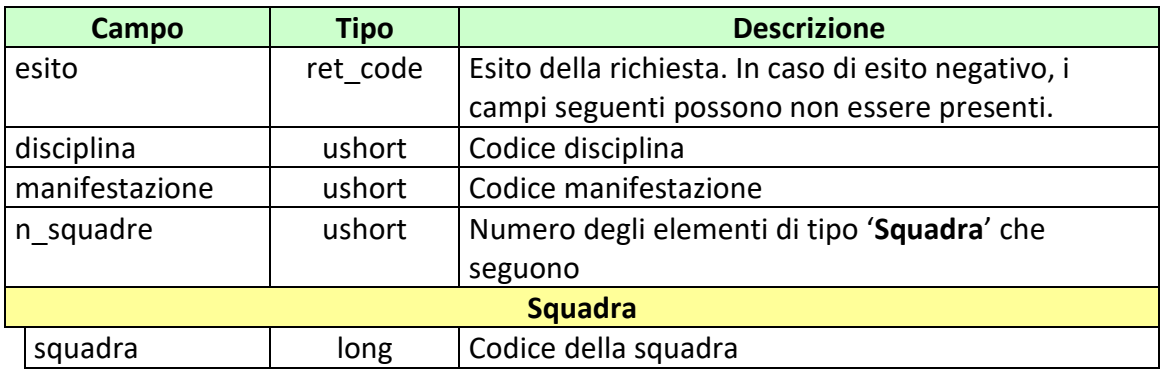

#### attributi estesi:

- TIME STAMP UTC Obbligatorio
- **INFO DOWNLOAD 2** Facoltativo
- [IP\\_RISP](#page-198-0) Facoltativo

- **1024 –** Richiesta ok seguono informazioni della richiesta
- **1518 –** Richiesta per più di 50 squadre o i parametri della richiesta non sono congruenti
- **1516 –** Non ci sono squadre disponibili nell'elenco richiesto
- **1541 –** Body di risposta eccedente le dimensioni massime del protocollo

PAG. 42 DI 232<br>27-05-2024

# **5.8 GIOCATORI NELLA MANIFESTAZIONE**

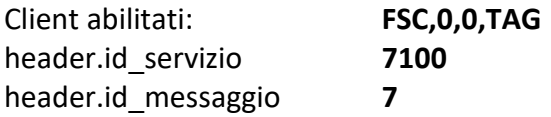

#### **Descrizione:**

Questo messaggio consente ad un FSC di ottenere l'elenco dei giocatori presenti in una manifestazione.

Attraverso l'utilizzo dell'attributo esteso ACC\_SQUADRA\_GIOCATORE è possibile richiedere le informazioni di tutti i giocatori presenti nella squadra specificata. In questa modalità i campi del body di richiesta non vengono presi in considerazione.

Non è consentito chiedere più di 50 giocatori alla volta.

#### **Richiesta:**

body:

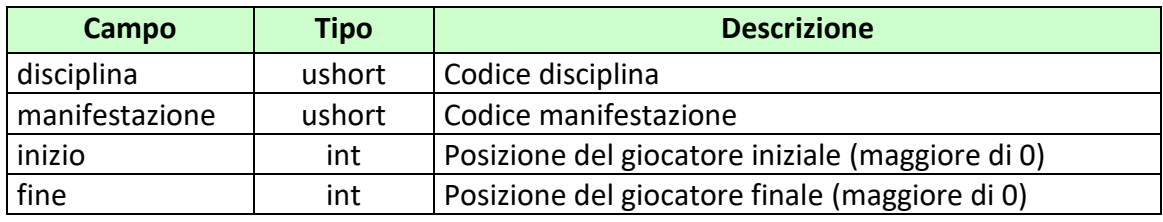

attributi estesi:

• [IP\\_RISP](#page-198-0) Obbligatorio

• ACC SQUADRA GIOCATORE Facoltativo

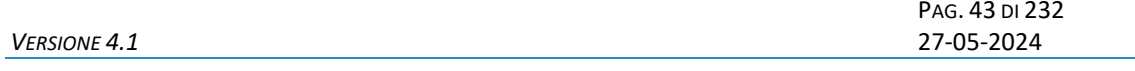

body:

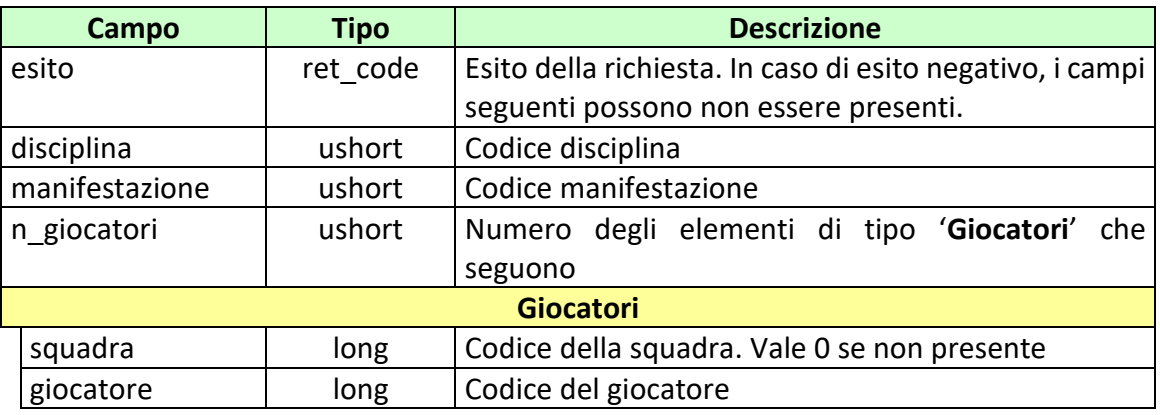

## attributi estesi:

- TIME STAMP UTC Obbligatorio
- [INFO\\_DOWNLOAD\\_2](#page-192-0) Facoltativo
- [IP\\_RISP](#page-198-0) Facoltativo

- **1024**  Richiesta ok seguono informazioni della richiesta
- **1518 –** Richiesta per più di 50 giocatori o i parametri della richiesta non sono congruenti
- **1516 –** Non ci sono giocatori disponibili nell'elenco richiesto
- **1541 –** Body di risposta eccedente le dimensioni massime del protocollo
- **2009** Richiesta con ACC\_SQUADRA\_ GIOCATORE con squadra non esistente

PAG. 44 DI 232<br>27-05-2024

# **5.9 MODELLI SCOMMESSA A QUOTA FISSA AUTORIZZATI**

Client abilitati: **FSC,0,0,TAG** header.id\_servizio **7100** header.id\_messaggio **9**

# **Descrizione:**

Questo messaggio consente al FSC di verificare l'autorizzazione dei modelli scommesse a quota fissa richiesti.

Non è consentito chiedere più di 30 modelli scommessa alla volta.

#### **Richiesta:**

body:

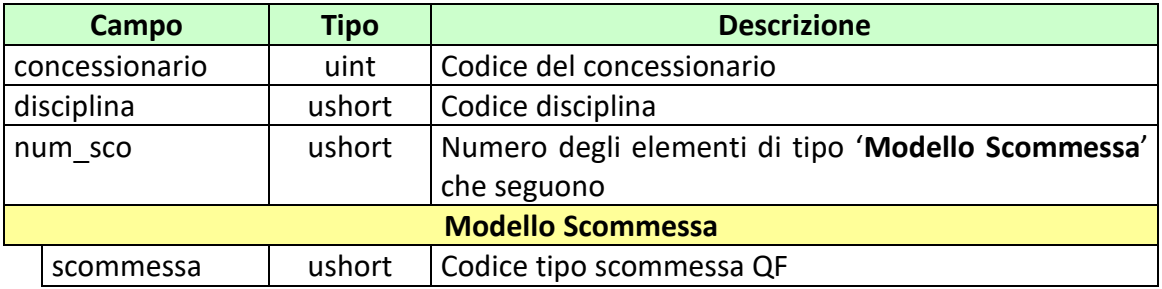

attributi estesi:

• [IP\\_RISP](#page-198-0) Obbligatorio

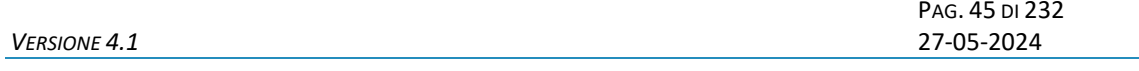

body:

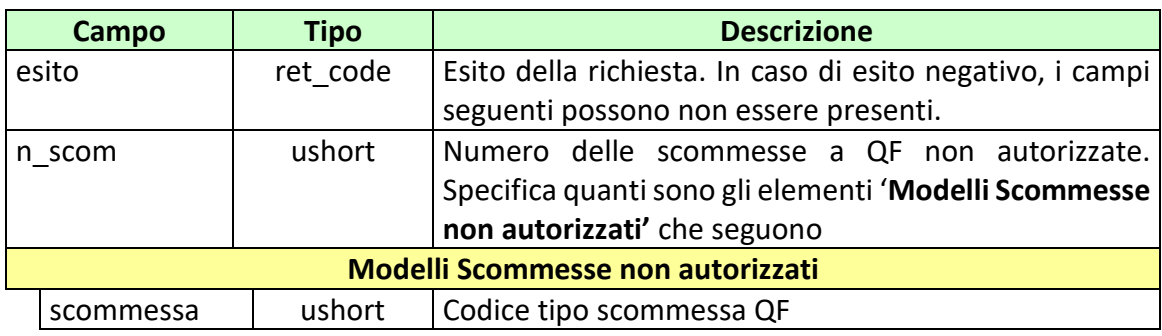

attributi estesi:

- TIME STAMP UTC Obbligatorio
- [IP\\_RISP](#page-198-0) Facoltativo

- **1024 –** Richiesta ok seguono informazioni della richiesta
- **1518 –** Richiesta per più di 30 modelli scommessa o i parametri della richiesta non sono congruenti
- **1541 –** Body di risposta eccedente le dimensioni massime del protocollo
- **2005 –** Richiesta con un modello scommessa a quota fissa non esistente
- **2006 –** Richiesta con disciplina non esistente
- **2007 –** Richiesta con manifestazione non esistente
- **3021** Scommessa non autorizzata

PAG. 46 DI 232<br>27-05-2024

## **5.10 CALENDARIO AVVENIMENTI**

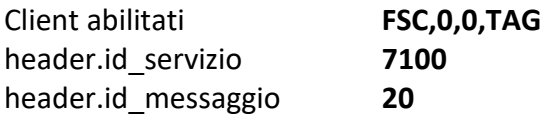

#### **Descrizione:**

Questo messaggio consente ad un FSC di ottenere l'elenco totale degli avvenimenti presenti nel calendario ADM.

Attraverso l'utilizzo dell'attributo esteso ACC\_AVV\_CALENDARIO è possibile richiedere le informazioni di un solo avvenimento. In questa modalità i campi del body di richiesta non vengono presi in considerazione.

Non è consentito chiedere più di 25 avvenimenti alla volta.

#### **Richiesta:**

body:

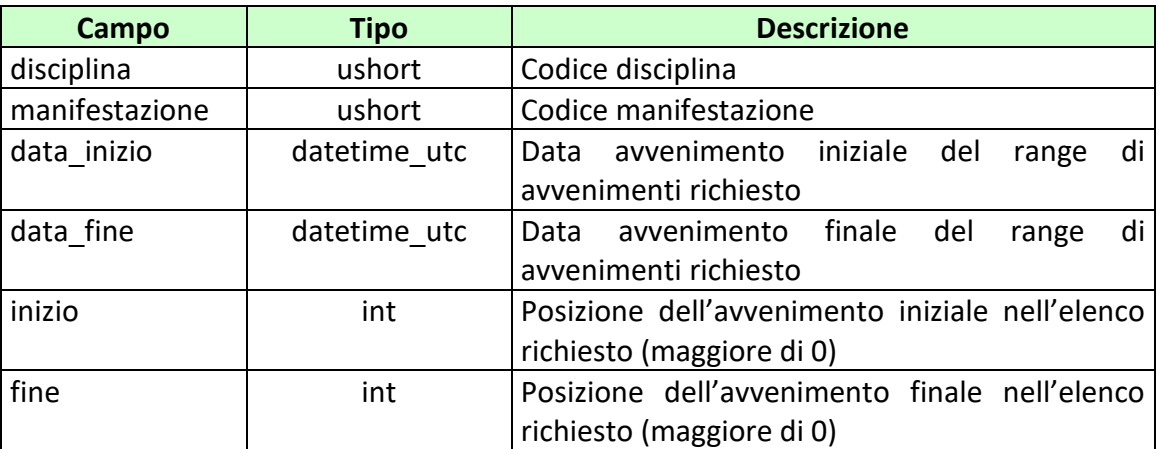

attributi estesi:

- IP RISP Cobbligatorio
- **ACC AVV CALENDARIO** Facoltativo

#### **Risposta:**

body:

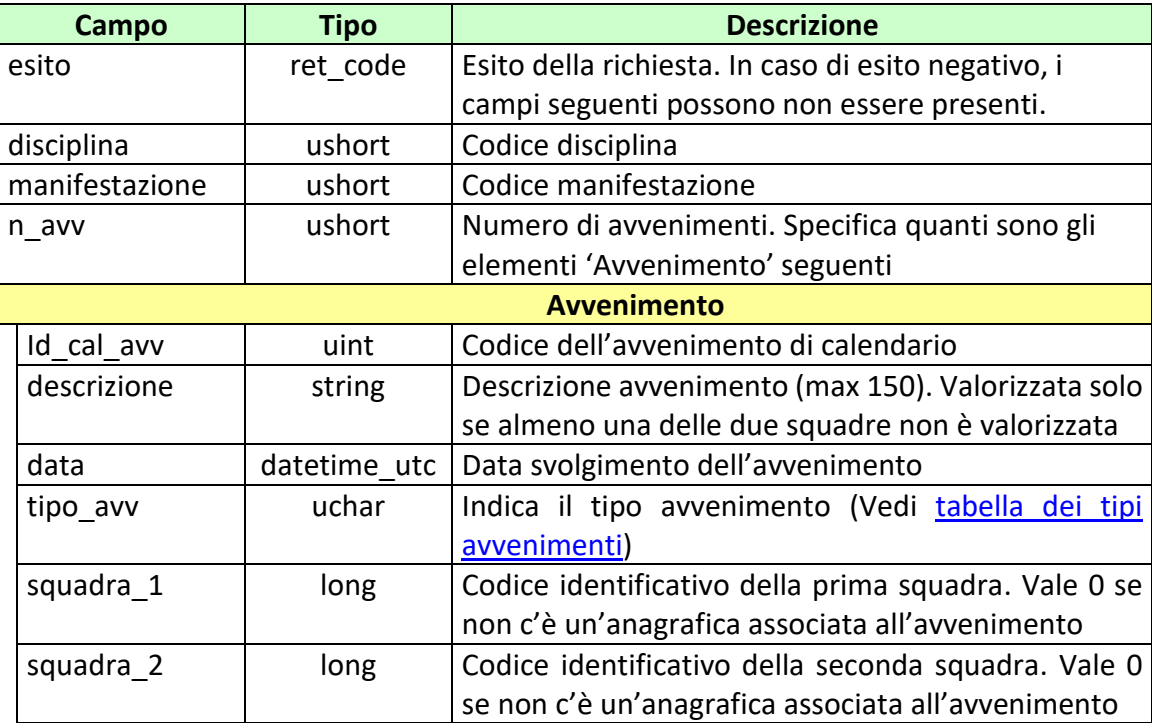

attributi estesi:

- TIME STAMP UTC Obbligatorio
- INFO DOWNLOAD 2 Facoltativo
- [IP\\_RISP](#page-198-0) Facoltativo

- **1024 –** Richiesta ok seguono informazioni della richiesta
- **1518 –** Richiesta per più di 25 avvenimenti o i parametri della richiesta non sono congruenti
- **1516 –** Non ci sono avvenimenti disponibili nell'elenco richiesto
- **1541 –** Body di risposta eccedente le dimensioni massime del protocollo
- **2001** Richiesta con **ACC\_AVV\_CALENDARIO** di un avvenimento non esistente

PAG. 48 DI 232<br>27-05-2024

# **5.11 LISTA ANAGRAFICA AVVENIMENTO**

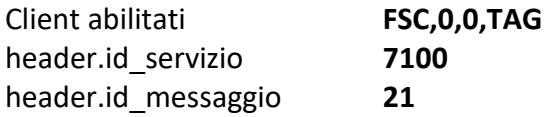

## **Descrizione:**

Questo messaggio consente ad un FSC di ottenere l'elenco delle liste anagrafiche contenenti squadre/giocatori relative agli avvenimenti presenti nel calendario ADM.

Attraverso l'utilizzo dell'attributo esteso ACC\_AVV\_CALENDARIO è possibile richiedere le informazioni di una sola lista anagrafica. In questa modalità i campi del body di richiesta non vengono presi in considerazione.

Non è consentito chiedere più di 5 liste anagrafiche alla volta.

#### **Richiesta:**

body:

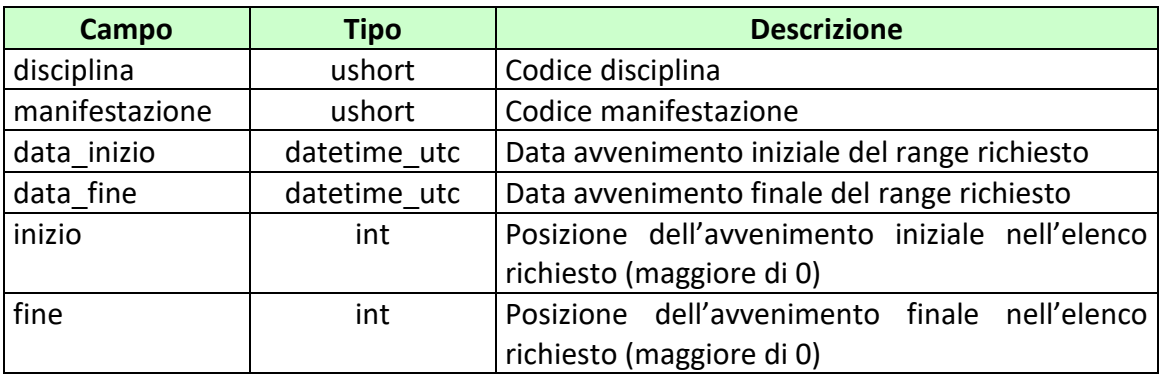

#### attributi estesi:

- [IP\\_RISP](#page-198-0) Obbligatorio
- **[ACC\\_AVV\\_CALENDARIO](#page-172-0)** Facoltativo
- ACC AVV Facoltativo

#### **Risposta:**

body:

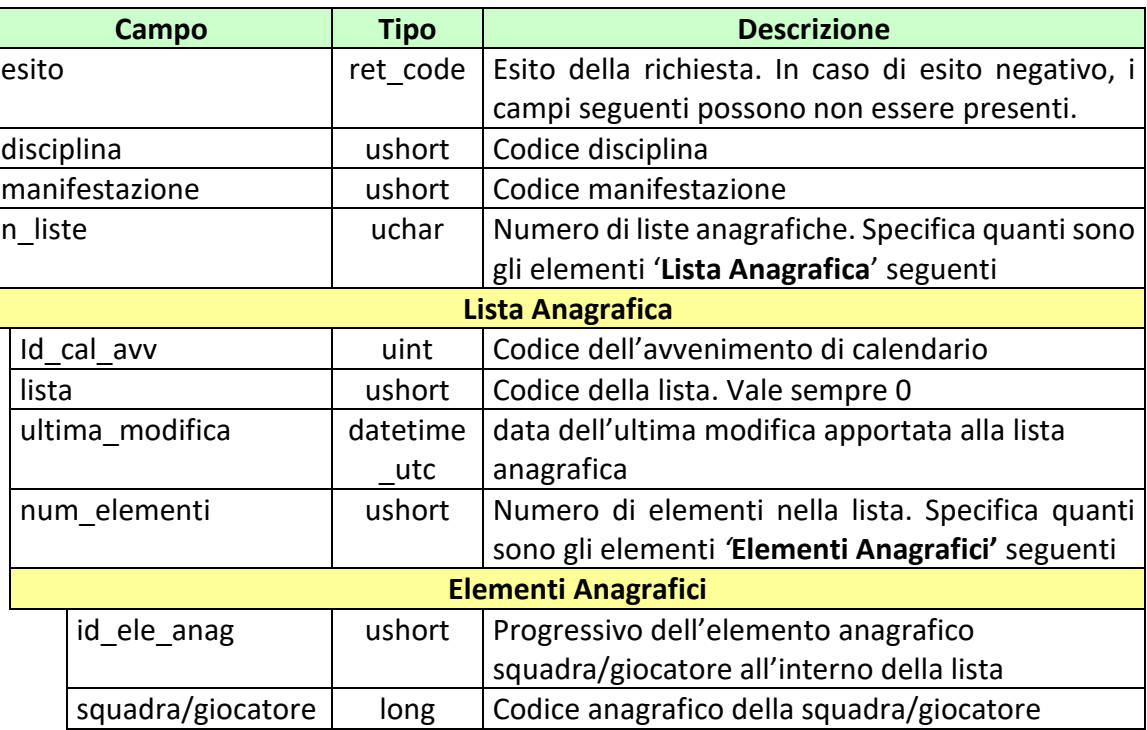

attributi estesi:

- TIME STAMP UTC Obbligatorio
- INFO DOWNLOAD 2 Facoltativo
- [IP\\_RISP](#page-198-0) Facoltativo

- **1024 –** Richiesta ok seguono informazioni della richiesta
- **1518 –** Richiesta per più di 5 liste anagrafiche o i parametri della richiesta non sono congruenti
- **1516 –** Non ci sono liste anagrafiche disponibili nell'elenco richiesto
- **1541 –** Body di **r**isposta eccedente le dimensioni massime del protocollo
- **2001** Richiesta con **ACC\_AVV\_CALENDARIO** di un avvenimento non esistente

PAG. 50 DI 232<br>27-05-2024

# **5.12 LISTA ANAGRAFICA AVVENIMENTO 2**

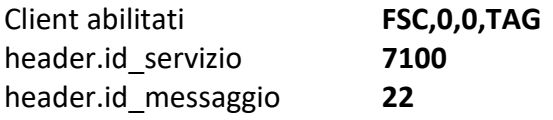

## **Descrizione:**

Questo messaggio consente ad un FSC di ottenere la lista anagrafica contenente squadre/giocatori relative ad un avvenimento presente nel calendario ADM.

Attraverso l'utilizzo dell'attributo esteso ACC\_AVV è possibile richiedere le informazioni della lista anagrafica di uno specifico avvenimento per codice palinsesto e avvenimento. In questa modalità il campo *id\_cal\_avv* del body di richiesta non viene preso in considerazione.

## **Richiesta:**

body:

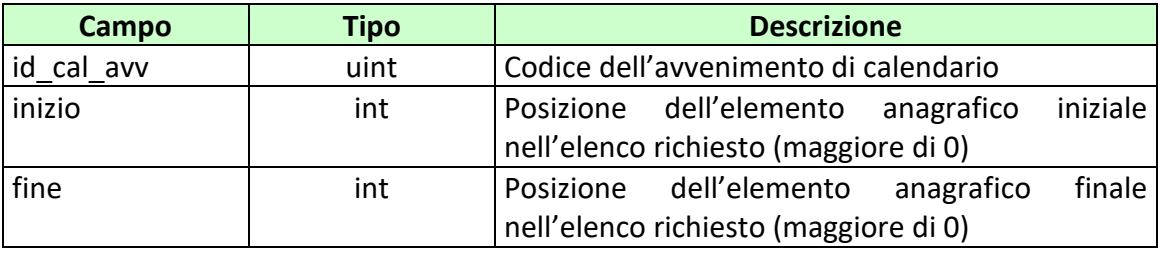

attributi estesi:

- IP RISP Obbligatorio
- ACC AVV Facoltativo

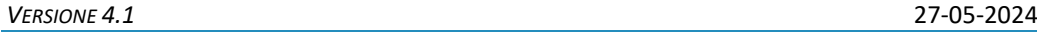

body:

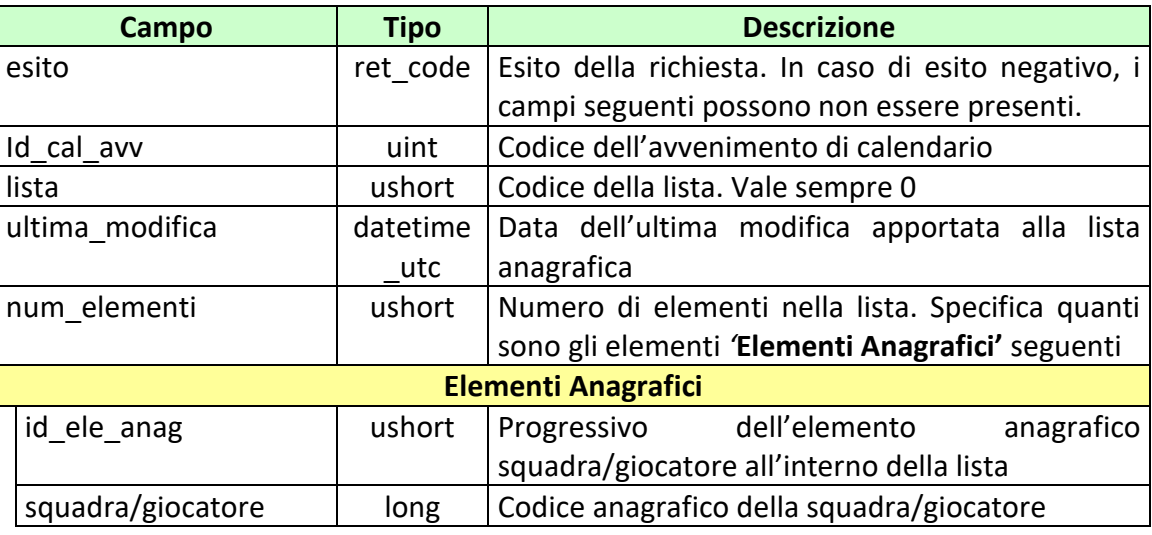

# attributi estesi:

- TIME STAMP UTC Obbligatorio
- INFO DOWNLOAD 2 Facoltativo
- [IP\\_RISP](#page-198-0) Facoltativo

- **1024 –** Richiesta ok seguono informazioni della richiesta
- **1518 –** Richiesta per più di 5 liste anagrafiche o i parametri della richiesta non sono congruenti
- **1516 –** Non ci sono liste anagrafiche disponibili nell'elenco richiesto
- **2001 –** Richiesta con un avvenimento/avvenimento di calendario non esistente

PAG. 52 DI 232<br>27-05-2024

# **5.13 STATO AGGIORNAMENTO DISCIPLINE**

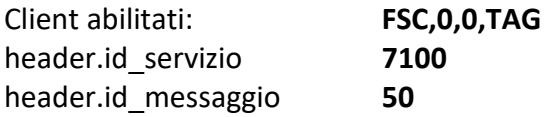

## **Descrizione:**

Questo messaggio consente ad un FSC di ottenere l'elenco delle discipline che abbiano subito delle modifiche dalla data richiesta. Le modifiche possono comprendere inserimenti o modifiche delle squadre e/o giocatori associate alla disciplina.

Non è consentito chiedere più di 50 aggiornamenti alla volta.

## **Richiesta:**

body:

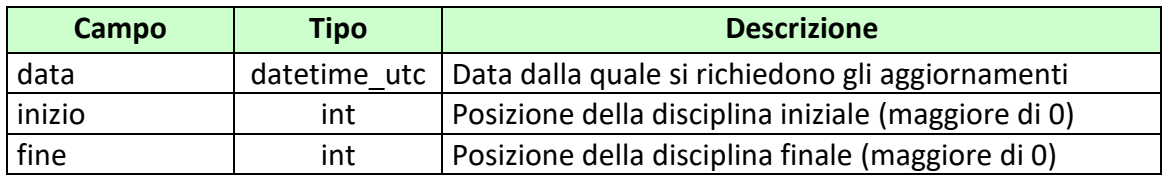

attributi estesi:

• IP RISP Obbligatorio

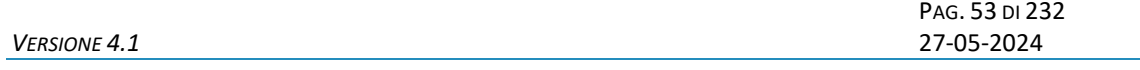

body:

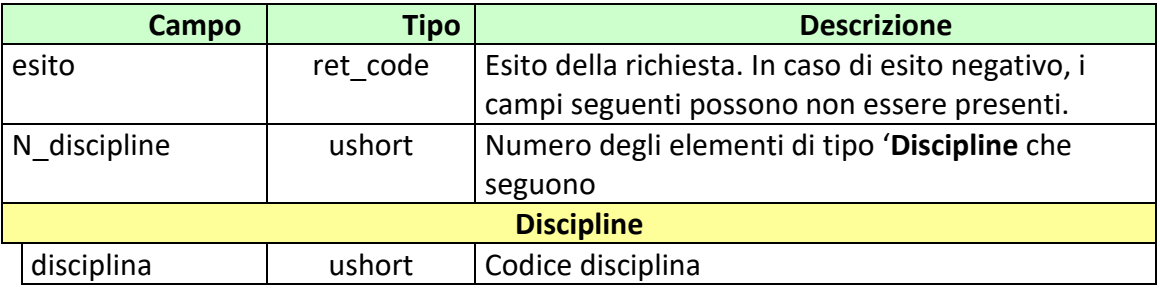

attributi estesi:

- TIME STAMP UTC Obbligatorio
- INFO DOWNLOAD 2 Facoltativo

• [IP\\_RISP](#page-198-0) Facoltativo

- **1024 –** Richiesta ok seguono informazioni della richiesta
- **1518 –** Richiesta per più di 50 discipline o i parametri della richiesta non sono congruenti
- **1516 –** Non ci sono discipline disponibili nell'elenco richiesto

PAG. 54 DI 232<br>27-05-2024

# **5.14 STATO AGGIORNAMENTO MANIFESTAZIONI**

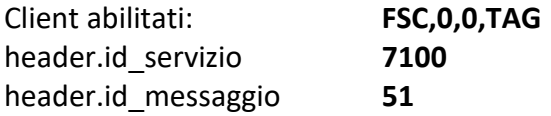

#### **Descrizione:**

Questo messaggio consente ad un FSC di ottenere l'elenco delle manifestazioni che abbiano subito delle modifiche dalla data richiesta. Le modifiche possono comprendere aggiornamenti sulle associazioni tra squadre e/o giocatori associate alle manifestazioni.

Attraverso l'utilizzo dell'attributo esteso ACC\_DISCIPLINA è possibile richiedere gli aggiornamenti riguardanti una sola disciplina, in questa modalità sono comunque considerati tutti i campi del body della richiesta.

Non è consentito chiedere più di 50 aggiornamenti alla volta.

#### **Richiesta:**

body:

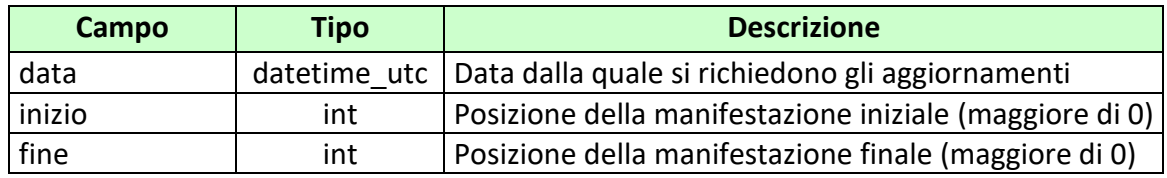

attributi estesi:

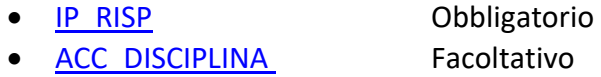

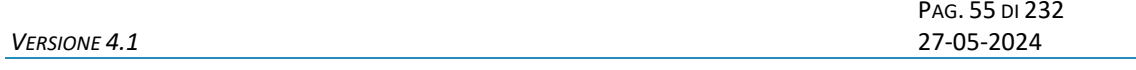

body:

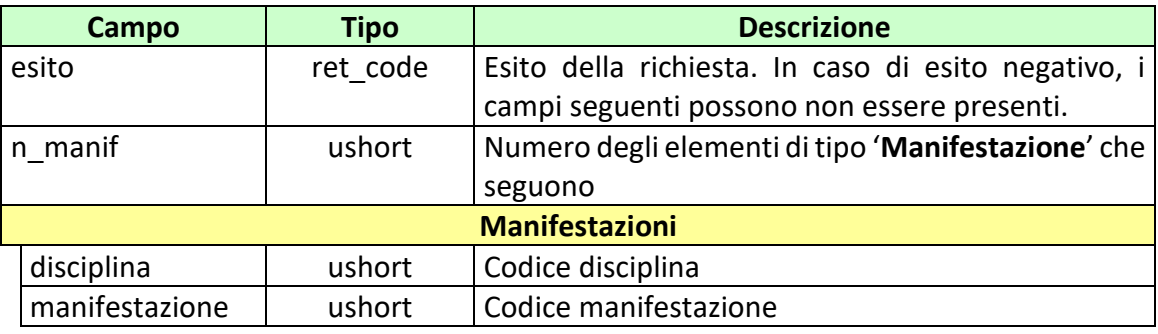

attributi estesi:

- TIME STAMP UTC Obbligatorio
	-
- [INFO\\_DOWNLOAD\\_2](#page-192-0) Facoltativo • IP RISP Facoltativo
- 

- **1024 –** Richiesta ok seguono informazioni della richiesta
- **1518 –** Richiesta per più di 50 manifestazioni o i parametri della richiesta non sono congruenti
- **1516 –** Non ci sono manifestazioni disponibili nell'elenco richiesto
- **2007 –** Richiesta con ACC\_DISCIPLINA di una manifestazione non esistente

PAG. 56 DI 232 *VERSIONE 4.1* 27-05-2024

## **5.15 MANIFESTAZIONI AUTORIZZATE**

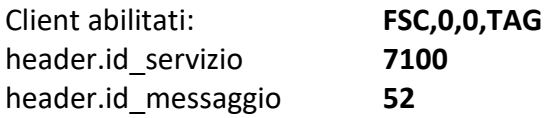

# **Descrizione:**

Questo messaggio consente al FSC di verificare l'autorizzazione delle manifestazioni richieste.

Non è consentito chiedere più di 30 manifestazioni alla volta.

#### **Richiesta:**

body:

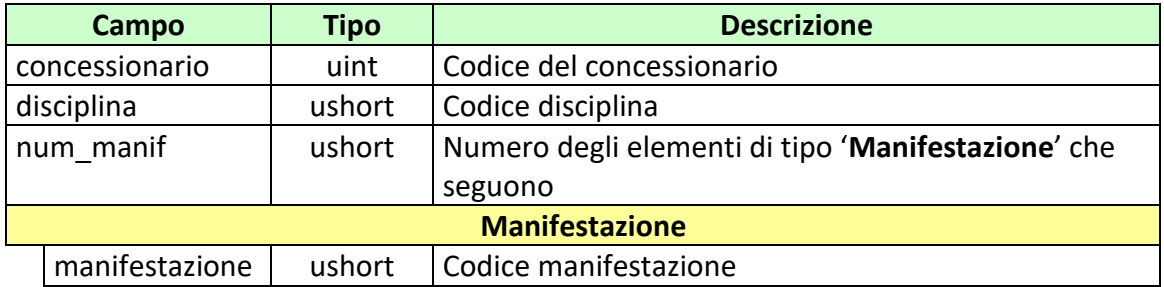

attributi estesi:

• [IP\\_RISP](#page-198-0) Obbligatorio

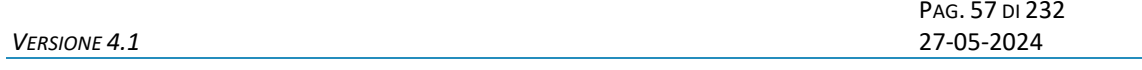

body:

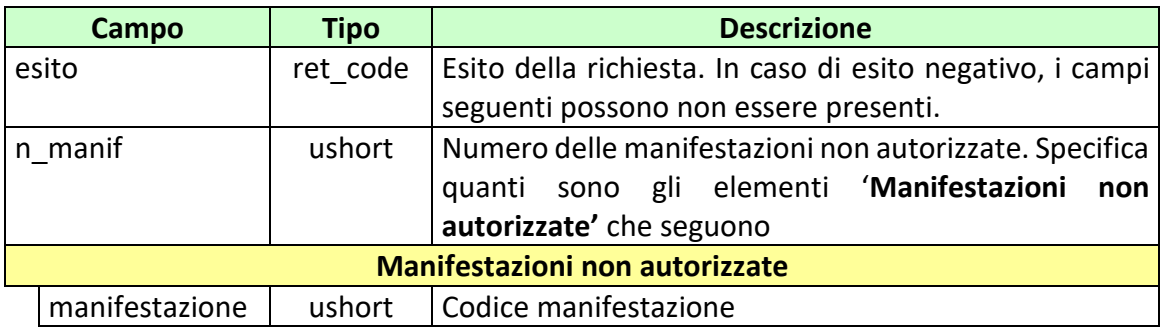

attributi estesi:

- TIME STAMP UTC Obbligatorio
- [IP\\_RISP](#page-198-0) Facoltativo

- **1024 –** Richiesta ok seguono informazioni della richiesta
- **1518 –** Richiesta per più di 30 manifestazioni o i parametri della richiesta non sono congruenti
- **1541 –** Body di risposta eccedente le dimensioni massime del protocollo
- **2006 –** Richiesta con disciplina non esistente
- **2007 –** Richiesta con manifestazione non esistente

*VERSIONE* 4.1

PAG. 58 DI 232

# **6. SERVIZIO DI INFORMAZIONE SU VARIAZIONI ANAGRAFICHE E DEL CALENDARIO AVVENIMENTI**

Questo servizio consente al FSC di essere continuamente aggiornato sulla variazione dei dati anagrafici e del calendario avvenimenti.

PAG. 59 DI 232 *VERSIONE 4.1* 27-05-2024

## **6.1 RICHIESTA ULTIMA VARIAZIONE**

Client abilitato **FSC,0,0,TAG** header.id\_servizio **7101** header.id\_messaggio **1**

## **Descrizione:**

Questo messaggio consente di ottenere l'ultima variazione anagrafica o del calendario avvenimenti effettuata dal TN.

Una variazione può contenere uno o più attributi estesi.

#### **Richiesta:**

header.lung\_body 0

attributi estesi:

• **[IP\\_RISP](#page-198-0)** Obbligatorio

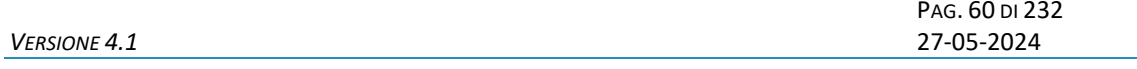

body:

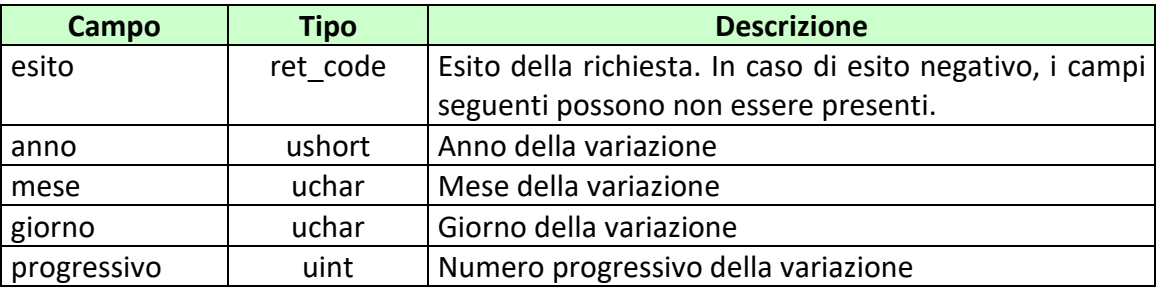

attributi estesi: [Vedi lista attributi estesi variazioni](#page-61-0)

- **1024 –** Richiesta ok seguono informazioni della richiesta
- **1516 –** Informazione non presente

PAG. 61 DI 232<br>27-05-2024

# **6.2 RICHIESTA VARIAZIONE SPECIFICA**

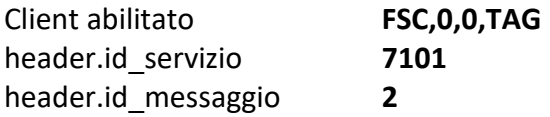

# **Descrizione:**

Questo messaggio consente di ottenere una specifica variazione anagrafica o del calendario avvenimenti effettuata dal TN, è possibile richiedere le notifiche degli ultimi sette giorni.

Una variazione può contenere uno o più attributi estesi.

#### **Richiesta:**

body:

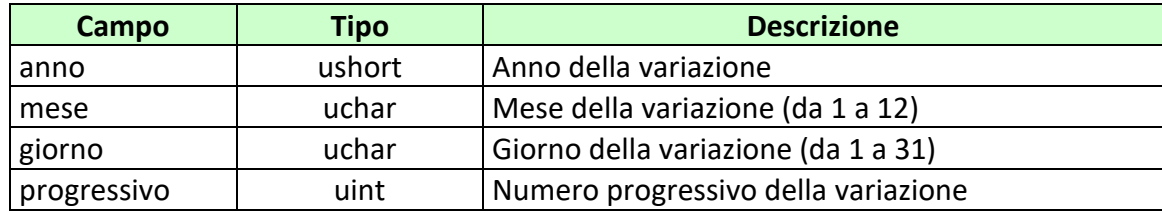

attributi estesi:

• **IP RISP** Obbligatorio

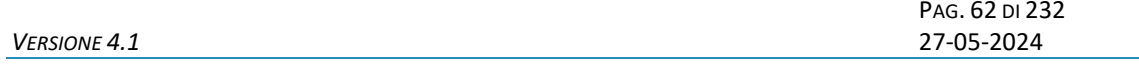

body:

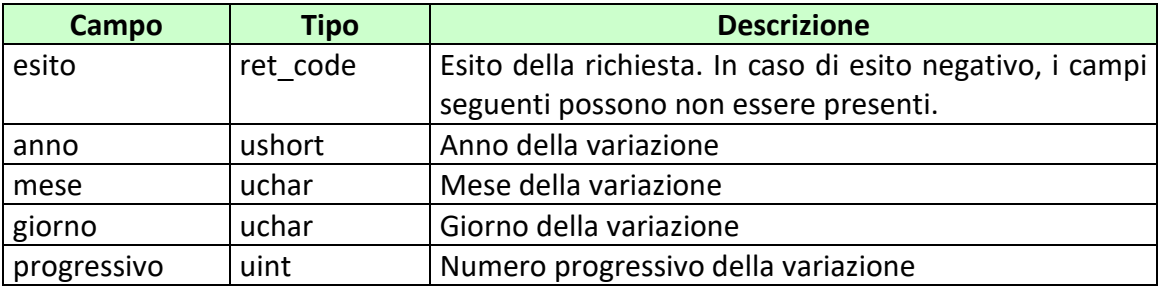

attributi estesi: [Vedi lista attributi estesi variazioni](#page-61-0)

- **1024 –** Richiesta ok seguono informazioni della richiesta
- **2004 –** Variazione inesistente
- <span id="page-61-0"></span>• **1518 –** Errore formale

# **6.3 LISTA ATTRIBUTI ESTESI VARIAZIONI**

#### attributi estesi:

- [INS\\_DISCIPLINA](#page-195-0) Facoltativo
- INS MANIF Facoltativo
- INS AVV CAL Facoltativo
- · [INS\\_SQUADRA\\_GIOCATORE](#page-197-0) Facoltativo
- **MOD DISCIPLINA** Facoltativo
- MOD MANIF Facoltativo
- MOD SQUADRA GIOCATORE Facoltativo
- MOD SQUADRE MANIF Facoltativo
- MOD GIOCATORI IN SQUADRA Facoltativo
- MOD LISTA ANAG Facoltativo
- MOD AVV CAL Facoltativo
- ELIM DISC Facoltativo
- ELIM MANIF Facoltativo
- [ATT\\_DISAT\\_AVV\\_CAL](#page-178-0) Fac[o](#page-181-0)ltativo
- CAMBIO SQUADRA GIOCATORE Facoltativo
- TIME STAMP UTC Obbligatorio

# **7. SERVIZIO DI GESTIONE AVVENIMENTI**

Questo servizio consente ad un FSC di creare e gestire gli avvenimenti per tutti i suoi concessionari, ove un FSC dovesse gestire un palinsesto personalizzato per concessionario deve utilizzare l'attributo esteso CONC\_ABILITATO, altrimenti non necessario.

Prima di poter effettuare gioco è necessario creare gli avvenimenti, tale creazione può avvalersi delle informazioni fornite tramite calendario o essere a discrezione del richiedente.

Per effettuare gioco su scommesse che prevedono liste dinamiche, il FSC deve comunicare, attraverso i relativi messaggi di protocollo, le liste esiti associate.

Questo servizio serve altresì a comunicare al sistema i referti per le scommesse su cui si è effettuato gioco, gli eventuali spostamenti di data e/o ora, gli eventuali rimborsi orari e ad acquisire informazioni relative ai dati inviati.

La gestione del ciclo di vita di un avvenimento deve essere coerente, ovvero se gestita dal FSC per tutti i suoi concessionari deve essere mantenuta tale in tutti i messaggi relativi allo stesso avvenimento, allo stesso modo se personalizzata per concessionario.

PAG. 65 DI 232<br>27-05-2024

# **7.1 CREAZIONE AVVENIMENTI**

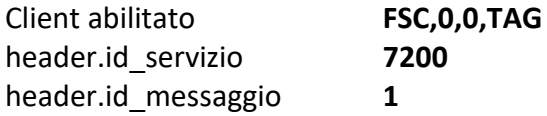

#### **Descrizione:**

Questo messaggio consente di richiedere la creazione di avvenimenti personalizzati. E' possibile creare un avvenimento a partire dalle informazioni fornite dal calendario avvenimenti o crearlo ex-novo.

Nel caso di creazione a partire dal calendario avvenimenti è necessario inviare l'attributo esteso ACC\_AVV\_CALENDARIO, in tal caso i campi del body di richiesta non vengono presi in considerazione, ad eccezione del campo *tipo\_avv* nel caso di creazione di avvenimento per il Betting exchange.

Nel caso di creazione ex-novo se l'avvenimento richiesto risulta già presente nel calendario fornito dall'Amministrazione, il sistema restituisce il relativo codice. Se l'avvenimento non è presente, viene generato un nuovo codice*.*

#### **Richiesta:**

body:

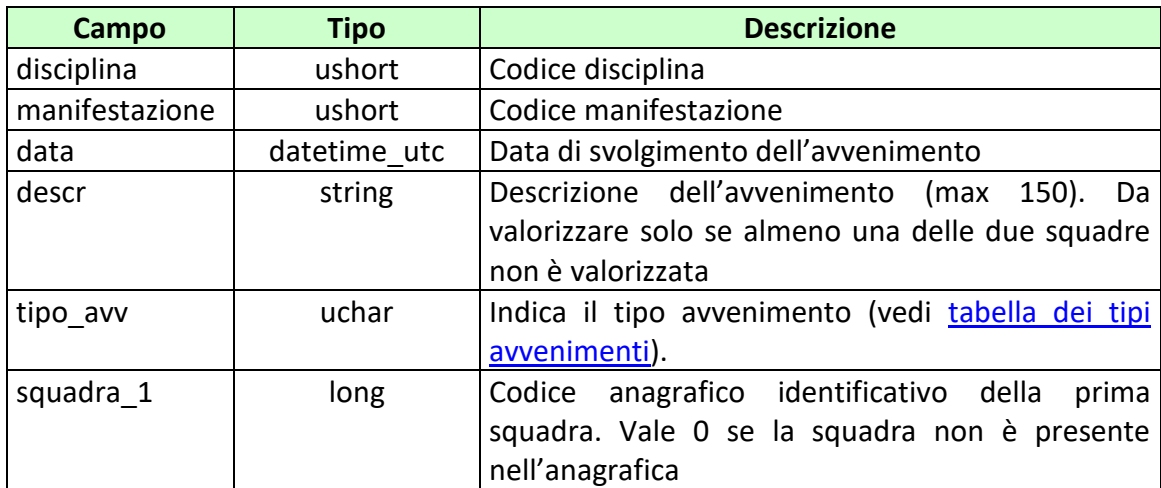

# *PROTOCOLLO PER LE SCOMMESSE A QUOTA FISSA*

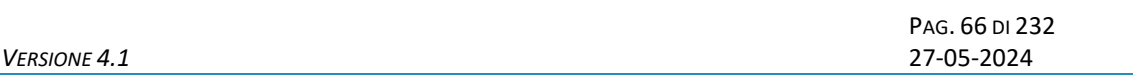

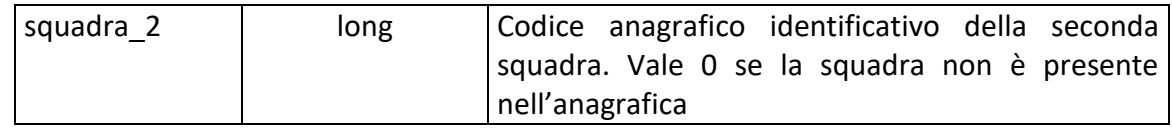

# attributi estesi:

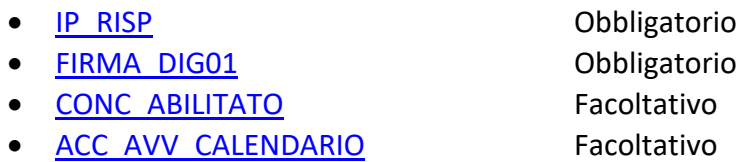

# **Risposta:**

body:

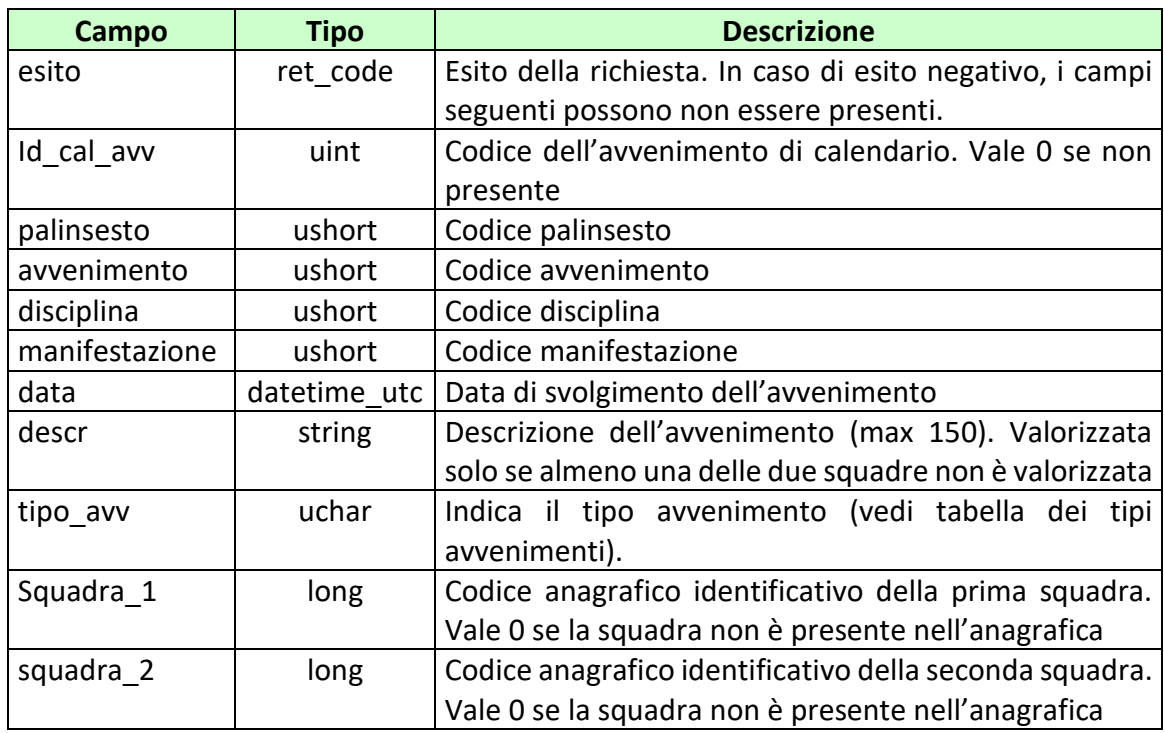

PAG. 67 DI 232<br>27-05-2024

attributi estesi:

- TIME STAMP UTC Obbligatorio
- [IP\\_RISP](#page-198-0) Facoltativo
- 
- [FIRMA\\_DIG01](#page-188-0) Obbligatorio
- 
- INFO AVV Obbligatorio se l'esito è 6022.

Codici di ritorno:

- **1024 –** Richiesta ok seguono informazioni della richiesta
- **1517 –** Il servizio della gestione avvenimenti è stato momentaneamente chiuso dal TN
- **1518 –** Errore formale dei dati
- **1520 –** Non è stato possibile verificare la firma digitale
- **1521** Attributo obbligatorio non presente [\(FIRMA\\_DIG01\)](#page-188-0)
- **1522 –** Client non abilitato per questo tipo operazione

Vedere [Tabella codici di ritorno](#page-228-0) – Gestione avvenimento e Palinsesto

# **7.2 INSERIMENTO LISTA ANAGRAFICA AVVENIMENTO**

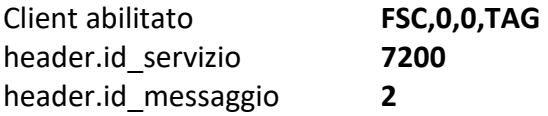

#### **Descrizione:**

Questo messaggio consente ad uno o più concessionari, mediante FSC di riferimento, di inviare un'eventuale lista di anagrafiche legata ad un avvenimento, in aggiunta rispetto a quella fornita da ADM. Tramite questo messaggio è possibile aggiungere elementi anagrafici ad una lista precedentemente creata.

#### **Richiesta:**

body:

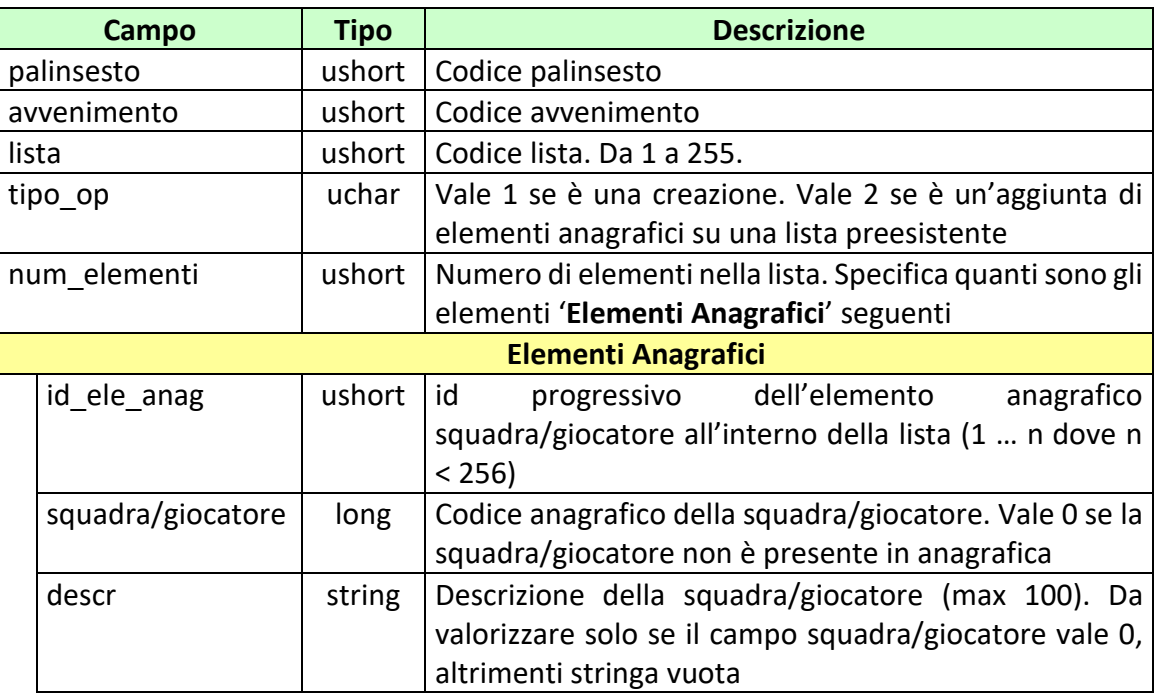

PAG. 69 DI 232<br>27-05-2024

attributi estesi:

- [IP\\_RISP](#page-198-0) Obbligatorio • FIRMA DIG01 Obbligatorio
- [CONC\\_ABILITATO](#page-183-0) Facoltativo

## **Risposta:**

body:

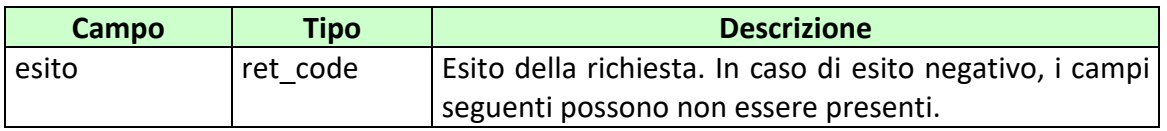

## attributi estesi:

- TIME STAMP UTC Obbligatorio
- [IP\\_RISP](#page-198-0) Facoltativo
- [FIRMA\\_DIG01](#page-188-0) Obbligatorio

codici di ritorno:

- **1024 –** Richiesta ok seguono informazioni della richiesta
- **1520 –** Non è stato possibile verificare la firma digitale
- **1517 –** Il servizio di gestione avvenimento è stato momentaneamente chiuso dal TN
- **1518 –** Errore formale dei dati
- **1521** Attributo obbligatorio non presente [\(FIRMA\\_DIG01\)](#page-188-0)
- **1522 –** Client non abilitato per questo tipo operazione

Vedere [Tabella codici di ritorno](#page-228-0) – Gestione avvenimento e Palinsesto

## **7.3 INSERIMENTO LISTE ESITI DINAMICHE**

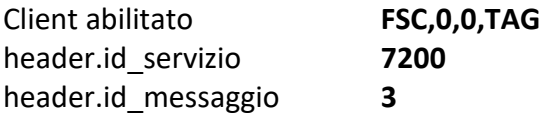

# **Descrizione:**

Questo messaggio consente ad uno o più concessionari, mediante FSC di riferimento, di inviare le liste esiti dinamiche per le scommesse che le prevedono. Non è consentito comunicare più di 20 scommesse dinamiche, tenendo comunque in considerazione i limiti massimi di dimensione di un messaggio [\(vedi\)](#page-16-0).

## **Richiesta:**

body:

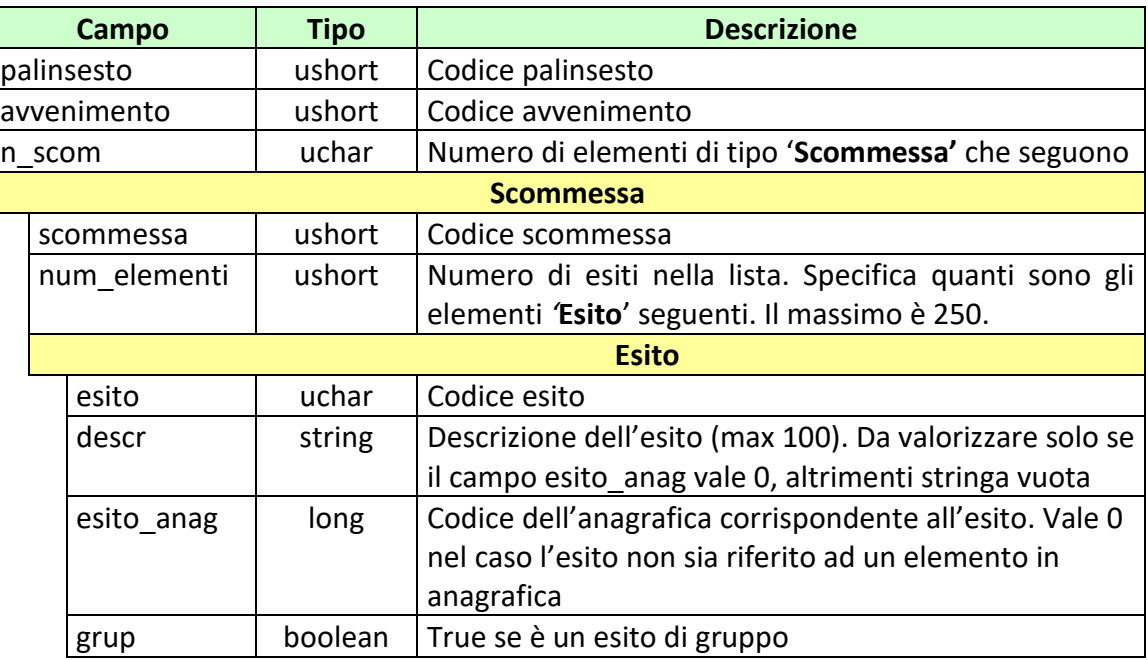

PAG. 71 DI 232<br>27-05-2024

attributi estesi:

- **[IP\\_RISP](#page-198-0)** Obbligatorio • FIRMA DIG01 Obbligatorio
- [CONC\\_ABILITATO](#page-183-0) Facoltativo

## **Risposta:**

body:

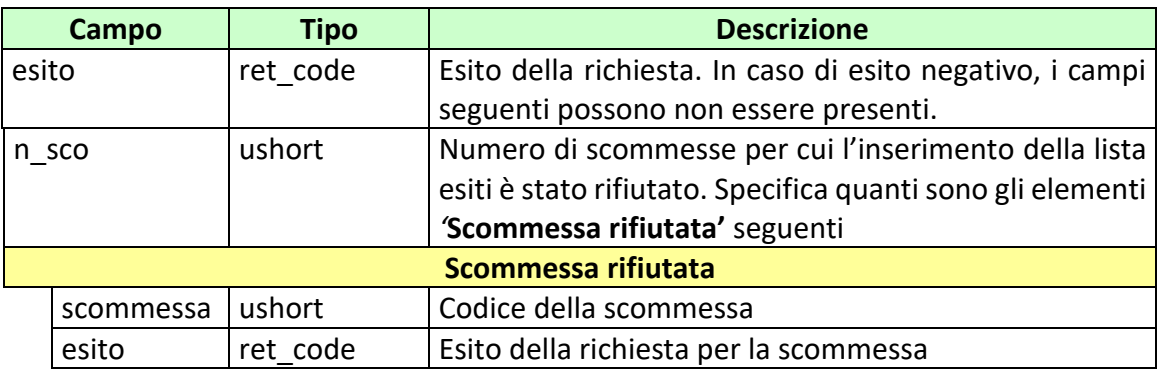

# attributi estesi:

- TIME STAMP UTC Obbligatorio
- [IP\\_RISP](#page-198-0) Facoltativo
- FIRMA DIG01 Obbligatorio

# codici di ritorno:

- **1024 –** Richiesta ok seguono informazioni della richiesta
- **1520 –** Non è stato possibile verificare la firma digitale
- **1517 –** Il servizio di gestione avvenimento è stato momentaneamente chiuso dal TN
- **1518 –** Errore formale dei dati
- **1521 –** Attributo obbligatorio non presente [\(FIRMA\\_DIG01\)](#page-188-0)
- **1522 –** Client non abilitato per questo tipo operazione

Vedere [Tabella codici di ritorno](#page-228-0) – Gestione avvenimento e Palinsesto

PAG. 72 DI 232<br>27-05-2024

# **7.4 INSERIMENTO LISTE ESITI DINAMICHE PER SCOMMESSE CON INFORMAZIONE AGGIUNTIVA**

Client abilitato **FSC,0,0,TAG** header.id\_servizio **7200** header.id\_messaggio **4**

## **Descrizione:**

Questo messaggio consente ad uno o più concessionari, mediante FSC di riferimento, di inviare le liste di esiti dinamiche per le scommesse che le prevedono.

È possibile associare ad una singola scommessa che prevede l'informazione aggiuntiva più liste esiti dinamiche.

Non è consentito comunicare più di 20 scommesse dinamiche, tenendo comunque in considerazione i limiti massimi di dimensione di un messaggio [\(vedi\)](#page-16-0).

#### **Richiesta:**

body:

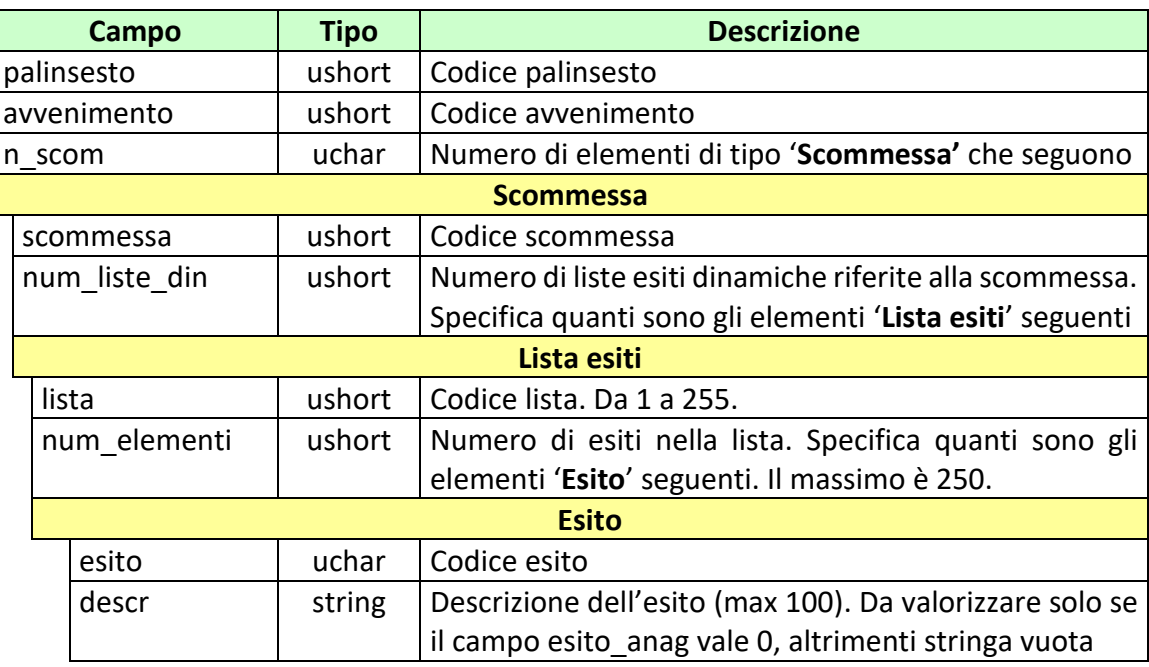
#### *PROTOCOLLO PER LE SCOMMESSE A QUOTA FISSA*

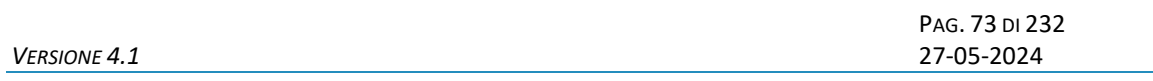

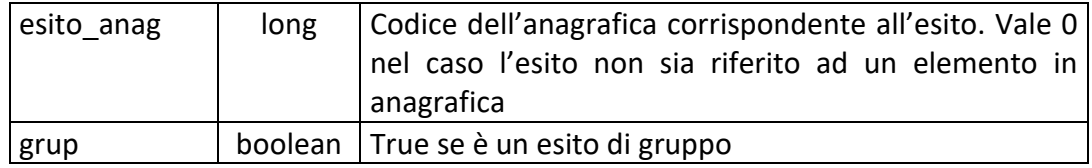

#### attributi estesi:

- 
- **[IP\\_RISP](#page-198-0)** Obbligatorio
- FIRMA DIG01 Obbligatorio
- [CONC\\_ABILITATO](#page-183-0) Facoltativo

# **Risposta:**

body:

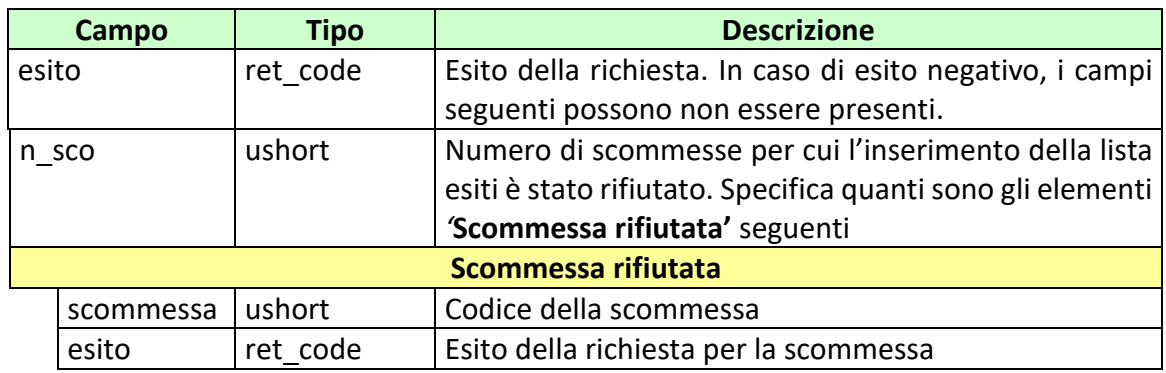

attributi estesi:

- TIME STAMP UTC Obbligatorio
- [IP\\_RISP](#page-198-0) Facoltativo
- FIRMA DIG01 Obbligatorio

### codici di ritorno:

- **1024 –** Richiesta ok seguono informazioni della richiesta
- **1520 –** Non è stato possibile verificare la firma digitale
- **1517 –** Il servizio di gestione avvenimento è stato momentaneamente chiuso dal TN
- **1518 –** Errore formale dei dati
- **1521** Attributo obbligatorio non presente [\(FIRMA\\_DIG01\)](#page-188-0)

*VERSIONE* 4.1

PAG. 74 DI 232

• **1522 –** Client non abilitato per questo tipo operazione

*VERSIONE* 4.1

PAG. 75 DI 232

# **7.5 AGGIORNAMENTO DATA AVVENIMENTO**

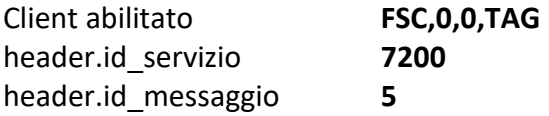

# **Descrizione:**

Questo messaggio consente ad uno o più concessionari, mediante FSC di riferimento, di modificare la data di un avvenimento.

### **Richiesta:**

body:

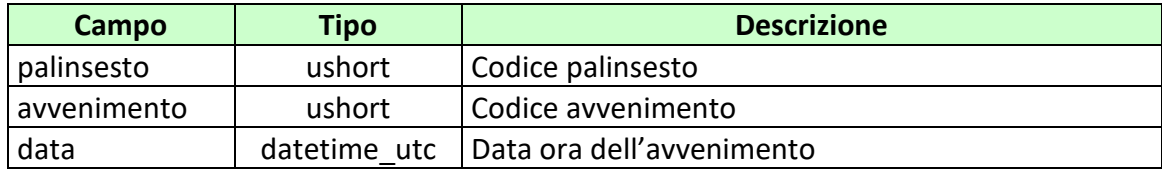

- 
- **[IP\\_RISP](#page-198-0)** Obbligatorio
- CONC ABILITATO Facoltativo
- [FIRMA\\_DIG01](#page-188-0) Obbligatorio

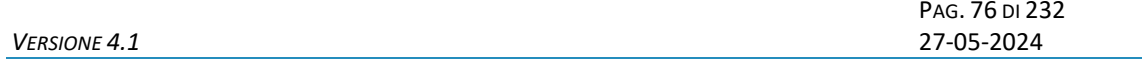

body:

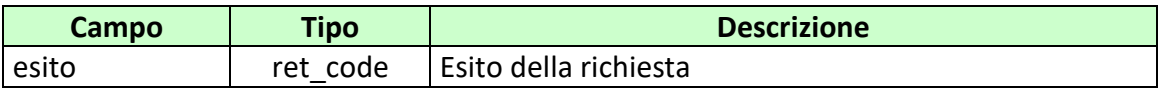

attributi estesi:

- TIME STAMP UTC Obbligatorio
- [IP\\_RISP](#page-198-0) Facoltativo

codici di ritorno:

- **1024 –** Richiesta ok
- **1517 –** Il servizio di gestione avvenimento è stato momentaneamente chiuso dal TN
- **1518 –** Errore formale dei dati
- **1521** Attributo obbligatorio non presente [\(FIRMA\\_DIG01\)](#page-188-0)
- **1522 –** Client non abilitato per questo tipo operazione

PAG. 77 DI 232

## **7.6 INSERIMENTO/MODIFICA REFERTO UFFICIALE**

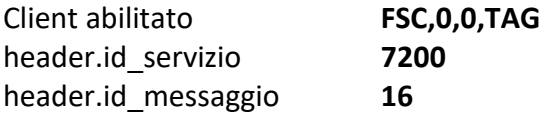

### **Descrizione:**

Questo messaggio consente ad uno o più concessionari, mediante FSC di riferimento di inserire i referti ufficiali o modificare dei referti precedentemente inseriti per scommesse senza informazione aggiuntiva. Tutti i referti relativi ad una scommessa devono essere inviati in un'unica transazione.

### **Richiesta:**

body:

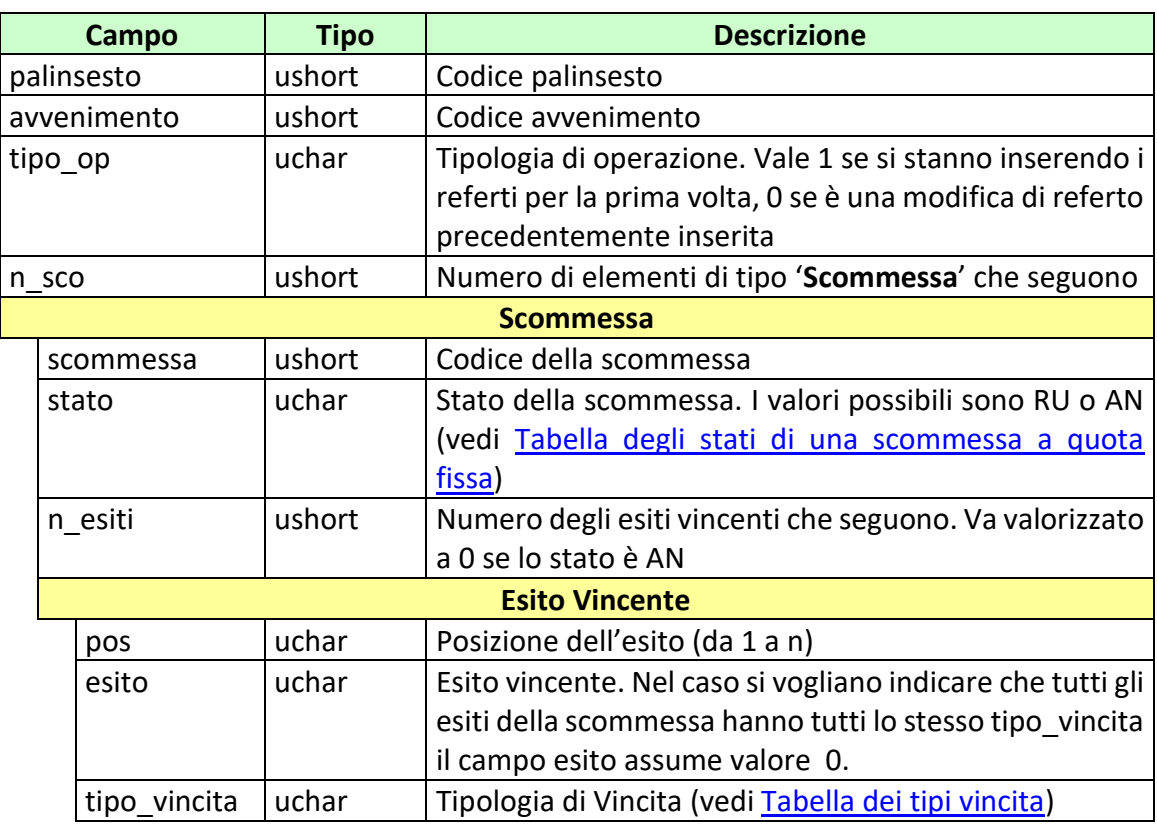

PAG. 78 DI 232 *VERSIONE 4.1* 27-05-2024

attributi estesi:

- [IP\\_RISP](#page-198-0) Obbligatorio
- FIRMA DIG01 Obbligatorio
- [CONC\\_ABILITATO](#page-183-0) Facoltativo

Il campo *pos* indica la posizione dell'esito in caso di situazioni di parità o nel caso di scommesse che contemplano una pluralità di esiti vincenti possibili. In quest'ultimo caso il valore del campo *pos* deve assumere un valore progressivo da 1 a n dove n identifica il numero di esiti vincenti per la scommessa in oggetto.

# **Risposta:**

body:

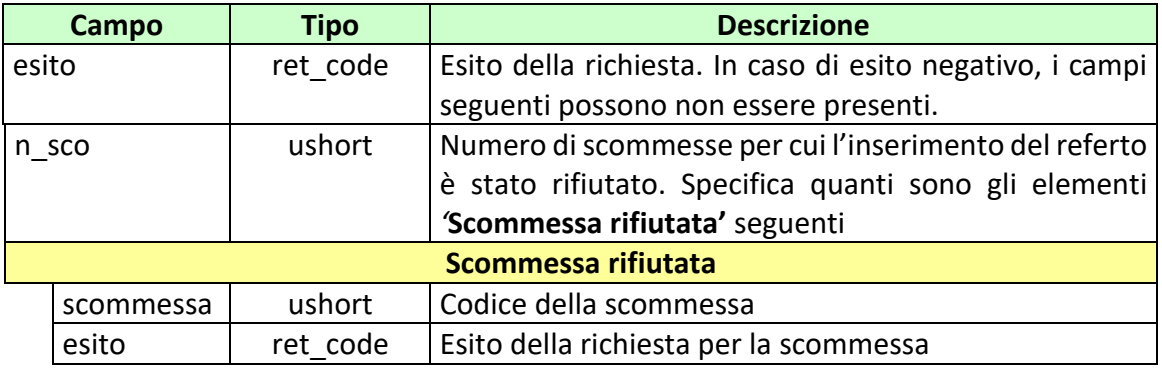

attributi estesi:

- TIME STAMP UTC Obbligatorio
- [IP\\_RISP](#page-198-0) Facoltativo

codici di ritorno:

- **1024 –** Richiesta ok
- **1517 –** Il servizio di gestione avvenimento è stato momentaneamente chiuso dal TN
- **1518 –** Errore formale dei dati
- **1521 –** Attributo obbligatorio non presente [\(FIRMA\\_DIG01\)](#page-188-0)
- **1522 –** Client non abilitato per questo tipo operazione

# **7.7 INSERIMENTO/MODIFICA REFERTI UFFICIALI PER SCOMMESSA CON INFORMAZIONE AGGIUNTIVA**

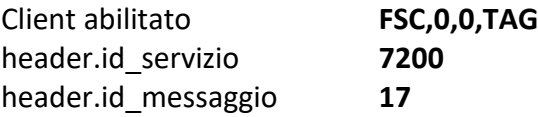

# **Descrizione:**

Questo messaggio consente ad uno o più concessionari, mediante FSC di riferimento di inserire o modificare i referti ufficiali di scommesse con informazione aggiuntiva. A differenza del messaggio "*Inserimento/modifica referti ufficiali*", gli esiti vincenti relativi a differenti valori del campo info\_agg possono essere inviati su più transazioni, in modo da consentire il pagamento dei biglietti vincenti non appena è disponibile il referto.

Se il tipo op è una modifica e lo stato della scommessa è in AN o RU, il sistema aggiorna lo stato della scommessa in AP, è quindi necessario inviare nuovamente lo stato finale della scommessa attraverso il messaggio 7200:8.

# **Richiesta:**

body:

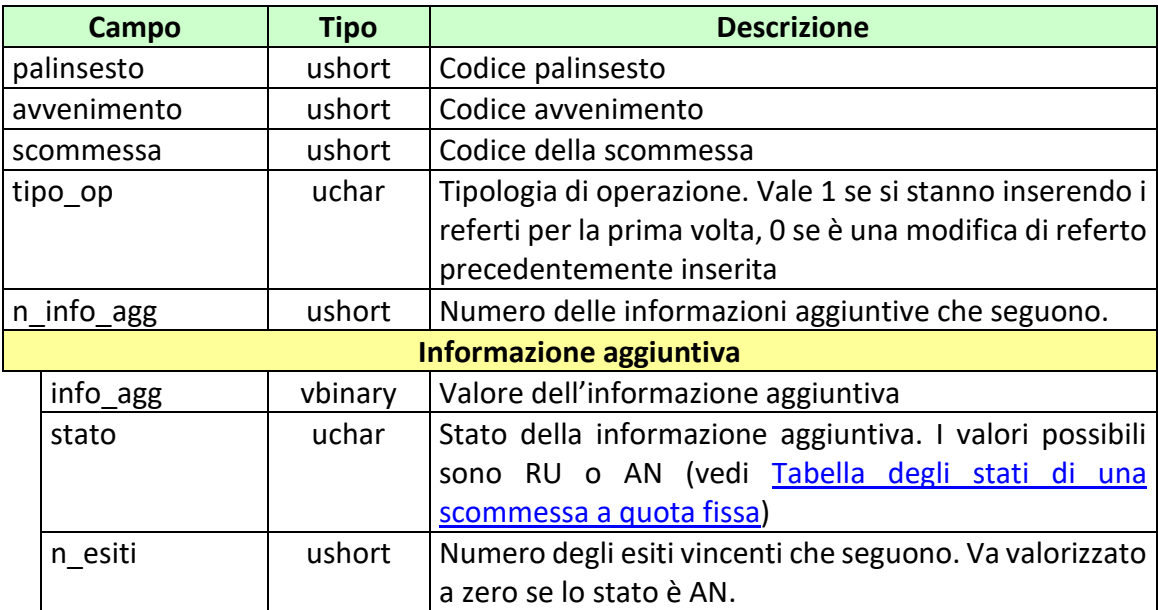

#### *PROTOCOLLO PER LE SCOMMESSE A QUOTA FISSA*

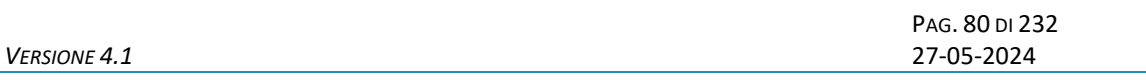

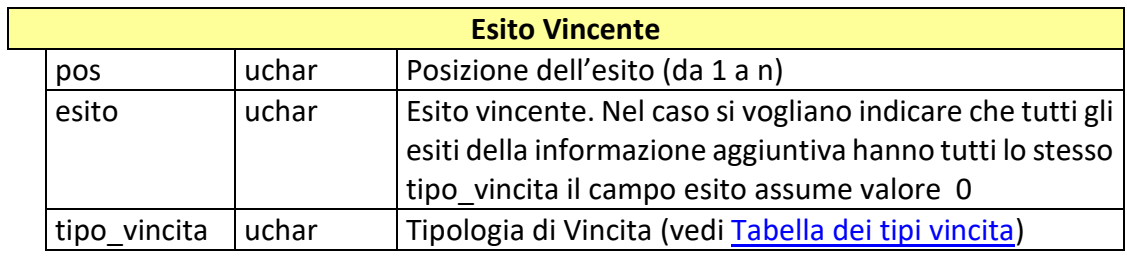

attributi estesi:

- [IP\\_RISP](#page-198-0) Obbligatorio
	-
- FIRMA DIG01 Obbligatorio
- CONC ABILITATO Facoltativo

## **Risposta:**

body:

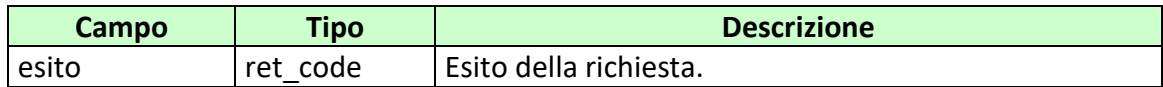

attributi estesi:

- TIME STAMP UTC Obbligatorio
- [IP\\_RISP](#page-198-0) Facoltativo

codici di ritorno:

- **1024 –** Richiesta ok
- **1517 –** Il servizio di gestione avvenimento è stato momentaneamente chiuso dal TN
- **1518 –** Errore formale dei dati
- **1521** Attributo obbligatorio non presente [\(FIRMA\\_DIG01\)](#page-188-0)
- **1522 –** Client non abilitato per questo tipo operazione

*VERSIONE* 4.1

PAG. 81 DI 232<br>27-05-2024

## **7.8 AGGIORNAMENTO STATO SCOMMESSA CON INFORMAZIONE AGGIUNTIVA**

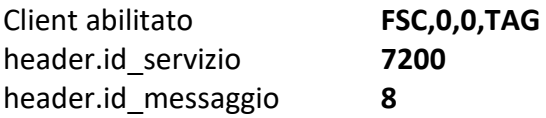

### **Descrizione:**

Questo messaggio consente ad uno o più concessionari, mediante FSC di riferimento di aggiornare a RU o AN lo stato di una scommessa con informazione aggiuntiva per la quale sono stati già inviati tutti i referti. Il messaggio deve essere utilizzato esclusivamente in abbinamento al messaggio "*Inserimento/modifica referti ufficiali per scommessa con informazione aggiuntiva"* a conclusione dell'invio dei referti relativi a tutti i valori di informazione aggiuntiva venduti per la scommessa.

### **Richiesta:**

body:

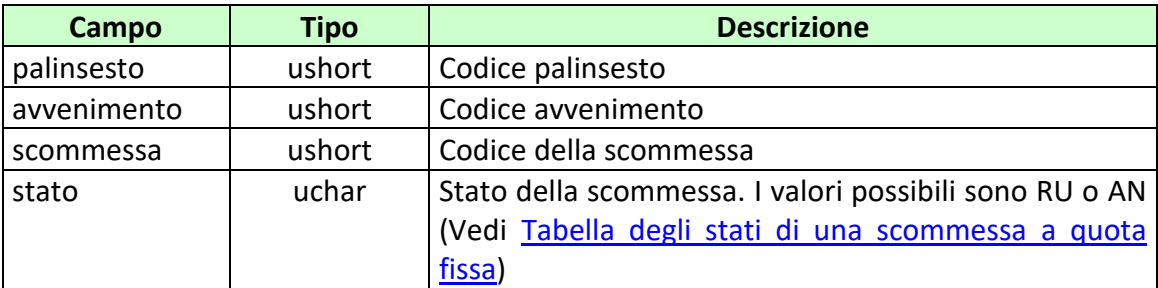

attributi estesi:

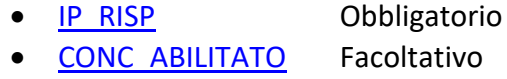

FIRMA DIG01 Obbligatorio

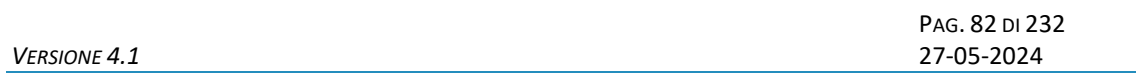

body:

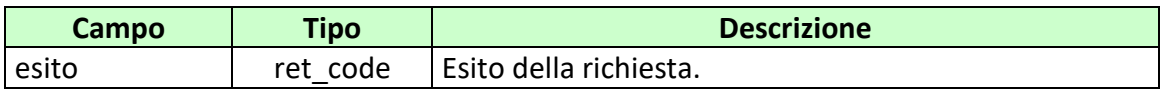

attributi estesi:

- TIME STAMP UTC Obbligatorio
- [IP\\_RISP](#page-198-0) Facoltativo

codici di ritorno:

- **1024 –** Richiesta ok
- **1517 –** Il servizio di gestione avvenimento è stato momentaneamente chiuso dal TN
- **1518 –** Errore formale dei dati
- **1521** Attributo obbligatorio non presente [\(FIRMA\\_DIG01\)](#page-188-0)
- **1522 –** Client non abilitato per questo tipo operazione

*VERSIONE* 4.1

PAG. 83 DI 232

## **7.9 ELIMINAZIONE REFERTO UFFICIALE**

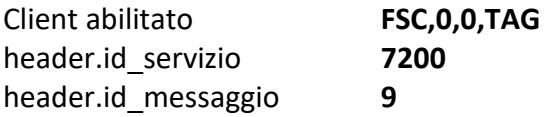

# **Descrizione:**

Questo messaggio consente ad uno o più concessionari, mediante FSC di riferimento di eliminare referti ufficiali consentendo la riapertura del gioco.

# **Richiesta:**

body:

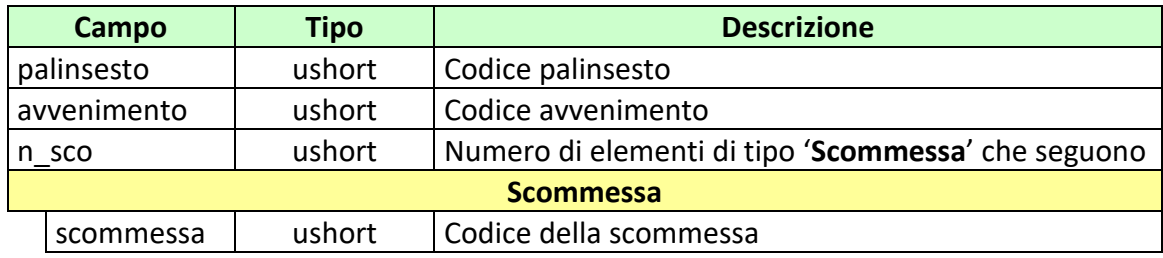

- IP RISP Obbligatorio
- CONC ABILITATO Facoltativo
- FIRMA DIG01 Obbligatorio

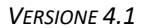

body:

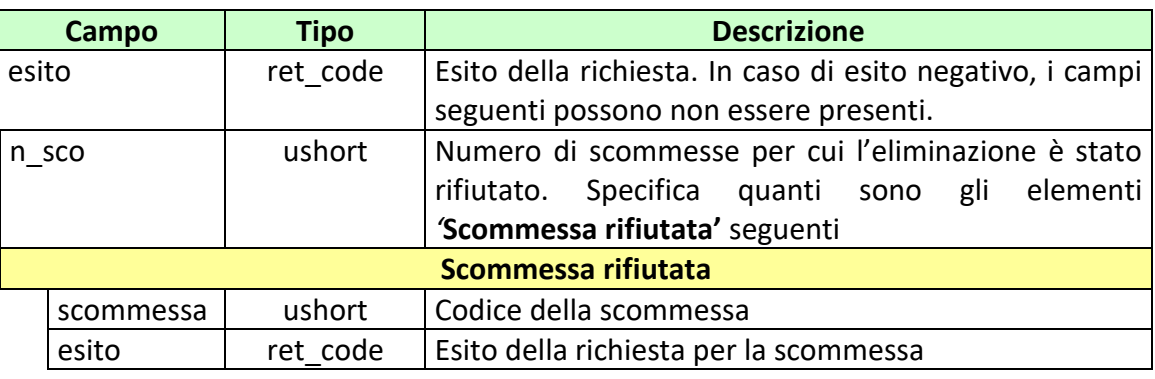

attributi estesi:

- TIME STAMP UTC Obbligatorio
- [IP\\_RISP](#page-198-0) Facoltativo

codici di ritorno:

- **1024 –** Richiesta ok
- **1517 –** Il servizio di gestione avvenimento è stato momentaneamente chiuso dal TN
- **1518 –** Errore formale dei dati
- **1521** Attributo obbligatorio non presente [\(FIRMA\\_DIG01\)](#page-188-0)
- **1522 –** Client non abilitato per questo tipo operazione

PAG. 85 DI 232<br>27-05-2024

# **7.10 ELIMINAZIONE REFERTO UFFICIALE PER SCOMMESSE CON INFORMAZIONE AGGIUNTIVA**

Client abilitato **FSC,0,0,TAG** header.id\_servizio **7200** header.id\_messaggio **10**

## **Descrizione:**

Questo messaggio consente ad uno o più concessionari, mediante FSC di riferimento di eliminare referti ufficiali di specifiche informazioni aggiuntive.

### **Richiesta:**

body:

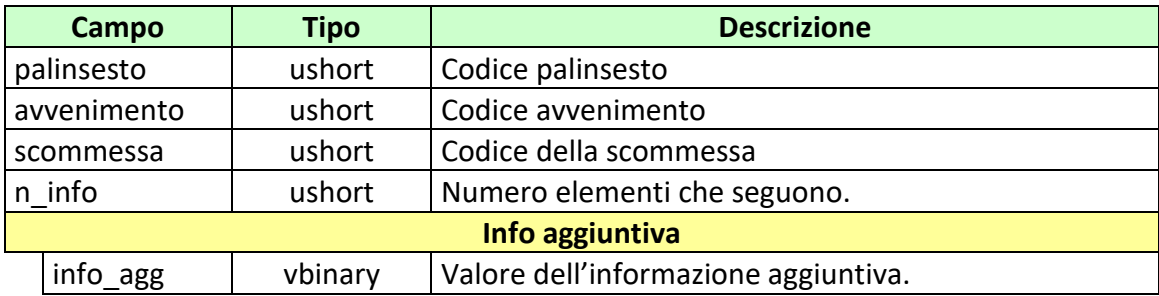

- **[IP\\_RISP](#page-198-0)** Obbligatorio
- [CONC\\_ABILITATO](#page-183-0) Facoltativo
- [FIRMA\\_DIG01](#page-188-0) Obbligatorio

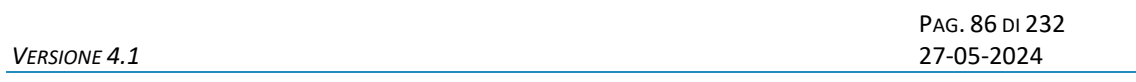

body:

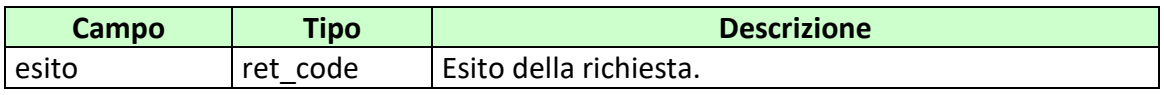

attributi estesi:

- TIME STAMP UTC Obbligatorio
- [IP\\_RISP](#page-198-0) Facoltativo

codici di ritorno:

- **1024 –** Richiesta ok
- **1517 –** Il servizio di gestione avvenimento è stato momentaneamente chiuso dal TN
- **1518 –** Errore formale dei dati
- **1521** Attributo obbligatorio non presente [\(FIRMA\\_DIG01\)](#page-188-0)
- **1522 –** Client non abilitato per questo tipo operazione

PAG. 87 DI 232<br>27-05-2024

## **7.11 INSERIMENTO/ELIMINAZIONE RIMBORSO ORARIO**

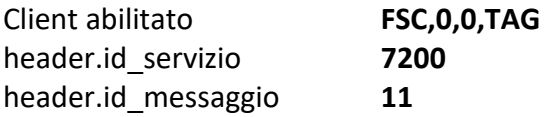

# **Descrizione:**

Questo messaggio consente ad uno o più concessionari, mediante FSC di riferimento di inserire un rimborso orario sulle scommesse di un avvenimento.

### **Richiesta:**

body:

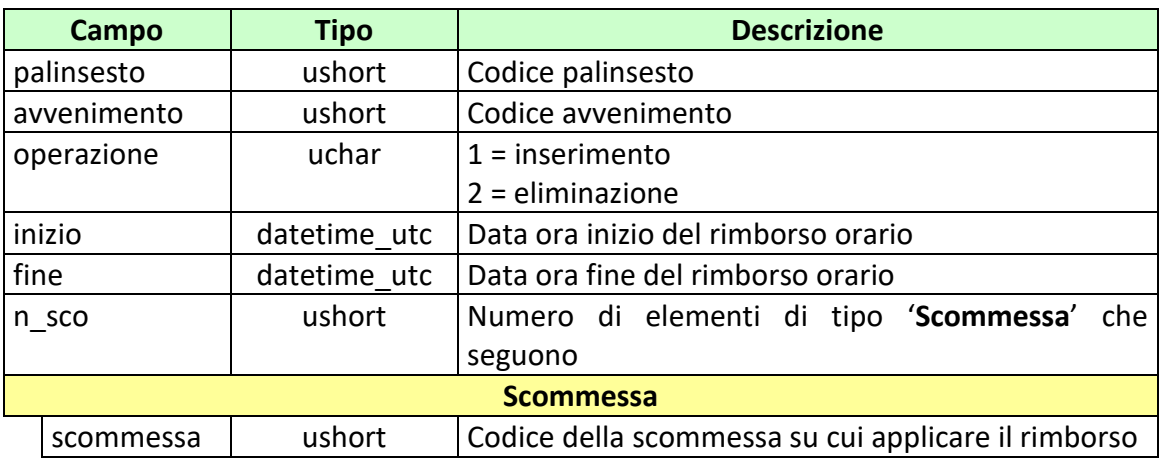

- **[IP\\_RISP](#page-198-0)** Obbligatorio
- CONC ABILITATO Facoltativo
- [FIRMA\\_DIG01](#page-188-0) Obbligatorio

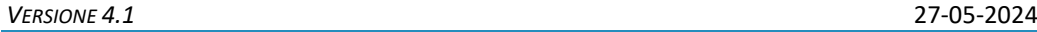

body:

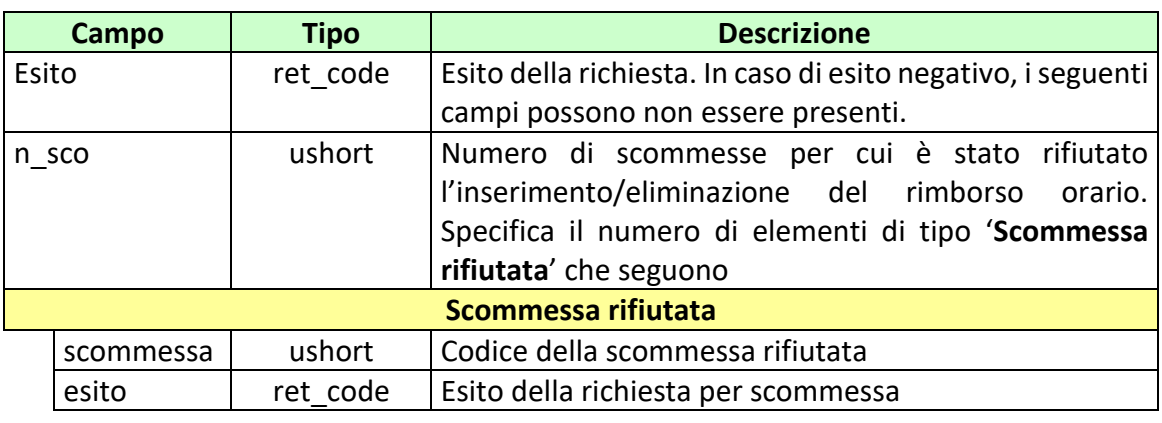

attributi estesi:

- TIME STAMP UTC Obbligatorio
- [IP\\_RISP](#page-198-0) Facoltativo

codici di ritorno:

- **1024 –** Richiesta ok
- **1517 –** Il servizio di gestione avvenimento è stato momentaneamente chiuso dal TN
- **1518 –** Errore formale dei dati
- **1521** Attributo obbligatorio non presente [\(FIRMA\\_DIG01\)](#page-188-0)
- **1522 –** Client non abilitato per questo tipo operazione

PAG. 89 DI 232<br>27-05-2024

# **7.12 INSERIMENTO/ELIMINAZIONE RIMBORSO ORARIO PER SCOMMESSA CON INFORMAZIONE AGGIUNTIVA**

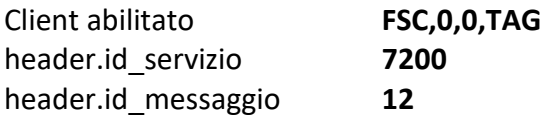

#### **Descrizione:**

Questo messaggio consente ad uno o più concessionari, mediante FSC di riferimento di inserire un rimborso orario parziale sulle scommesse che presentano informazione aggiuntiva, si utilizza nel caso solo alcuni valori di informazione aggiuntiva siano a rimborso.

# **Richiesta:**

body:

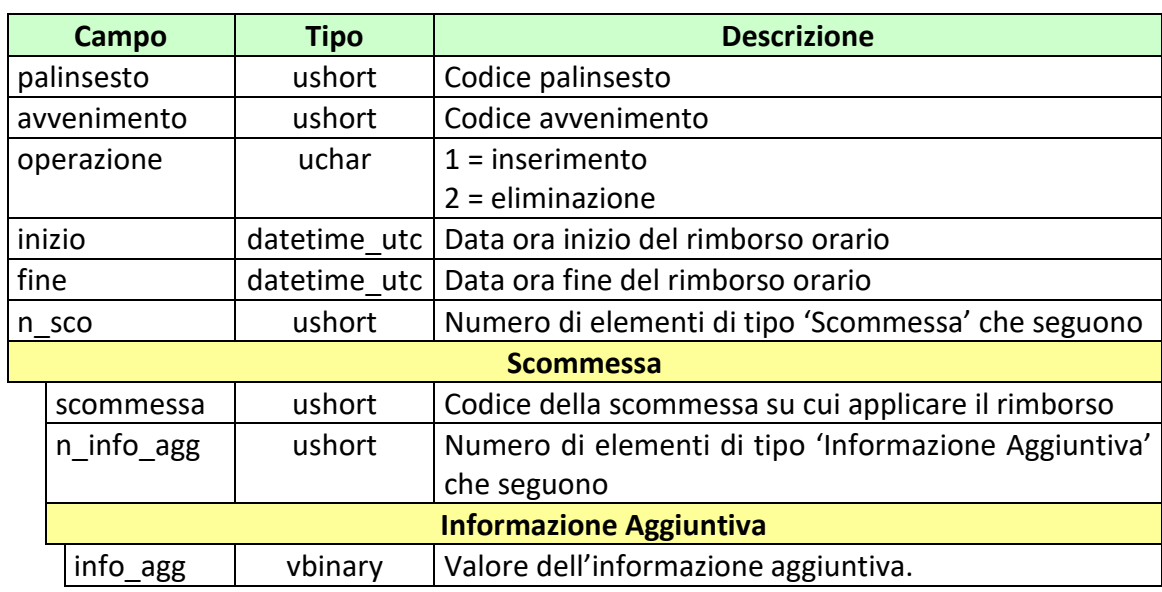

- 
- [IP\\_RISP](#page-198-0) Obbligatorio
- CONC ABILITATO Facoltativo
- [FIRMA\\_DIG01](#page-188-0) Obbligatorio

PAG. 90 DI 232<br>27-05-2024

#### **Risposta:**

body:

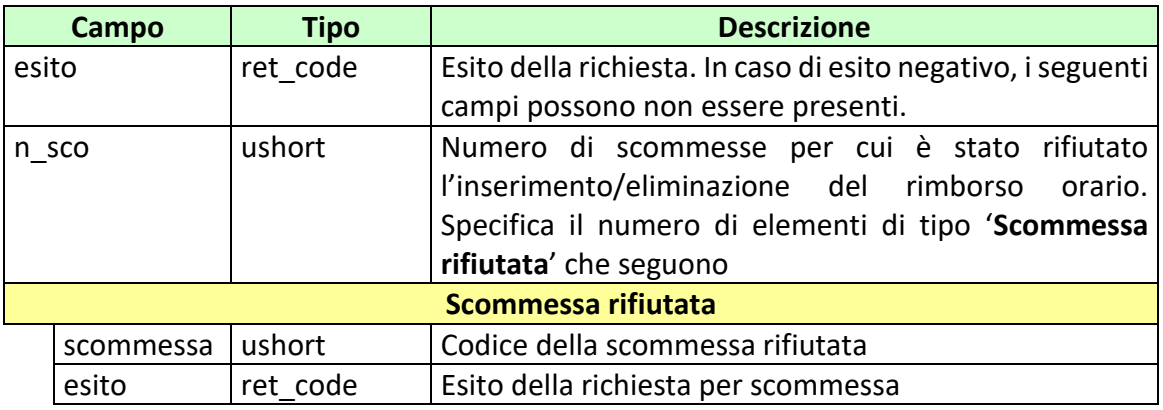

attributi estesi:

- TIME STAMP UTC Obbligatorio
- [IP\\_RISP](#page-198-0) Facoltativo

codici di ritorno:

- **1024 –** Richiesta ok
- **1517 –** Il servizio di gestione avvenimento è stato momentaneamente chiuso dal TN
- **1518 –** Errore formale dei dati
- **1521** Attributo obbligatorio non presente [\(FIRMA\\_DIG01\)](#page-188-0)
- **1522 –** Client non abilitato per questo tipo operazione

PAG. 91 DI 232<br>27-05-2024

## **7.13 LISTA SCOMMESSE IN ATTESA DI REFERTO**

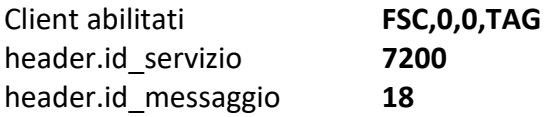

### **Descrizione:**

Questo messaggio consente ad uno o più concessionari, mediante FSC di riferimento di ottenere l'elenco degli avvenimenti con scommesse in attesa di referto e/o scommesse con informazione aggiuntiva in attesa di aggiornamento dello stato.

Nel caso in cui nel messaggio di risposta, tra l'elenco delle scommesse con informazione aggiuntiva, ce ne sia una o più di una con il campo *n\_info\_agg* uguale a zero, questo indica che per quelle scommesse manca ancora l'aggiornamento dello stato della scommessa che deve essere effettuato tramite il messaggio "*Aggiornamento Stato Scommessa con Informazione Aggiuntiva*".

Non è consentito chiedere più di 5 avvenimenti alla volta.

#### **Richiesta:**

body:

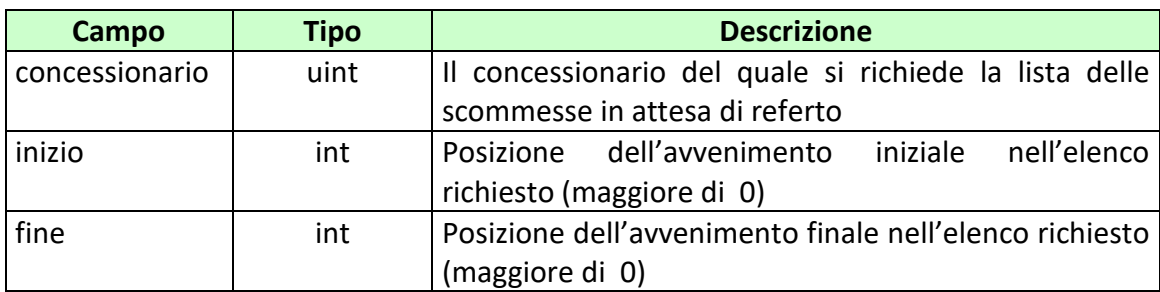

attributi estesi:

• **IP\_RISP** Obbligatorio

body:

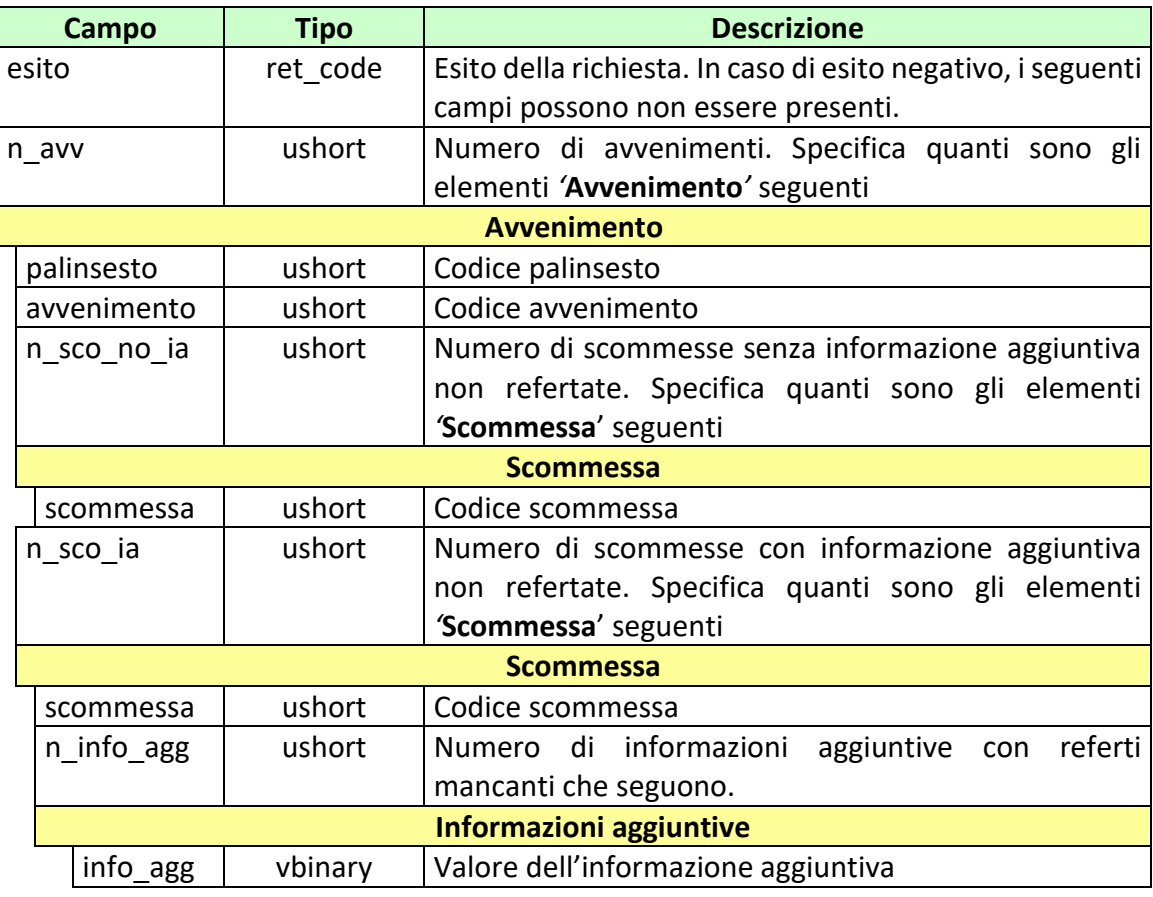

attributi estesi:

- TIME STAMP UTC Obbligatorio
- **INFO DOWNLOAD 2** Obbligatorio
- IP\_RISP Facoltativo
- 

codici di ritorno:

- **1024 –** Richiesta ok seguono informazioni della richiesta
- **1518 –** Richiesta per più di 5 avvenimenti o i parametri della richiesta non sono congruenti
- **1516 –** Non ci sono scommesse in attesa di referto disponibili nell'elenco richiesto

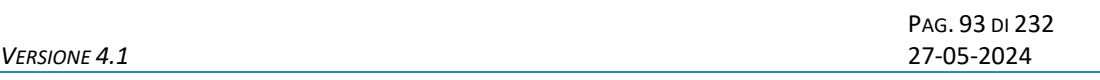

## **7.14 AGGIORNA STATO ESITO**

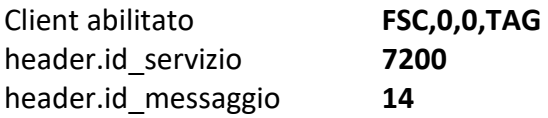

## **Descrizione:**

Questo messaggio consente ad uno o più concessionari, mediante FSC di riferimento, di indicare una variazione dello stato di uno o più esiti di una lista dinamica.

#### **Richiesta:**

body:

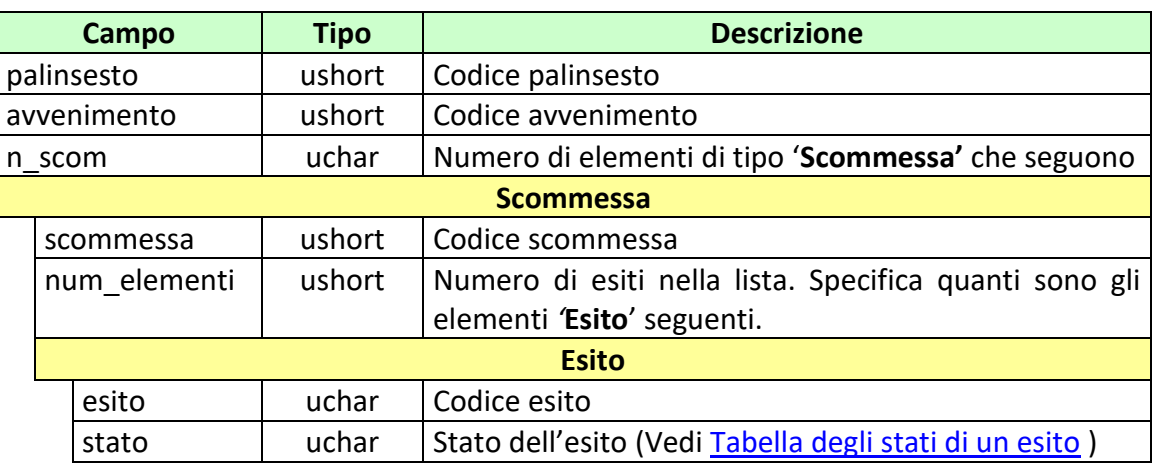

- **[IP\\_RISP](#page-198-0)** Obbligatorio
- FIRMA DIG01 Obbligatorio
	-
- CONC ABILITATO Facoltativo

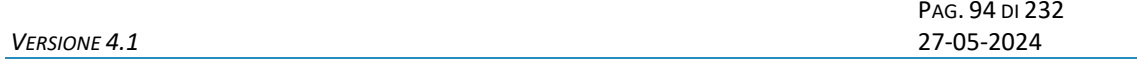

body:

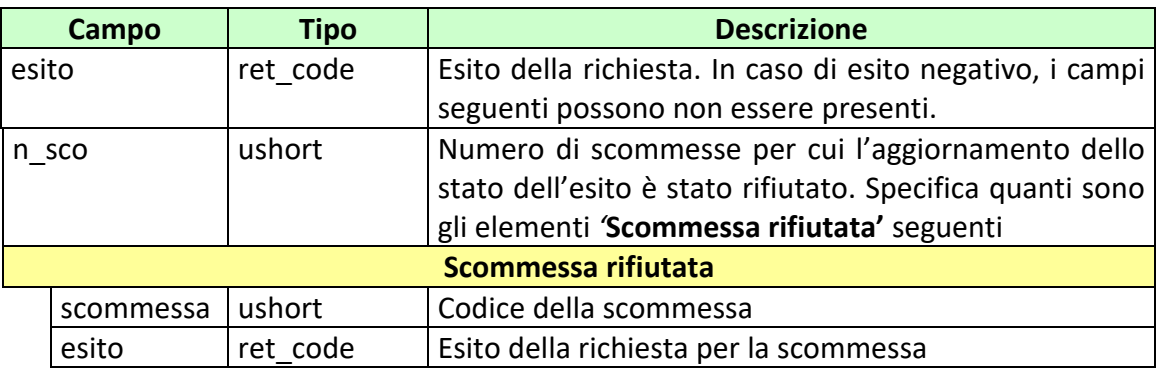

## attributi estesi:

- TIME STAMP UTC Obbligatorio
- [IP\\_RISP](#page-198-0) Facoltativo

codici di ritorno:

- **1024 –** Richiesta ok seguono informazioni della richiesta
- **1520 –** Non è stato possibile verificare la firma digitale
- **1517 –** Il servizio di gestione avvenimento è stato momentaneamente chiuso dal TN
- **1518 –** Errore formale dei dati
- **1521** Attributo obbligatorio non presente [\(FIRMA\\_DIG01\)](#page-188-0)
- **1522 –** Client non abilitato per questo tipo operazione

PAG. 95 DI 232 *VERSIONE 4.1* 27-05-2024

## **7.15 AGGIORNA STATO ESITO DI SCOMMESSE CON INFORMAZIONE AGGIUNTIVA**

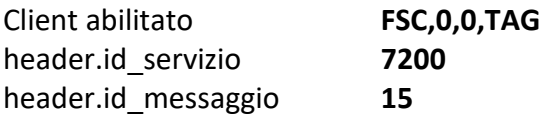

## **Descrizione:**

Questo messaggio consente ad uno o più concessionari, mediante FSC di riferimento, di indicare una variazione dello stato di uno o più esiti di una o più liste dinamiche.

### **Richiesta:**

body:

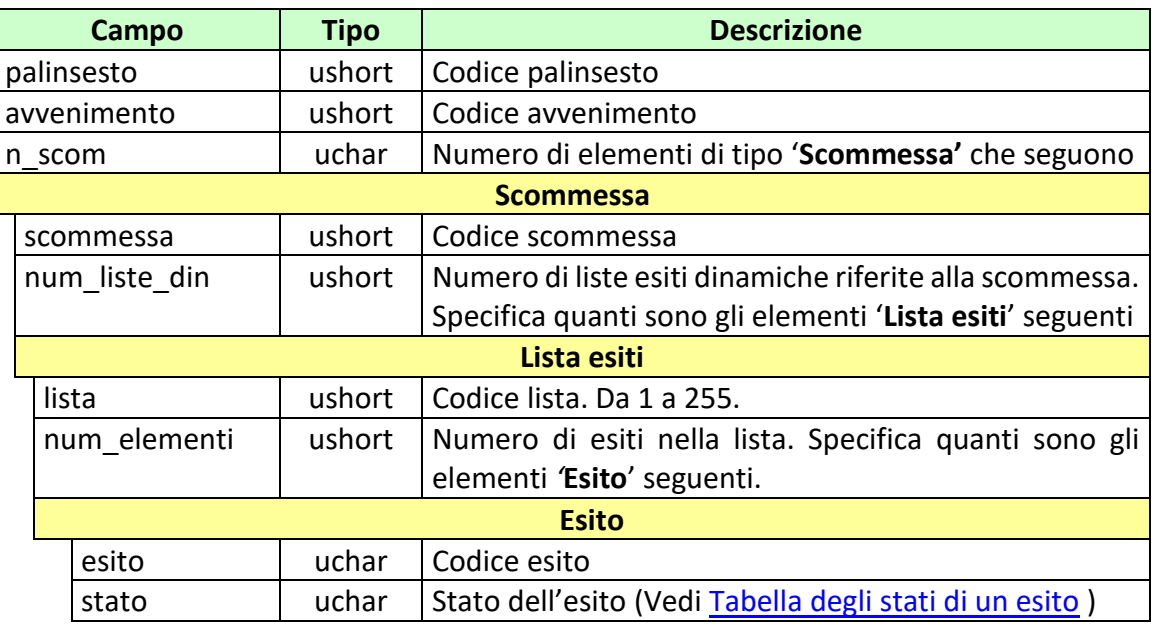

- 
- **[IP\\_RISP](#page-198-0)** Obbligatorio
- FIRMA DIG01 Obbligatorio
- [CONC\\_ABILITATO](#page-183-0) Facoltativo

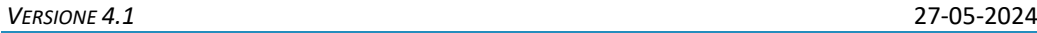

body:

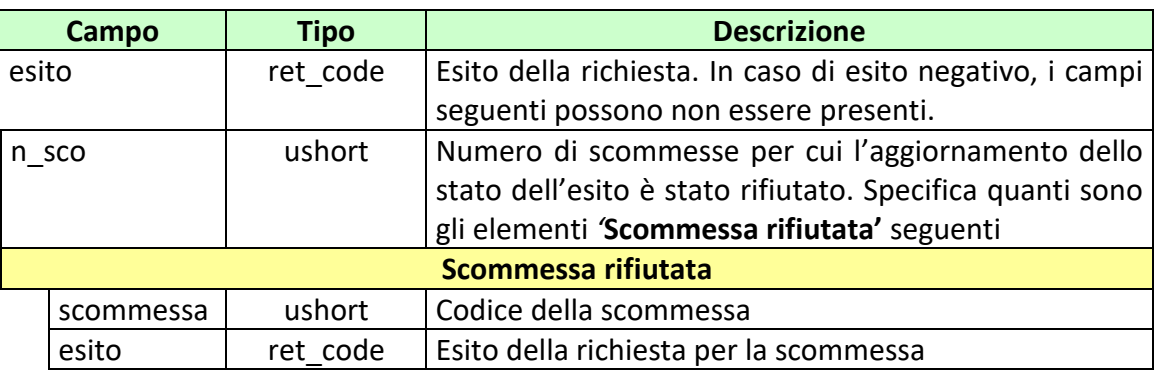

attributi estesi:

- TIME STAMP UTC Obbligatorio
- [IP\\_RISP](#page-198-0) Facoltativo

codici di ritorno:

- **1024 –** Richiesta ok seguono informazioni della richiesta
- **1520 –** Non è stato possibile verificare la firma digitale
- **1517 –** Il servizio di gestione avvenimento è stato momentaneamente chiuso dal TN
- **1518 –** Errore formale dei dati
- **1521 –** Attributo obbligatorio non presente [\(FIRMA\\_DIG01\)](#page-188-0)
- **1522 –** Client non abilitato per questo tipo operazione

PAG. 97 DI 232<br>27-05-2024

## **7.16 INFORMAZIONE AVVENIMENTO**

Client abilitato **FSC**,**0,0,TAG** header.id\_servizio **7200** header.id\_messaggio **50**

#### **Descrizione:**

Questo messaggio consente ad uno o più concessionari, mediante FSC di riferimento di acquisire le informazioni relative agli avvenimenti creati. I concessionari presenti nell'attributo esteso CONC\_ABILITATO devono essere coerenti con quelli dichiarati in fase di creazione.

## **Richiesta:**

body:

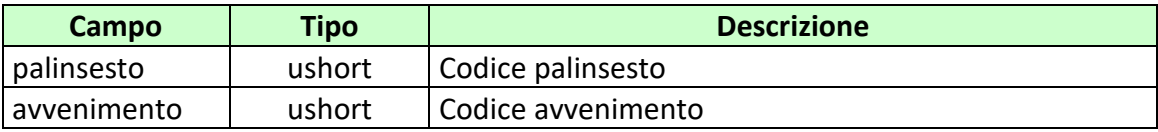

attributi estesi:

• [IP\\_RISP](#page-198-0) Obbligatorio • CONC ABILITATO Facoltativo

#### **Risposta:**

body:

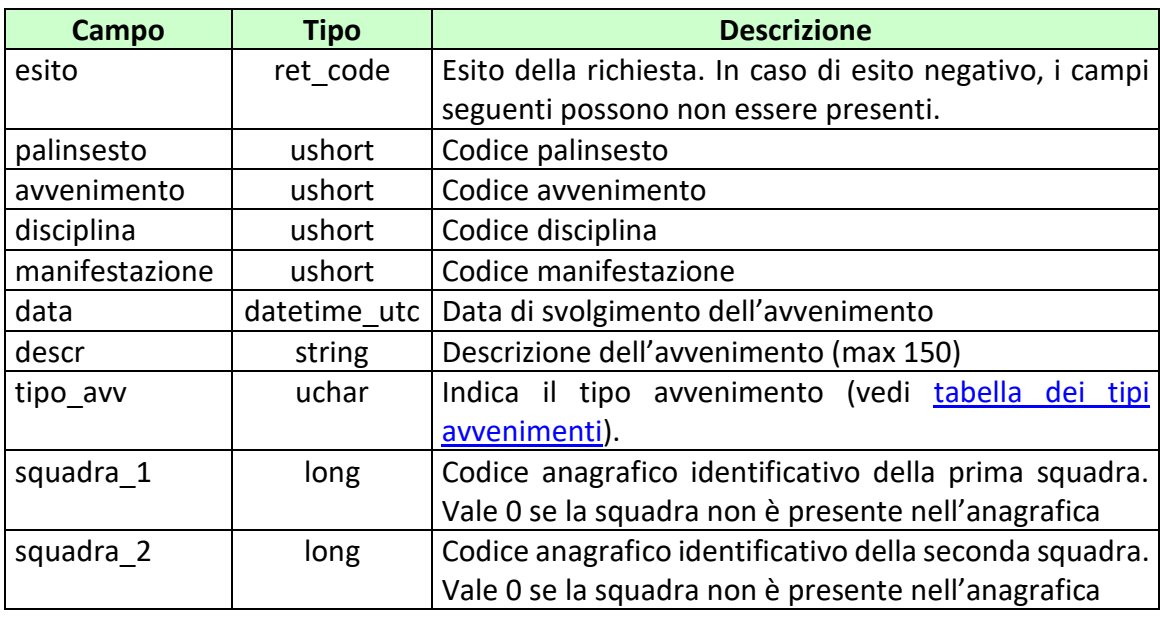

attributi estesi:

- TIME STAMP UTC Obbligatorio
- [IP\\_RISP](#page-198-0) Facoltativo

codici di ritorno:

- **1024 –** Richiesta ok
- **1516 –** Informazione non presente
- **1517 –** Il servizio di gestione avvenimento è stato momentaneamente chiuso dal TN
- **1518 –** Errore formale dei dati
- **1522 –** Client non abilitato per questo tipo operazione

PAG. 99 DI 232<br>27-05-2024

# **7.17 INFORMAZIONE LISTA ANAGRAFICA AVVENIMENTO**

Client abilitato **FSC**,**0,0,TAG** header.id\_servizio **7200** header.id\_messaggio **51**

#### **Descrizione:**

Questo messaggio consente ad uno o più concessionari, mediante FSC di riferimento di acquisire le informazioni relative alle liste anagrafiche legate agli avvenimenti precedentemente inviate. I concessionari presenti nell'attributo esteso CONC\_ABILITATO devono essere coerenti con quelli dichiarati in fase di inserimento.

# **Richiesta:**

body:

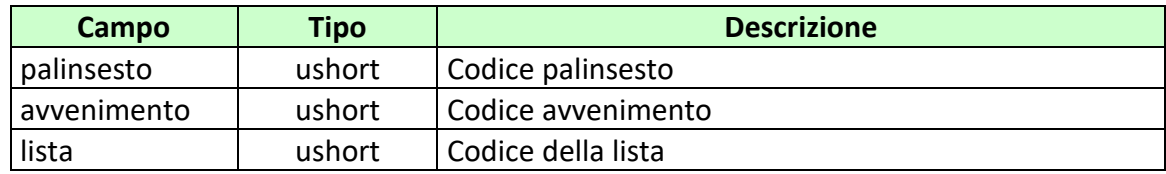

attributi estesi:

• [IP\\_RISP](#page-198-0) Obbligatorio • CONC ABILITATO Facoltativo

#### **Risposta:**

body:

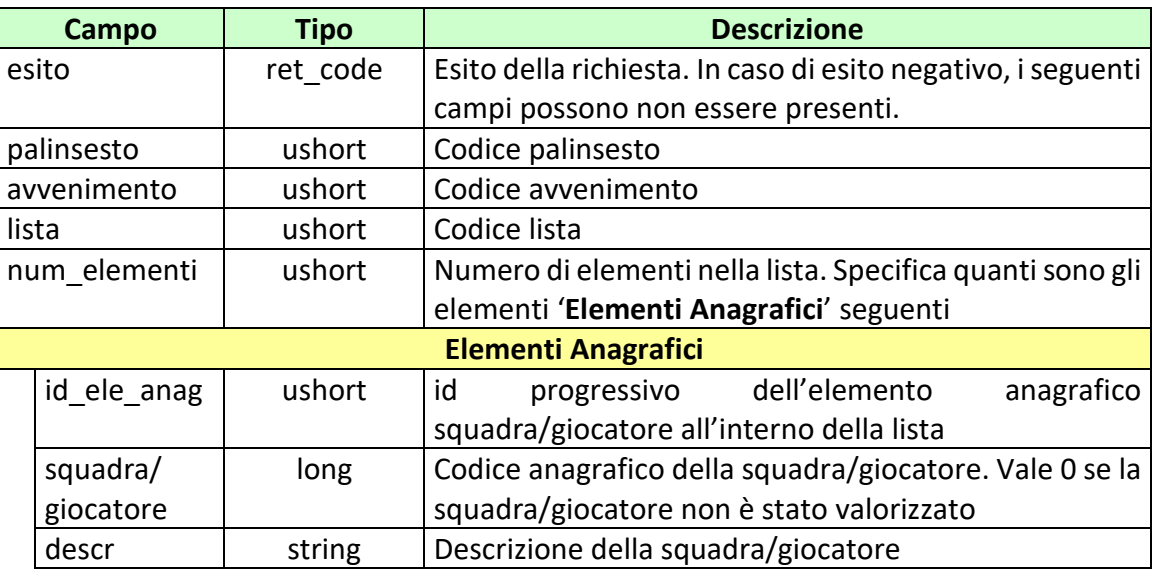

attributi estesi:

- TIME STAMP UTC Obbligatorio
	-
- [IP\\_RISP](#page-198-0) Facoltativo

codici di ritorno:

- **1024 –** Richiesta ok
- **1516 –** Informazione non presente
- **1517 –** Il servizio di gestione avvenimento è stato momentaneamente chiuso dal TN
- **1518 –** Errore formale dei dati
- **1522 –** Client non abilitato per questo tipo operazione

## **7.18 INFORMAZIONE LISTA ESITI DINAMICA**

Client abilitato **FSC,0,0,TAG** header.id\_servizio **7200** header.id\_messaggio **56**

#### **Descrizione:**

Questo messaggio consente ad uno o più concessionari, mediante FSC di riferimento di acquisire le informazioni relative alla lista esiti dinamica precedentemente inviata. I concessionari presenti nell'attributo esteso CONC\_ABILITATO devono essere coerenti con quelli dichiarati in fase di inserimento.

## **Richiesta:**

body:

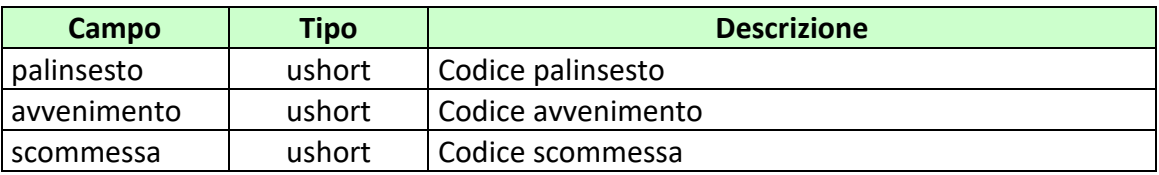

- IP\_RISP Obbligatorio
	- CONC ABILITATO Facoltativo

#### **Risposta:**

body:

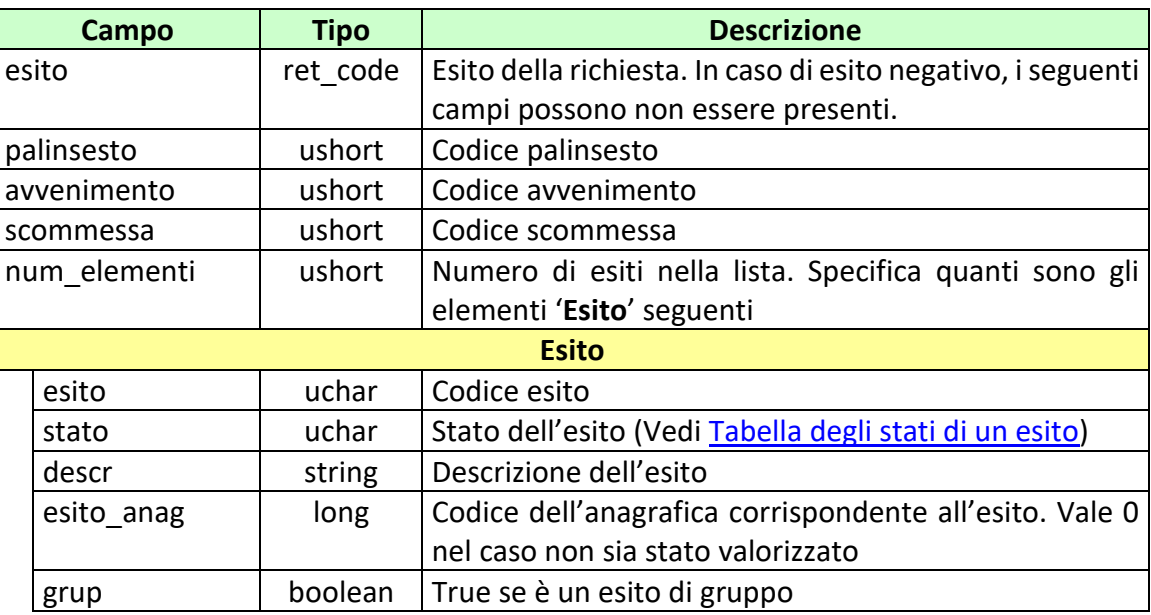

#### attributi estesi:

- TIME STAMP UTC Obbligatorio
	-
- IP\_RISP Facoltativo

codici di ritorno

- **1024 –** Richiesta ok
- **1516 –** Informazione non presente
- **1517 –** Il servizio di gestione avvenimento è stato momentaneamente chiuso dal TN
- **1518 –** Errore formale dei dati
- **1522 –** Client non abilitato per questo tipo operazione

PAG. 103 DI 232<br>27-05-2024

# **7.19 INFORMAZIONE LISTE ESITI DINAMICHE PER SCOMMESSE CON INFORMAZIONE AGGIUNTIVA**

Client abilitato **FSC,0,0,TAG** header.id\_servizio **7200** header.id\_messaggio **57**

### **Descrizione:**

Questo messaggio consente ad uno o più concessionari, mediante FSC di riferimento di acquisire le informazioni relative alle liste esiti dinamiche precedentemente inviate. I concessionari presenti nell'attributo esteso CONC\_ABILTATO devono essere coerenti con quelli dichiarati in fase di inserimento.

### **Richiesta:**

body:

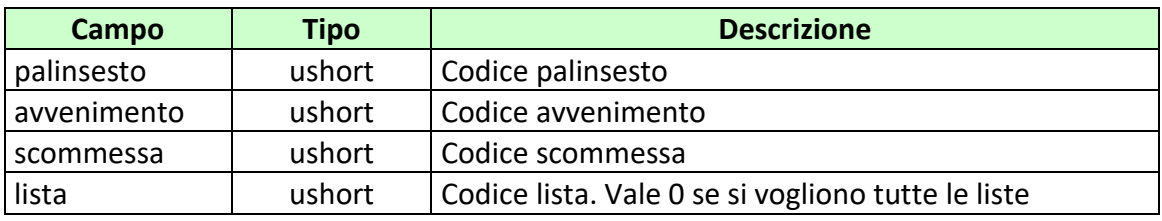

- IP\_RISP Obbligatorio
- CONC ABILITATO Facoltativo

*VERSIONE* 4.1

#### **Risposta:**

body:

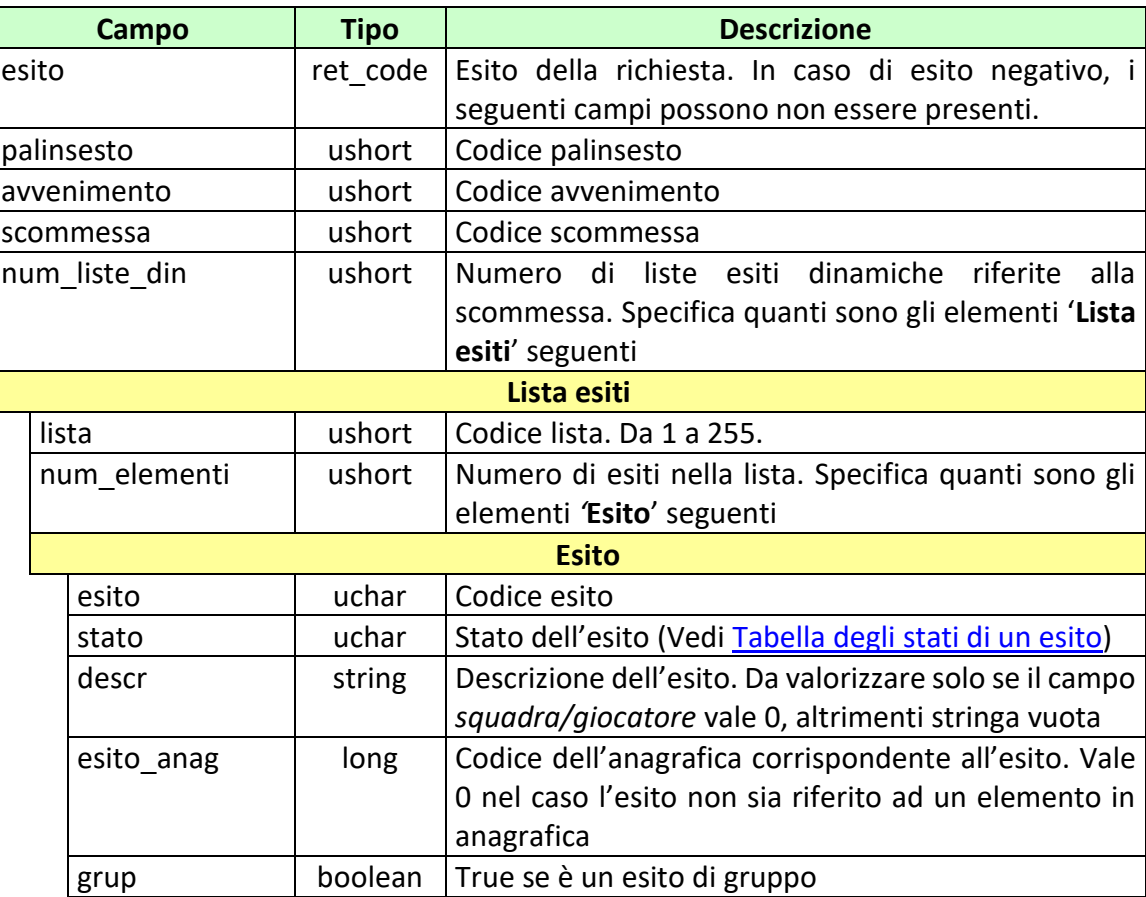

attributi estesi:

• TIME STAMP UTC Obbligatorio • IP\_RISP Facoltativo

codici di ritorno

- **1024 –** Richiesta ok
- **1516 –** Informazione non presente
- **1517 –** Il servizio di gestione avvenimento è stato momentaneamente chiuso dal TN
- **1518 –** Errore formale dei dati
- **1522 –** Client non abilitato per questo tipo operazione

*VERSIONE* 4.1

• **1541 –** Body di risposta eccedente le dimensioni massime del protocollo

# **7.20 INFORMAZIONE REFERTO UFFICIALE**

Client abilitato **FSC**,**0,0,TAG** header.id\_servizio **7200** header.id\_messaggio **58**

#### **Descrizione:**

Questo messaggio consente ad uno o più concessionari, mediante FSC di riferimento di acquisire i referti ufficiali precedentemente inviati per scommesse senza informazione aggiuntiva. I concessionari presenti nell'attributo esteso CONC\_ABILITATO devono essere coerenti con quelli dichiarati in fase di inserimento.

## **Richiesta:**

body:

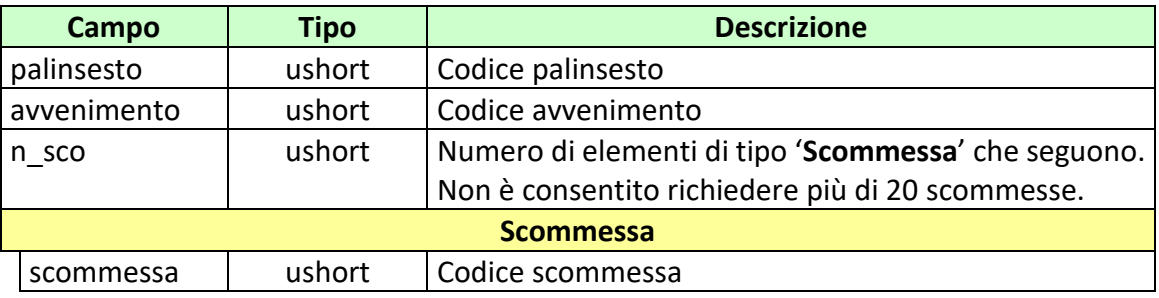

attributi estesi:

• IP RISP Obbligatorio CONC ABILITATO Facoltativo

#### **Risposta:**

body:

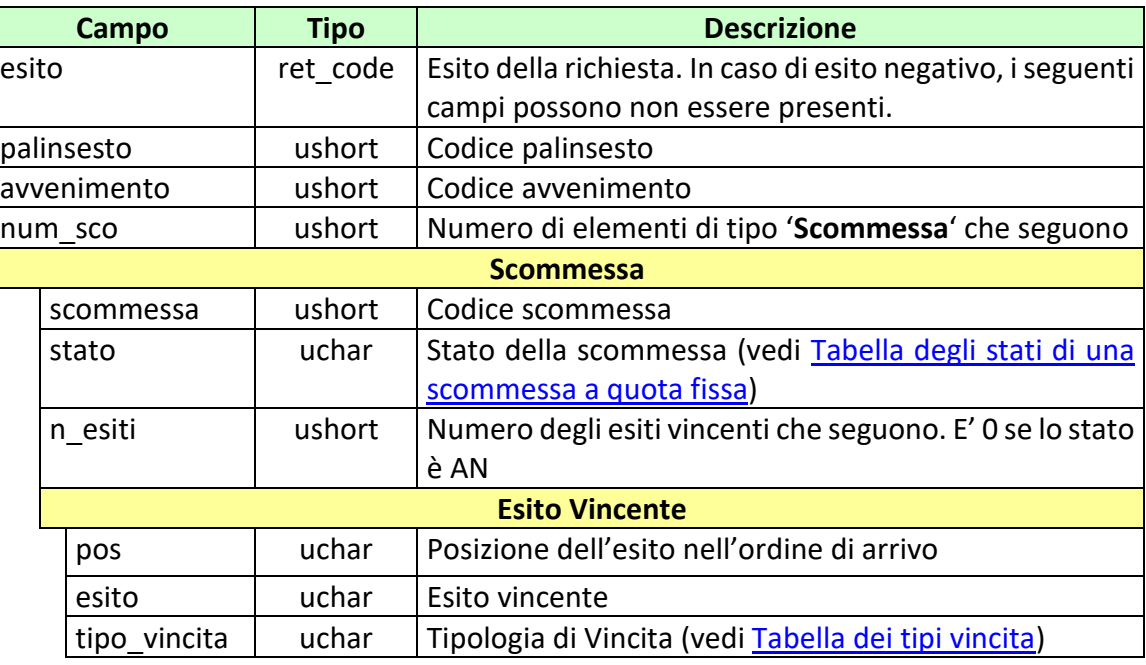

#### attributi estesi:

- TIME STAMP UTC Obbligatorio
- IP\_RISP Facoltativo

codici di ritorno

- **1024 –** Richiesta ok
- **1516 –** Informazione non presente
- **1517 –** Il servizio di gestione avvenimento è stato momentaneamente chiuso dal TN
- **1518 –** Errore formale dei dati
- **1522 –** Client non abilitato per questo tipo operazione

PAG. 108 DI 232<br>27-05-2024

# **7.21 INFORMAZIONE REFERTO UFFICIALE PER SCOMMESSA CON INFORMAZIONE AGGIUNTIVA**

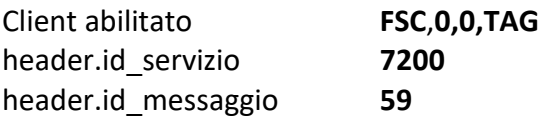

### **Descrizione:**

Questo messaggio consente ad uno o più concessionari, mediante FSC di riferimento di acquisire i referti ufficiali precedentemente inviati per scommesse con informazione aggiuntiva. I concessionari presenti nell'attributo esteso CONC\_ABILITATO devono essere coerenti con quelli dichiarati in fase di inserimento.

### **Richiesta:**

body:

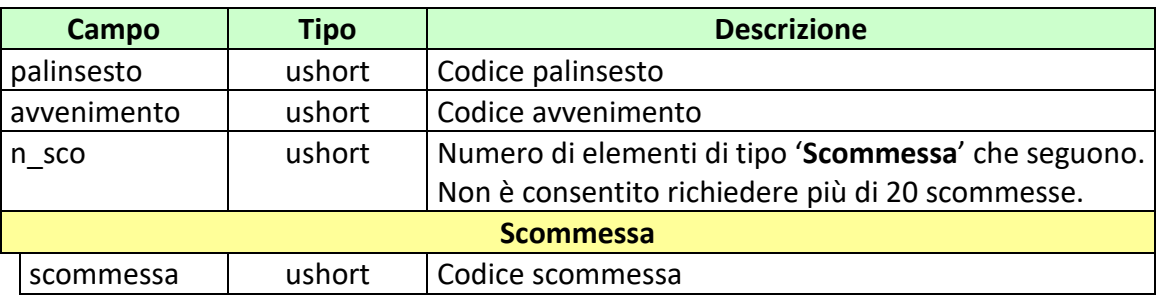

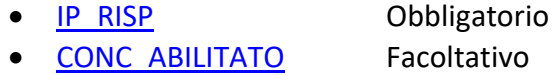
#### **Risposta:**

body:

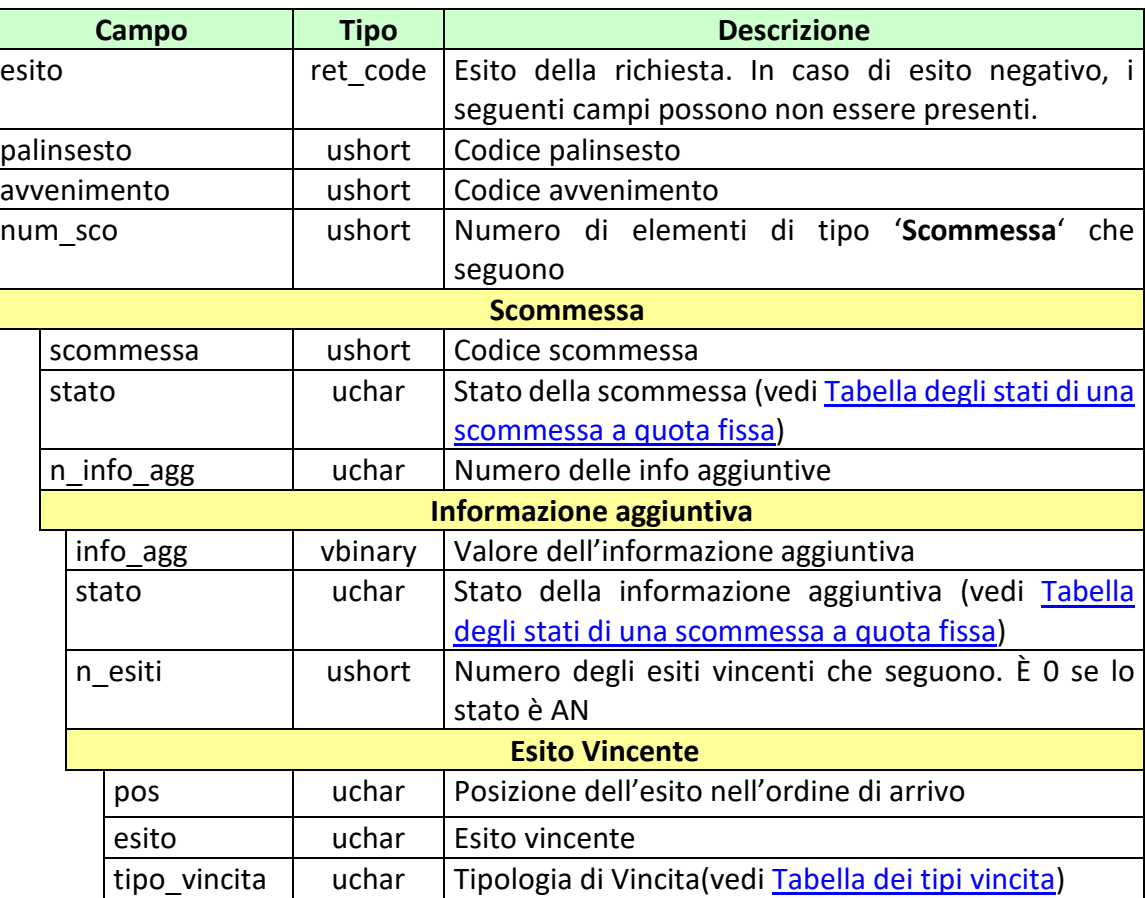

attributi estesi:

- TIME STAMP UTC Obbligatorio
- IP\_RISP Facoltativo

codici di ritorno

- **1024 –** Richiesta ok
- **1516 –** Informazione non presente
- **1517 –** Il servizio di gestione avvenimento è stato momentaneamente chiuso dal TN
- **1518 –** Errore formale dei dati
- **1522 –** Client non abilitato per questo tipo operazione

Vedere [Tabella codici di ritorno](#page-228-0) – Gestione avvenimento e Palinsesto

# **7.22 INFORMAZIONE RIMBORSO ORARIO**

Client abilitato **FSC**,**0,0,TAG** header.id\_servizio **7200** header.id\_messaggio **55**

### **Descrizione:**

Questo messaggio consente ad uno o più concessionari, mediante FSC di riferimento di acquisire i rimborsi orari precedentemente inviati. I concessionari presenti nell'attributo esteso CONC\_ABILITATO devono essere coerenti con quelli dichiarati in fase di inserimento.

### **Richiesta:**

body:

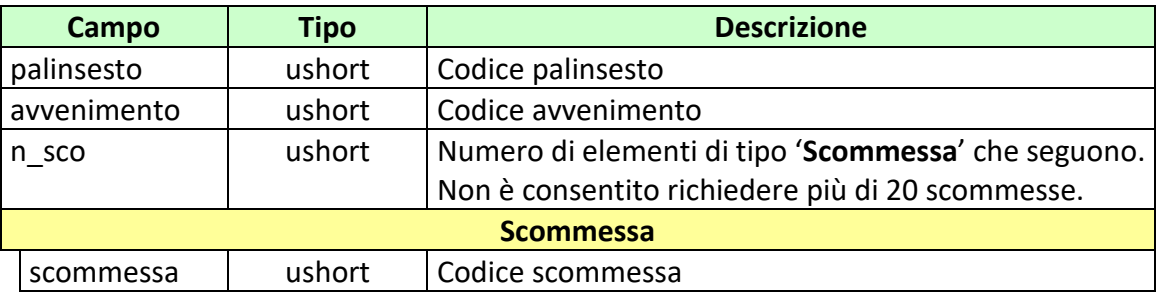

attributi estesi:

- [IP\\_RISP](#page-198-0) Obbligatorio
- [CONC\\_ABILITATO](#page-183-0) Facoltativo

### **Risposta:**

body:

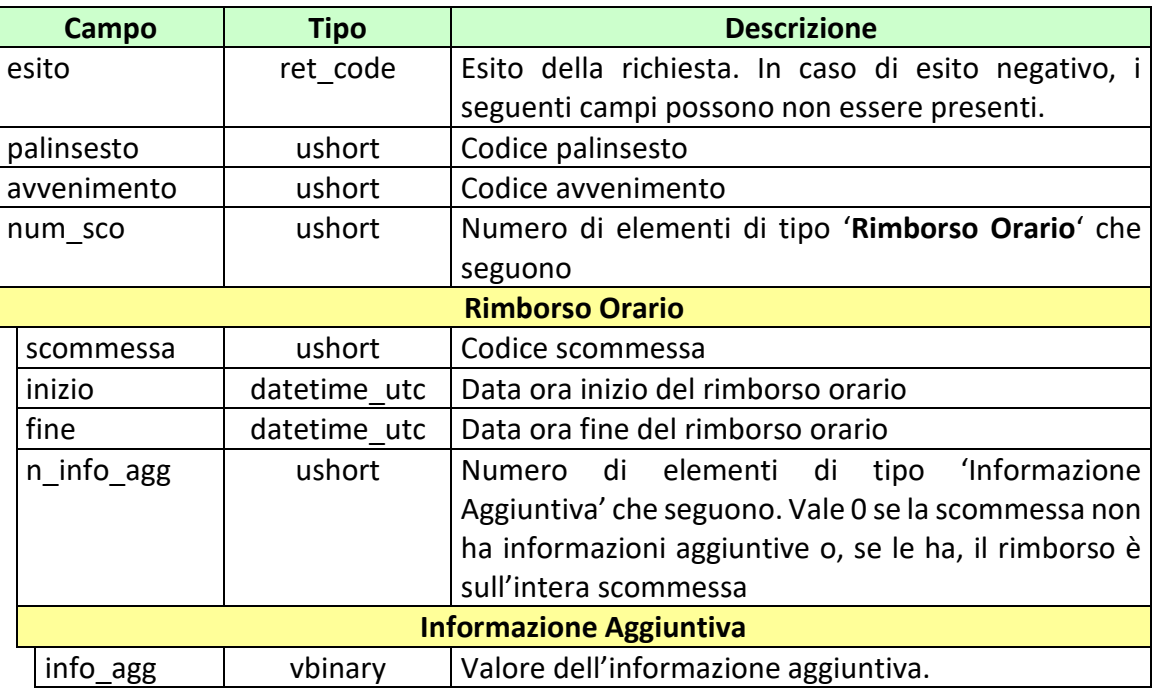

### attributi estesi:

• TIME STAMP UTC Obbligatorio

• [IP\\_RISP](#page-198-0) Facoltativo

codici di ritorno

- **1024 –** Richiesta ok
- **1516 –** Informazione non presente
- **1517 –** Il servizio di gestione avvenimento è stato momentaneamente chiuso dal TN
- **1518 –** Errore formale dei dati
- **1522 –** Client non abilitato per questo tipo operazione

Vedere [Tabella codici di ritorno](#page-228-0) – Gestione avvenimento e Palinsesto

## **8. SERVIZIO VENDITA SCOMMESSE A QUOTA FISSA**

Questo servizio consente ai concessionari tramite i loro client di vendere, pagare, rimborsare ed annullare scommesse a Quota Fissa.

### **8.1 VENDITA**

Client abilitato **FSC,CN,PVEND,TAG** header.id\_servizio **7900** header.id\_messaggio **6**

### **Descrizione:**

Questo messaggio consente ad un Terminale di un PVEND di vendere scommesse a quota fissa singole o multiple.

#### **Richiesta:**

body:

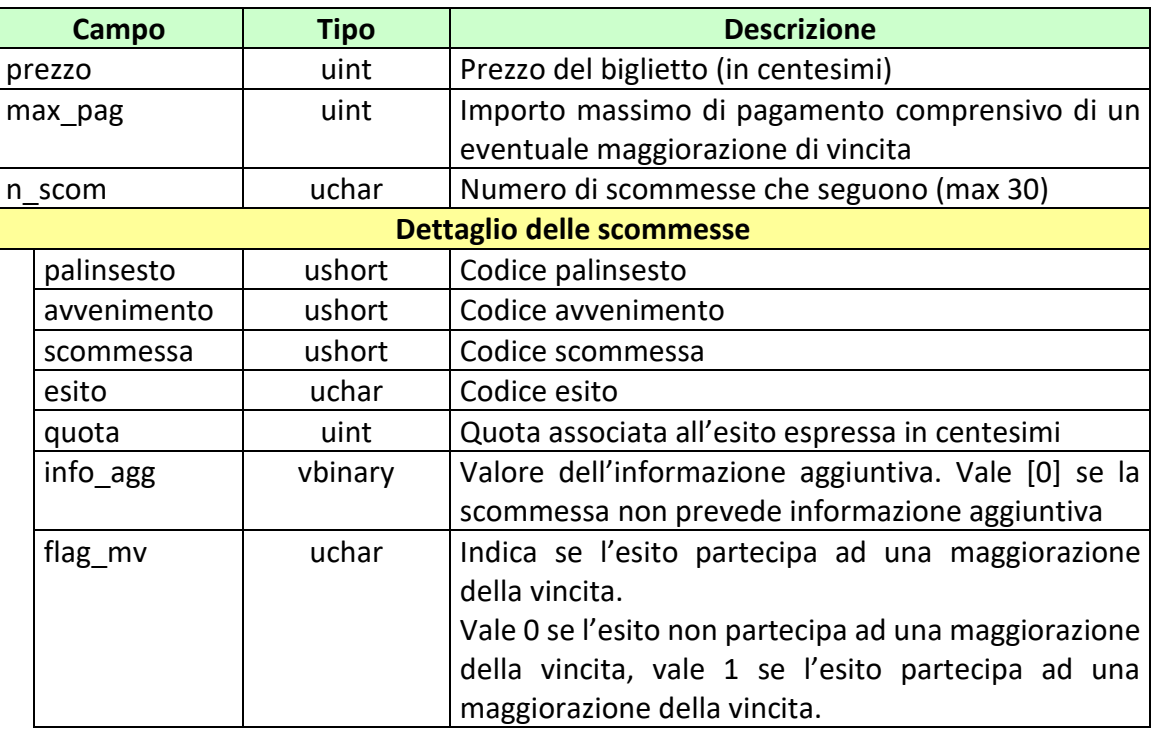

attributi estesi:

- IP\_RISP Obbligatorio
- [ID\\_GIOCATA](#page-189-0) Obbligatorio
- [FIRMA\\_DIG01](#page-188-0) Obbligatorio
- INFO QUOTA Obbligatorio
- [MV\\_PERC\\_VAR](#page-211-0) Facoltativo
- [MV\\_IMPORTO](#page-207-0) Facoltativo
- [MV\\_IMPORTO\\_VAR](#page-209-0) Facoltativo
- [MV\\_FASCE](#page-206-0) Facoltativo
- 
- CONTO 2 Obbligatorio se è gioco a distanza
- [CHECK\\_INIZIO\\_AVVENIMENTO](#page-182-0) Facoltativo
- [ABILITA\\_AVV\\_LEGABILI](#page-170-0) Facoltativo
- [BONUS\\_PREZZO](#page-180-0) Facoltativo

### **Risposta:**

body:

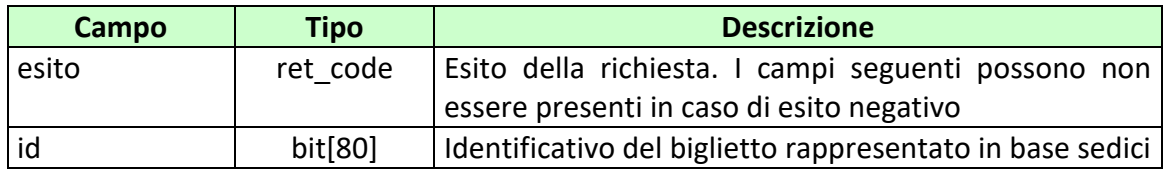

attributi estesi:

- TIME STAMP UTC Obbligatorio
- [FIRMA\\_DIG01](#page-188-0) Obbligatorio
	-
- IP\_RISP Facoltativo • INFO LIVE Facoltativo
- 
- INFO QUOTA Obbligatorio
- [CONTO\\_2](#page-184-0) Obbligatorio se è gioco a distanza

codici di ritorno:

- **1024 –** Richiesta ok seguono i dati della vendita
- **1520 –** Non è stato possibile verificare la firma digitale
- **1517 –** Il servizio di vendita è stato momentaneamente chiuso dal TN
- **1521 –** Richiesta di vendita nella quale non sono presenti gli attributi estesi obbligatori [\(ID\\_GIOCATA,](#page-189-0) [FIRMA\\_DIG01,](#page-188-0) [CONTO\\_2](#page-219-1) se si tratta di gioco a distanza)

• **1522 –** Vendita con un Tipo Tag non abilitato per quel CN

Vedere [Tabella codici di ritorno](#page-228-1) – Vendita

PAG. 117 DI 232<br>27-05-2024

## **8.2 VENDITA GIOCATA SISTEMISTICA**

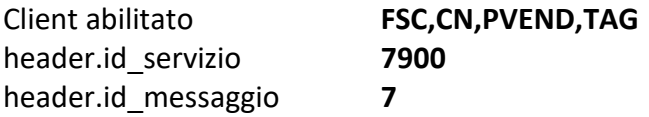

# **Descrizione:**

Questo messaggio consente ad un Terminale di un PVEND di vendere giocate sistemistiche (o sistemi) a quota fissa. Ogni giocata sistemistica può sviluppare un numero n di multiple a quota fissa.

### **Richiesta:**

body:

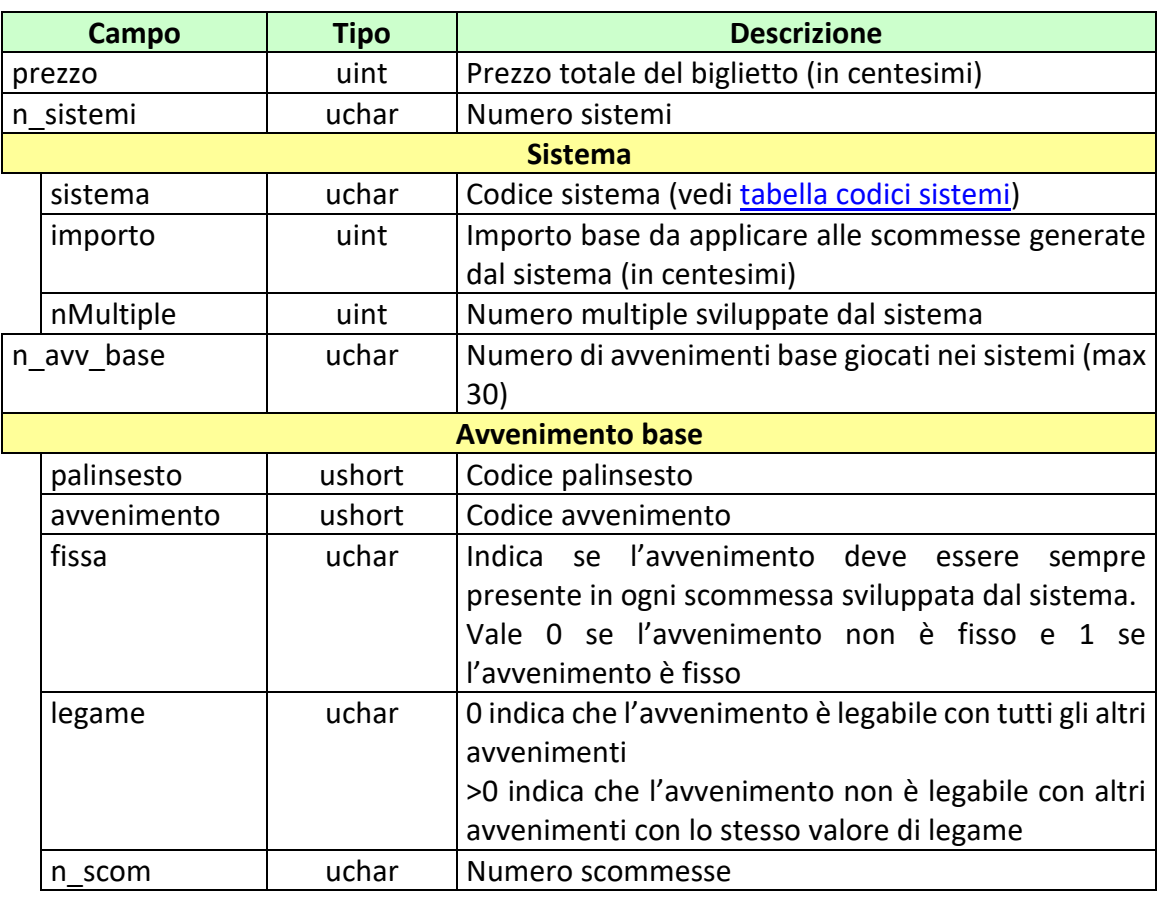

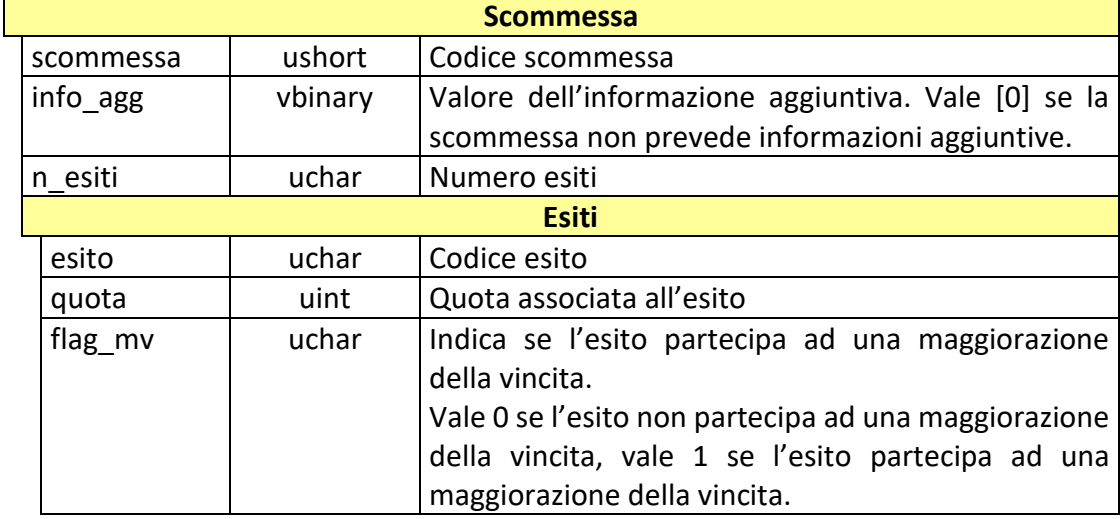

attributi estesi:

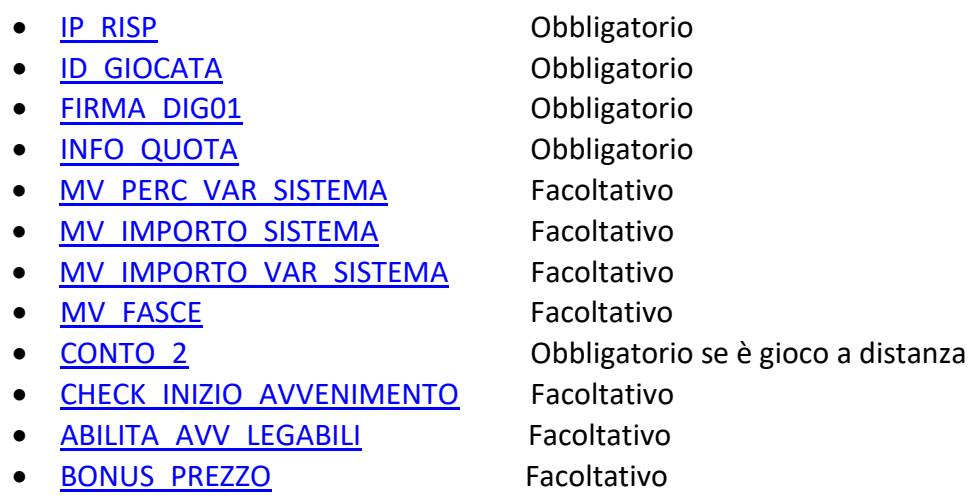

La lunghezza del body nel messaggio di richiesta non può superare i 2000 byte.

Il numero massimo di multiple sviluppate da un biglietto è pari a 2000.

Il codice del sistema giocato rappresenta il numero di avvenimenti presenti nelle scommesse multiple generate dal sistema stesso. Se ad esempio viene giocato il sistema di codice 3 (3-pla), vengono sviluppate tutte le triplette su un numero minimo di avvenimenti base pari a 3.

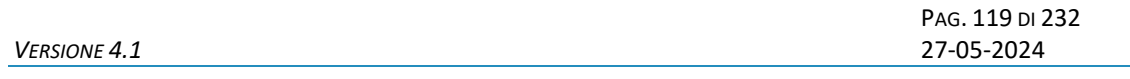

Il campo *flag\_mv* risulta significativo qualora venga applicato uno tra i possibili sistemi di maggiorazioni delle vincite delle giocate sistemistiche. Per il significato e l'utilizzo del campo *flag\_mv* si rimanda alla definizione delle maggiorazioni delle vincite applicabili sulle giocate sistemistiche.

# **Risposta:**

body:

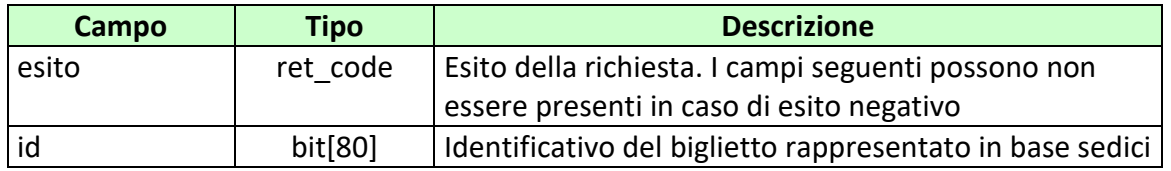

### attributi estesi:

- TIME STAMP UTC Obbligatorio
- FIRMA DIG01 Obbligatorio
- IP\_RISP Facoltativo
	-
- INFO LIVE Facoltativo
- INFO QUOTA Obbligatorio
- [CONTO\\_2](#page-184-0) Obbligatorio se è gioco a distanza

codici di ritorno:

- **1024 –** Richiesta ok seguono i dati della vendita
- **1520 –** Non è stato possibile verificare la firma digitale
- **1517 –** Il servizio di vendita è stato momentaneamente chiuso dal TN
- **1521 –** Richiesta di vendita nella quale non sono presenti gli attributi estesi obbligatori [\(ID\\_GIOCATA,](#page-189-0) [FIRMA\\_DIG01,](#page-188-0) [CONTO\\_2](#page-219-1) se si tratta di gioco a distanza)
- **1522 –** Vendita con un Tipo Tag non abilitato per quel CN

Vedere [Tabella codici di ritorno](#page-228-1) – Vendita

PAG. 120 DI 232<br>27-05-2024

### **8.3 PAGAMENTO/RIMBORSO**

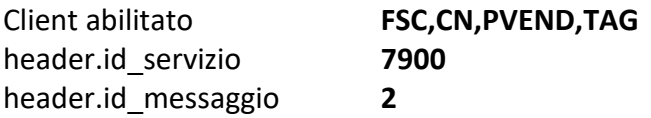

### **Descrizione:**

Questo messaggio consente ad un CN di pagare e/o rimborsare un biglietto a quota fissa.

# **Richiesta:**

body:

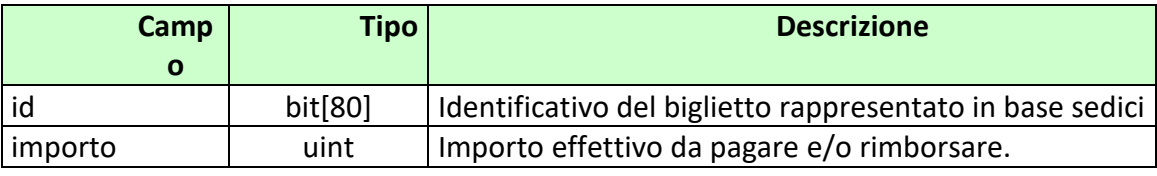

attributi estesi:

- [IP\\_RISP](#page-198-0) Obbligatorio
- FIRMA DIG01 Obbligatorio
- 
- 
- 
- 
- CONTO 2 Obbligatorio se è gioco a distanza
- BONUS PAG\_RIMB Obbligatorio se giocato in vendita "Bonus\_prezzo"

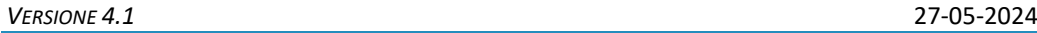

### **Risposta:**

body:

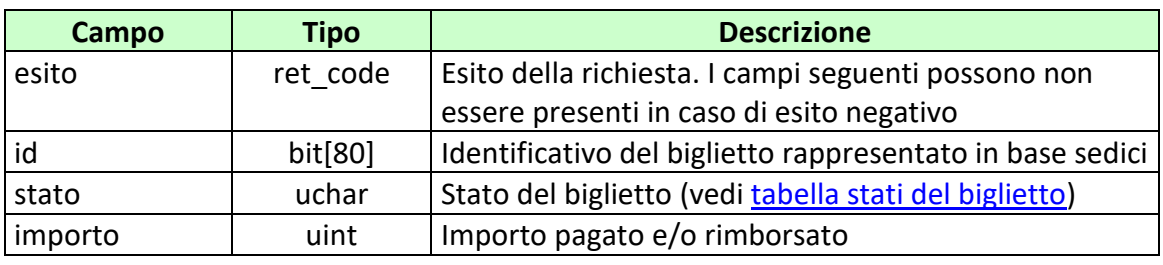

attributi estesi:

- TIME STAMP UTC Obbligatorio
- FIRMA DIG01 Obbligatorio
- 
- 
- 
- [IP\\_RISP](#page-198-0) Facoltativo
- CONTO 2 Obbligatorio se è gioco a distanza

codici di ritorno:

- **1024 –** Richiesta ok seguono i dati del pagamento e/o rimborso
- **1520 –** Non è stato possibile verificare la firma digitale
- **1517 –** Il servizio di pagamento è stato momentaneamente chiuso dal TN
- **1521 –** Richiesta di pagamento nella quale non sono presenti gli attributi estesi obbligatori [\(FIRMA\\_DIG01,](#page-188-0) [CONTO\\_2](#page-214-1) se si tratta di gioco a distanza)

Vedere [Tabella codici di ritorno](#page-228-1) – Pagamento

PAG. 122 DI 232<br>27-05-2024

### **8.4 ANNULLO**

Client abilitato **FSC,CN,PVEND,TAG** header.id\_servizio **7900** header.id\_messaggio **3**

### **Descrizione:**

Questo messaggio consente ad un CN di annullare un biglietto.

## **Richiesta:**

body:

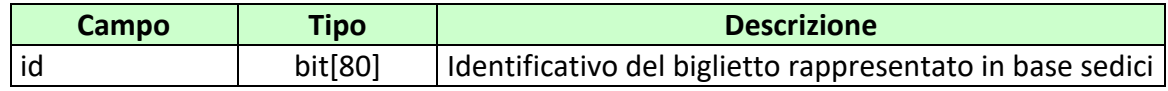

### attributi estesi:

- IP RISP Obbligatorio
- FIRMA DIG01 Obbligatorio

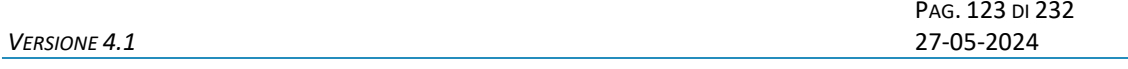

#### **Risposta:**

body:

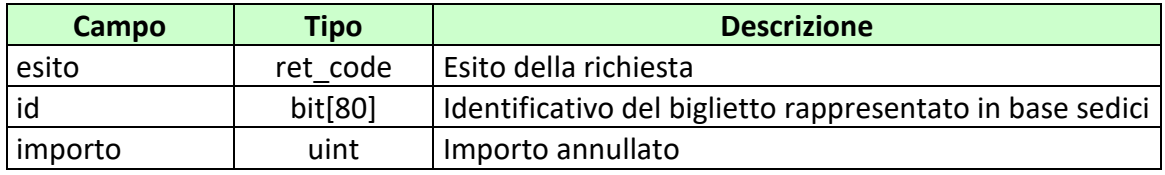

attributi estesi:

- TIME STAMP UTC Obbligatorio
- [FIRMA\\_DIG01](#page-219-1) Obbligatorio
- [IP\\_RISP](#page-198-0) Facoltativo

codici di ritorno:

- **1024 –** Richiesta ok seguono i dati del pagamento/rimborso
- **1520 –** Non è stato possibile verificare la firma digitale
- **1521 –** Richiesta di annullo nella quale non sono presenti gli attributi estesi obbligatori [\(FIRMA\\_DIG01\)](#page-188-0)

Vedere [Tabella codici di ritorno](#page-228-1) – Annullo

PAG. 124 DI 232<br>27-05-2024

# **8.5 INFORMAZIONE BIGLIETTO**

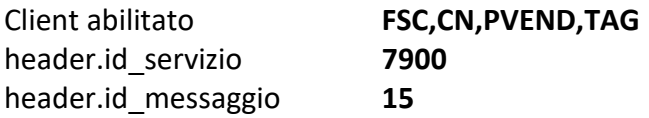

# **Descrizione:**

Questo messaggio consente ad un CN di ottenere le informazioni relative ad un biglietto a quota fissa già emesso.

### **Richiesta:**

body:

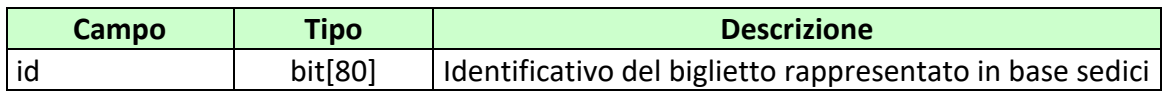

### attributi estesi:

• **IP\_RISP** Obbligatorio

#### **Risposta:**

body:

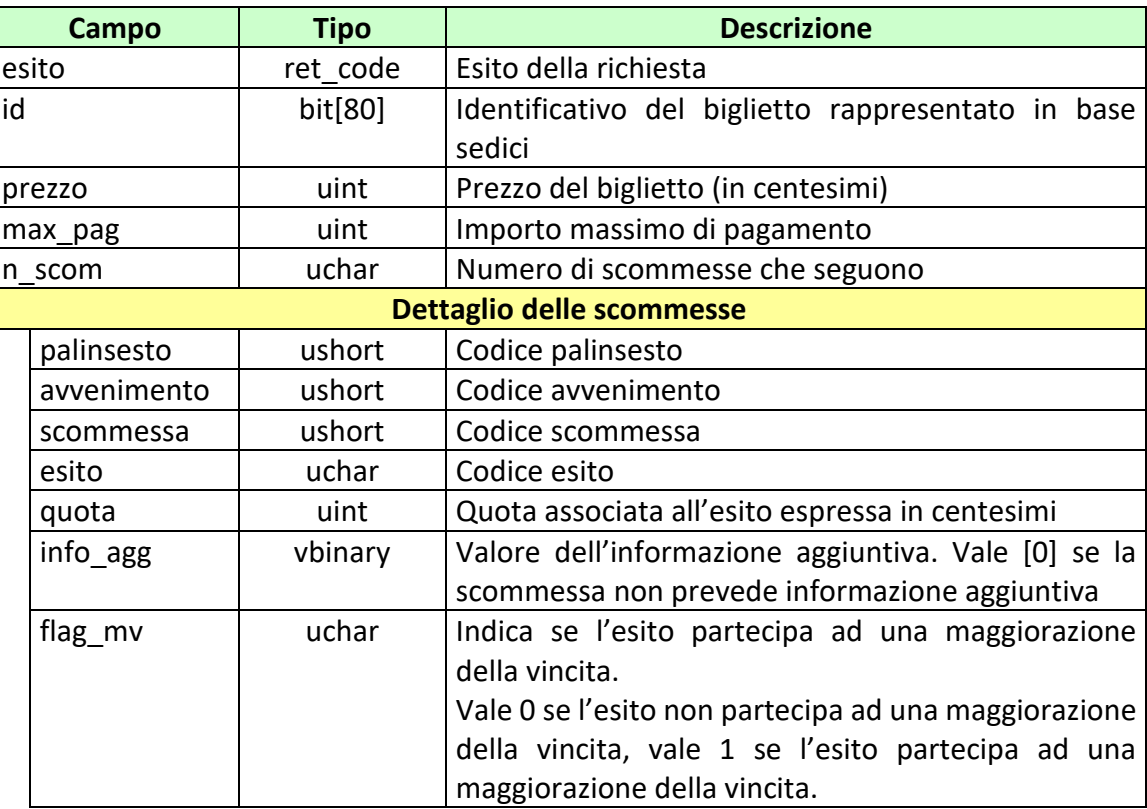

### attributi estesi:

- TIME STAMP UTC Obbligatorio
- IP\_RISP Obbligatorio
- [ID\\_GIOCATA](#page-189-0) Obbligatorio
- -
- [MV\\_PERC\\_VAR](#page-211-0) Facoltativo
- [MV\\_IMPORTO](#page-207-0) Facoltativo
- [MV\\_IMPORTO\\_VAR](#page-209-0) Facoltativo
- [MV\\_FASCE](#page-206-0) Facoltativo
- 
- **ABILITA AVV LEGABILI** Facoltativo
- INFO QUOTA Obbligatorio
- BONUS PREZZO Facoltativo
- 
- 
- 
- -
- CONTO 2 Obbligatorio se è gioco a distanza
	-
	-
	-

PAG. 126 DI 232<br>27-05-2024

codici di ritorno:

- **1024 –** Richiesta ok seguono i dati del biglietto
- **1516 –** Il biglietto non esiste

PAG. 127 DI 232<br>27-05-2024

# **8.6 INFORMAZIONE BIGLIETTO GIOCATA SISTEMISTICA**

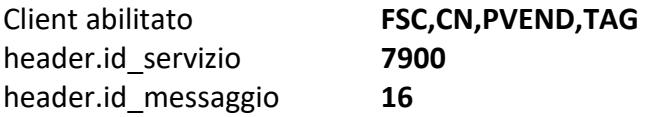

# **Descrizione:**

Questo messaggio consente ad un CN di ottenere le informazioni relative ad un biglietto a giocata sistemistica a quota fissa già emesso.

### **Richiesta:**

body:

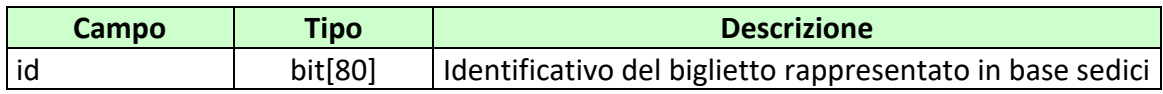

### attributi estesi:

• **IP\_RISP** Obbligatorio

# **Risposta:**

body:

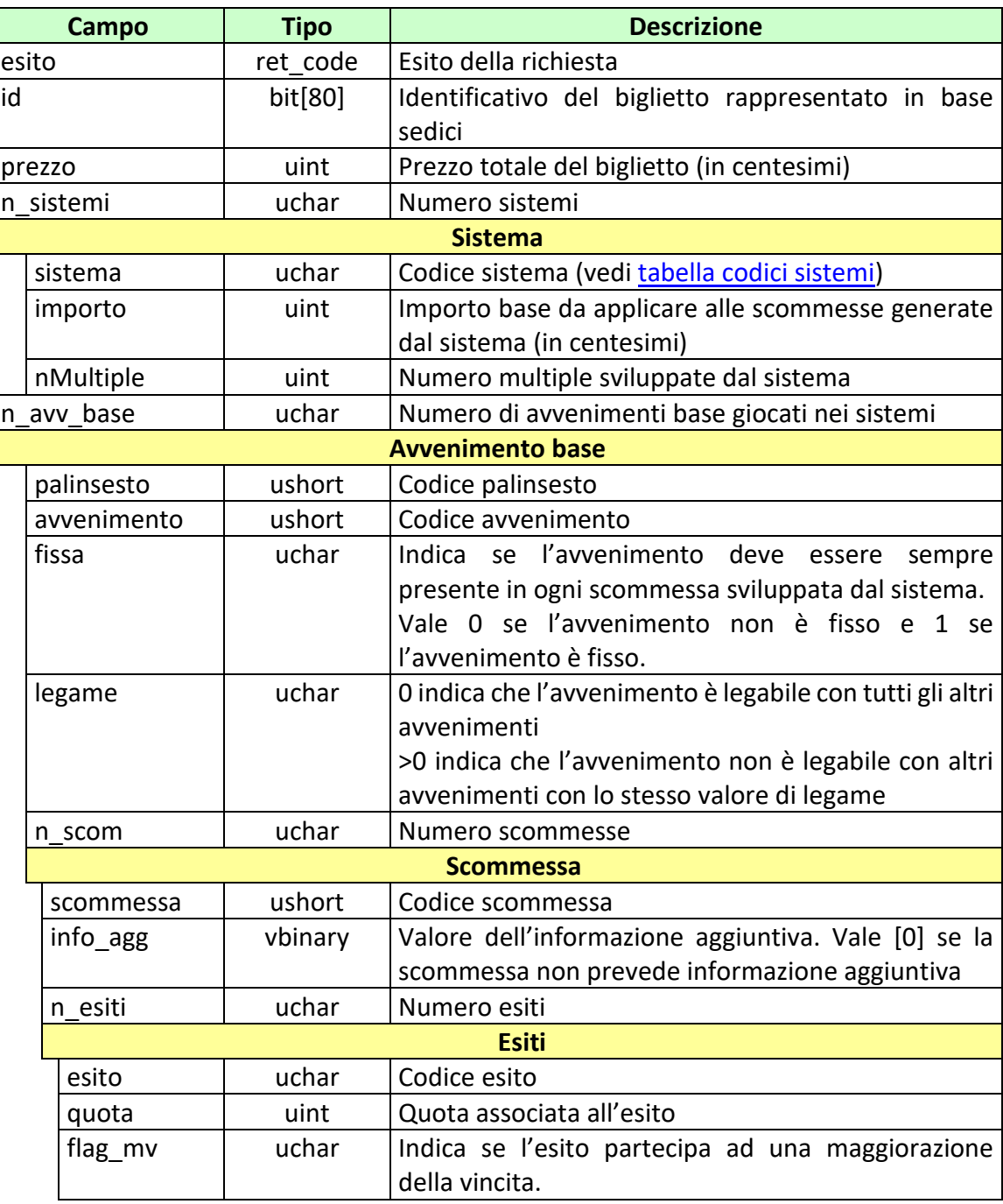

### *PROTOCOLLO PER LE SCOMMESSE A QUOTA FISSA*

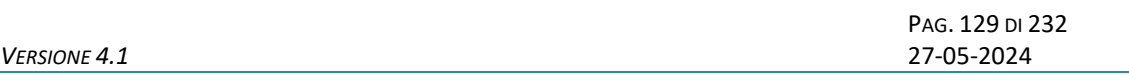

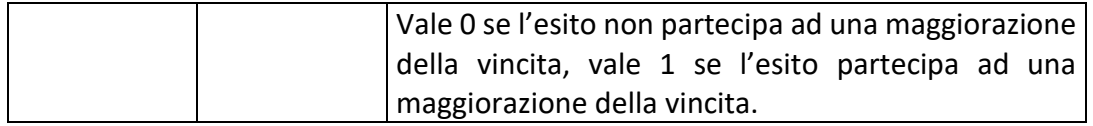

attributi estesi:

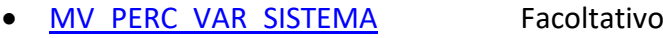

- [MV\\_IMPORTO\\_SISTEMA](#page-208-0) Facoltativo
- [MV\\_IMPORTO\\_VAR\\_SISTEMA](#page-210-0) Facoltativo
- [ID\\_GIOCATA](#page-219-1) Obbligatorio
- INFO QUOTA Obbligatorio
- 
- IP\_RISP Facoltativo
- TIME STAMP UTC Obbligatorio
- [MV\\_FASCE](#page-206-0) Facoltativo
- **ABILITA AVV LEGABILI** Facoltativo
- BONUS PREZZO Facoltativo

• CONTO 2 Obbligatorio se è gioco a distanza

codici di ritorno:

- **1024 –** Richiesta ok seguono i dati del biglietto
- **1516** Il biglietto non esiste

PAG. 130 DI 232<br>27-05-2024 *VERSIONE 4.1* 27-05-2024

# **8.7 STORNO BIGLIETTO TELEMATICO RISCOSSO**

Client abilitato **FSC,CN,PVEND,TAG** header.id\_servizio **7900** header.id\_messaggio **12**

### **Descrizione:**

Questo messaggio consente ad un CN di stornare un biglietto telematico già riscosso che diventa perdente nel caso in cui venga effettuato un cambio referto.

## **Richiesta:**

body:

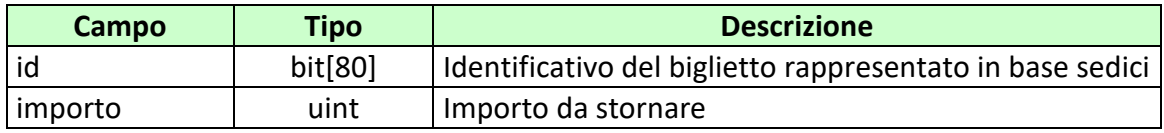

attributi estesi:

- 
- **IP\_RISP** Obbligatorio
- FIRMA DIG01 Obbligatorio
- CONTO 2 Obbligatorio per gioco a distanza
- STORNO NO REF Facoltativo
- **STORNO ERRORE QUOTA** Facoltativo

#### **Risposta:**

body:

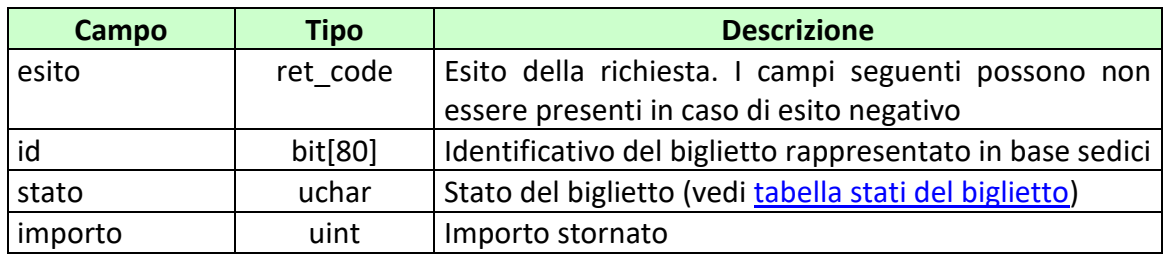

attributi estesi:

- TIME STAMP UTC Obbligatorio
- [FIRMA\\_DIG01](#page-219-1) Obbligatorio
- [IP\\_RISP](#page-198-0) Facoltativo
- CONTO 2 Obbligatorio per gioco a distanza

codici di ritorno:

- **1024 –** Richiesta ok seguono i dati dello storno
- **1520 –** Non è stato possibile verificare la firma digitale
- **1517 –** Il servizio di storno è stato momentaneamente chiuso dal TN
- **1521–** Richiesta di storno nella quale non sono presenti gli attributi estesi obbligatori [\(FIRMA\\_DIG01,](#page-188-0) [CONTO\\_2](#page-214-1) per il gioco a distanza)

Vedere [Tabella codici di ritorno](#page-228-1) – Pagamento

PAG. 132 DI 232<br>27-05-2024

## **8.8 RETTIFICA BIGLIETTO TELEMATICO RISCOSSO**

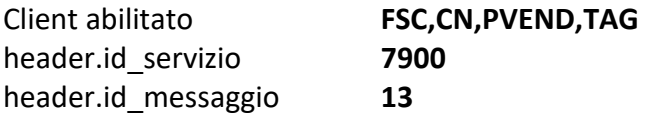

## **Descrizione:**

Questo messaggio consente ad un CN di rettificare l'importo di pagamento/rimborso di un biglietto telematico già riscosso, ed eventualmente il suo stato, nel caso in cui venga effettuato un cambio referto o che il biglietto sia soggetto a ricalcolo per errore quota.

### **Richiesta:**

body:

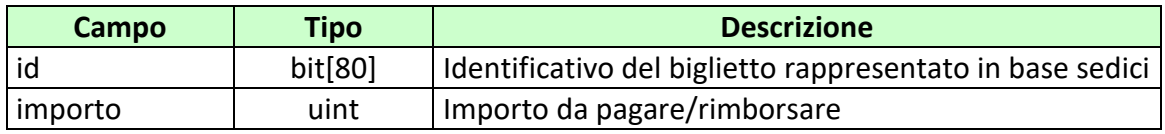

attributi estesi:

- **IP\_RISP** Obbligatorio
- FIRMA DIG01 Obbligatorio
- CONTO 2 Obbligatorio per gioco a distanza
- BONUS PAG\_RIMB Obbligatorio se giocato in vendita "Bonus\_prezzo"

### **Risposta:**

body:

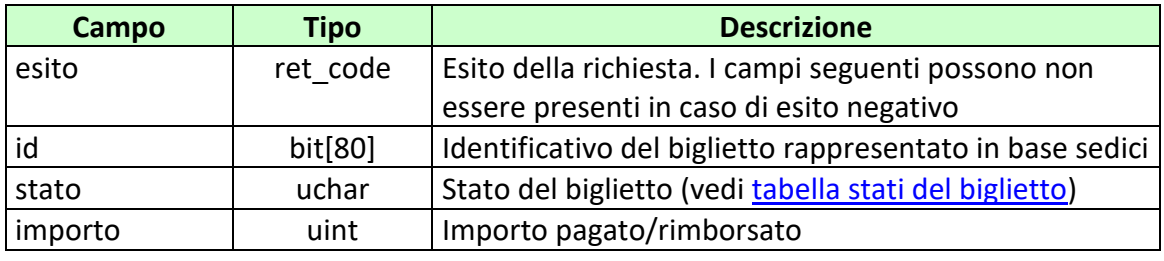

# attributi estesi:

- TIME STAMP UTC Obbligatorio
- FIRMA DIG01 Obbligatorio
- 
- 
- 
- [IP\\_RISP](#page-198-0) Facoltativo
- CONTO 2 Obbligatorio per gioco a distanza

codici di ritorno:

- **1024 –** Richiesta ok seguono i dati di rettifica pagamento
- **1520 –** Non è stato possibile verificare la firma digitale
- **1517 –** Il servizio di rettifica è stato momentaneamente chiuso dal TN
- **1521 –** Richiesta di rettifica pagamento nella quale non sono presenti gli attributi estesi obbligatori [\(FIRMA\\_DIG01,](#page-188-0) [CONTO\\_2](#page-219-1) per il gioco a distanza)

Vedere [Tabella codici di ritorno](#page-228-1) – Pagamento

PAG. 134 DI 232<br>27-05-2024

## **8.9 SCOMMESSE RIMBORSABILI BIGLIETTO**

Client abilitato **FSC,CN,PVEND,TAG** header.id\_servizio **7900** header.id\_messaggio **17**

### **Descrizione:**

Questo messaggio consente ad un Terminale di un PVEND o ad un concessionario di indicare per un biglietto a quota fissa, i gruppi delle scommesse che non potendosi realizzare congiuntamente determinano il rimborso della singola/multipla che compongono il biglietto.

Nel caso di utilizzo del messaggio da parte del concessionario, devono essere valorizzati tutti i campi del client ad eccezione del punto vendita che deve assumere valore pari a zero.

### **Richiesta:**

body:

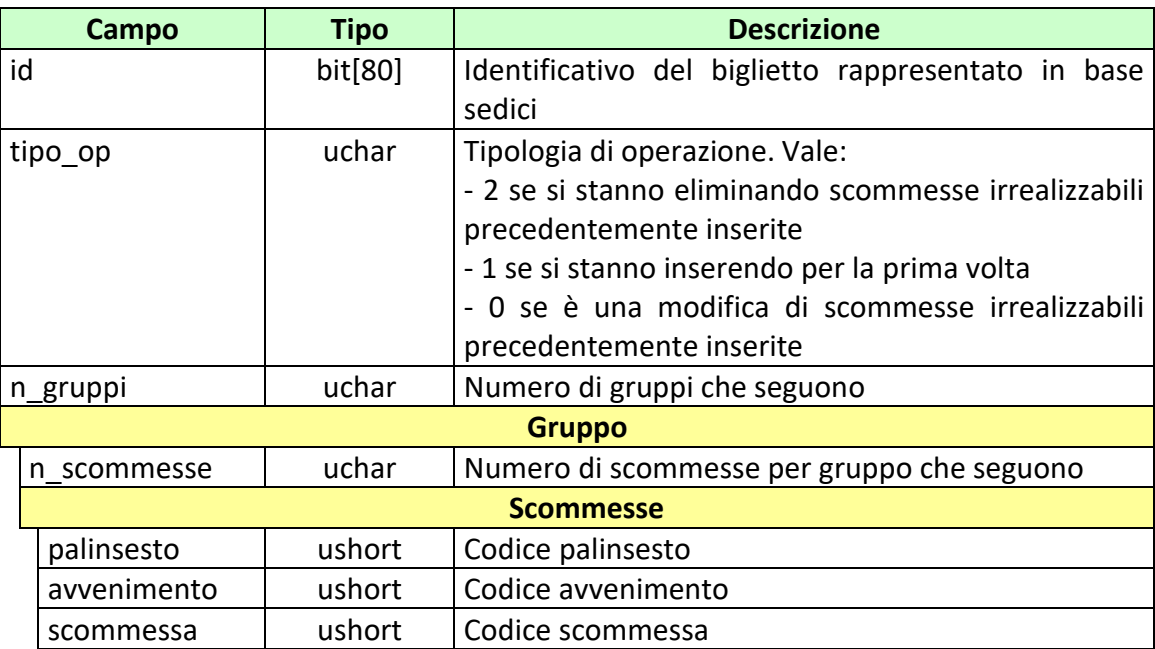

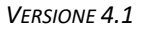

PAG. 135 DI 232 *VERSIONE 4.1* 27-05-2024

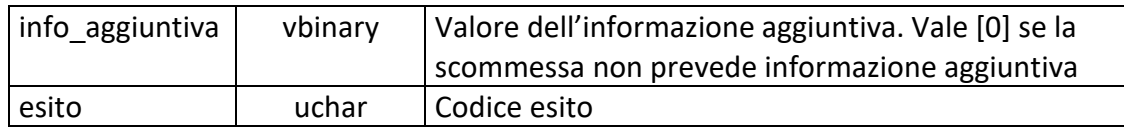

attributi estesi:

- **IP\_RISP** Obbligatorio
- [FIRMA\\_DIG01](#page-219-1) Obbligatorio

# **Risposta:**

body:

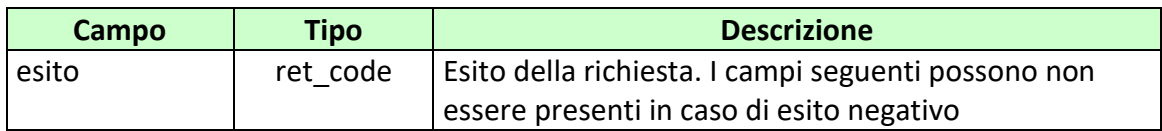

attributi estesi:

- TIME STAMP UTC Obbligatorio
- [FIRMA\\_DIG01](#page-219-1) Obbligatorio
- [IP\\_RISP](#page-198-0) Facoltativo

codici di ritorno:

- **1024 –** Richiesta ok
- **1517 –** Il servizio di vendita è stato momentaneamente chiuso dal TN

Vedere [Tabella codici di ritorno](#page-228-1) - Vendita

PAG. 136 DI 232<br>27-05-2024

# **8.10 CASHOUT TOTALE**

Client abilitato **FSC,CN,PVEND,TAG** header.id\_servizio **7900** header.id\_messaggio **18**

### **Descrizione:**

Questo messaggio consente ad un Terminale di un PVEND di effettuare un pagamento anticipato di un biglietto a quota fissa di scommesse singole e/o multiple, prima che l'ultima delle scommesse pronosticate si realizzi.

### **Richiesta:**

body:

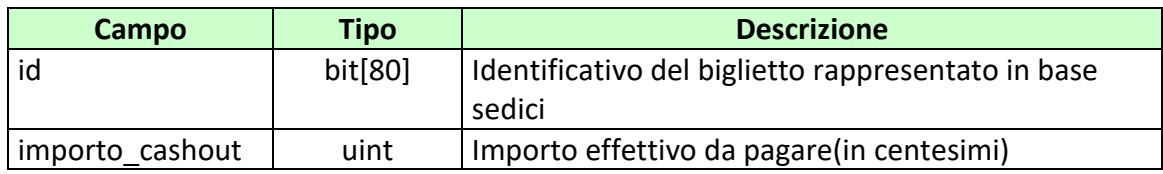

# attributi estesi:

- IP RISP Obbligatorio
- [FIRMA\\_DIG01](#page-188-0) Obbligatorio
- CONTO 2 Obbligatorio se è gioco a distanza

### **Risposta:**

body:

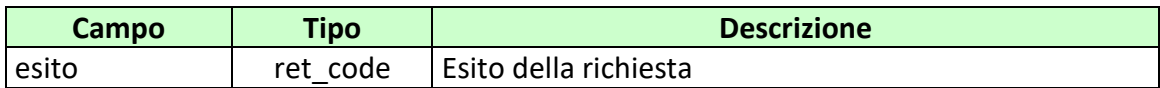

attributi estesi:

• TIME STAMP UTC Obbligatorio

- [FIRMA\\_DIG01](#page-188-0) Obbligatorio
- IP\_RISP Facoltativo
- CONTO 2 Obbligatorio se è gioco a distanza

codici di ritorno:

- **1024 –** Richiesta ok seguono i dati del pagamento per cashout
- **1520 –** Non è stato possibile verificare la firma digitale
- **1517 –** Il servizio di cashout è stato momentaneamente chiuso dal TN
- **1521 –** Richiesta di cashout nella quale non sono presenti gli attributi estesi obbligatori [\(FIRMA\\_DIG01,](#page-188-0) [CONTO\\_2](#page-219-1) se si tratta di gioco a distanza)

Vedere [Tabella codici di ritorno](#page-228-1) – Pagamento

PAG. 138 DI 232<br>27-05-2024

# **8.11 CASHOUT PARZIALE**

Client abilitato **FSC,CN,PVEND,TAG** header.id\_servizio **7900** header.id\_messaggio **19**

### **Descrizione:**

Questo messaggio consente ad un Terminale di un PVEND di effettuare un pagamento parziale anticipato di un biglietto a quota fissa di scommesse singole e/o multiple, prima che l'ultima delle scommesse pronosticate si realizzi.

A seguito di un cashout parziale viene restituito un nuovo identificativo biglietto con le stesse caratteristiche del biglietto su cui si sta facendo cashout con la sola differenza di prezzo e importo di vincita. Il nuovo identificativo biglietto avrà una codifica diversa rispetto a quella consueta (vedi [Numero identificativo biglietto\)](#page-221-0).

### **Richiesta:**

body:

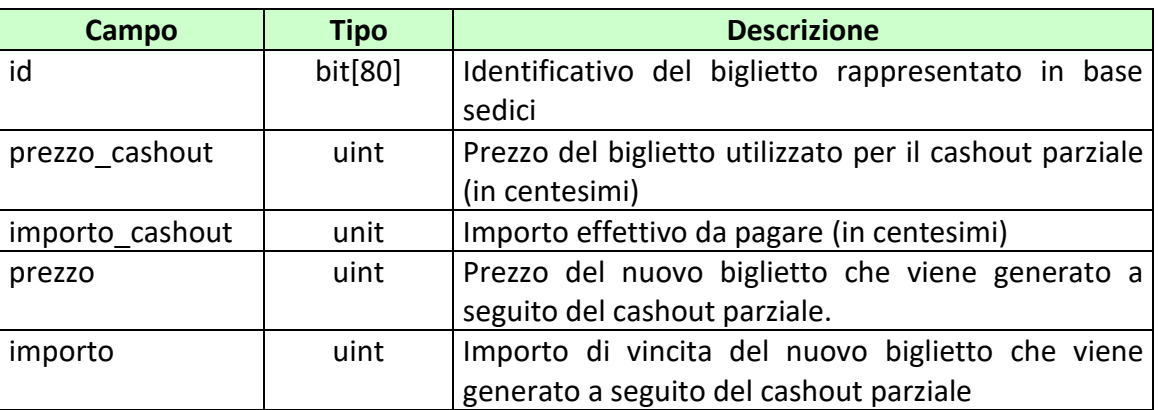

attributi estesi:

- 
- **ID GIOCATA** Obbligatorio

IP\_RISP Obbligatorio

PAG. 139 DI 232<br>27-05-2024

- FIRMA DIG01 Obbligatorio
- 

• CONTO 2 Obbligatorio se è gioco a distanza

# **Risposta:**

body:

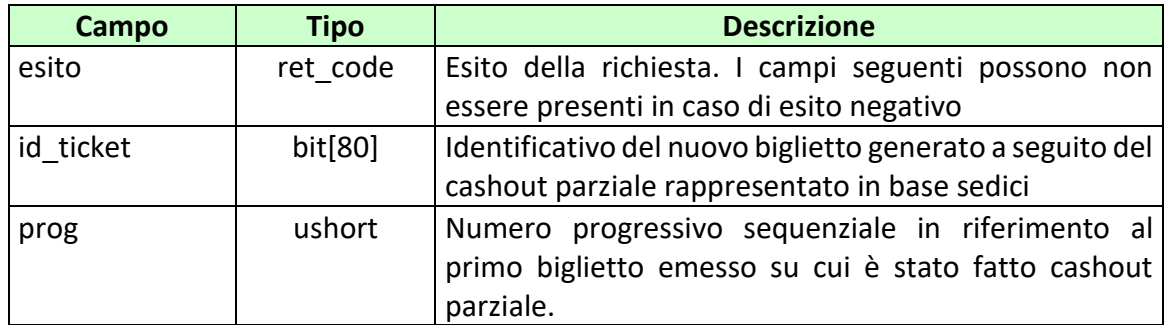

# attributi estesi:

- TIME STAMP UTC Obbligatorio
- [FIRMA\\_DIG01](#page-188-0) Obbligatorio
- IP\_RISP Facoltativo
- 
- 
- CONTO 2 Obbligatorio se è gioco a distanza

codici di ritorno:

- **1024 –** Richiesta ok seguono i dati del pagamento per cashout
- **1520 –** Non è stato possibile verificare la firma digitale
- **1517 –** Il servizio di cashout è stato momentaneamente chiuso dal TN
- **1521 –** Richiesta di cashout nella quale non sono presenti gli attributi estesi obbligatori [\(FIRMA\\_DIG01,](#page-188-0) [CONTO\\_2](#page-219-1)[, ID\\_GIOCATA](#page-189-0) se si tratta di gioco a distanza)

Vedere [Tabella codici di ritorno](#page-228-1) – Pagamento

PAG. 140 DI 232<br>27-05-2024 *VERSIONE 4.1* 27-05-2024

## **8.12 INFORMAZIONE CASHOUT**

Client abilitato **FSC,CN,PVEND,TAG** header.id\_servizio **7900** header.id\_messaggio **20**

### **Descrizione:**

Questo messaggio consente ad un CN di ottenere le informazioni relative ad un biglietto a quota fissa generato e/o pagato tramite cashout.

Nel caso di biglietto su cui è stato fatto cashout parziale oltre alle informazioni relative allo stesso vengono date le informazioni di tutti gli eventuali biglietti che sono stati emessi a seguito di cashout parziali in relazione allo stesso identificativo biglietto iniziale.

### **Richiesta:**

body:

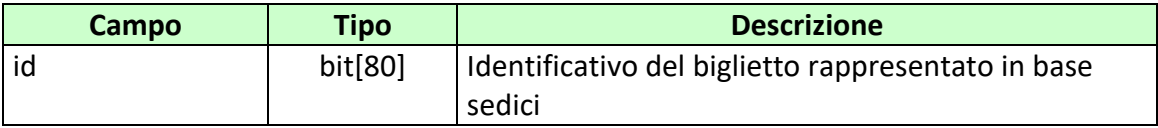

attributi estesi:

• IP\_RISP Obbligatorio

### **Risposta:**

body:

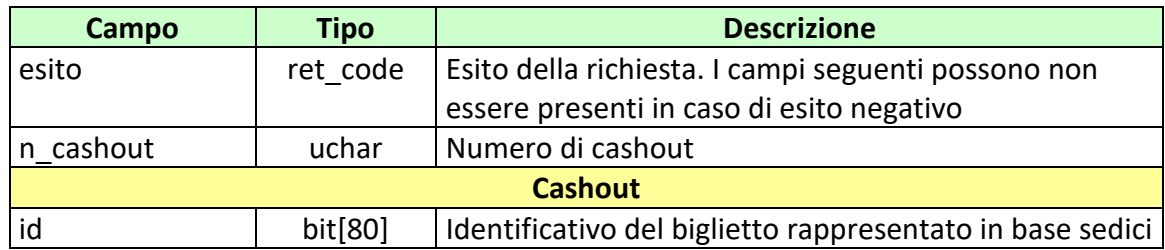

### *PROTOCOLLO PER LE SCOMMESSE A QUOTA FISSA*

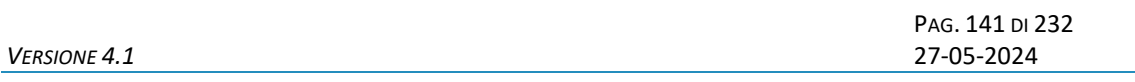

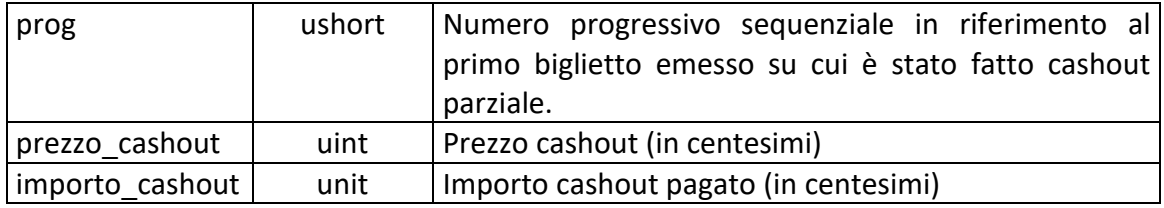

attributi estesi:

- TIME STAMP UTC Obbligatorio
- IP\_RISP Facoltativo

codici di ritorno:

- **1024 –** Richiesta ok seguono i dati dei cashout
- **5000 –** Biglietto non vincente o non trovato
- **5015 –** Cashout non applicato al biglietto

Veder[e Tabella codici di ritorno](#page-228-1) – Pagamento

PAG. 142 DI 232<br>27-05-2024

# **8.13 INFORMAZIONE QUOTA RICALCOLATA**

Client abilitato **FSC,0,0,TAG** header.id\_servizio **7900** header.id\_messaggio **21**

### **Descrizione:**

Questo messaggio consente ad un CN di ottenere le informazioni relative alle quote ricalcolate in base all' identificativo di richiesta per il riconoscimento dell'errore quota.

### **Richiesta:**

body:

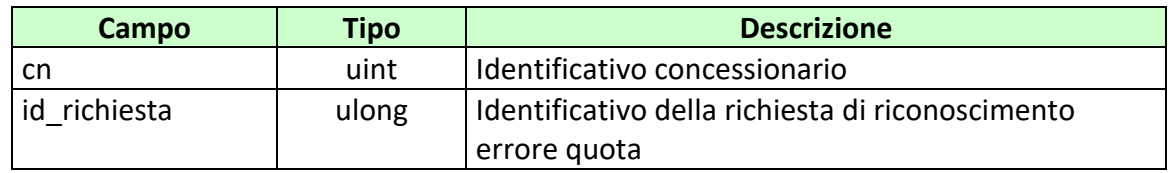

attributi estesi:

• IP RISP Obbligatorio

### **Risposta:**

body:

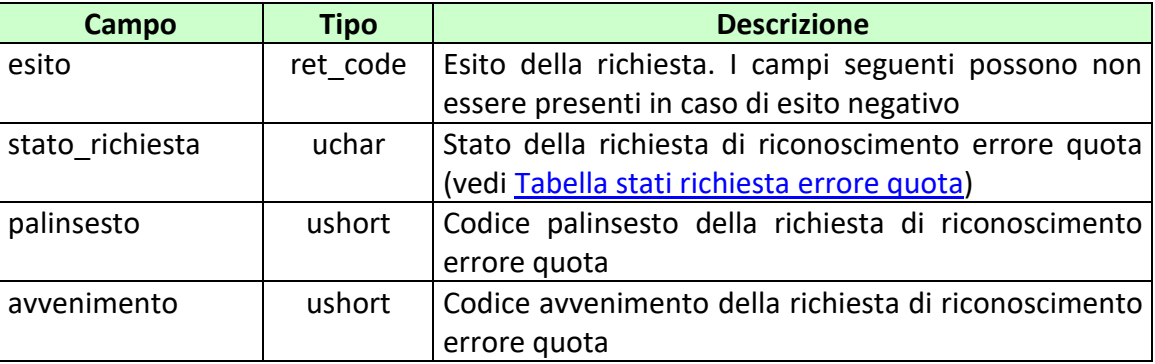

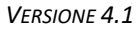

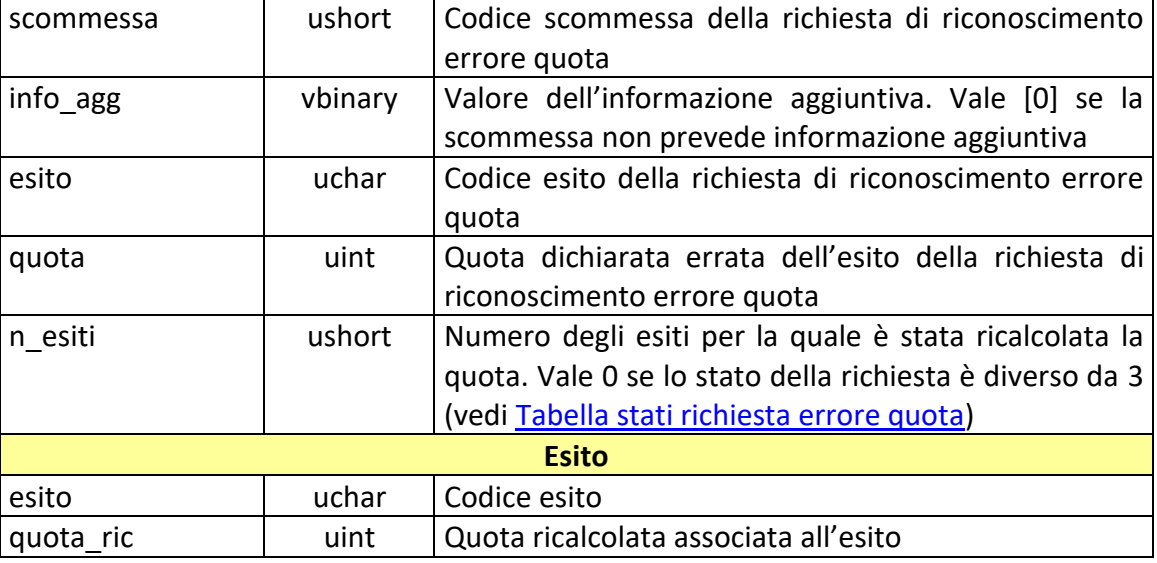

# attributi estesi:

- TIME STAMP UTC Obbligatorio
	-
- INFO QUOTA Obbligatorio
- IP\_RISP Facoltativo

codici di ritorno:

- **1024 –** Richiesta ok
- **1518 –** Errore formale nei dati

PAG. 144 DI 232<br>27-05-2024

# **9. RENDICONTO CONTABILE DEL CONCESSIONARIO**

Questo servizio consente a un FSC di ottenere i dati relativi al rendiconto contabile dei loro CN.
*VERSIONE 4.1* 27-05-2024

# **9.1 RENDICONTO GIORNALIERO QUOTA FISSA**

Client abilitati: **FSC,0,0,TAG** header.id\_servizio **8000** header.id\_messaggio **1**

### **Descrizione:**

Questa funzione consente di ottenere dal TN i dati per l'analisi economici e finanziari per data di competenza.

# **Richiesta:**

body:

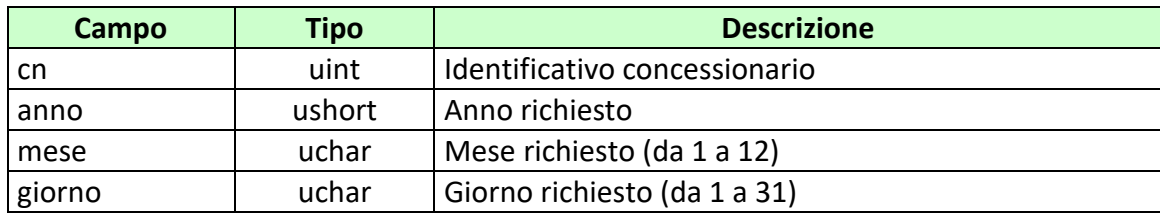

attributi estesi: [IP\\_RISP](#page-198-0) Obbligatorio

#### **Risposta:**

body:

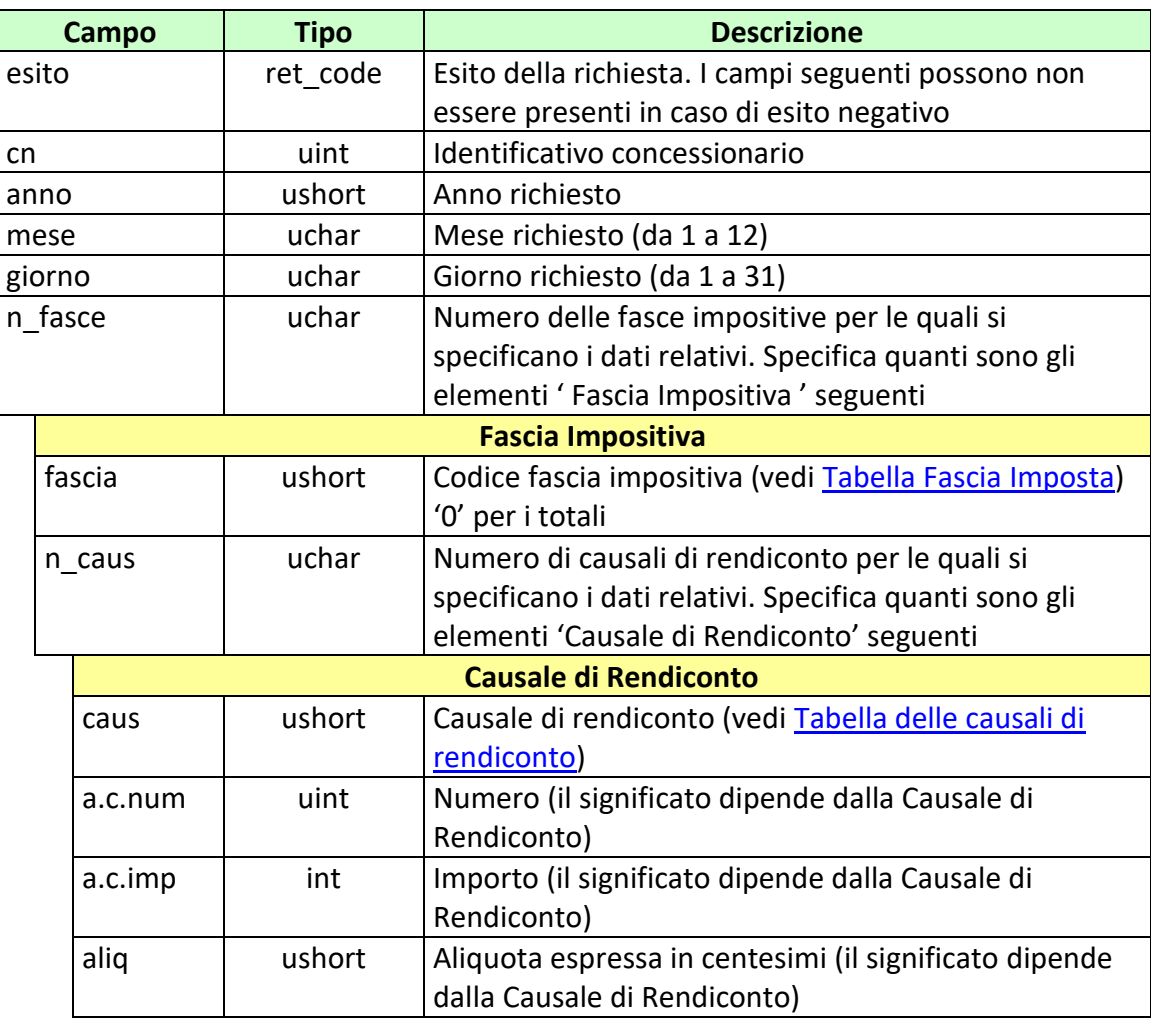

### attributi estesi:

• **[IP\\_RISP](#page-198-0)** Facoltativo

- **1024 –** Richiesta ok seguono i dati
- **1516 –** Informazione non presente
- **1530 –** Dati non elaborati
- **1513 –** Il concessionario non appartiene al FSC

### *PROTOCOLLO PER LE SCOMMESSE A QUOTA FISSA*

*VERSIONE* 4.1

PAG. 147 DI 232

• **1518 –** Errore formale dei dati

PAG. 148 DI 232<br>27-05-2024

# **9.2 ELENCO BIGLIETTI PRESCRITTI QUOTA FISSA**

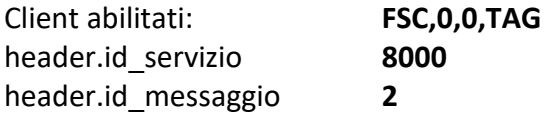

# **Descrizione:**

Questo messaggio consente di ottenere dal TN l'elenco parziale o totale dei biglietti prescritti a quota fissa.

Non è consentito richiedere più di 20 biglietti alla volta

### **Richiesta:**

body:

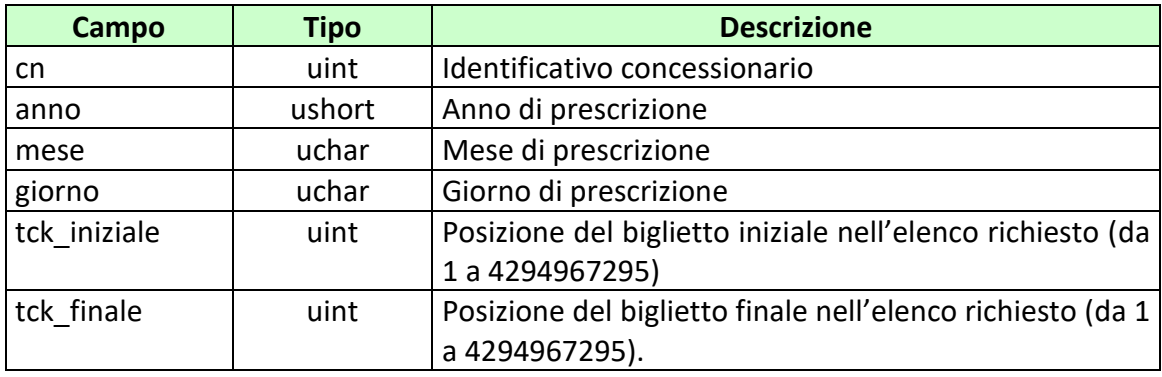

attributi estesi:

• [IP\\_RISP](#page-198-0) Obbligatorio

#### **Risposta:**

body:

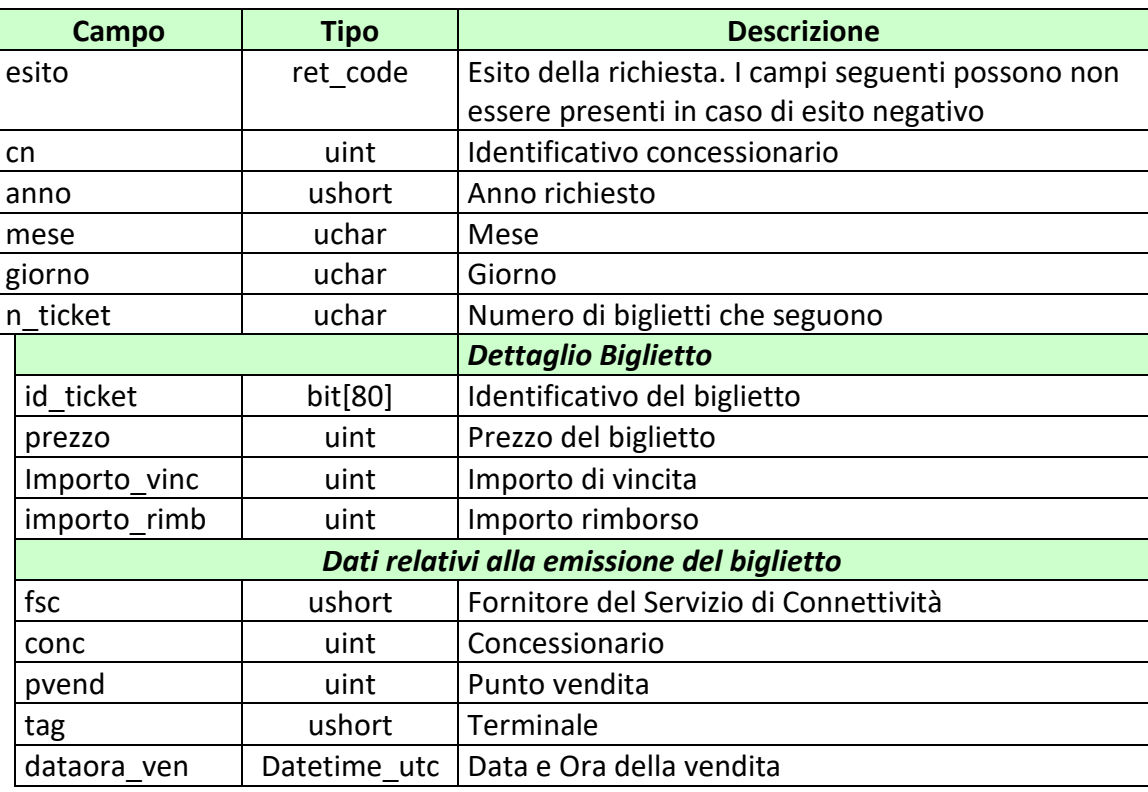

### attributi estesi:

• [IP\\_RISP](#page-198-0) Facoltativo

- **1024 –** Richiesta ok seguono i dati
- **1516 –** Informazione non presente
- **1513 –** Il concessionario non appartiene al FSC
- **1518 –** Errore formale dei dati
- **1530 –** Dati non elaborati

PAG. 150 DI 232<br>27-05-2024

### **9.3 ELENCO BIGLIETTI TELEMATICI NON RISCOSSI**

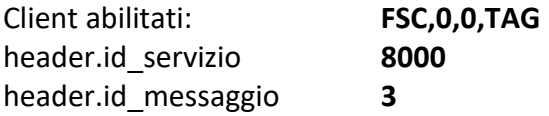

# **Descrizione:**

Questo messaggio consente di ottenere dal TN l'elenco parziale o totale dei biglietti telematici non riscossi.

Non è consentito richiedere più di 180 biglietti alla volta

### **Richiesta:**

body:

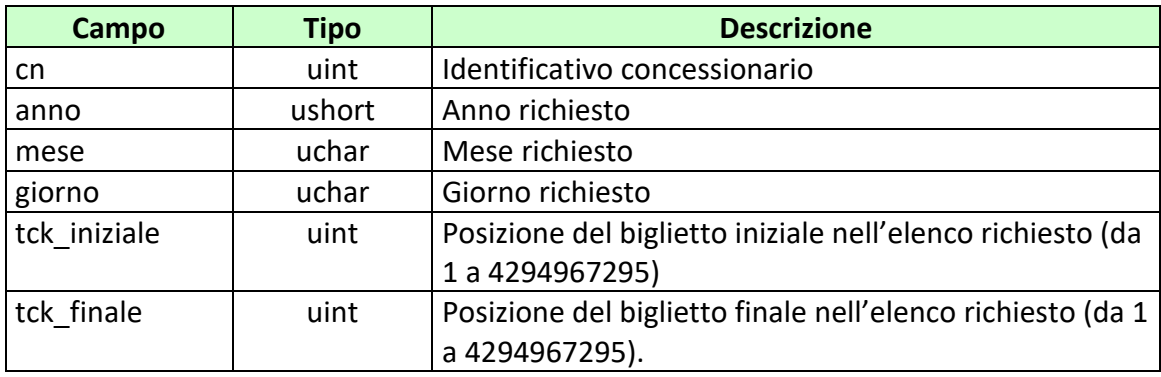

attributi estesi:

• [IP\\_RISP](#page-198-0) Obbligatorio

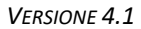

#### **Risposta:**

body:

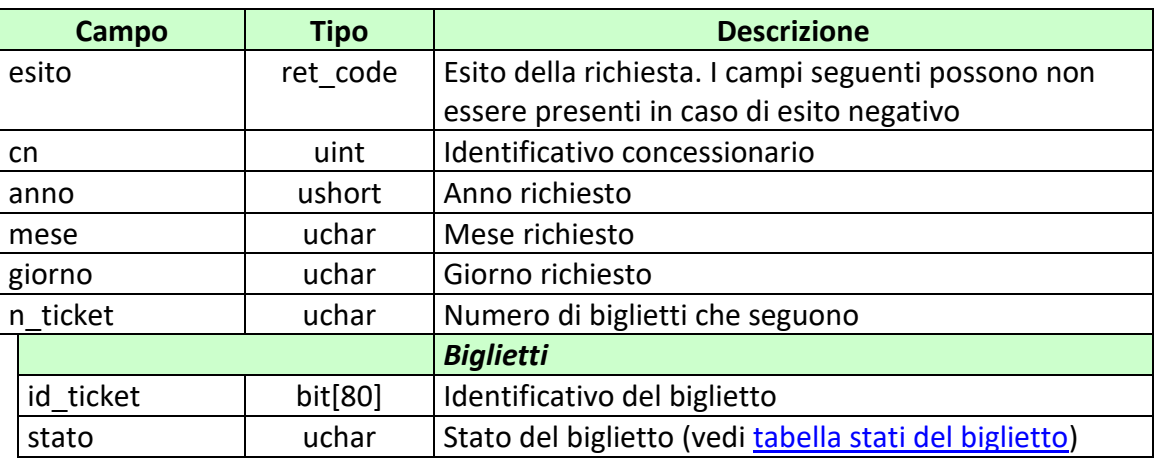

# attributi estesi:

• [IP\\_RISP](#page-198-0) Facoltativo

- **1024 –** Richiesta ok seguono i dati
- **1516 –** Informazione non presente
- **1513 –** Il concessionario non appartiene al FSC
- **1518 –** Errore formale dei dati
- **1530 –** Dati non elaborati

PAG. 152 DI 232<br>27-05-2024

### **9.4 TOTALE BIGLIETTI GIORNALIERO**

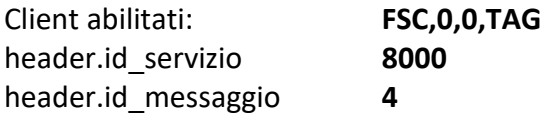

### **Descrizione:**

Questo messaggio consente di ottenere dal TN il totale dei biglietti emessi e annullati nella giornata per uno specifico concessionario.

### **Richiesta:**

body:

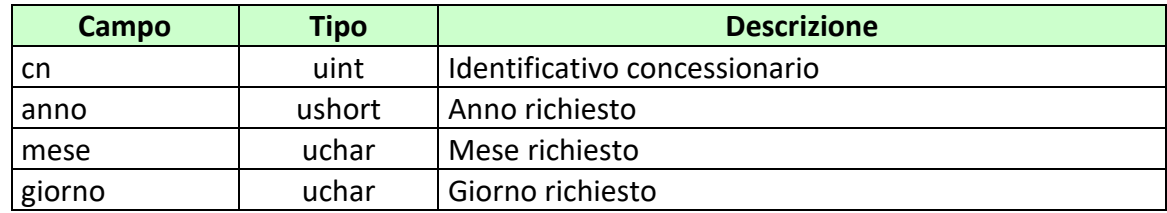

attributi estesi:

• IP RISP Obbligatorio

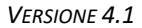

#### **Risposta:**

body:

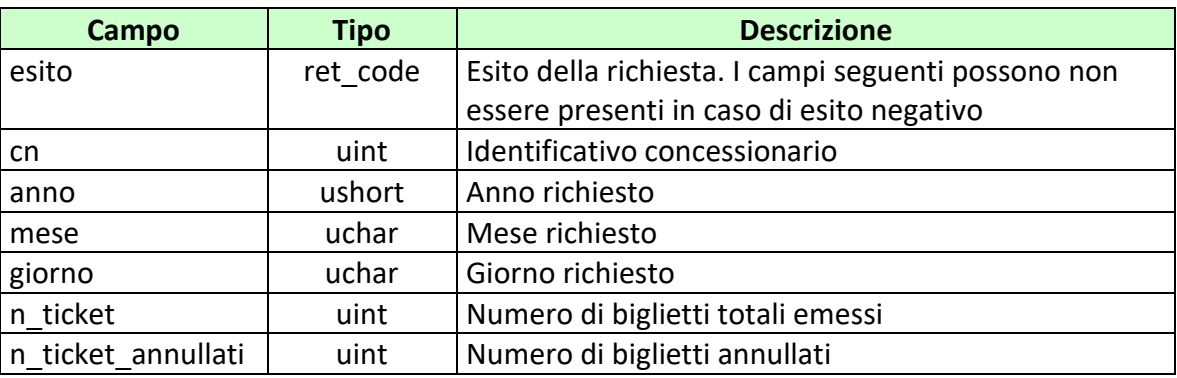

attributi estesi:

• [IP\\_RISP](#page-198-0) Facoltativo

- **1024 –** Richiesta ok seguono i dati
- **1516 –** Informazione non presente
- **1513 –** Il concessionario non appartiene al FSC
- **1530 –** Dati non elaborati

*VERSIONE 4.1* 27-05-2024

PAG. 154 DI 232<br>27-05-2024

### **9.5 ELENCO BIGLIETTI TELEMATICI NON RISCOSSI 2**

Client abilitati: **FSC,0,0,TAG** header.id\_servizio **8000** header.id\_messaggio **5**

# **Descrizione:**

Questo messaggio consente di ottenere dal TN l'elenco parziale o totale dei biglietti telematici non riscossi.

Non è consentito richiedere più di 70 biglietti alla volta

### **Richiesta:**

body:

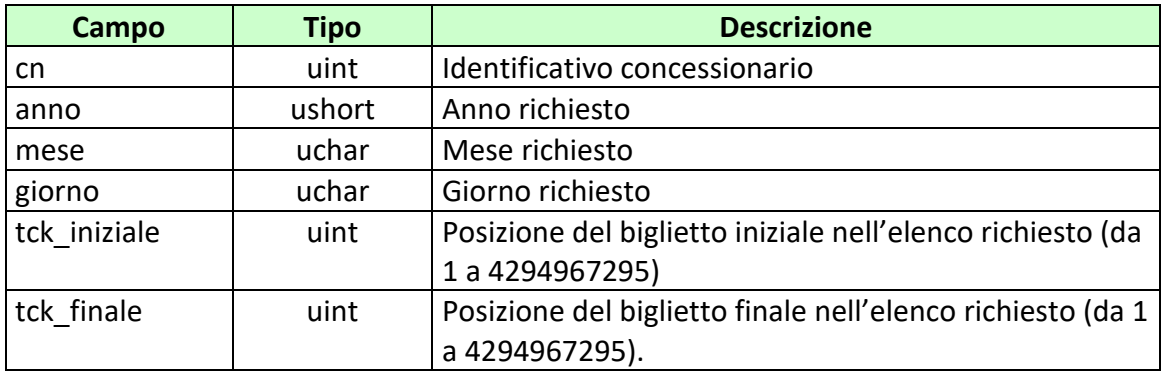

attributi estesi:

• [IP\\_RISP](#page-198-0) Obbligatorio

#### **Risposta:**

body:

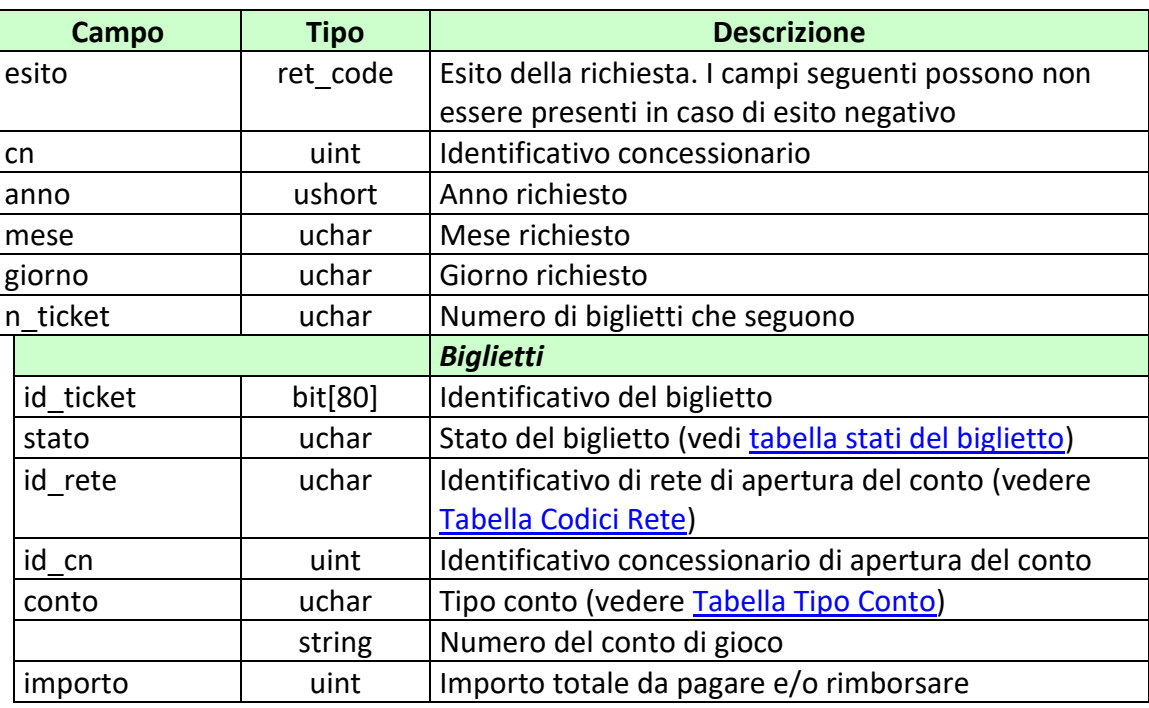

attributi estesi:

• **[IP\\_RISP](#page-198-0)** Facoltativo

- **1024 –** Richiesta ok seguono i dati
- **1516 –** Informazione non presente
- **1513 –** Il concessionario non appartiene al FSC
- **1518 –** Errore formale dei dati
- **1530 –** Dati non elaborati

PAG. 156 DI 232<br>27-05-2024

*VERSIONE* 4.1

# **9.6 RENDICONTO DI CASSA**

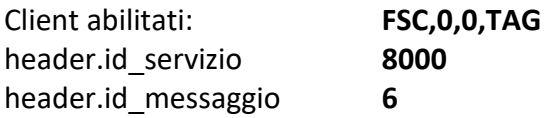

# **Descrizione:**

Questa funzione consente di ottenere dal TN i dati per l'analisi economici e finanziari per cassa.

### **Richiesta:**

body:

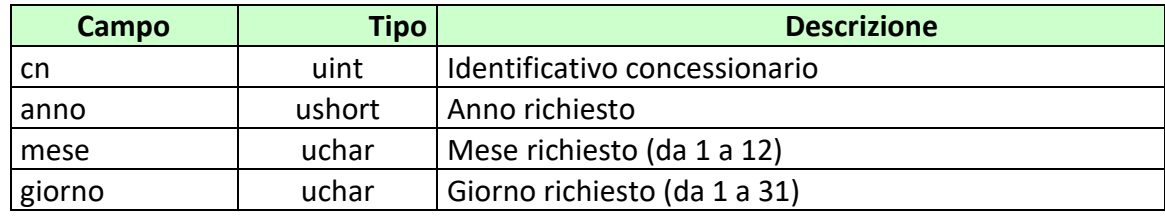

attributi estesi:

• **[IP\\_RISP](#page-198-0)** Obbligatorio

#### **Risposta:**

body:

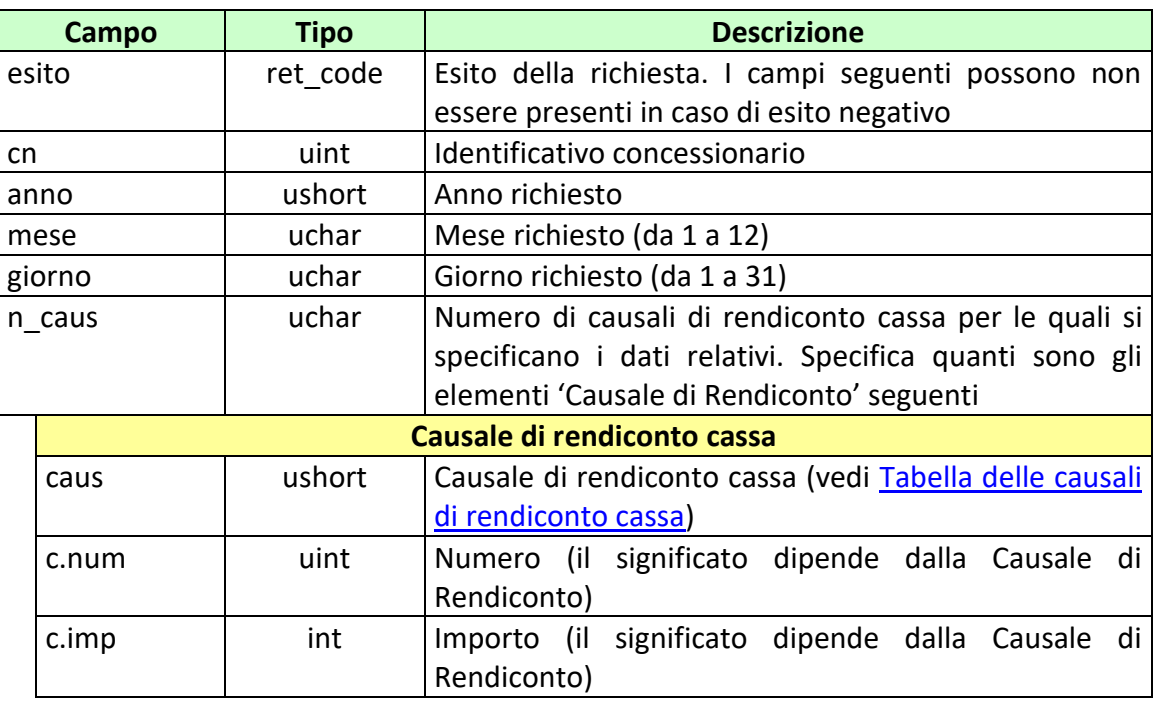

attributi estesi:

• [IP\\_RISP](#page-198-0) Facoltativo

- **1024 –** Richiesta ok seguono i dati
- **1516 –** Informazione non presente
- **1530 –** Dati non elaborati
- **1513 –** Il concessionario non appartiene al FSC
- **1518 –** Errore formale dei dati

PAG. 158 DI 232

### **9.7 ELENCO BIGLIETTI TELEMATICI IN PENALE**

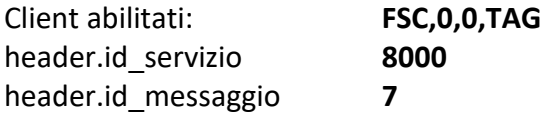

# **Descrizione:**

Questo messaggio consente di ottenere dal TN l'elenco parziale o totale dei biglietti telematici riscossi in ritardo.

Non è consentito richiedere più di 70 biglietti alla volta.

### **Richiesta:**

body:

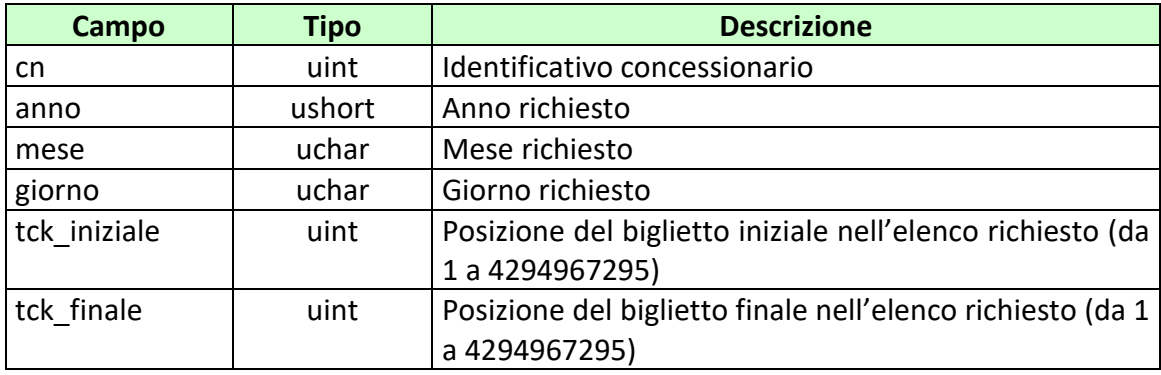

attributi estesi:

• [IP\\_RISP](#page-198-0) Obbligatorio

#### **Risposta:**

body:

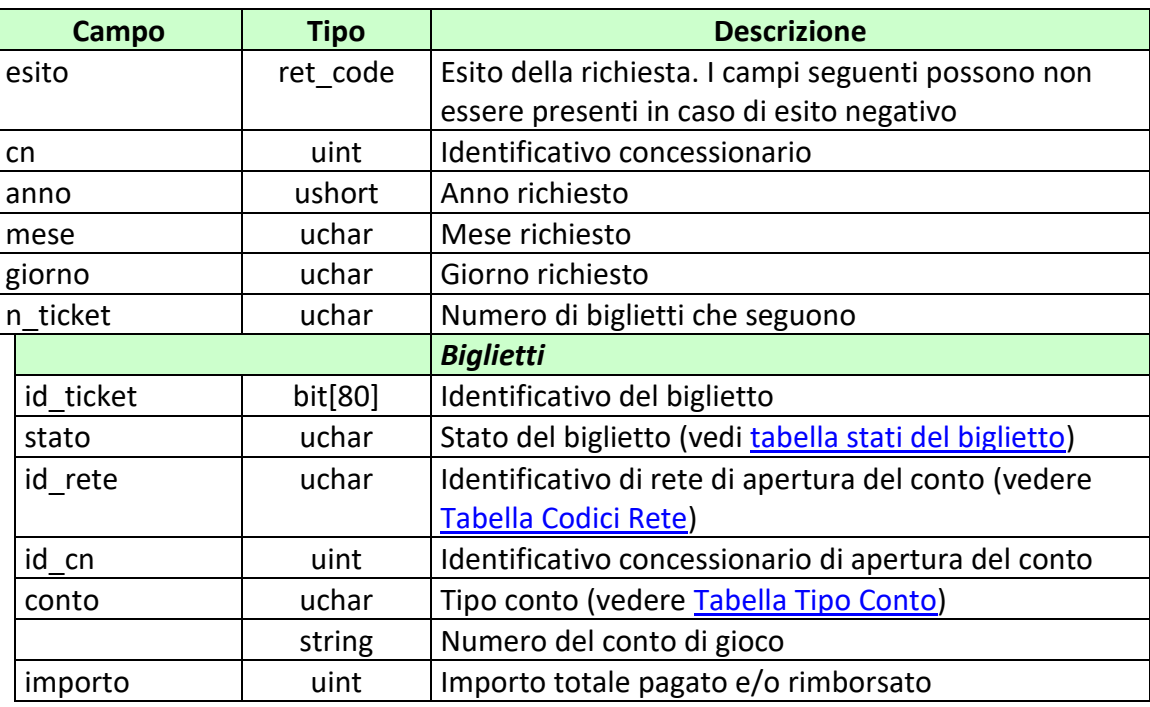

attributi estesi:

• **[IP\\_RISP](#page-198-0)** Facoltativo

- **1024 –** Richiesta ok seguono i dati
- **1516 –** Informazione non presente
- **1513 –** Il concessionario non appartiene al FSC
- **1518 –** Errore formale dei dati
- **1530 –** Dati non elaborati

*VERSIONE 4.1* 27-05-2024

PAG. 160 DI 232<br>27-05-2024

# **9.8 ELENCO BIGLIETTI ERRORE QUOTA**

Client abilitato **FSC,0,0,TAG** header.id\_servizio **8000** header.id\_messaggio **8**

### **Descrizione:**

Questo messaggio consente ad un CN di ottenere gli identificativi dei biglietti con errore quota riconosciuto, in base all'identificativo di richiesta di riconoscimento dell'errore quota.

Non è consentito richiedere più di 2000 biglietti alla volta.

### **Richiesta:**

body:

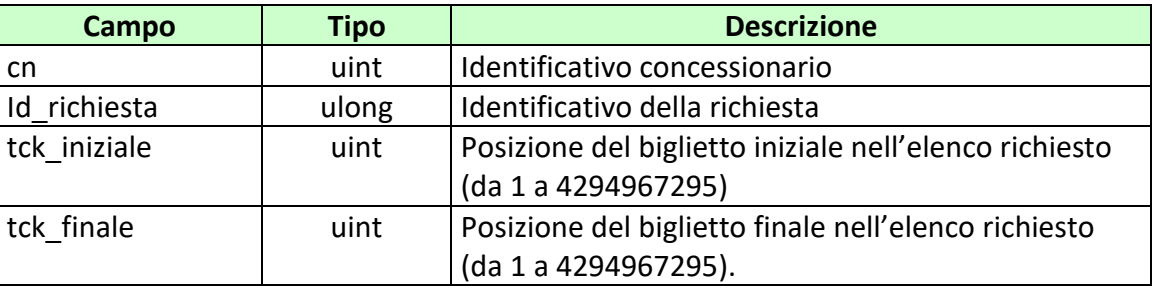

attributi estesi:

• IP\_RISP Obbligatorio

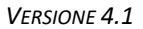

# **Risposta:**

body:

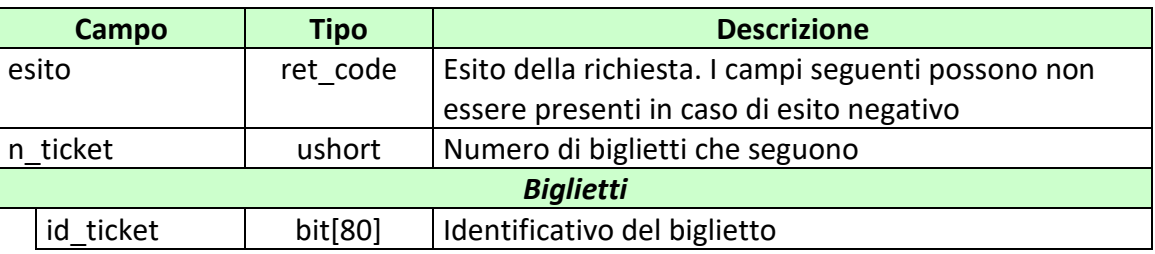

attributi estesi:

• IP\_RISP Facoltativo

- **1024 –** Richiesta ok
- **1518 –** Errore formale dei dati

*VERSIONE 4.1* 27-05-2024

PAG. 162 DI 232<br>27-05-2024

### **9.9 SOGLIA BONUS**

Client abilitato **FSC,0,0,TAG** header.id\_servizio **8000** header.id\_messaggio **9**

### **Descrizione:**

Questo messaggio consente ad un CN di ottenere l'importo massimo dei bonus erogabili in un mese solare per l'effettuazione di scommessa a quota fissa.

### **Richiesta:**

body:

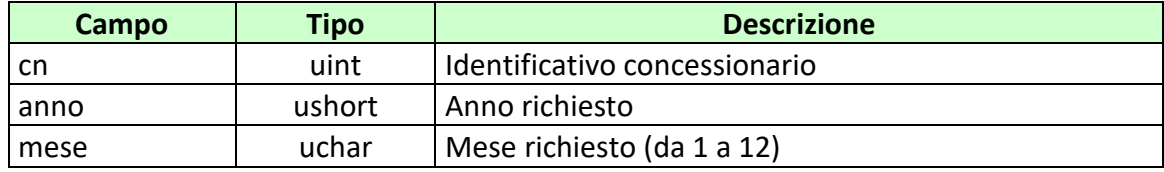

### attributi estesi:

• IP\_RISP Obbligatorio

### **Risposta:**

body:

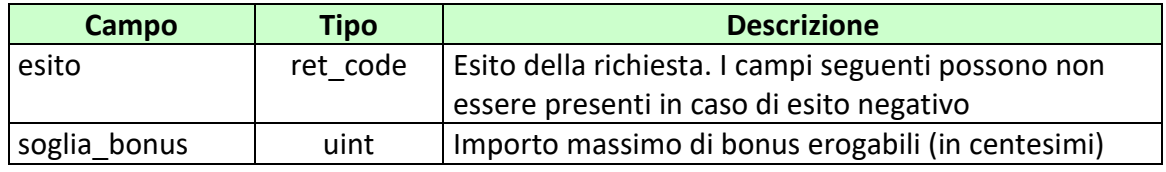

attributi estesi:

• IP\_RISP Facoltativo

#### *PROTOCOLLO PER LE SCOMMESSE A QUOTA FISSA*

*VERSIONE* 4.1

PAG. 163 DI 232<br>27-05-2024

- **1024 –** Richiesta ok
- **1518** Errore formale dei dati

# **10. GESTIONE FIRMA DIGITALE**

Questo servizio consente la gestione delle chiavi per la firma digitale dei messaggi.

*VERSIONE 4.1* 27-05-2024

PAG. 165 DI 232<br>27-05-2024

# **10.1 RICHIESTA SCAMBIO CHIAVI PUBBLICHE**

Client abilitati: **FSC,0,0,TAG** header.id\_servizio **8002** header.id\_messaggio **1**

### **Descrizione:**

Questa funzione consente al FSC di comunicare al TN la chiave pubblica con cui riconoscere la propria firma e ricevere in risposta la chiave pubblica del TN. Le chiavi pubbliche scambiate sono in formato PEM.

### **Richiesta:**

body:

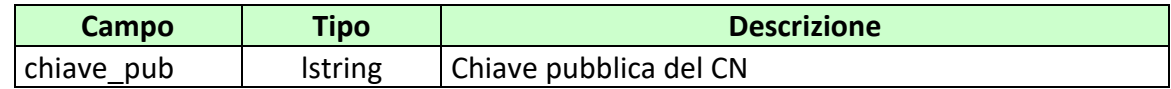

attributi estesi:

- **[IP\\_RISP](#page-198-0)** Obbligatorio
- FIRMA DIG01 Obbligatorio

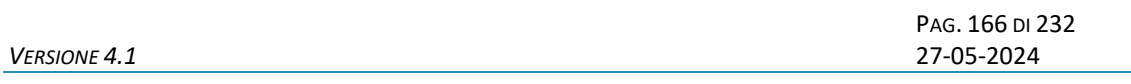

#### **Risposta:**

body:

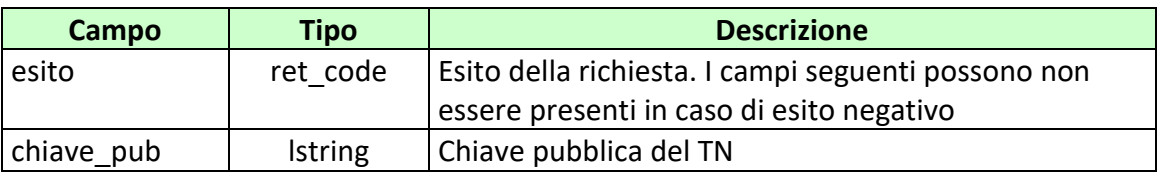

attributi estesi:

• **[IP\\_RISP](#page-198-0)** Facoltativo

- **1024 –** Scambio di chiavi avvenuta
- **1520 –** Firma non valida
- **1521 –** Richiesta scambio chiavi pubbliche nella quale non sono presenti gli attributi estesi obbligatori [\(FIRMA\\_DIG01\)](#page-188-0)

### **11. SERVIZIO INFORMAZIONI TN**

Questo servizio consente di avere informazioni in merito alle funzionalità e servizi forniti dal Totalizzatore.

PAG. 168 DI 232<br>27-05-2024 *VERSIONE* 4.1

### **11.1 RICHIESTA SERVIZI ATTIVI**

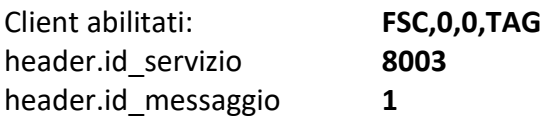

### **Descrizione:**

Questo messaggio consente di ottenere informazioni in merito alla disponibilità forniti dal TN.

# **Richiesta:**

header.lung\_body 0

attributi estesi:

• **IP\_RISP** Obbligatorio

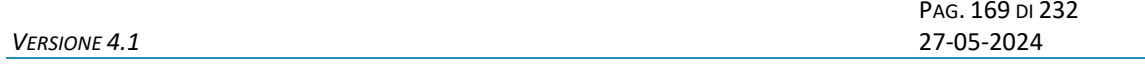

# **Risposta:**

body:

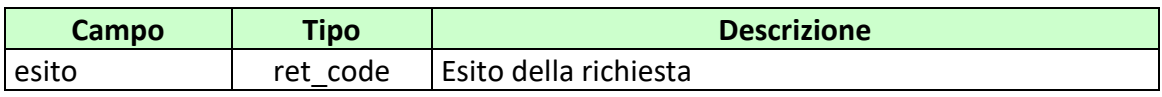

attributi estesi:

- IP\_RISP Facoltativo
- TIME STAMP UTC Obbligatorio

codici di ritorno:

• **1024** – Servizi attivi

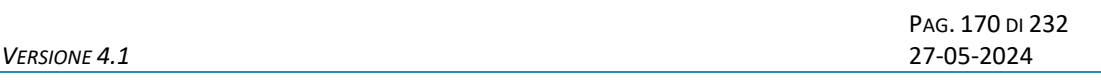

# **12. ATTRIBUTI ESTESI**

Gli attributi estesi consentono di estendere le informazioni trasportate da un certo messaggio senza dover modificare il formato del body.

L'entità destinataria di un certo messaggio può facilmente determinare se nel messaggio sono presenti e dove degli attributi estesi semplicemente analizzando i campi lung\_ae e lung\_body dell'header.

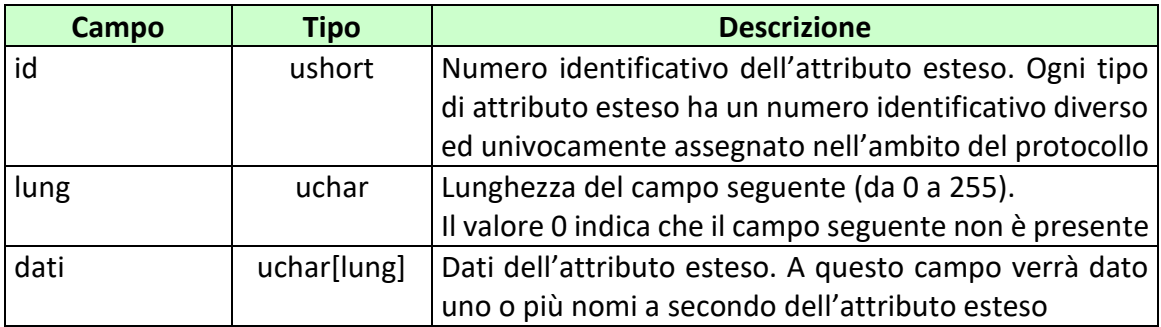

Gli attributi estesi consistono di una struttura formata dai seguenti campi:

Per ogni attributo esteso viene, inoltre, specificata una sigla mnemonica che facilita l'identificazione dell'attributo nel presente documento.

Di seguito sono riportati i formati ed i numeri identificativi degli attributi estesi del protocollo.

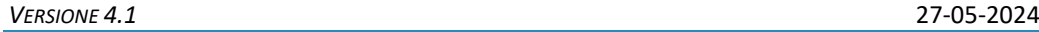

# **12.1 ABILITA\_AVV\_LEGABILI (1166) ABILITA AVVENIMENTI LEGABILI**

Questo attributo esteso è inviato nei messaggi di vendita per indicare di non effettuare sul biglietto i controlli sulla duplicazione degli avvenimenti in multipla. L'invio dell'attributo esteso altera il valore del campo *multipla* dei modelli scommessa per le scommesse del biglietto, per le quali è come se questo valore fosse true.

Il formato dell'attributo esteso è il seguente:

Mnemonico: **ABILITA\_AVV\_LEGABILI**

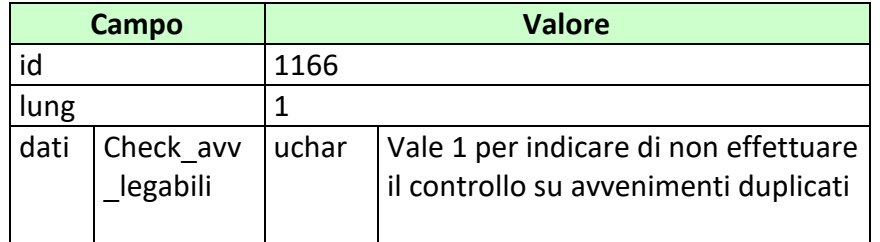

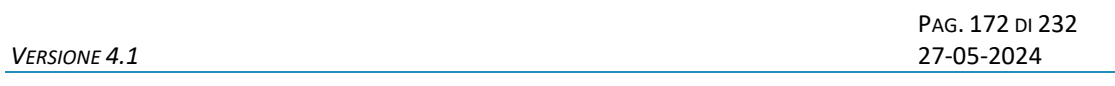

# **12.2 ACC\_AVV (1102) ACCESSO DIRETTO ALLE INFORMAZIONI AVVENIMENTO**

Questo attributo esteso è inviato da un FSC al TN per segnalare che le informazioni volute devono essere ricercate per codice Avvenimento.

Il formato dell'attributo esteso è il seguente:

Mnemonico: **ACC\_AVV**

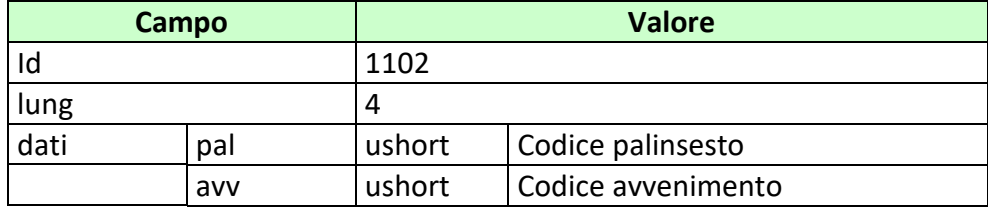

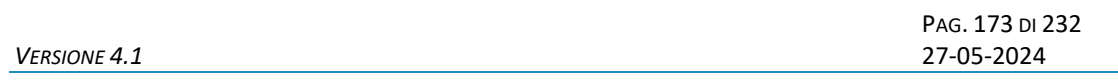

# **12.3 ACC\_AVV\_CALENDARIO (1151) ACCESSO DIRETTO ALLE INFORMAZIONI RELATIVE AD UN AVVENIMENTO DEL CALENDARIO**

Questo attributo esteso è inviato da un FSC al TN per segnalare che le informazioni richieste devono essere ricercate per codice Avvenimento.

Il formato dell'attributo esteso è il seguente:

Mnemonico: **ACC\_AVV\_CALENDARIO**

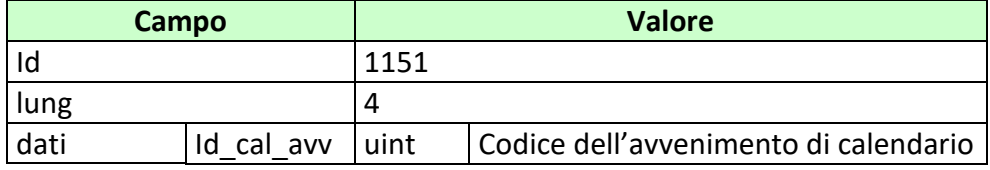

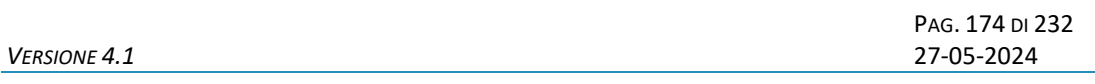

# **12.4 ACC\_DISCIPLINA (1127) ACCESSO DIRETTO ALLE INFORMAZIONI DISCIPLINA**

Questo attributo esteso è inviato da un FSC al TN insieme ad una richiesta relativa ai dati Disciplina per segnalare che le informazioni volute devono essere ricercate per codice Disciplina.

Il formato dell'attributo esteso è il seguente:

Mnemonico: **ACC\_DISCIPLINA**

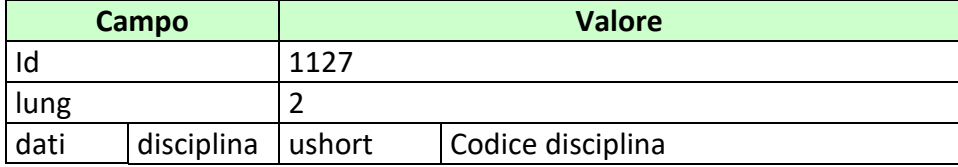

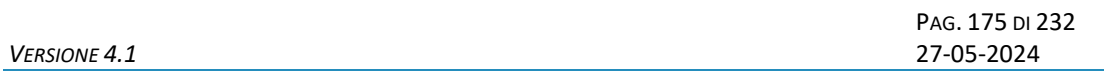

# **12.5 ACC\_LISTA\_ESITI\_STAT (1157) ACCESSO DIRETTO ALLE INFORMAZIONI LISTA ESITI**

Questo attributo esteso è inviato da FSC al TN insieme ad una richiesta relativa ai dati relativi alla lista Esiti per segnalare che le informazioni volute devono essere ricercate per codice lista Esiti.

Il formato dell'attributo esteso è il seguente:

### Mnemonico: **ACC\_LISTA\_ESITI\_STAT**

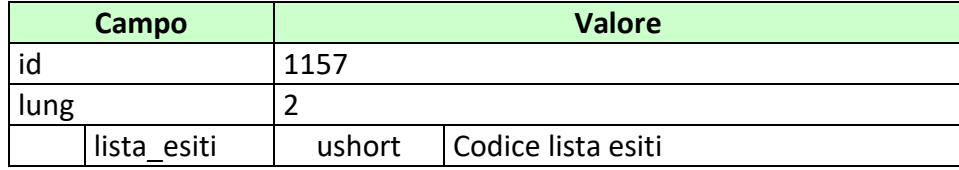

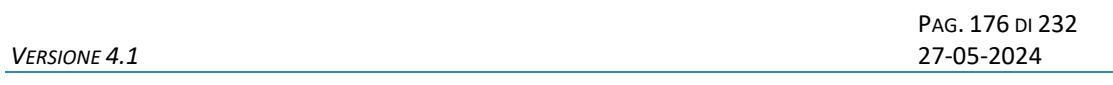

# **12.6 ACC\_MANIF (1128) ACCESSO DIRETTO ALLE INFORMAZIONI MANIFESTAZIONE**

Questo attributo esteso è inviato da un FSC al TN insieme ad una richiesta relativa ai dati Manifestazione per segnalare che le informazioni volute devono essere ricercate per codice disciplina e codice Manifestazione.

Il formato dell'attributo esteso è il seguente:

Mnemonico: **ACC\_MANIF**

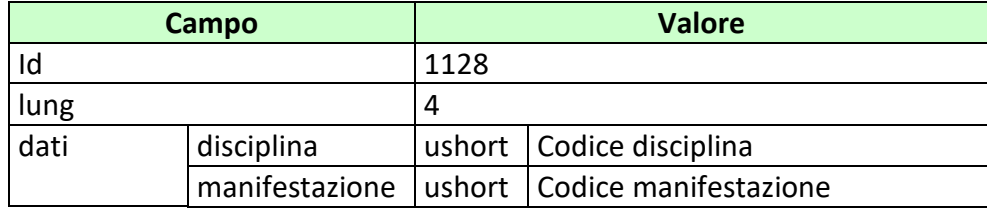

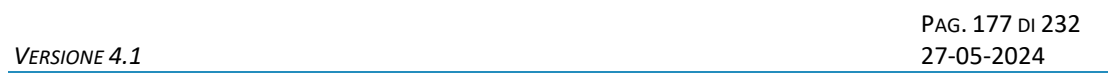

# **12.7 ACC\_MODELLO\_SCO\_QF (1126) ACCESSO DIRETTO ALLE INFORMAZIONI MODELLO SCOMMESSA A QUOTA FISSA**

Questo attributo esteso è inviato da un FSC al TN insieme ad una richiesta relativa ai dati di un Modello Scommessa a quota fissa per segnalare che le informazioni volute devono essere ricercate per codice scommessa.

Il formato dell'attributo esteso è il seguente:

Mnemonico: **ACC\_MODELLO\_SCO\_QF**

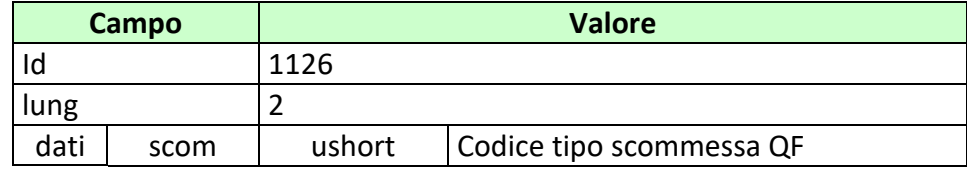

# **12.8 ACC\_SQUADRA\_GIOCATORE (1142) ACCESSO DIRETTO ALLE INFORMAZIONI DELLA SQUADRA/GIOCATORE**

Questo attributo esteso è inviato da un FSC al TN insieme ad una richiesta relativa ai dati di anagrafica per segnalare che le informazioni volute devono essere ricercate per codice anagrafico.

Il formato dell'attributo esteso è il seguente:

# Mnemonico: **ACC\_SQUADRA\_GIOCATORE**

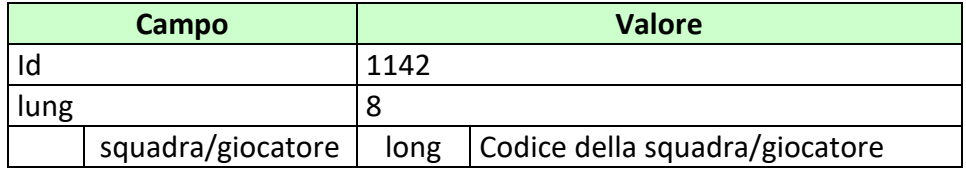

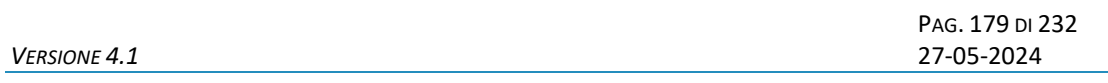

# **12.9 ATT\_DISATT\_AVV\_CAL (1163) INVALIDA/VALIDA UN AVVENIMENTO DEL CALENDARIO**

Questo attributo esteso è inviato ai FSC per comunicare l'invalidazione o l'eventuale rivalidazione di un avvenimento di calendario.

Il formato dell'attributo esteso è il seguente:

Mnemonico: **ATT\_DISATT\_AVV\_CAL**

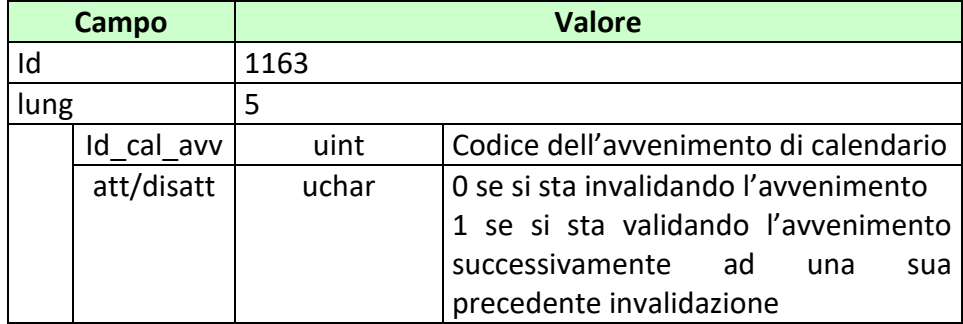

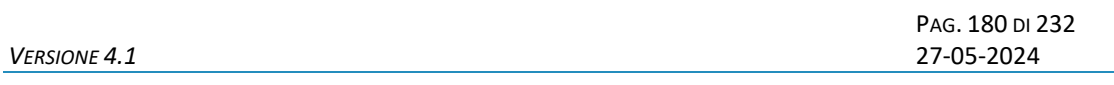

# **12.10 BONUS\_PAG\_RIMB (1171) BONUS PAGAMENTO/RIMBORSO**

Questo attributo esteso è inviato nel messaggio di pagamento per comunicare la parte di vincita o rimborso relativa al bonus.

Il formato dell'attributo esteso è il seguente:

Mnemonico: **BONUS\_PAG\_RIMB**

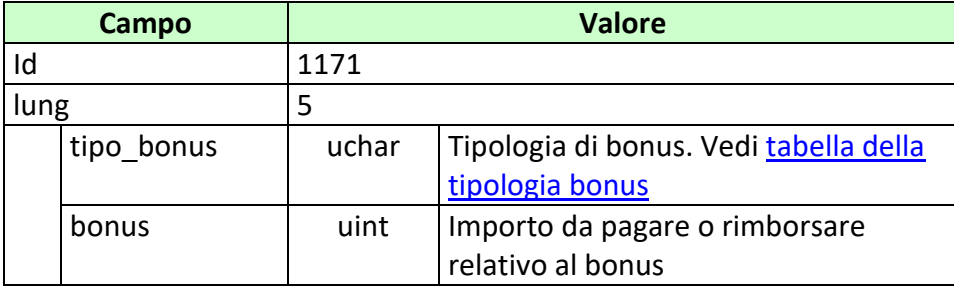
PAG. 181 DI 232<br>27-05-2024

## **12.11 BONUS\_PREZZO (1170) BONUS PREZZO**

Questo attributo esteso è inviato nel messaggio vendita per comunicare la parte di prezzo relativo al bonus.

Il formato dell'attributo esteso è il seguente:

Mnemonico: **BONUS\_PREZZO**

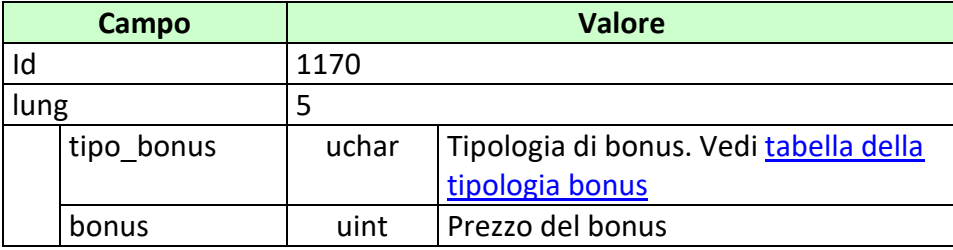

PAG. 182 DI 232<br>27-05-2024

# **12.12 CAMBIO\_SQUADRA\_GIOCATORE (1167) CAMBIO SQUADRA GIOCATORE**

Questo attributo esteso è inviato ai FSC per comunicare il nuovo codice squadra/giocatore.

Il formato dell'attributo esteso è il seguente:

#### Mnemonico: **CAMBIO\_SQUADRA\_GIOCATORE**

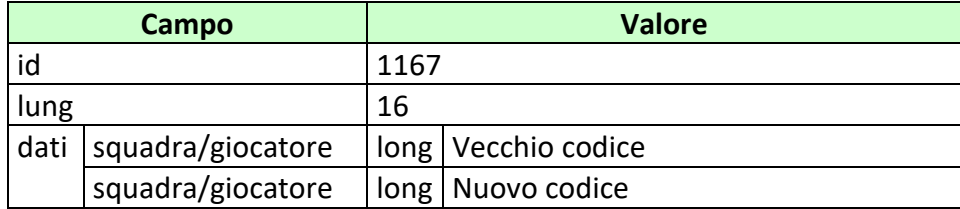

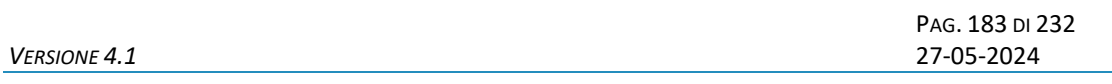

# **12.13 CHECK\_INIZIO\_AVVENIMENTO (1159) CHECK INIZIO AVVENIMENTO**

Questo attributo esteso è inviato nei messaggi di vendita per richiedere al TN di rifiutare la vendita nel caso l'orario degli avvenimenti specificati risulti superato.

Il formato dell'attributo esteso è il seguente:

#### Mnemonico: **CHECK\_INIZIO\_AVVENIMENTO**

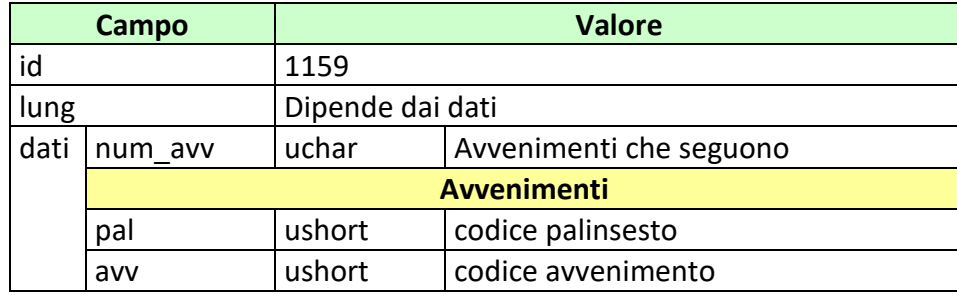

PAG. 184 DI 232<br>27-05-2024

## **12.14 CONC\_ABILITATO (1153) CONCESSIONARIO ABILITATO**

Questo attributo esteso consente di specificare un concessionario.

Il formato dell'attributo esteso è il seguente:

Mnemonico: **CONC\_ABILITATO**

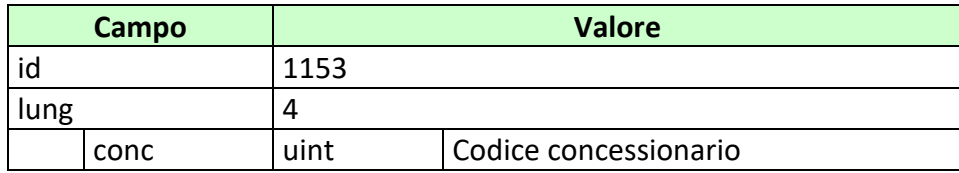

#### **12.15 CONTO\_2 (1125) NUOVO CONTO PER IL GIOCO A DISTANZA**

Questo attributo esteso è inviato per specificare un conto di gioco a distanza indicando anche il codice identificativo del concessionario presso il quale il conto è attivo.

Il formato dell'attributo esteso è il seguente:

Mnemonico: **CONTO\_2**

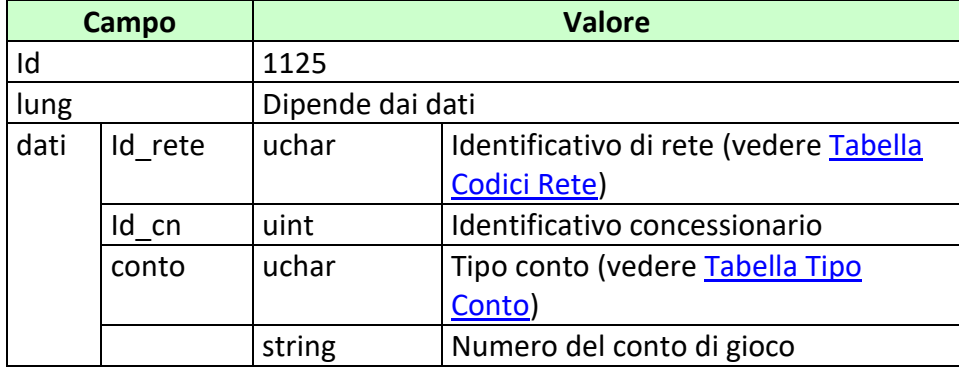

PAG. 186 DI 232<br>27-05-2024

## **12.16 ELIM\_DISC (1161) ELIMINA DISCIPLINA**

Questo attributo esteso è inviato ai FSC per comunicare l'eliminazione di una disciplina.

Il formato dell'attributo esteso è il seguente:

Mnemonico: **ELIM\_DISC**

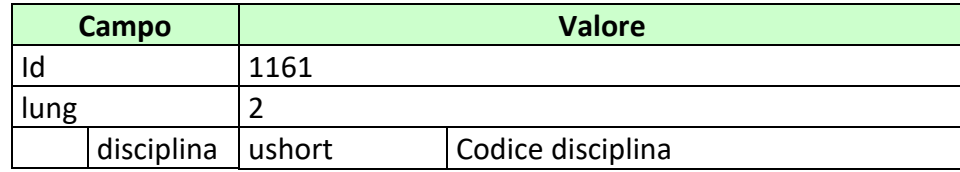

PAG. 187 DI 232<br>27-05-2024

# **12.17 ELIM\_MANIF (1162) ELIMINA MANIFESTAZIONE**

Questo attributo esteso è inviato ai FSC per comunicare l'eliminazione di una manifestazione.

Il formato dell'attributo esteso è il seguente:

Mnemonico: **ELIM\_MANIF**

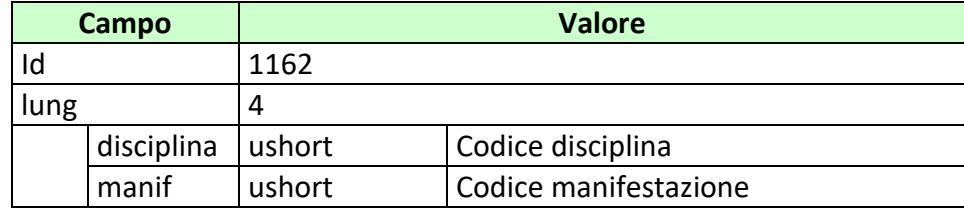

*VERSIONE 4.1* 27-05-2024

PAG. 188 DI 232<br>27-05-2024

# **12.18 FILTRO\_MANIF (1141) FILTRO MANIFESTAZIONE**

Questo attributo esteso è inviato dal CN nel messaggio di informazione sulle manifestazioni per indicare che si è interessati ai dati relativi alle sole manifestazioni abilitate.

Il formato dell'attributo esteso è il seguente:

Mnemonico: **FILTRO\_MANIF**

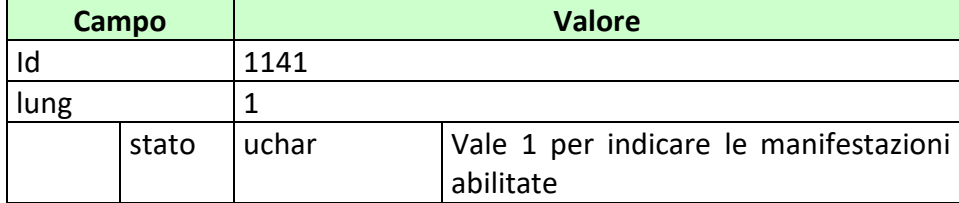

PAG. 189 DI 232<br>27-05-2024

#### **12.19 FIRMA\_DIG01 (1093) FIRMA DIGITALE**

Questo attributo esteso è inviato come firma del messaggio.

Definizione algoritmo:

- hashing MD5
- Chiave Pubblica/Privata RSA 256 bit con un padding di tipo RSA\_PKCS1\_PADDING

Il formato dell'attributo esteso è il seguente:

Mnemonico: **FIRMA\_DIG01**

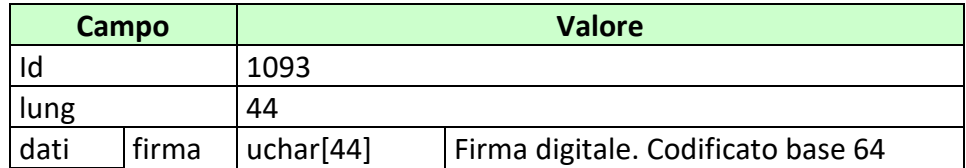

PAG. 190 DI 232<br>27-05-2024

## **12.20 ID\_GIOCATA (1029) IDENTIFICATIVO GIOCATA**

Questo attributo esteso è inviato dal TAG al TN nei messaggi di vendita come identificativo univoco della giocata.

Il formato dell'attributo esteso è il seguente:

Mnemonico: **ID\_GIOCATA**

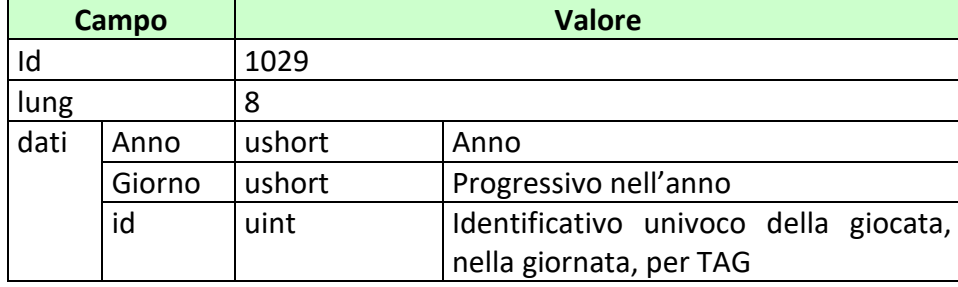

*VERSIONE 4.1* 27-05-2024

## **12.21 INFO\_AVV (1160) INFORMAZIONE AVVENIMENTO**

Questo attributo esteso è inviato dal TN per comunicare il codice palinsesto e avvenimento di un avvenimento precedentemente creato.

Il formato dell'attributo esteso è il seguente:

Mnemonico: **INFO\_AVV**

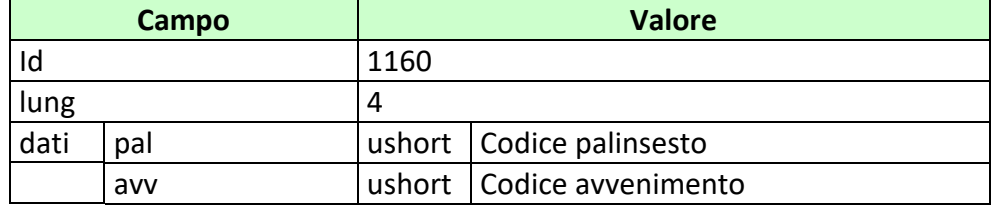

PAG. 192 DI 232<br>27-05-2024 *VERSIONE 4.1* 27-05-2024

#### **12.22 INFO\_LIVE (1152) INFORMAZIONI SUGLI AVVENIMENTI LIVE**

Questo attributo esteso è inviato dal TN nel messaggio di risposta di vendita per segnalare gli avvenimenti del biglietto sui quali si sta effettuando gioco in modalità live, ovvero per i quali è superata la data e ora di svolgimento.

Il formato dell'attributo esteso è il seguente:

Mnemonico: **INFO\_LIVE**

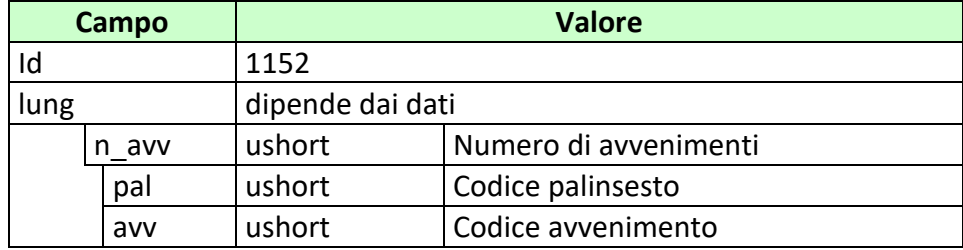

PAG. 193 DI 232<br>27-05-2024

# **12.23 INFO\_DOWNLOAD\_2 (1158) INFORMAZIONE DOWNLOAD**

Questo attributo esteso è inviato in risposta per indicare se ci sono altri dati da scaricare.

Il formato dell'attributo esteso è il seguente:

Mnemonico: **INFO\_DOWNLOAD\_2**

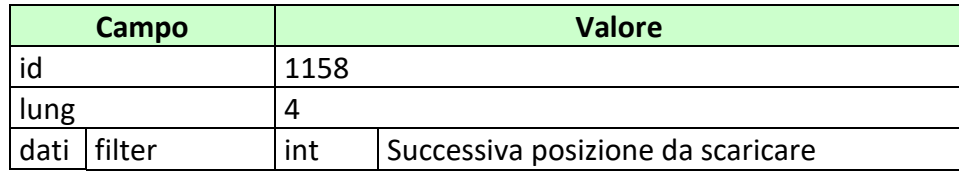

PAG. 194 DI 232<br>27-05-2024

# **12.24 INFO\_QUOTA (1168) INFORMAZIONE RAPPRESENTAZIONE QUOTA**

Questo attributo esteso è utilizzato per comunicare come viene rappresentata la quota.

Il formato dell'attributo esteso è il seguente:

Mnemonico: **INFO\_QUOTA**

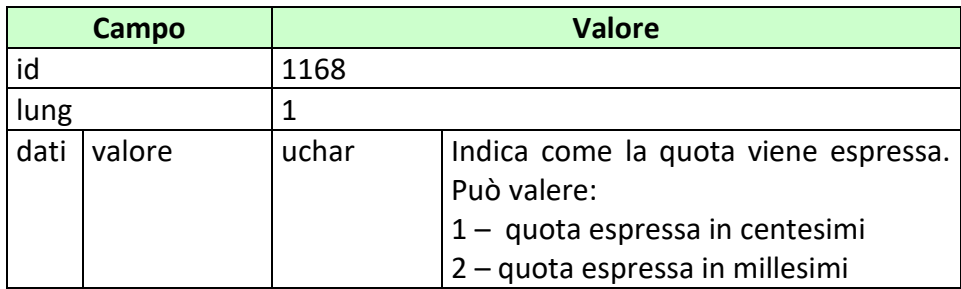

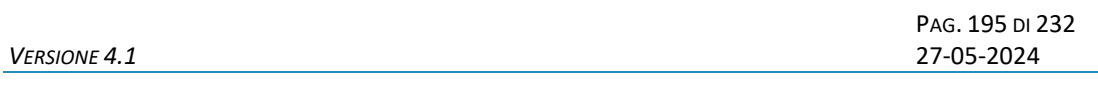

# **12.25 INS\_AVV\_CAL (1155) INSERIMENTO DI UN NUOVO AVVENIMENTO**

Questo attributo esteso è inviato ai FSC per comunicare l'inserimento di un nuovo avvenimento nel calendario.

Il formato dell'attributo esteso è il seguente:

Mnemonico: **INS\_AVV\_CAL**

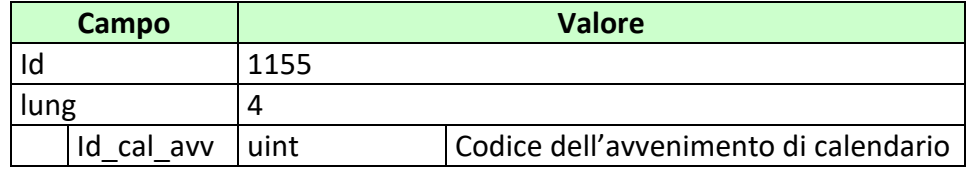

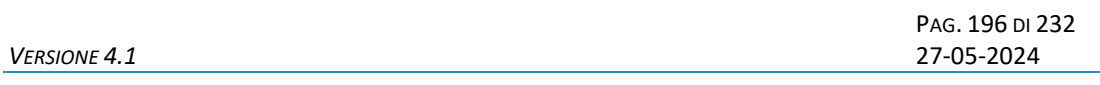

## **12.26 INS\_DISCIPLINA (1143) INSERIMENTO DI UNA NUOVA DISCIPLINA**

Questo attributo esteso è inviato ai FSC per comunicare l'inserimento di una nuova disciplina.

Il formato dell'attributo esteso è il seguente:

Mnemonico: **INS\_DISCIPLINA**

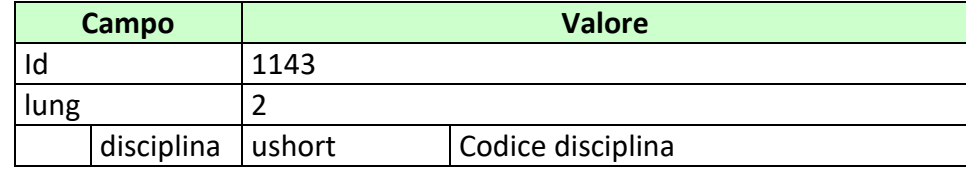

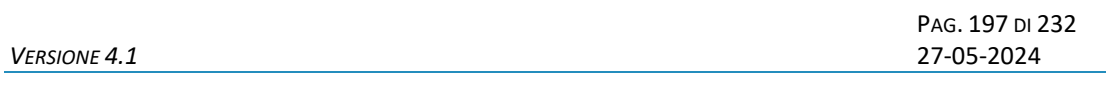

## **12.27 INS\_MANIF (1144) INSERIMENTO DI UNA NUOVA MANIFESTAZIONE**

Questo attributo esteso è inviato ai FSC per comunicare l'inserimento di una nuova manifestazione.

Il formato dell'attributo esteso è il seguente:

Mnemonico: **INS\_MANIF**

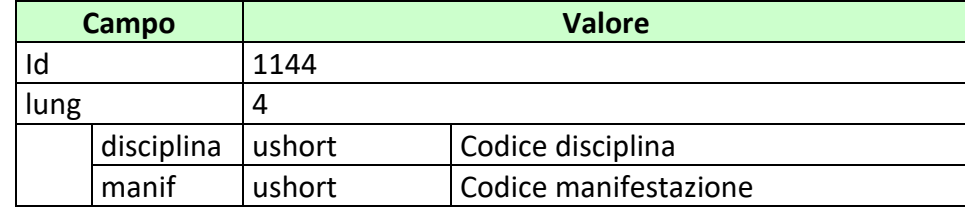

PAG. 198 DI 232<br>27-05-2024

# **12.28 INS\_SQUADRA\_GIOCATORE (1145) INSERIMENTO DI UNA NUOVA SQUADRA O GIOCATORE**

Questo attributo esteso è inviato ai FSC per comunicare l'inserimento di una nuova squadra o giocatore.

Il formato dell'attributo esteso è il seguente:

### Mnemonico: **INS\_SQUADRA\_GIOCATORE**

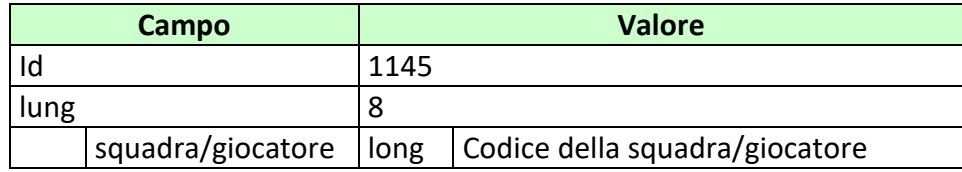

*VERSIONE 4.1* 27-05-2024

PAG. 199 DI 232<br>27-05-2024

### **12.29 IP\_RISP (1036) INDIRIZZO DI DESTINAZIONE DELLA RISPOSTA**

Questo attributo esteso è inviato dai FSC al TN insieme ad una richiesta per segnalare che si intende ricevere la risposta all'indirizzo IP e porta UDP specificati.

Il formato dell'attributo esteso è il seguente:

Mnemonico: **IP\_RISP**

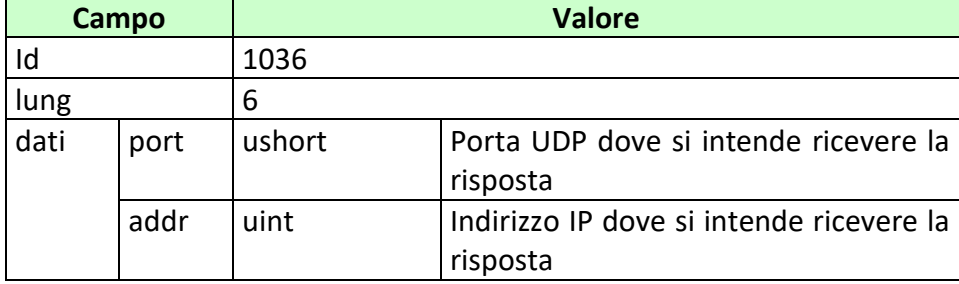

PAG. 200 DI 232 *VERSIONE 4.1* 27-05-2024

## **12.30 MOD\_DISCIPLINA (1146) MODIFICA DISCIPLINA**

Questo attributo esteso è inviato ai FSC per comunicare la modifica delle informazioni di una disciplina.

Il formato dell'attributo esteso è il seguente:

Mnemonico: **MOD\_DISCIPLINA**

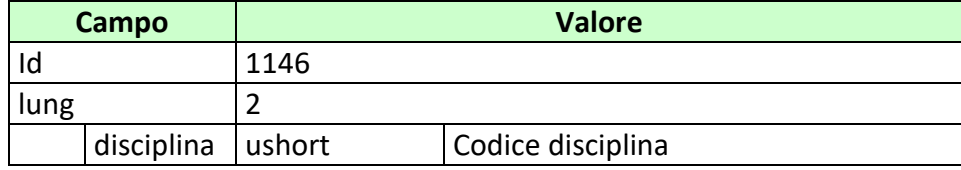

PAG. 201 DI 232<br>27-05-2024

# **12.31 MOD\_MANIF (1147) MODIFICA MANIFESTAZIONE**

Questo attributo esteso è inviato ai FSC per comunicare la modifica delle informazioni di una manifestazione.

Il formato dell'attributo esteso è il seguente:

Mnemonico: **MOD\_MANIF**

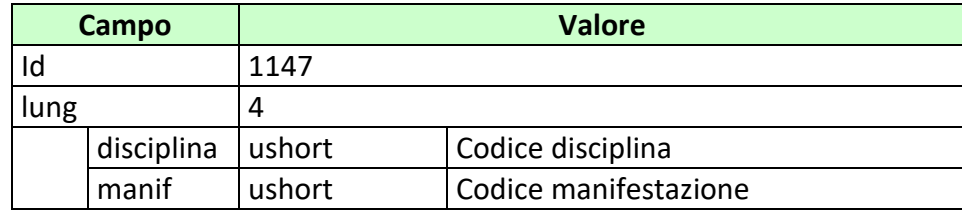

*VERSIONE 4.1* 27-05-2024

PAG. 202 DI 232<br>27-05-2024

## **12.32 MOD\_SQUADRA\_GIOCATORE (1148) MODIFICA SQUADRA/GIOCATORE**

Questo attributo esteso è inviato ai FSC per comunicare la modifica delle informazioni di una squadra o di un giocatore.

Il formato dell'attributo esteso è il seguente:

#### Mnemonico: **MOD\_SQUADRA\_GIOCATORE**

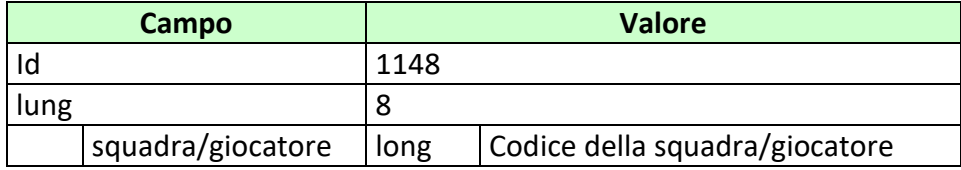

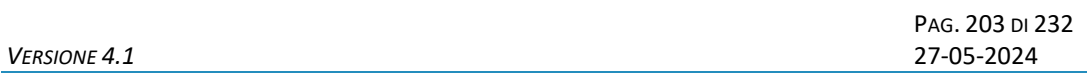

# **12.33 MOD\_SQUADRE\_MANIF (1149) MODIFICA DELLE SQUADRE NELLA MANIFESTAZIONE**

Questo attributo esteso è inviato ai FSC per comunicare la modifica delle squadre di una manifestazione.

Il formato dell'attributo esteso è il seguente:

Mnemonico: **MOD\_SQUADRE\_MANIF**

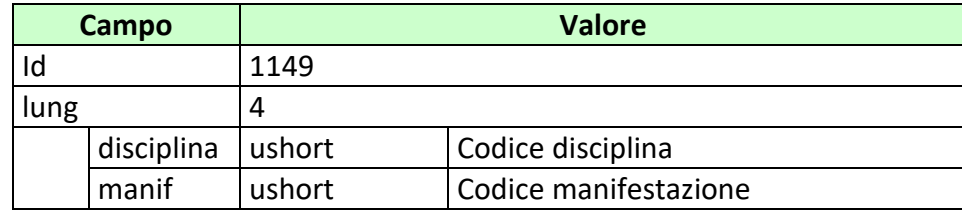

PAG. 204 DI 232<br>27-05-2024

# **12.34 MOD\_GIOCATORI\_IN\_SQUADRA (1150) MODIFICA DEI GIOCATORI DI UNA SQUADRA**

Questo attributo esteso è inviato ai FSC per comunicare la modifica dei giocatori di una squadra.

Il formato dell'attributo esteso è il seguente:

Mnemonico: **MOD\_GIOCATORI\_IN\_SQUADRA**

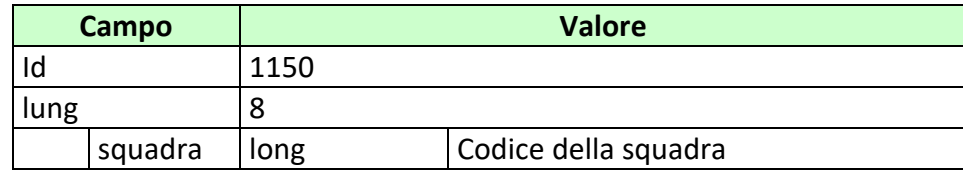

PAG. 205 DI 232<br>27-05-2024 *VERSIONE 4.1* 27-05-2024

#### **12.35 MOD\_LISTA ANAG (1154) MODIFICA LISTA ANAGRAFICA AVVENIMENTO**

Questo attributo esteso è inviato ai FSC per comunicare la modifica della lista anagrafica dell'avvenimento del calendario. Non è disponibile su tutti gli avvenimenti del calendario.

Il formato dell'attributo esteso è il seguente:

Mnemonico: **MOD\_LISTA ANAG**

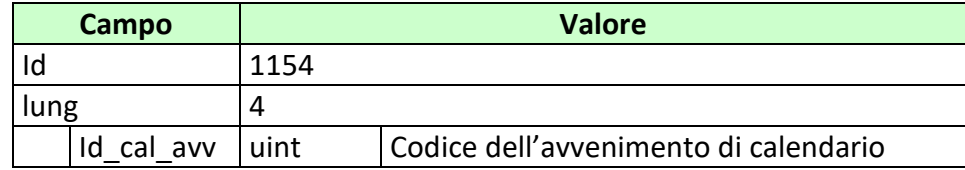

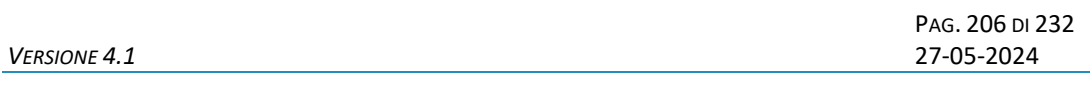

# **12.36 MOD\_AVV\_CAL (1156) MODIFICA DI UN AVVENIMENTO DEL CALENDARIO**

Questo attributo esteso è inviato ai FSC per comunicare la modifica di un avvenimento di calendario.

Il formato dell'attributo esteso è il seguente:

Mnemonico: **MOD\_AVV\_CAL**

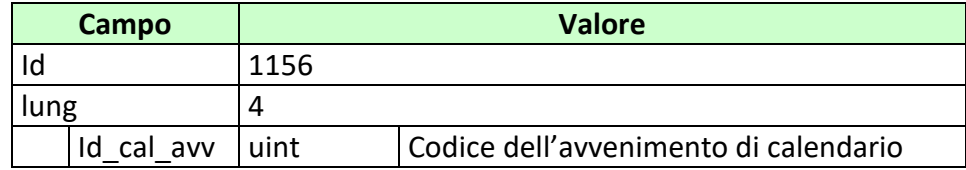

PAG. 207 DI 232<br>27-05-2024 *VERSIONE* 4.1

# **12.37 MV\_FASCE (1136) MAGGIORAZIONE DELLA VINCITA A FASCE**

Questo attributo esteso è inviato nel messaggio vendita per comunicare la Maggiorazione della Vincita in caso di un'eventuale vincita. È obbligatorio indicare le fasce.

Il formato dell'attributo esteso è il seguente:

Mnemonico: **MV\_FASCE**

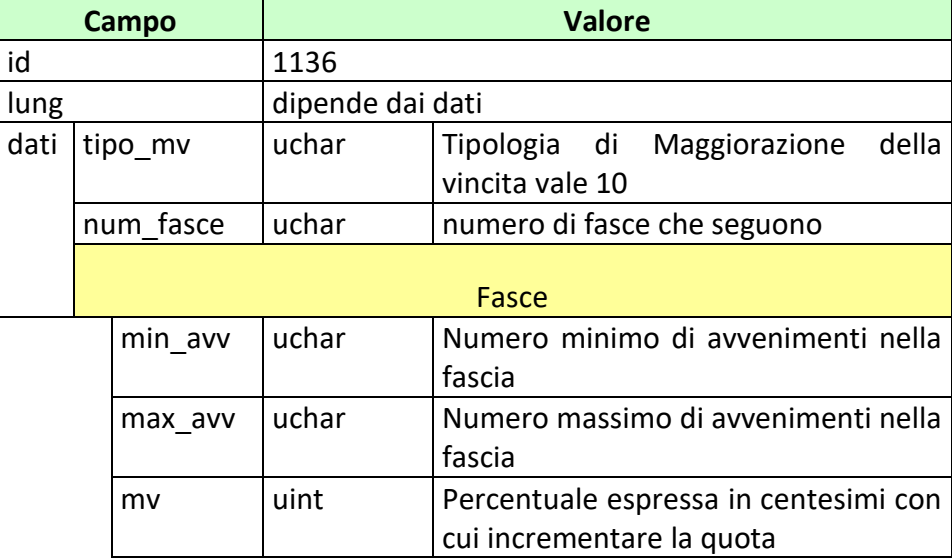

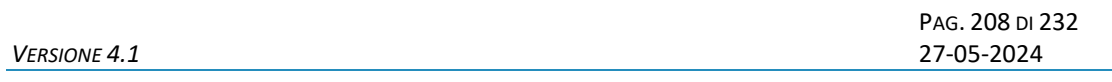

#### **12.38 MV\_IMPORTO (1113) MAGGIORAZIONE DELLA VINCITA A IMPORTO**

Questo attributo esteso è inviato nel messaggio vendita per comunicare una Maggiorazione della Vincita in caso di un'eventuale vincita.

La Maggiorazione della Vincita è rappresentata da un importo da sommare all'importo di vincita.

Per applicare questo tipo di maggiorazione tutti gli esiti della multipla devono avere il campo *flag\_mv* settato a 1.

Il formato dell'attributo esteso è il seguente:

Mnemonico: **MV\_IMPORTO**

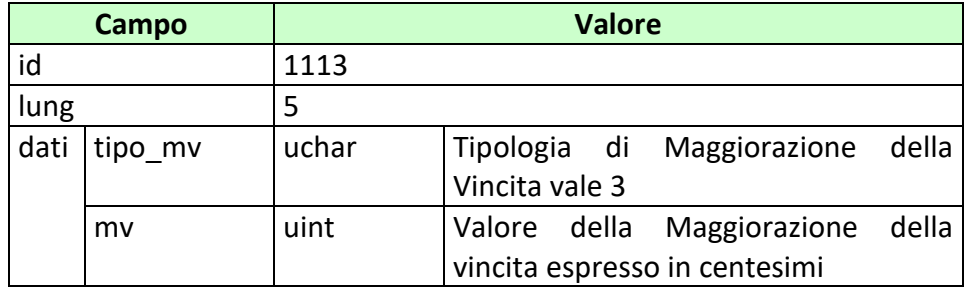

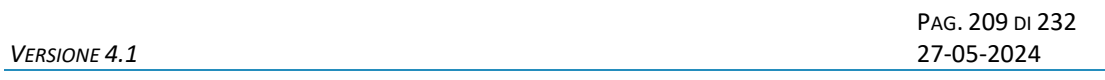

#### **12.39 MV\_IMPORTO\_SISTEMA (1119) MAGGIORAZIONE DELLA VINCITA IMPORTO SISTEMA**

Questo attributo esteso è inviato nel messaggio vendita giocata sistemistica per comunicare la Maggiorazione della Vincita in caso di un'eventuale vincita. La Maggiorazione della Vincita è rappresentata da un importo da sommare all'importo di vincita. È possibile specificare uno diverso per ogni sistema giocato.

Tale maggiorazione non è applicabile alle multiple sviluppate dal sistema che presentano almeno un esito con il campo *flag\_mv* settato a 0.

Il formato dell'attributo esteso è il seguente:

Mnemonico: **MV \_IMPORTO\_SISTEMA**

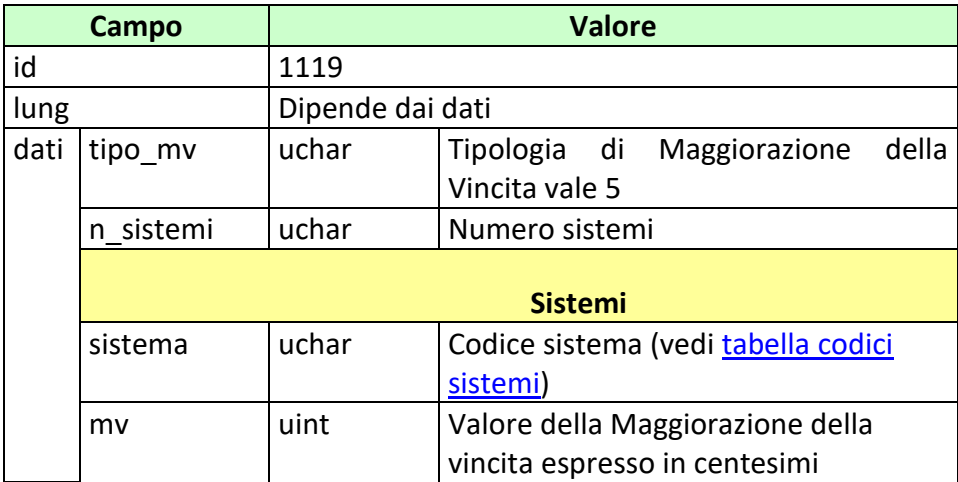

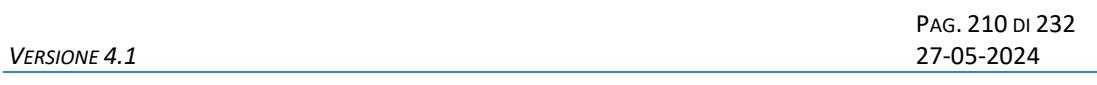

#### **12.40 MV\_IMPORTO\_VAR (1129) MAGGIORAZIONE DELLA VINCITA IMPORTO VARIABILE**

Questo attributo esteso è inviato nel messaggio vendita per comunicare la Maggiorazione della Vincita in caso di un'eventuale vincita.

La Maggiorazione della Vincita è rappresentata da un importo da sommare all'importo di vincita. Tale maggiorazione viene applicata nel caso in cui risultano validi un numero minimo di avvenimenti tra quelli giocati in multipla.

> Per applicare questo tipo di maggiorazione tutti gli esiti della multipla devono avere il campo *flag\_mv* settato a 1.

Il formato dell'attributo esteso è il seguente:

Mnemonico: **MV\_IMPORTO\_VAR**

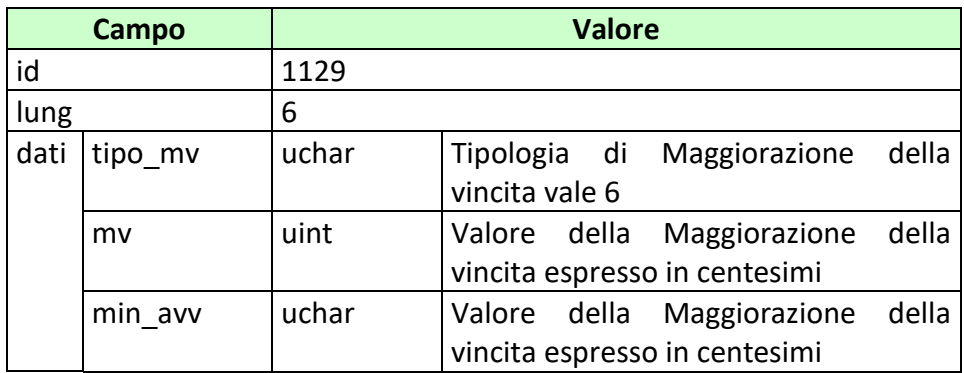

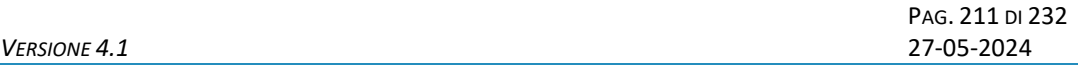

### **12.41 MV\_IMPORTO\_VAR\_SISTEMA (1130) MAGGIORAZIONE DELLA VINCITA IMPORTO VARIABILE SISTEMA**

Questo attributo esteso è inviato nel messaggio vendita giocata sistemistica per comunicare la Maggiorazione della Vincita in caso di un'eventuale vincita.

La Maggiorazione della Vincita è rappresentata da un importo da sommare all'importo di vincita. Tale maggiorazione viene applicata nel caso in cui risultano validi un numero minimo di avvenimenti tra quelli giocati in multipla.

È possibile specificare una maggiorazione della vincita diversa per ogni sistema giocato.

Tale maggiorazione non è applicabile alle multiple sviluppate dal sistema che presentano almeno un esito con il campo *flag\_mv* settato a 0.

Il formato dell'attributo esteso è il seguente:

Mnemonico: **MV\_IMPORTO\_VAR\_SISTEMA**

![](_page_210_Picture_160.jpeg)

![](_page_211_Picture_146.jpeg)

#### **12.42 MV\_PERC\_VAR (1112) MAGGIORAZIONE DELLA VINCITA VARIABILE**

Questo attributo esteso è inviato nel messaggio di vendita per comunicare una Maggiorazione della Vincita in caso di un'eventuale vincita. Il campo *mv* indica l'incremento percentuale che si applica al prodotto delle quote in multipla ed eventualmente ai suoi incrementi. Il campo *min\_avv* ha una duplice utilità, indica il numero minimo di avvenimenti validi affinché la maggiorazione della vincita possa essere applicata ed è utilizzato per ricavare quante volte applicare tale maggiorazione.

Il formato dell'attributo esteso è il seguente:

Mnemonico: **MV\_PERC\_VAR**

![](_page_211_Picture_147.jpeg)

#### Esempi di utilizzo:

### Esempio1

Il biglietto venduto è una multipla di 5 avvenimenti, ciascuno con quota 2,00. Tutti gli avvenimenti hanno il flag\_mv settato a 1 e quindi partecipano tutti per la maggiorazione della vincita.

La quota finale senza maggiorazione della vincita è pari a

$$
Qf = 2,00 * 2,00 * 2,00 * 2,00 * 2,00 = 32,00
$$

1. Il mv\_perc\_var ha min\_avv = 5 e mv =  $1000$  (10%).

L'incremento è effettuato un numero di volte pari a:

Numero avvenimenti validi  $(5)$  – min\_avv  $(5) + 1 = 1$ 

La quota maggiorata è:

 $Qf = 32,00 * 1,10<sup>1</sup> = 35,20$ 

Se un avvenimento viene annullato la maggiorazione della vincita non viene applicata

2. Il mv\_perc\_var ha min\_avv =  $3 e$  mv = 1000 (10%).

ncremento è effettuato un numero di volte paria:

Numero avvenimenti validi  $(5)$  – min\_avv  $(3) + 1 = 3$ 

La quota maggiorata è:

 $Qf = 32,00 * 1,10 * 3 = 42,59$ 

Se un avvenimento viene annullato l'incremento è applicato 2 volte.

#### Esempio 2

Il biglietto venduto è una multipla di 5 avvenimenti, ciascuno con quota 2,00. Quattro di questi avvenimenti hanno il flag\_mv settato a 1 e un avvenimento ha il flag\_mv settato a 0.

La quota finale senza maggiorazione della vincita è pari a

 $Qf = 2,00 * 2,00 * 2,00 * 2,00 * 2,00 = 32,00$ 

1. Il mv\_perc\_var ha min\_avv = 4 e mv =  $1000$  (10%).

L'incremento è effettuato un numero di volte pari a:

Numero avvenimenti validi  $(4)$  – min\_avv  $(4) + 1 = 1$ 

La quota maggiorata è:

 $Qf = 32,00 * 1,10^1 = 35,20$ 

Se viene annullato uno tra avvenimenti con il flag\_mv = 1 la maggiorazione della vincita non viene applicata.

2. Il mv\_perc\_var ha min\_avv =  $3$  e mv = 1000 (10%).

L'incremento è effettuato un numero di volte pari a:

Numero avvenimenti validi  $(4)$  – min\_avv  $(3) + 1 = 2$ 

La quota maggiorata è:

 $Qf = 32,00 * 1,10^2 = 38,72$ 

Se viene annullato uno tra gli avvenimenti con il flag\_mv = 1 l'incremento è applicato 1 volta sola.

### **12.43 MV\_PERC\_VAR\_SISTEMA (1118) MAGGIORAZIONE DELLA VINCITA VARIABILE SISTEMA**

Questo attributo esteso è inviato nel messaggio vendita giocata sistemistica per comunicare una Maggiorazione della Vincita in caso di un'eventuale vincita.

La Maggiorazione della Vincita da applicare presenta le stesse caratteristiche di calcolo del *mv\_perc\_var* con l'opzione di poterne specificare uno diverso per ogni sistema giocato.

Il formato dell'attributo esteso è il seguente:

Mnemonico: **MV PERC VAR SISTEMA** 

![](_page_214_Picture_175.jpeg)

Il campo *filtro* assume valore 0 quando si vuole applicare la maggiorazione della vincita solo sulle multiple sviluppate dal sistema, che presentano tutti gli esiti con il campo flag mv settato a 1.

Il campo *filtro* assume valore 1 quando si vuole applicare la maggiorazione della vincita sulle multiple sviluppate dal sistema, che presentano almeno un esito con il campo flag mv

![](_page_215_Picture_138.jpeg)

settato ad 1. Vengono escluse tutte le multiple che presentano un numero di esiti con il campo flag\_mv settati ad 1 minore del valore indicato nel campo min\_avv.

Per le modalità di calcolo relativa all'incremento della quota dovuta alla maggiorazione della vincita, si rimanda al seguente esempio.

Esempio:

Supponiamo che il sistema giocato abbia sviluppato la seguente multipla di 4 avvenimenti:

![](_page_215_Picture_139.jpeg)

Il sistema di maggiorazione della vincita giocato presenta le seguenti caratteristiche:

sistema = 4, min\_avv = 2, filtro = 1, mv =  $500$ 

La modalità con cui deve essere applicato la maggiorazione della vincita è la seguente:

Il numero di volte, per la quale si deve incrementare la quota con la maggiorazione della vincita giocata, è pari a 2 (num avv mv – min avv + 1). Devono essere presi in considerazione solo il numero di avvenimenti validi per l'assegnazione della maggiorazione della vincita, ovvero quelli i cui esiti hanno il flag\_mv = 1.

Prodotto Quote =  $Q1^*$   $Q2^*$   $Q3^*$   $Q4$  =  $QT$ Maggiorazione quota =  $(1,05)$  x  $(1,05)$  = 1,1025 Quota totale finale = QT x Maggiorazione quota
PAG. 217 DI 232<br>27-05-2024 *VERSIONE 4.1* 27-05-2024

#### **12.44 STORNO\_NO\_REF (1169) STORNO SENZA REFERTI**

Questo attributo esteso è inviato nel caso si voglia stornare un biglietto telematico già riscosso a seguito di un inserimento di referto errato e per la quale non è ancora disponibile il nuovo referto. Questa operazione è consentita entro un'ora dall'eliminazione del referto errato.

Il formato dell'attributo esteso è il seguente:

Mnemonico: **STORNO\_NO\_REF**

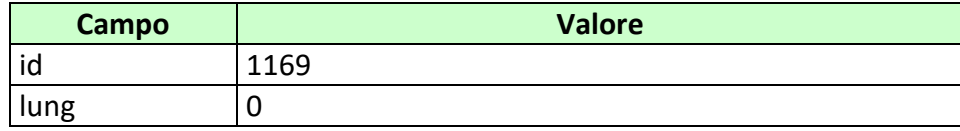

PAG. 218 DI 232<br>27-05-2024

# **12.45 STORNO\_ERRORE\_QUOTA (1172) STORNO ERRORE QUOTA**

Questo attributo esteso è inviato nel caso si voglia stornare un biglietto telematico già riscosso a seguito di una richiesta di riconoscimento errore quota ancora in fase di elaborazione.

Il formato dell'attributo esteso è il seguente:

Mnemonico: **STORNO\_ERRORE\_QUOTA**

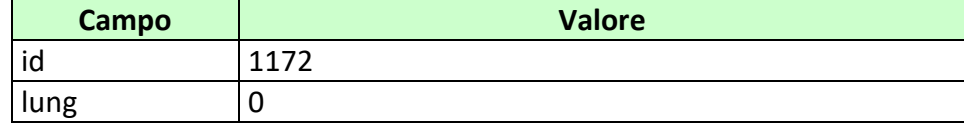

PAG. 219 DI 232<br>27-05-2024 *VERSIONE 4.1* 27-05-2024

## **12.46 TIME\_STAMP\_UTC (1200) DATA ORA**

Questo attributo esteso è inviato da un server al client nel messaggio di risposta di tutte quelle transazioni in cui il client ha necessità di conoscere l'esatto momento in cui il server ha processato la richiesta.

Questo timestamp è specificato nel Time Zone UTC (Universal Time Coordinated).

Il formato dell'attributo esteso è il seguente:

Mnemonico: **TIME\_STAMP\_UTC**

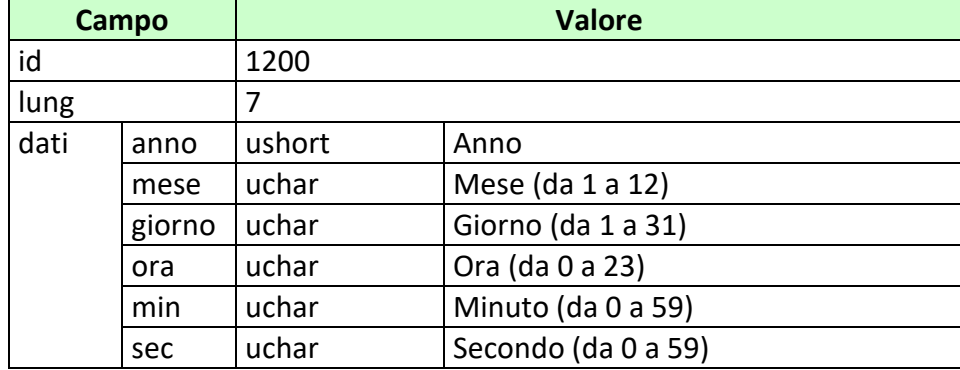

#### **13. APPENDICI**

#### **13.1 TABELLA DEGLI STATI DI UN PALINSESTO**

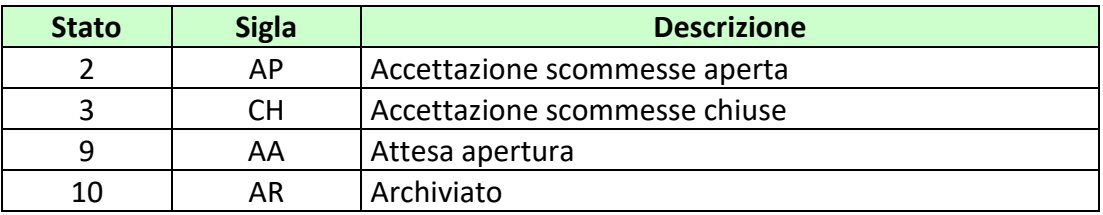

## **13.2 TABELLA DEGLI STATI DI UN AVVENIMENTO**

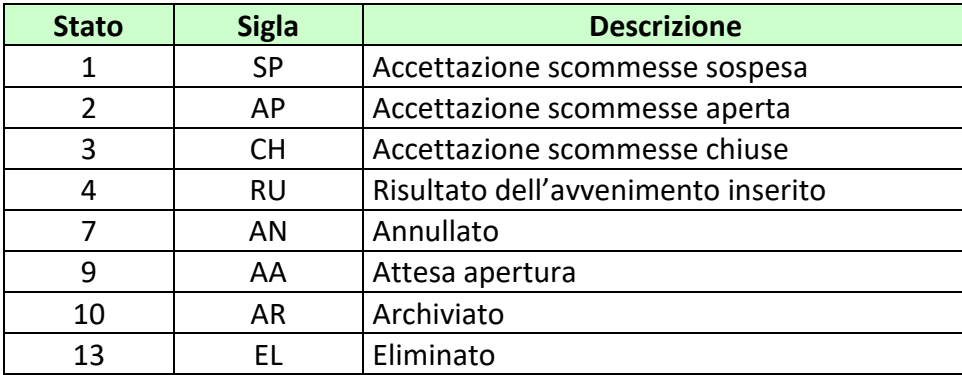

#### **13.3 TABELLA DEGLI STATI DI UNA SCOMMESSA A QUOTA FISSA**

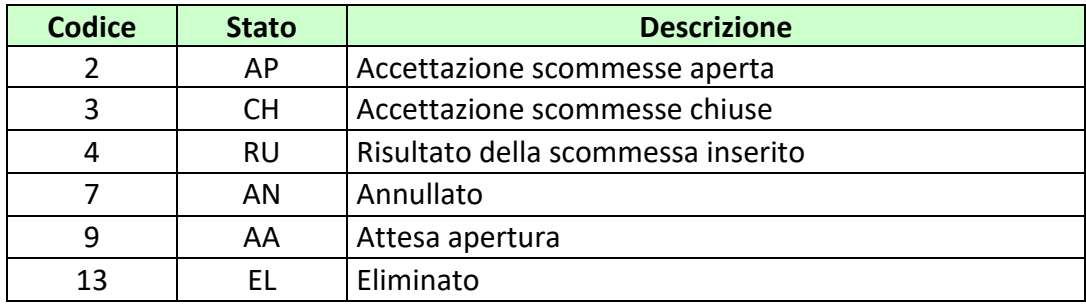

#### **13.4 TABELLA DEGLI STATI DI UN ESITO**

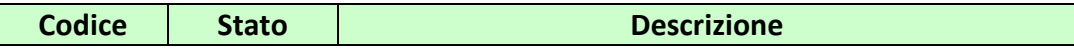

#### *PROTOCOLLO PER LE SCOMMESSE A QUOTA FISSA*

*VERSIONE* 4.1

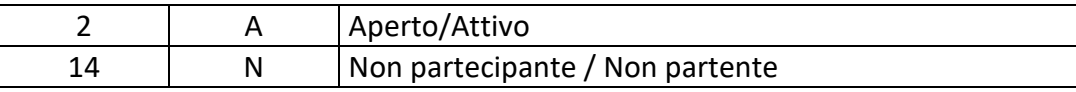

#### **13.5 TABELLA DEGLI STATI DI UN BIGLIETTO**

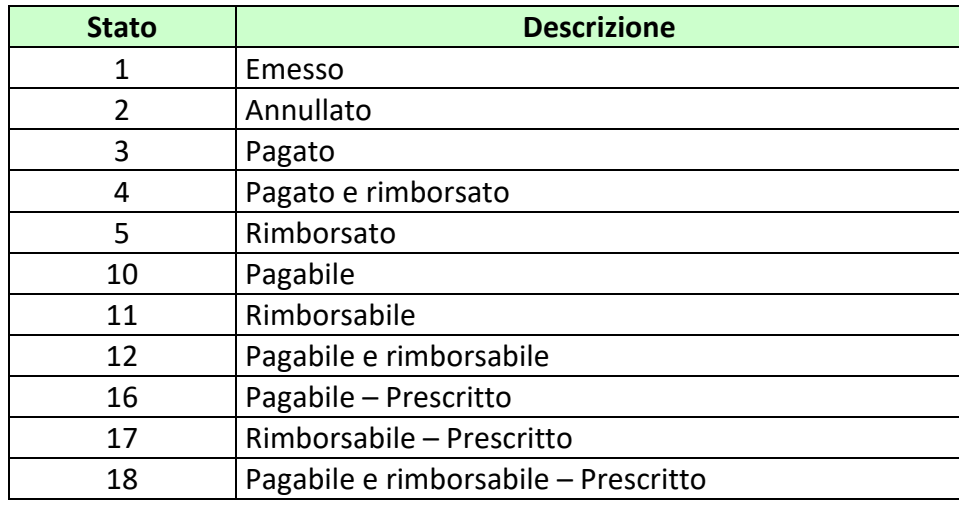

#### **13.6 TABELLA DEI CODICI DI CAUSALI DI RENDICONTO**

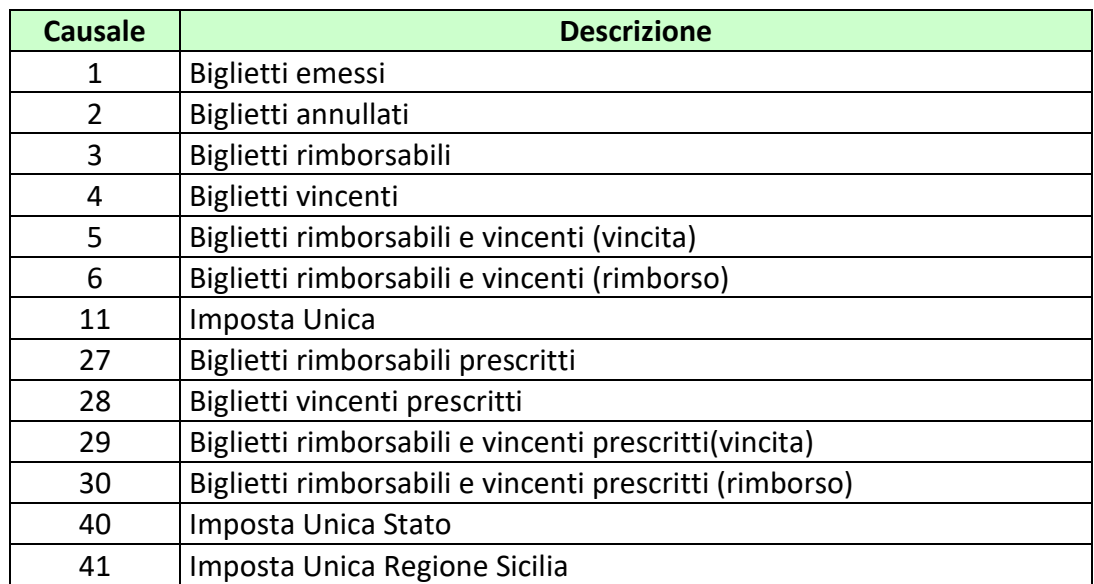

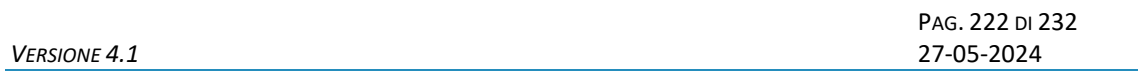

# **Causale Descrizione** 1 Biglietti emessi 2 Biglietti annullati 3 Biglietti rimborsabili 4 Biglietti pagati 5 Biglietti pagati/rimborsarti (parte pagamento) 6 Biglietti pagati/rimborsarti (parte rimborso) 33 Storni di rimborso 34 Storni di pagamento

#### **13.7 TABELLA DEI CODICI DI CAUSALI DI RENDICONTO DI CASSA**

#### **13.8 NUMERO IDENTIFICATIVO BIGLIETTO**

Questo numero viene attribuito dal TN ad ogni transazione di vendita e di cashout parziale. Il numero è composto da 80 bit.

I 72 bit meno significativi sono generati da un algoritmo noto solo ad ADM che garantisce l'univocità del valore nell'ambito del servizio competente per la transazione.

Gli 8 bit più significativi rappresentano il circuito di gioco, il cui valore in base esadecimale è DF per le transazioni di vendita e DB per le transazioni di cashout parziale.

La tabella seguente descrive il formato del numero:

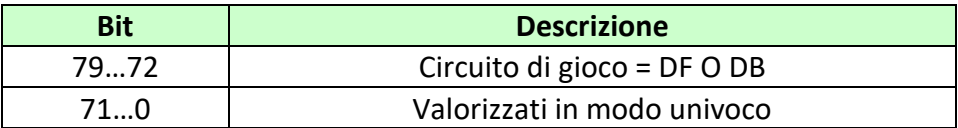

#### **13.9 TIPO INFORMAZIONE AGGIUNTIVA**

Vedi documento specifico in allegato "Tipo Informazione aggiuntiva".

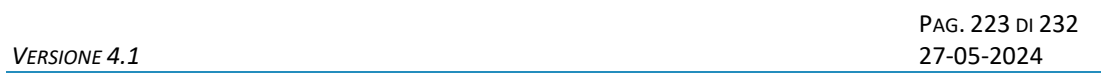

#### **13.10 TABELLA TIPO CONTO**

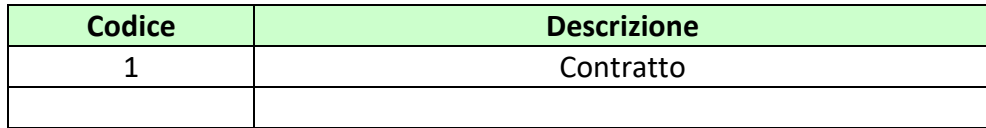

#### **13.11 TABELLA CODICI CONCESSION<sup>E</sup>**

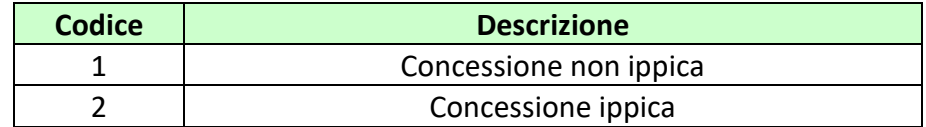

#### **13.12 TABELLA CODICI ATTRIBUTI ESTESI**

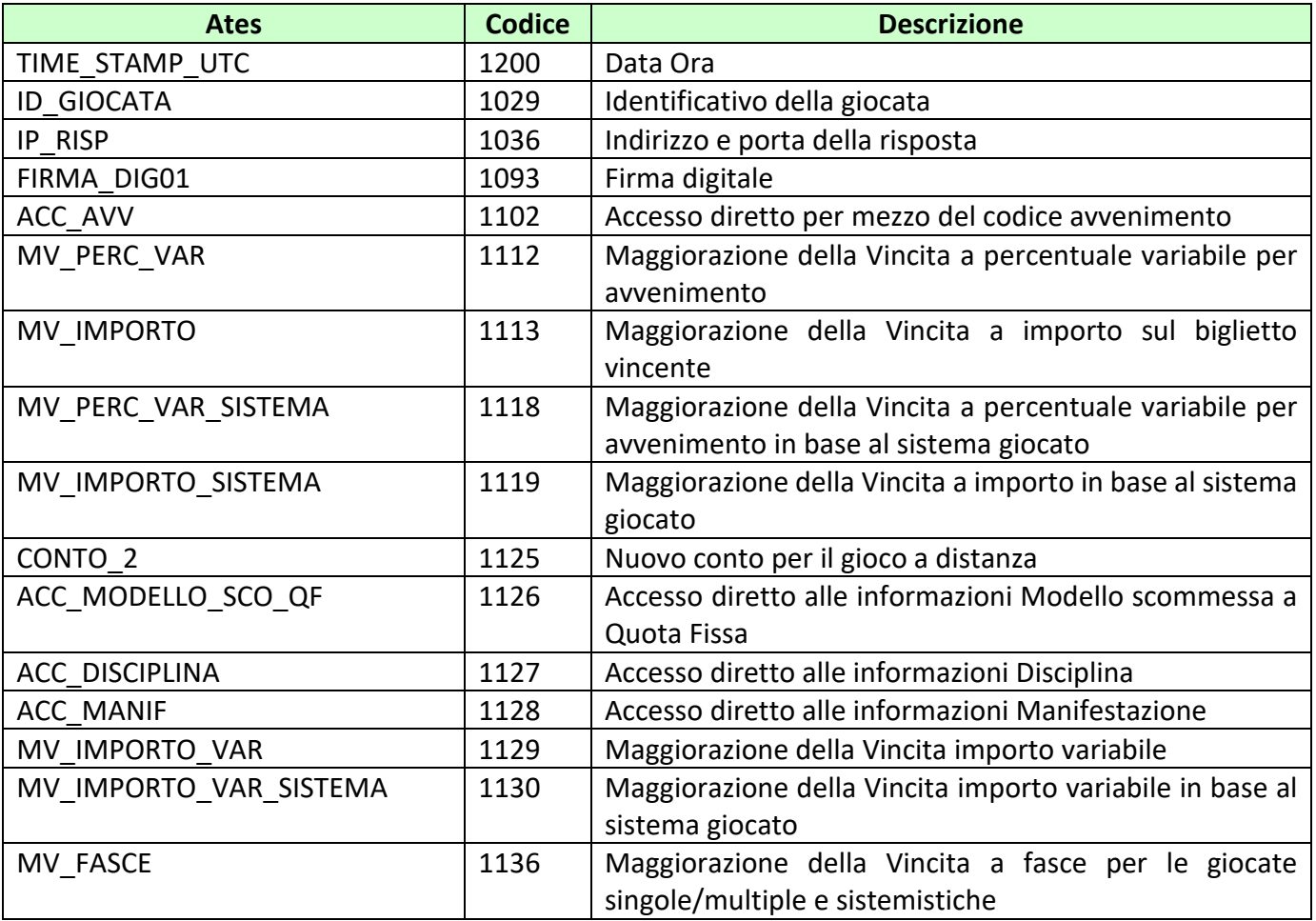

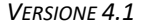

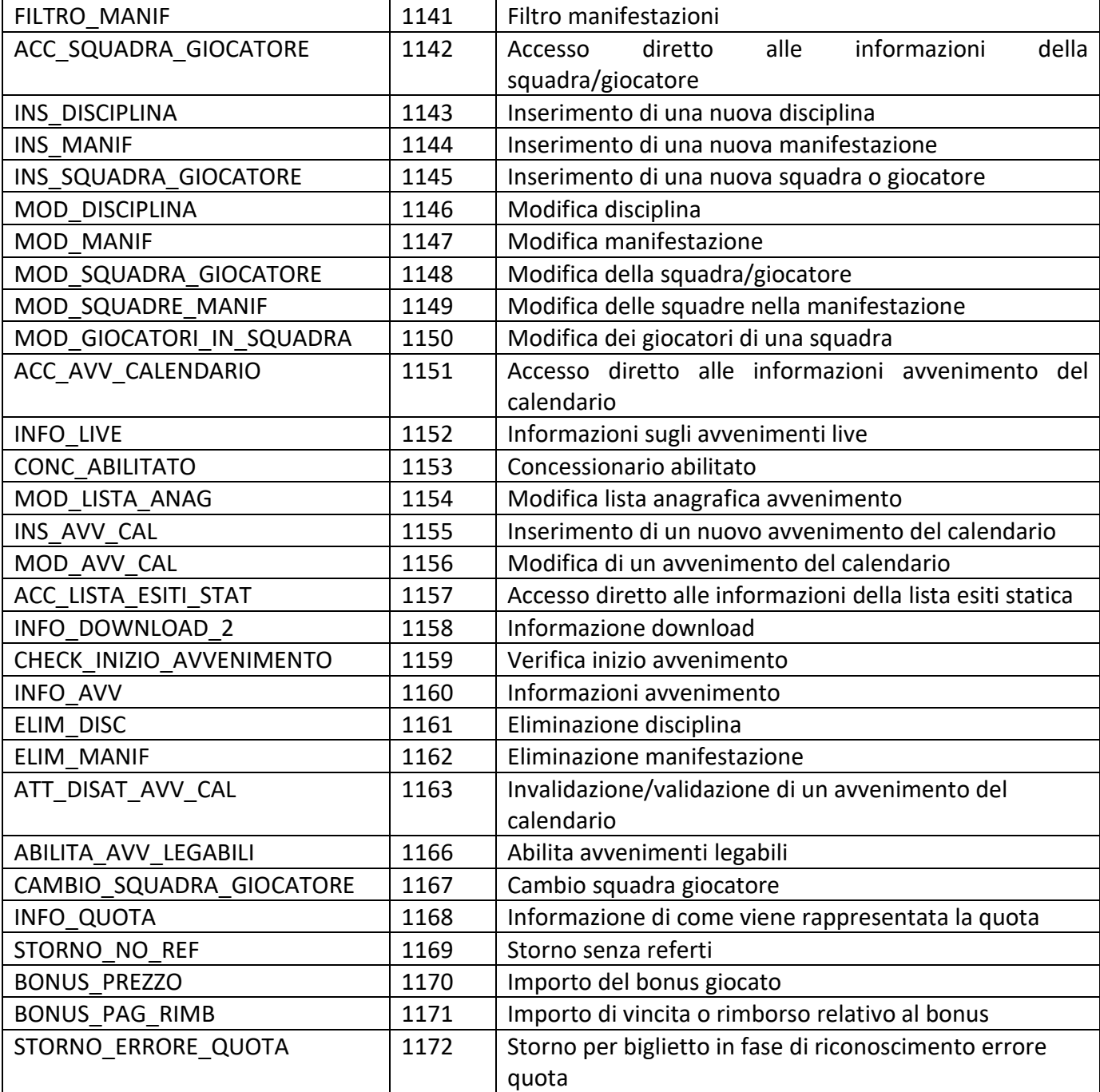

#### **13.13 TABELLA TIPI MAGGIORAZIONE DELLE VINCITE**

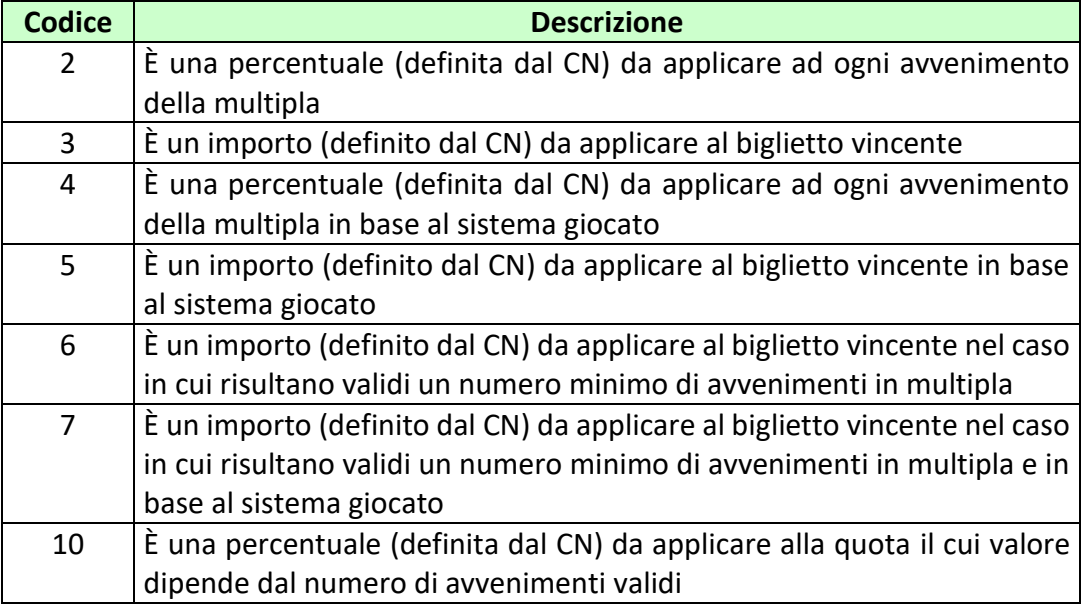

## **13.14 TABELLA FASCIA IMPOSTA**

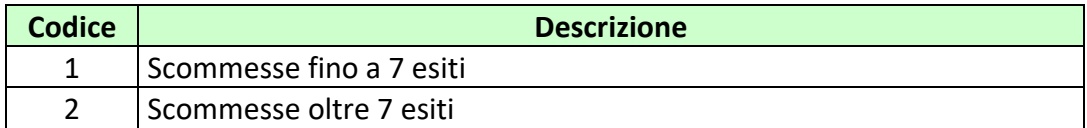

## **13.15 TABELLA CODICI RETE**

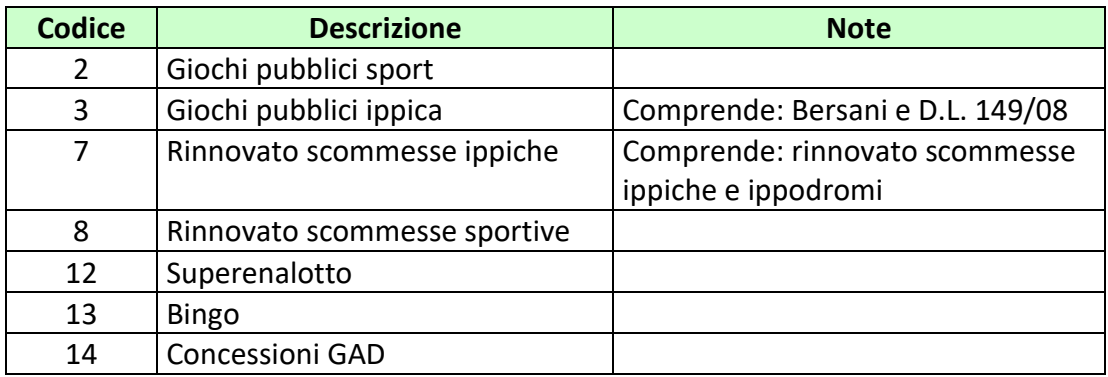

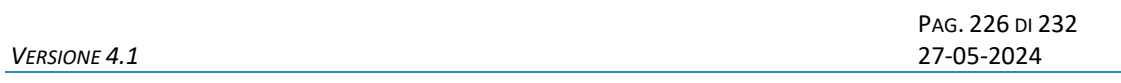

## **13.16 TABELLA CODICI SISTEMI**

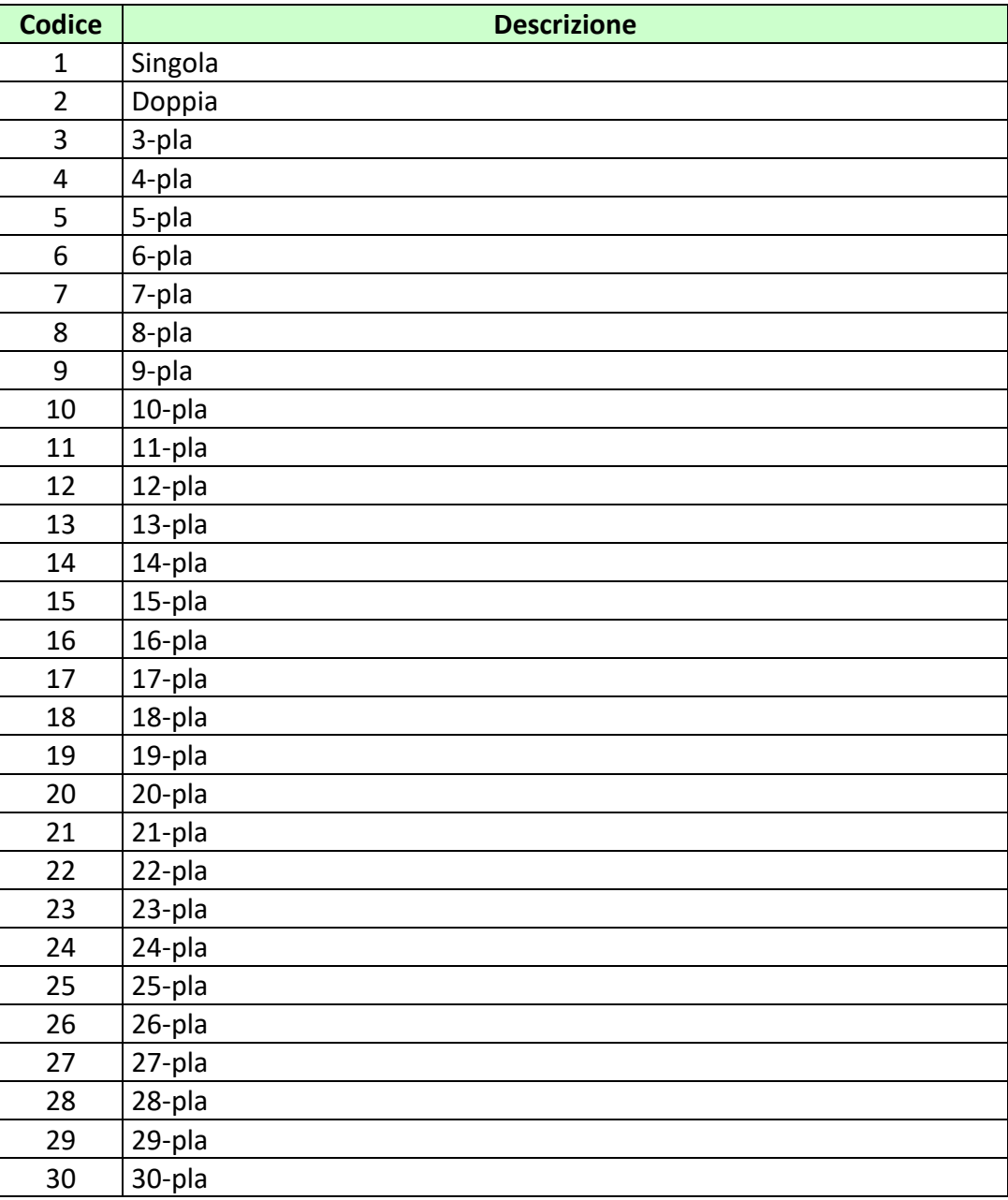

#### **13.16 TABELLA CODICI TIPO AVVENIMENTO**

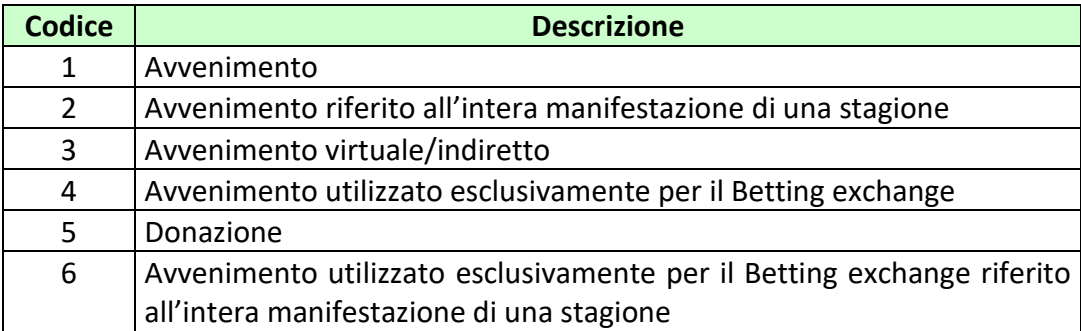

#### **13.17 TABELLA CODICI TIPO ELEMENTO ANAGRAFICO**

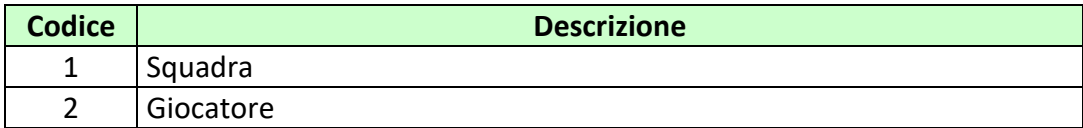

# **13.18 TABELLA DEI TIPI TAG**

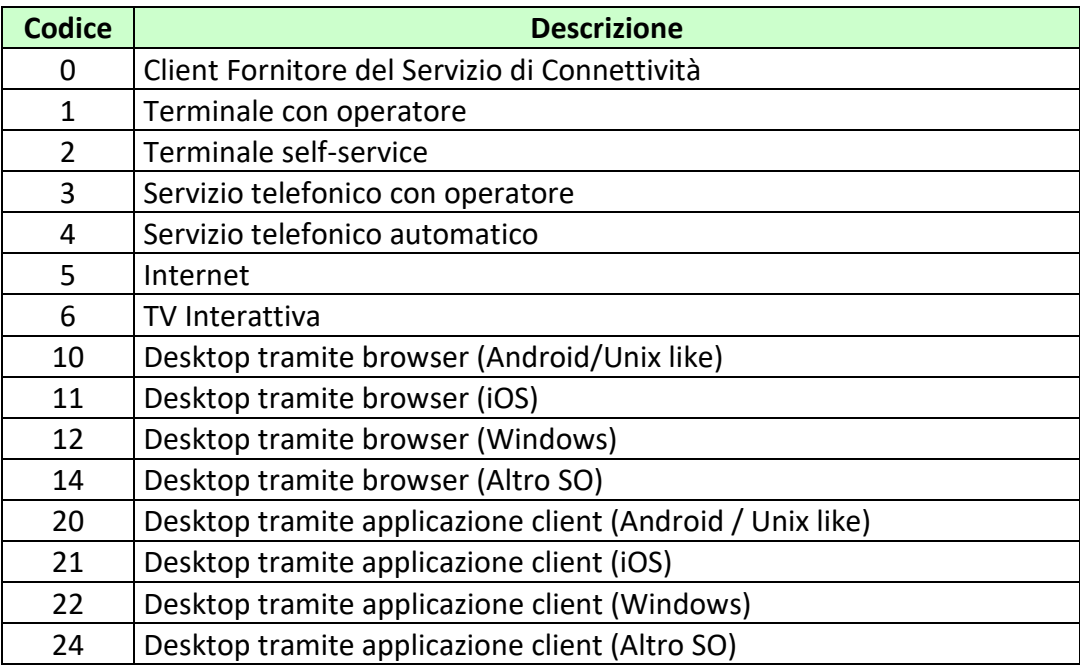

#### *PROTOCOLLO PER LE SCOMMESSE A QUOTA FISSA*

*VERSIONE* 4.1

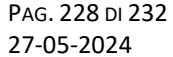

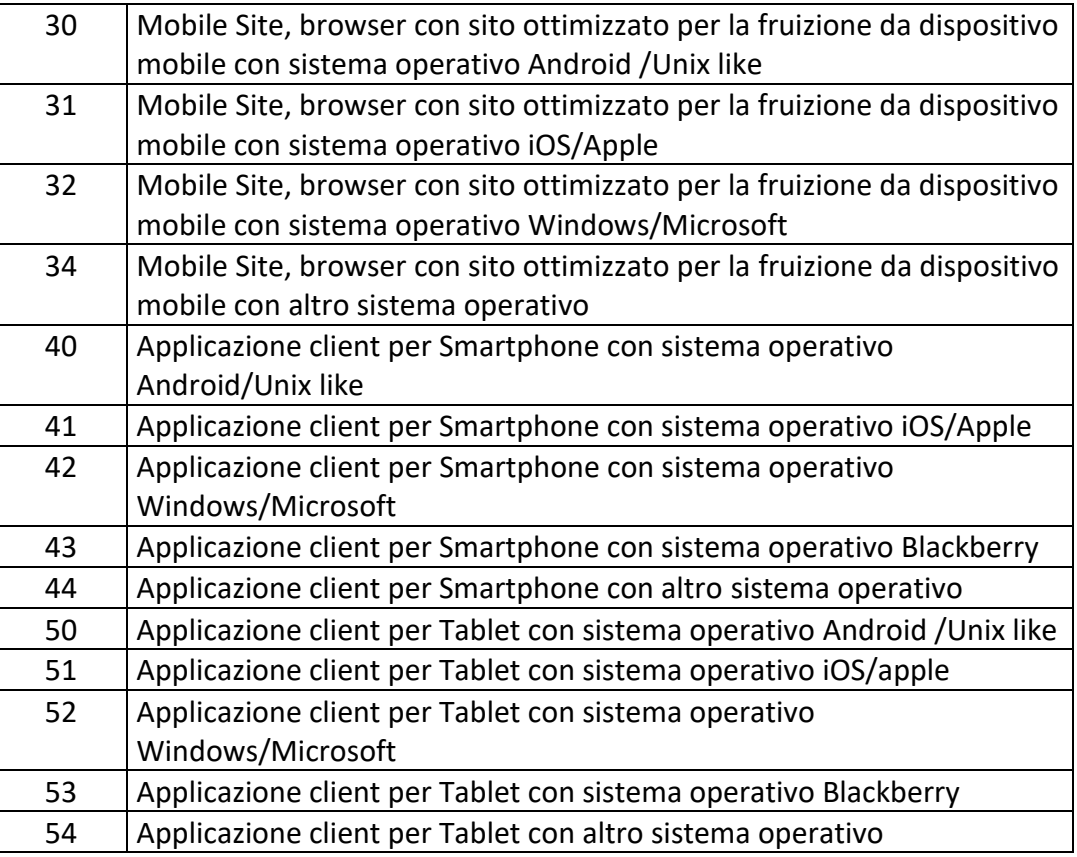

# **13.19 TABELLA DEI TIPI VINCITA**

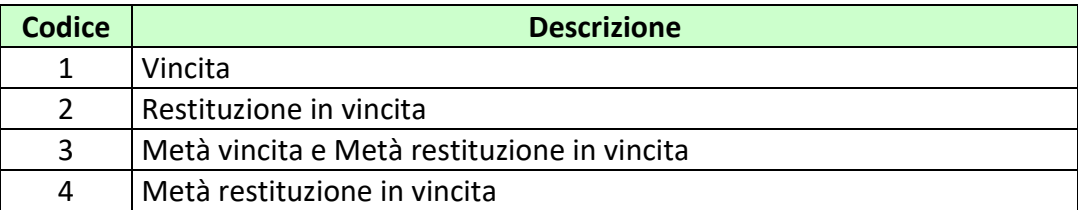

## **13.20 TABELLA TIPOLOGIE SCOMMESSE**

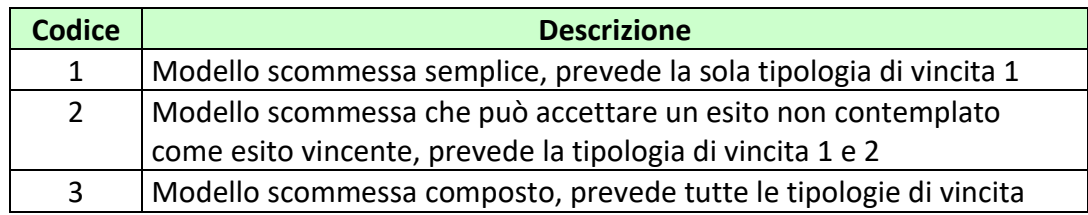

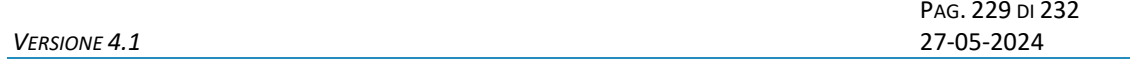

## **13.21 TABELLA TIPOLOGIA BONUS**

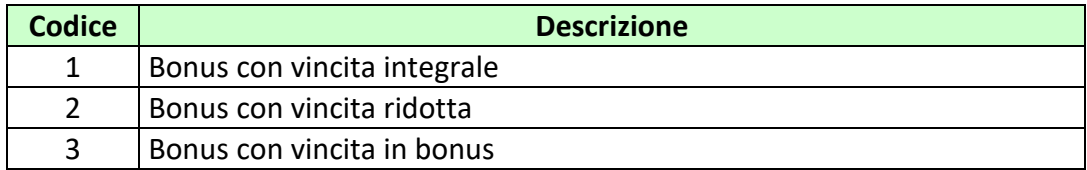

# **13.22 TABELLA STATI RICHIESTA ERRORE QUOTA**

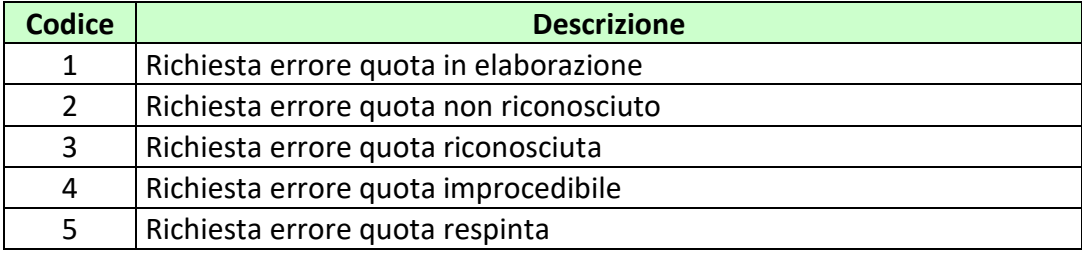

## **13.23 TABELLA CODICI DI RITORNO**

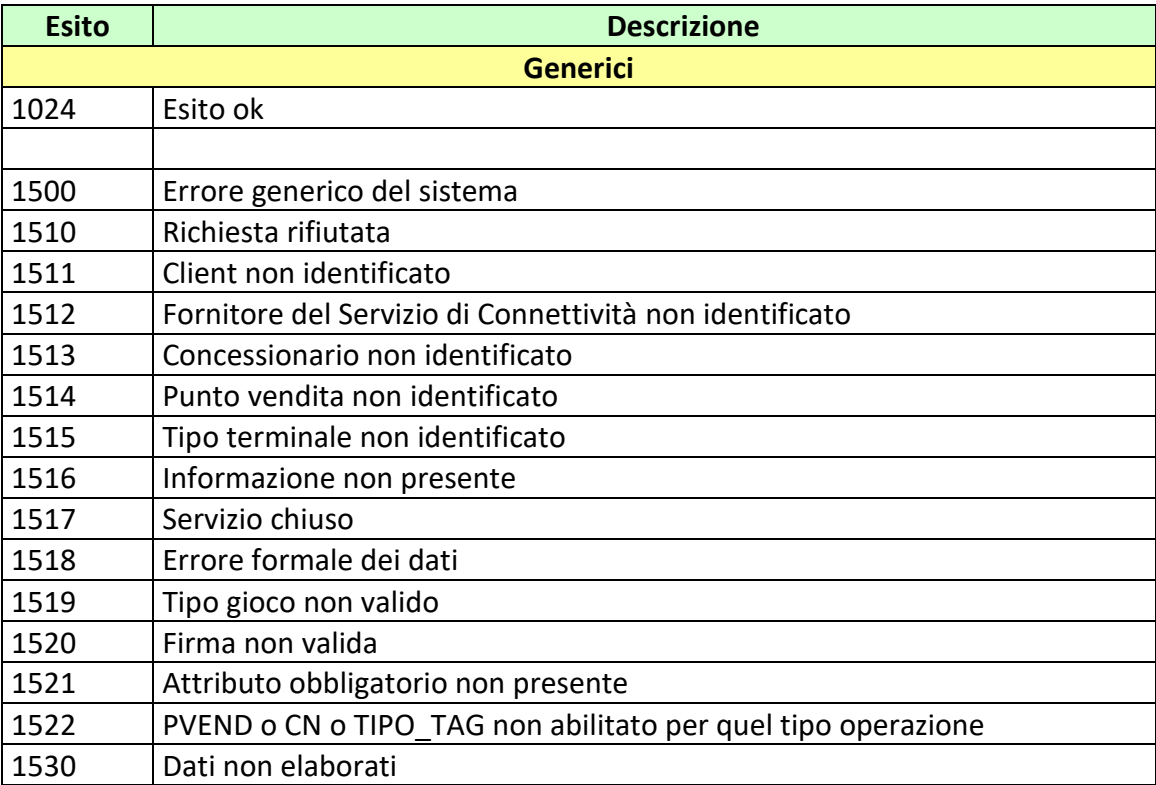

PAG. 230 DI 232<br>27-05-2024

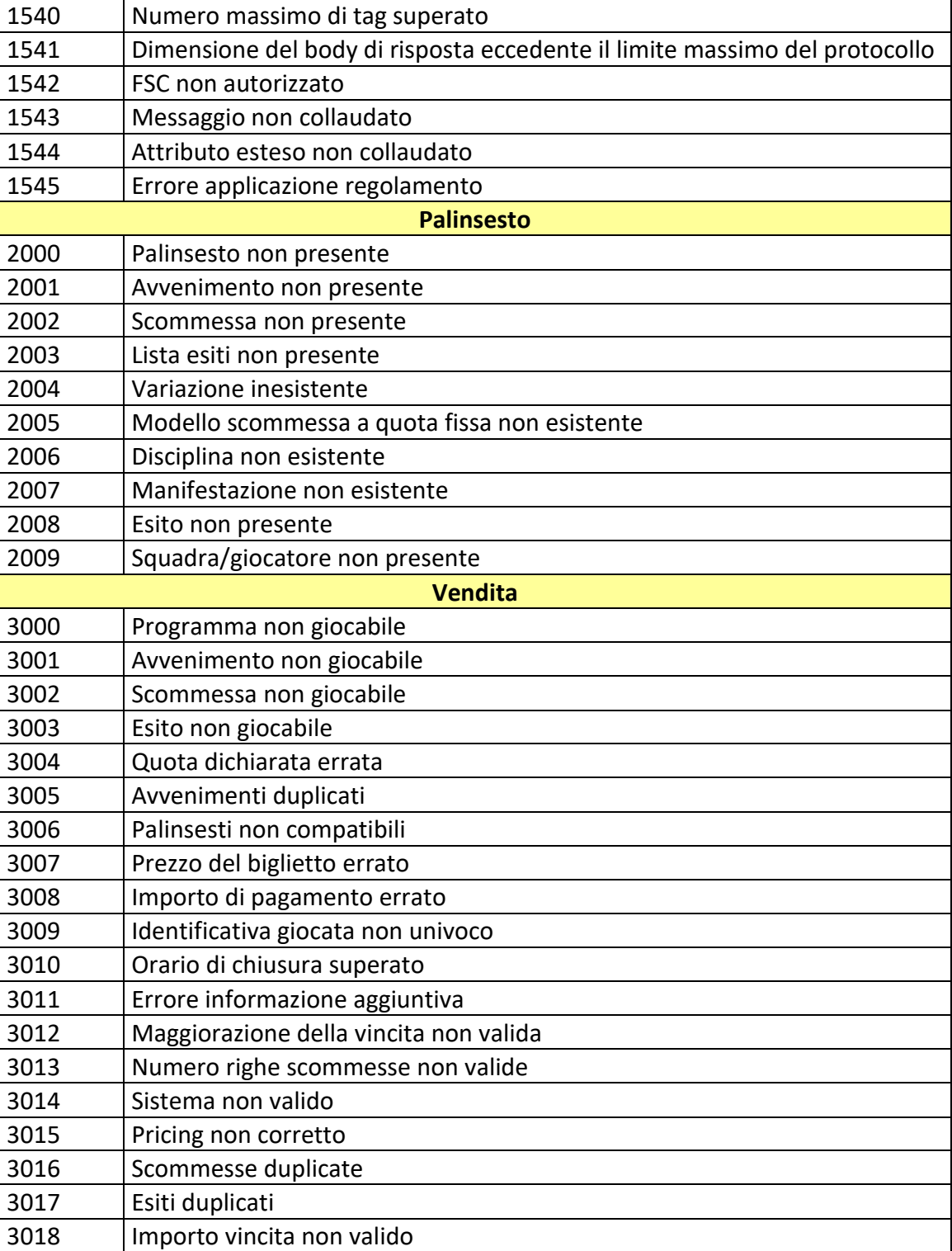

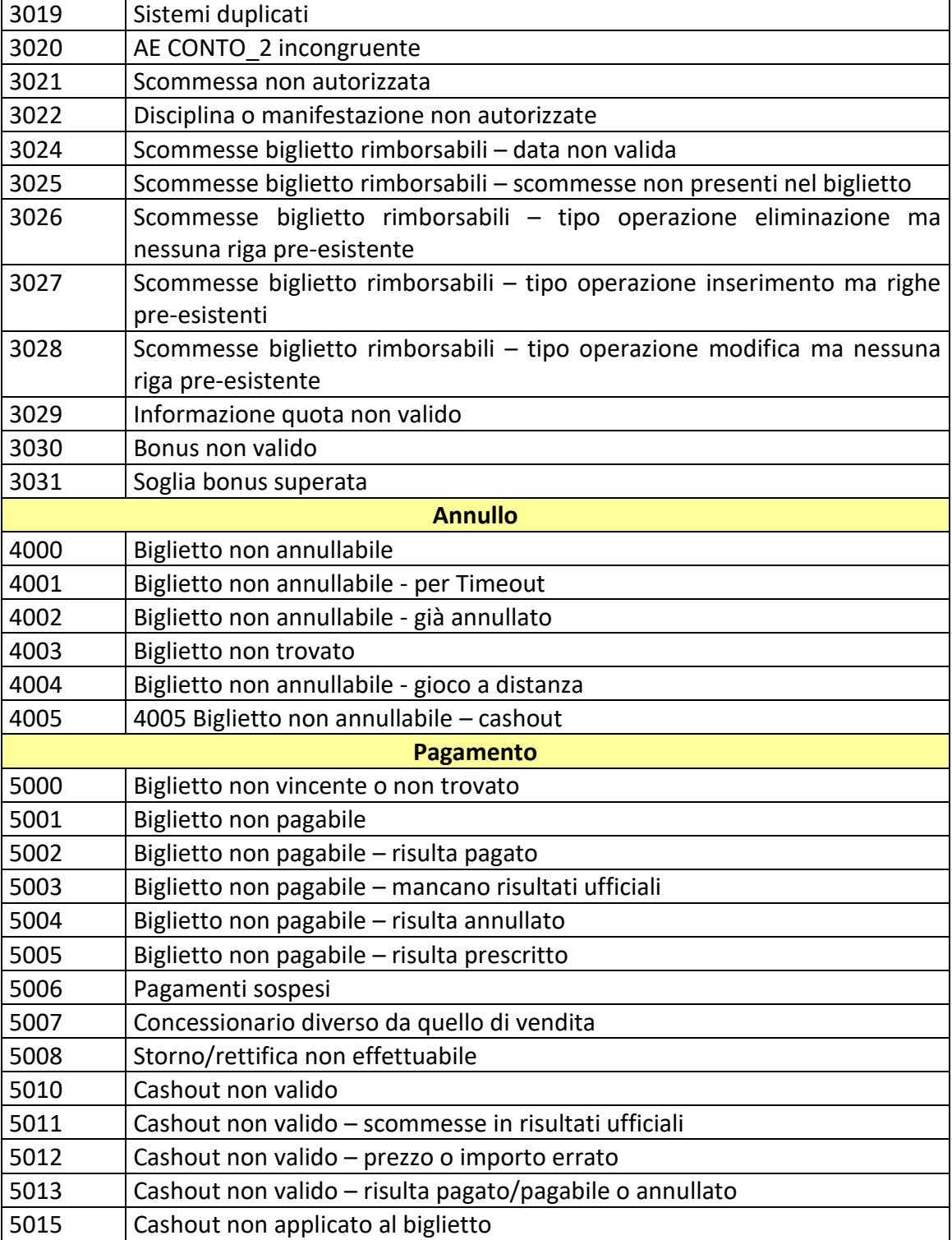

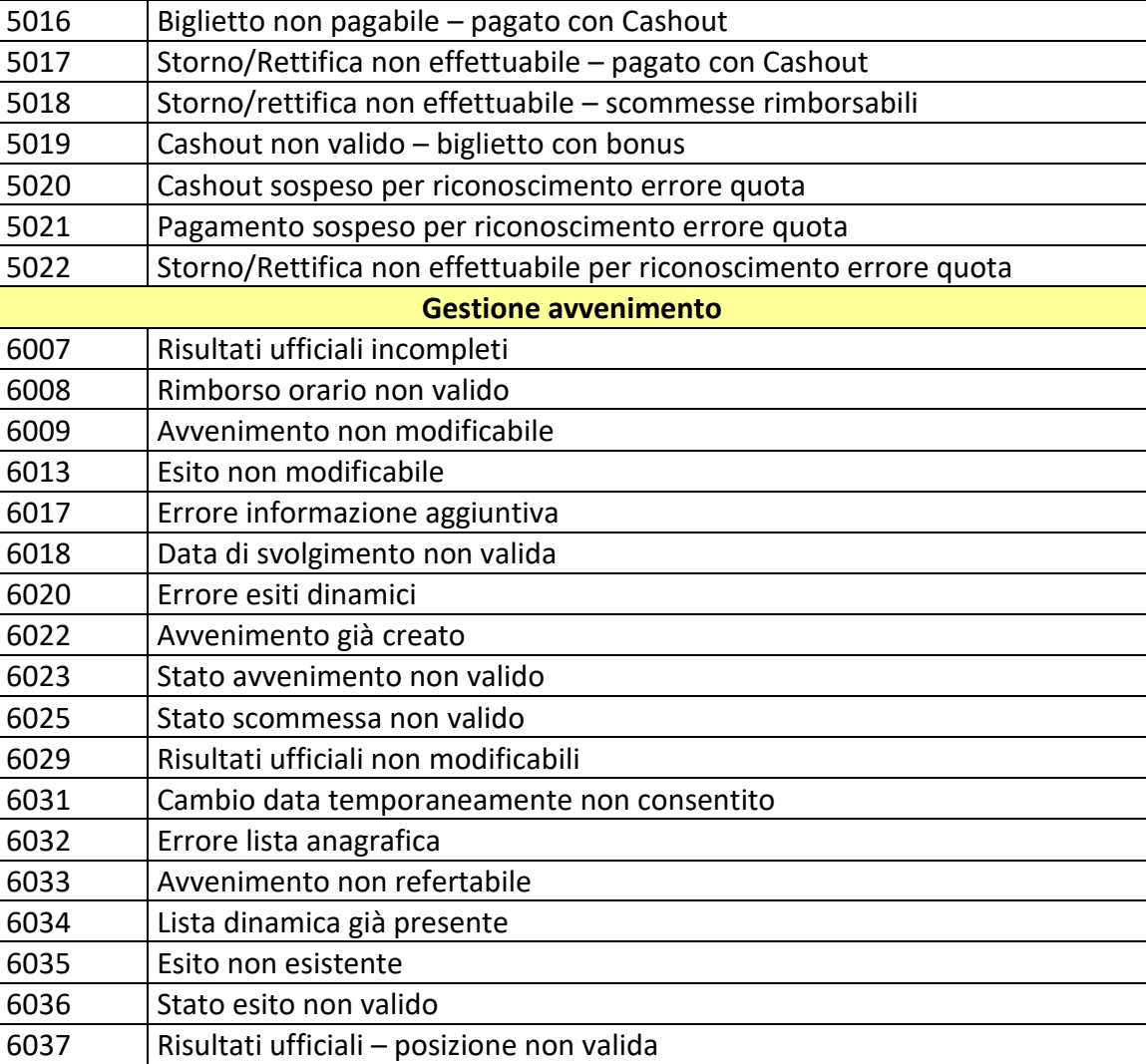